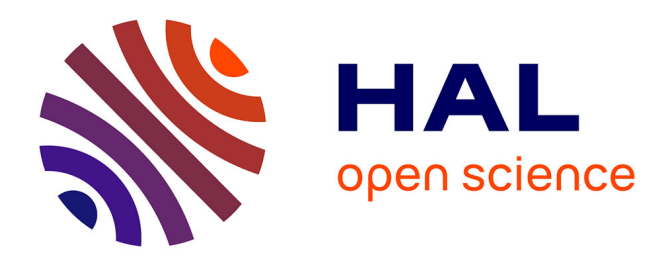

## **Construction automatique de modèles multi-corps de substitution aux simulations de crashtests**

Tanguy Loreau

### **To cite this version:**

Tanguy Loreau. Construction automatique de modèles multi-corps de substitution aux simulations de crashtests. Mécanique des solides [physics.class-ph]. Université Paris Saclay (COmUE), 2019. Français.  $NNT : 2019 SACLC082$ . tel-02458045

### **HAL Id: tel-02458045 <https://theses.hal.science/tel-02458045>**

Submitted on 28 Jan 2020

**HAL** is a multi-disciplinary open access archive for the deposit and dissemination of scientific research documents, whether they are published or not. The documents may come from teaching and research institutions in France or abroad, or from public or private research centers.

L'archive ouverte pluridisciplinaire **HAL**, est destinée au dépôt et à la diffusion de documents scientifiques de niveau recherche, publiés ou non, émanant des établissements d'enseignement et de recherche français ou étrangers, des laboratoires publics ou privés.

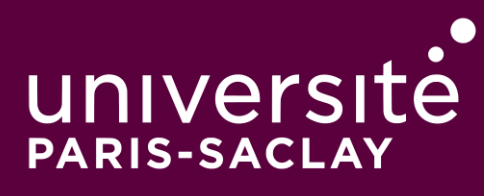

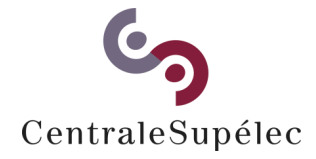

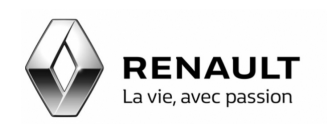

## Construction automatique de modèles multi-corps de substitution aux simulations de crashtests

Thèse de doctorat de l'Université Paris-Saclay préparée à CentraleSupélec

École doctorale n°579 Sciences mécaniques et énergétiques, matériaux et géosciences (SMEMAG) Spécialité de doctorat : Mécanique des solides

Thèse présentée et soutenue à Saint-Ouen, le 18 décembre 2019, par

### **M. TANGUY LOREAU**

Composition du Jury :

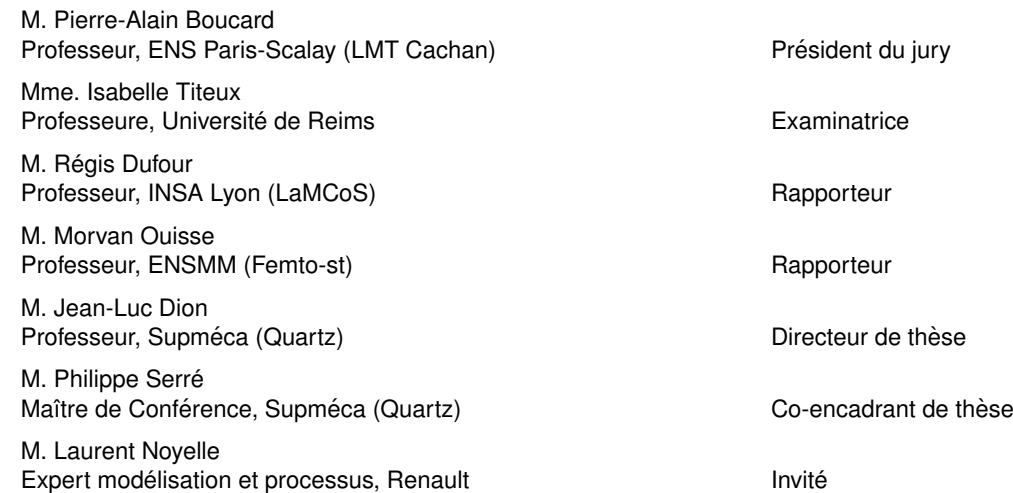

## Remerciements

Avant de commencer la synthèse de l'aventure qu'ont été ces trois années de doctorat, je souhaite remercier toutes ces personnes qui ont contribué à sa construction. Certains m'ont offert une direction à explorer, d'autres m'ont aidé à franchir des montagnes et d'autres m'ont régulièrement apporté leur soutien. Ils ont tous été essentiels et je les en remercie tous en leur offrant cette page.

Tout d'abord, je remercie Jean-Luc Dion, mon directeur de thèse. Déjà pour m'avoir permis d'être le capitaine de cette aventure. Ensuite parce qu'il a toujours su apporter le recul nécessaire à mes idées et l'émerveillement essentiel à mon moral. Il a su endosser la double casquette de directeur de recherche et d'oreille attentive. Je l'en remercie sincèrement. Par ailleurs, la richesse de sa conversation et de ses idées m'ont ouvert les yeux sur de nombreuses questions, bien loin du sujet de ce document. Merci.

Ensuite, je tiens à remercier Laurent Noyelle, expert modélisation et processus chez Renault, avec qui j'ai passé le plus de temps. Dans le cadre du contrat CIFRE, il a été mon tuteur en entreprise durant ces trois années. Et il n'aurait pas pu mieux remplir son rôle. Tous ces lundi matins, quand j'arrivais au bureau et que j'entendais : « Tiens Tanguy, j'ai réfléchi à ton sujet ce week-end et j'ai eu des idées... ». Tous ces doutes qu'il a eu la patience d'éponger. Toute cette ouverture d'esprit dont il a fait preuve pour répondre à des questions parfois étranges. Tous ces moments passés à m'aider à scinder les problèmes ou trouver des idées. Son exigence, son humanité, sa bonté, son ouverture d'esprit, son expérience, sa logique, ses idées et son sens de l'humour. Je ne les oublierai jamais. Merci Laurent.

Vient le tour de Philippe Serré, mon co-encadrant, que je remercie sincèrement de s'être rendu disponible pour me suivre dans cette aventure. Il a toujours été là pour m'apporter le soutien technique dont j'avais besoin. Il s'est toujours intéressé aux problèmes que je rencontrais, peu importe leur nature. Et il a toujours été d'une écoute et d'une douceur salvatrices. Merci Philippe, pour l'intérêt que tu as porté à mon sujet et la présence que tu as assuré tout au long de ce doctorat. Avec toi, j'ai toujours trouvé le soutien approprié.

Je tiens également à remercier Régis Dufour et Morvan Ouisse pour avoir accepté de rapporter mes travaux de thèse, ainsi que les membres du jury Isabelle Titeux et Pierre-Alain Boucard.

Je remercie également Eric Souchard, mon manager et chef de service chez Renault, qui a fait bien plus que m'accueillir dans son service. Il m'a donné une place dans son équipe. Il m'a offert de son précieux temps pour suivre mon travail. Et il a partagé son expérience avec moi. Merci Eric pour ton intérêt, ta disponibilité, ton humanité et ton sens de l'humour. Avec Laurent, vous avez été de véritables mentors pour moi.

Merci à Olivier Colmard, directeur chez Renault, pour m'avoir accueilli dans sa direction et permis le financement de ce projet.

Je tiens également à remercier Jean-Louis Nicaise et Julien Martin, spécialistes du crash chez Renault. Ils ont rendu possible ce travail de thèse en m'apportant les informations nécessaires à son cadrage.

Merci aussi à Yves Tourbier, expert optimisation chez Renault, pour avoir apporté un oeil toujours avisé sur nos problématiques. Et aussi pour le temps qu'il a passé à me raconter l'optimisation et la réduction de modèle, dans la joie et la bonne humeur.

Merci à Romain Chapelin, Martin Charrier, Jean Leung, Laurent Paput, Cédric Bouton, Bernard Vitry, Florian et Baptiste pour les nombreux coups de main, lignes de code et documents qu'ils m'ont apportés. Sans eux, rien de tout cela n'aurait été possible.

Je remercie également la Model Factory (Patrice, Florent, François, Louis, Solenne, Jérémy, Romain, Corina, Franck, Emmanuel, Dominique et Julien) pour m'avoir offert un environnement de travail où règne la bonne humeur et la sympathie.

De même, merci à l'équipe d'Eric Souchard (Jean-Philippe, Patrice, Lini, Pascal, Jacques, Thomas, Ando) pour sa bonne humeur du lundi matin et ces moments passés à discuter ou rire.

Merci également à Robin Hyppolite, qui a réalisé un stage sur ces travaux de recherche, et à Romain, Catalina, Clément, Marie, Camille, Alexandre et Bastien, étudiants de Supméca ayant participé à ces travaux par le biais de projets pédagogiques.

Merci à Franck Renaud et Martin Ghienne, enseignants à Supméca, pour leurs nombreux coups de main.

Merci à Christel Compagnon, pour sa disponibilité et sa gentillesse.

Je tiens également à remercier l'ensemble des personnes qui ont été présentes pour les bons comme pour les mauvais moments.

Déjà, merci à Timothé Sissoko, mon partenaire de doctorat. On a commencé en même temps sur des sujets diérents. Avec lui, j'ai passé d'excellents moments à discuter de tout. Il a été mon épaule. Il a été mon camarade. Merci Timothé.

Ensuite merci à toute la communauté des doctorants de Renault pour la joie et la bonne humeur qui y règnent. Les repas du vendredi sont de superbes moments qui me manquent déjà.

Je remercie également ma famille pour tout le soutien qu'elle a pu m'apporter. Déjà ma mère, pour sa lecture soucieuse et attentionnée et son soutien dans les moments difficiles. Ensuite, mon frère pour m'avoir inciter à la détente insouciante. Et enfin, mon père pour son soutien et sa légèreté.

Et enfin, merci Elodie. Pour tout le soutien que tu m'as offert au quotidien. Pour avoir supporté tous ces moments à me voir partir sur la planète Thèse. Et pour tout le reste. Merci.

## Table des matières

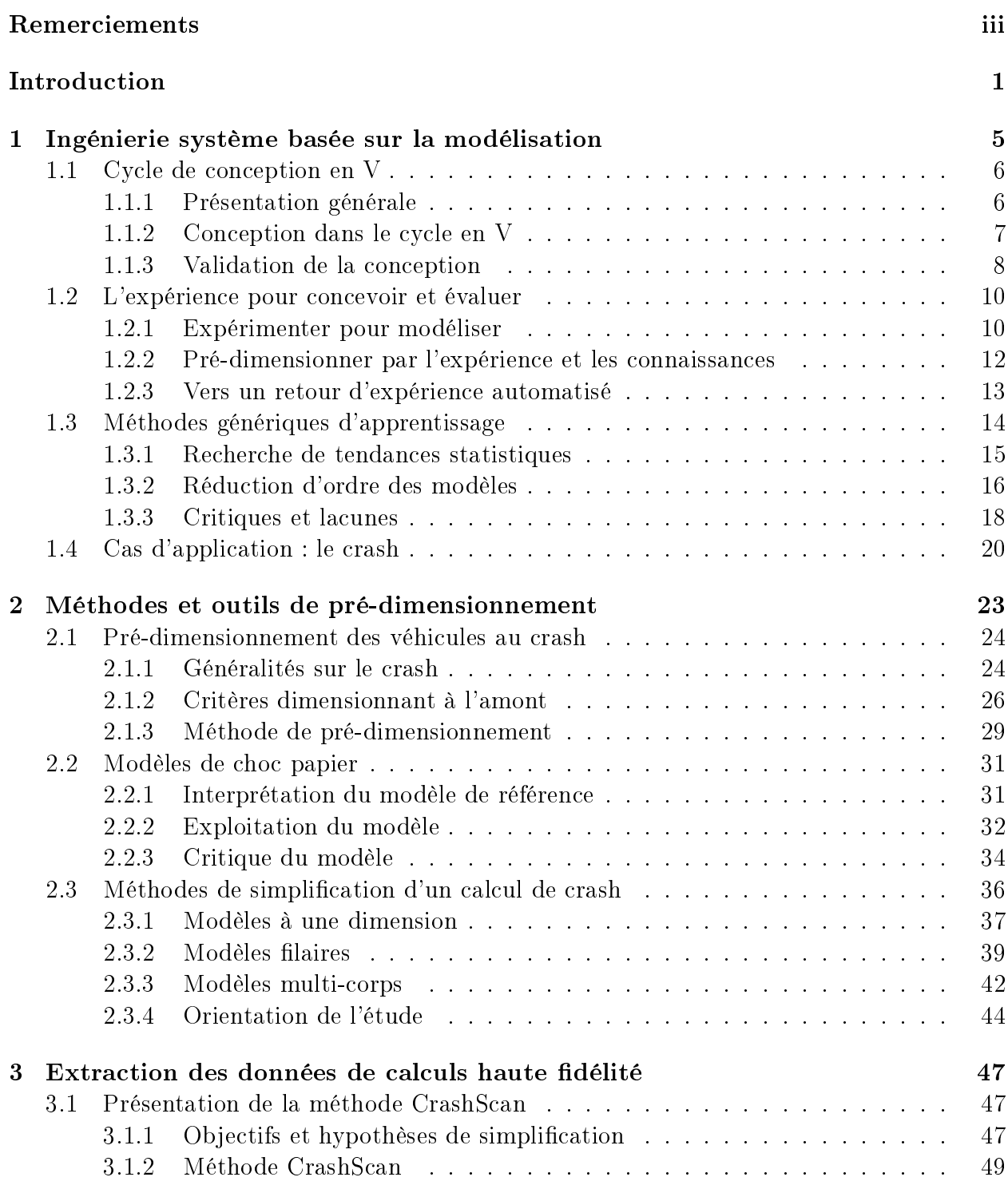

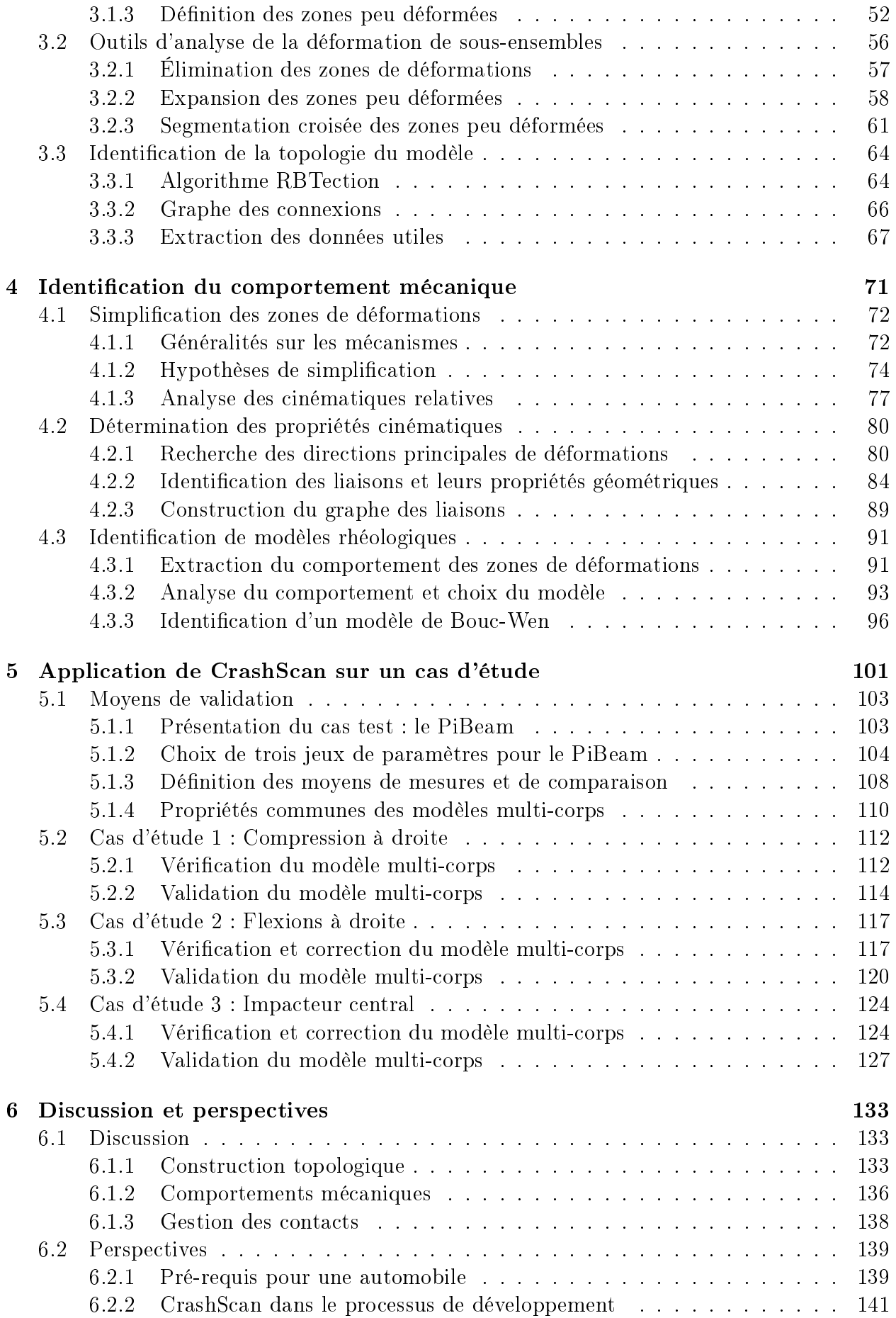

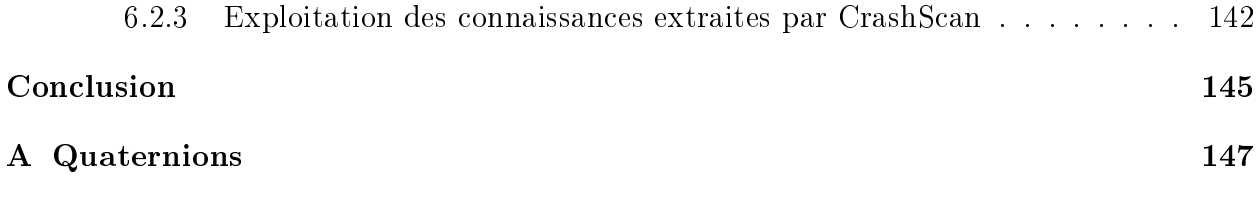

# Table des figures

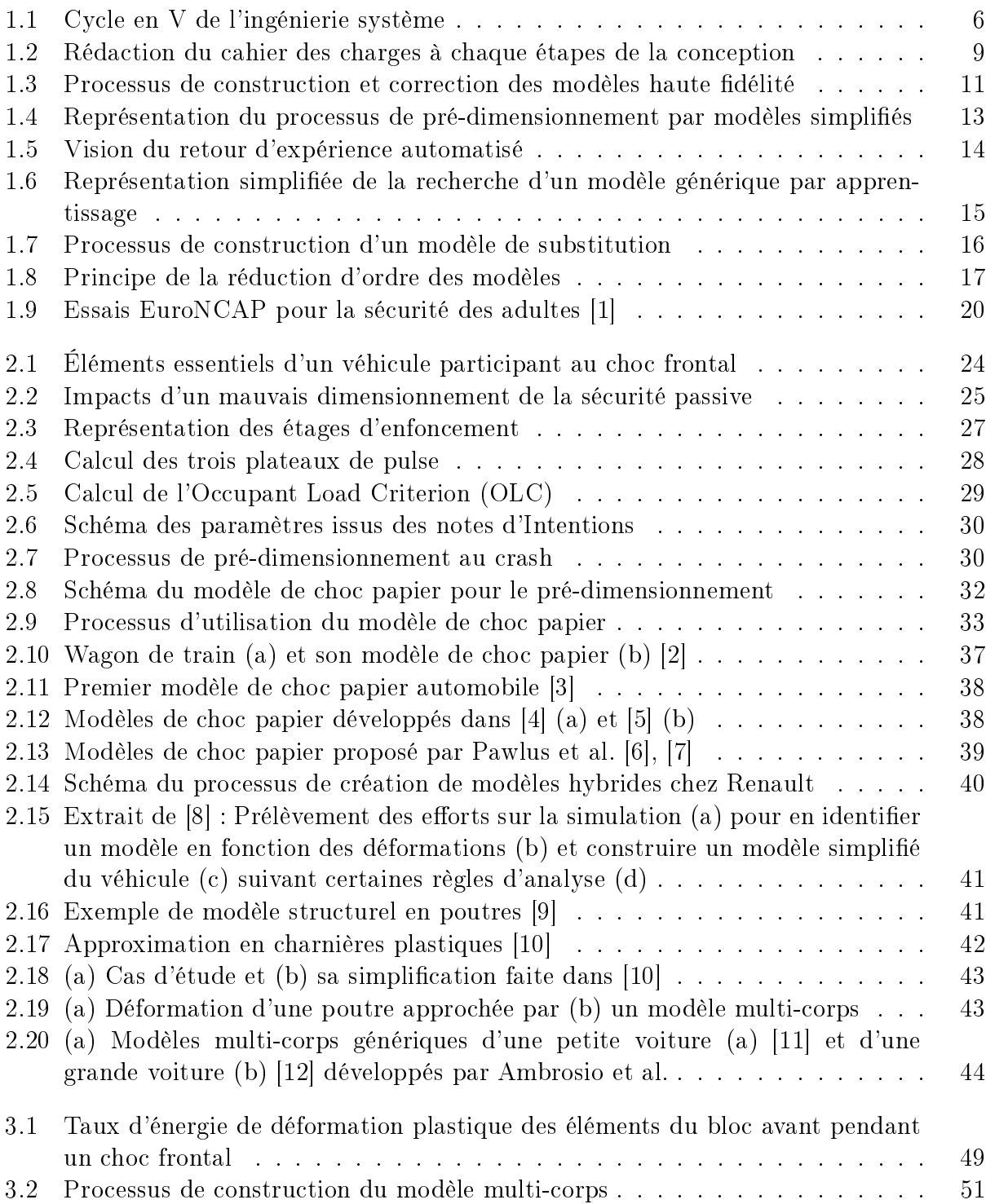

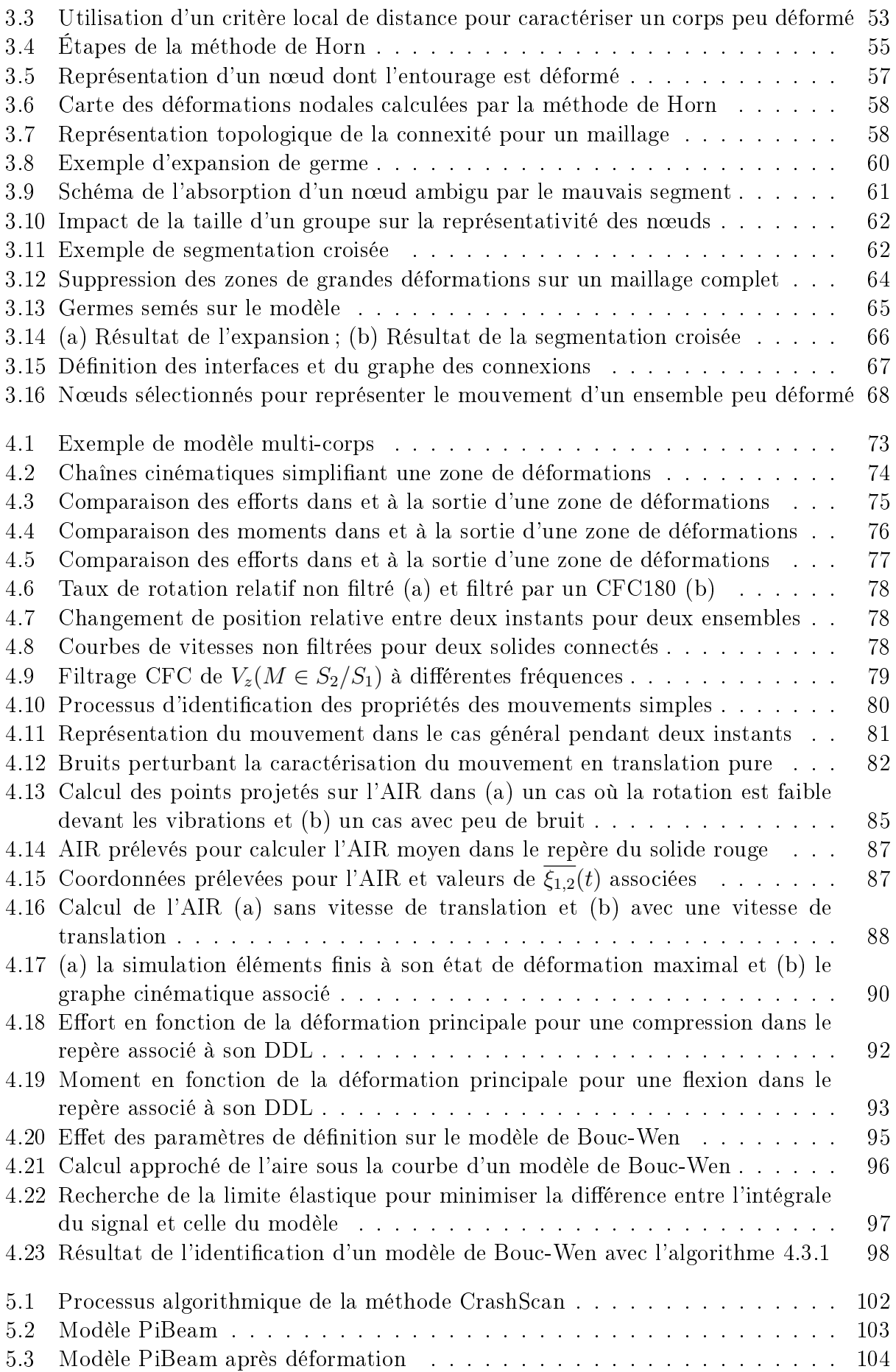

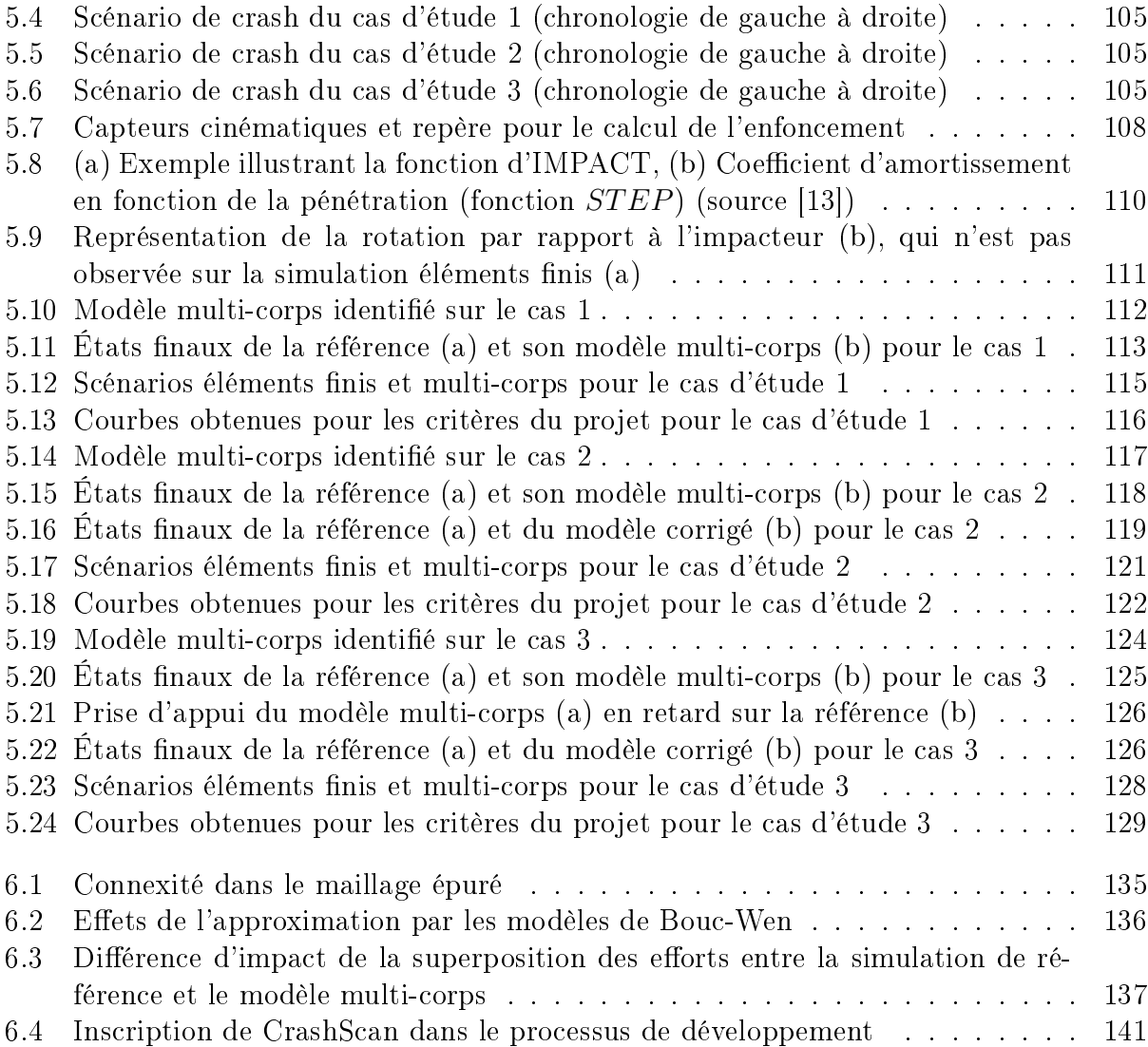

## Introduction

L'innovation est un levier majeur de la compétitivité d'une entreprise. Pour être intégrée à un système complexe, elle doit être testée et validée. Dans un secteur concurrentiel comme l'industrie automobile, le coût et l'efficacité de ce développement sont des éléments primordiaux pour sa viabilité au sein du projet.

Pour garantir la qualité de produits complexes comme des voitures tout en perpétuant l'innovation dans des délais raisonnables, les constructeurs automobiles doivent donc exploiter des méthodes et outils de conception appropriés. De nos jours, ces derniers utilisent, pour la plupart, la méthodologie de l'Ingénierie Système Basée sur la Modélisation (MBSE).

C'est le cas du constructeur Renault, qui a financé ces travaux de recherche. Au lancement d'un nouveau produit, cette entreprise commence par décrire ses fonctions principales. Ces dernières sont alors déclinées en sous-fonctions. Chaque sous-fonction est ensuite associée à un ou plusieurs organes. Et les organes sont finalement découpés en pièces. Chaque pièce est alors dessinée, fabriquée, testée puis assemblée à d'autres éléments pour constituer les organes. Ces derniers sont ensuite testés puis assemblés pour constituer le produit fini qui est à son tour évalué sur l'ensemble des fonctions principales décrites au lancement du projet.

À chacune de ces étapes, Renault dispose de modèles de simulation qui lui permettent de dimensionner et tester ces sous-ensembles dans un environnement numérique : les essais sont remplacés par des simulations afin de réduire les délais et les coûts de développement.

Lorsque toutes les pièces sont dessinées, des modèles de simulation très précis sont construits afin de prévoir le comportement du produit fini avant sa fabrication : l'ensemble des défauts de fonctionnement est corrigé grâce aux écarts mesurés entre le comportement calculé et le comportement souhaité. On parlera de modèles haute fidélité.

Mais lorsque les éléments du véhicule ne sont pas encore dessinés, il n'y a pas de conception à modéliser ni à valider. Alors, les modèles de simulation servent à évaluer l'impact des exigences du projet sur les comportements physiques nécessaires à leur satisfaction : ils permettent d'apporter des solutions fonctionnelles aux problèmes induits par les spécifications du produit. On parlera de modèles de pré-dimensionnement.

Au niveau de développement où ils interviennent, les données géométriques n'ont, pour la plupart, pas été spécifiées. De fait, le constructeur doit mobiliser son expérience et sa connaissance des phénomènes en jeu pour n'en représenter que le juste nécessaire. Cela lui permet de n'évaluer que les fonctions requises à la poursuite du projet dans un environnement similaire à ce qu'il connaît déjà.

Aujourd'hui, Renault éprouve des difficultés à synthétiser la totalité de son expérience et de sa connaissance dans un unique modèle paramétré. Jusqu'alors, l'entreprise s'est donc limitée à utiliser le véhicule le plus similaire à celui qu'elle envisage de fabriquer. Elle synthétise son comportement dans un modèle simplié, paramétré sur les contraintes du nouveau projet. Cela lui permet d'évaluer les fonctions techniques à remplir par le futur produit dans un environnement maîtrisé et semblable.

À présent, l'entreprise souhaite construire ses modèles amont en s'appuyant sur l'ensemble de ses véhicules. D'abord parce que s'appuyer sur un seul de ses produits pour en concevoir un nouveau présente un risque évident. Ensuite parce que ses pratiques actuelles ne lui permettent pas de construire des modèles de pré-dimensionnement par assemblage modulaire (i.e. construire le modèle à partir d'organes issus de plusieurs véhicules). Par conséquent, Renault cherche à développer une

#### Méthodologie de reconfiguration de modèles de simulation de modules pour une utilisation en contexte amont des projets

Autrement dit, l'entreprise cherche à développer une méthode qui permet d'extraire automatiquement des simulations le juste nécessaire à la reproduction des phénomènes physiques essentiels en amont, afin de le capitaliser sous forme de modèles simplifiés adaptés à l'assemblage modulaire.

Pour apporter des éléments de réponse au constructeur, nous avons mené le travail de recherche synthétisé dans ce document.

Tout d'abord, au chapitre 1, nous développerons les principes de l'ingénierie système. Nous pourrons alors préciser notre problématique. Là, nous constaterons que les méthodes classiques de réduction de modèles ne sont pas forcément les plus adaptées à notre sujet. Surtout pour le cas du dimensionnement au crash des véhicules, dont nous présenterons les enjeux à la fin du chapitre.

Au chapitre 2, nous entrerons dans les détails du pré-dimensionnement des véhicules au crash chez Renault. Nous étudierons ensuite un modèle et la méthode qui lui est associée. S'appuyant sur les principes de la conservation de l'énergie et de l'équilibre des forces, ce modèle est ce que nous nommerons un modèle expert. Afin d'y proposer des voies d'amélioration pour l'entreprise, nous ferons l'état de l'art des méthodes de construction de modèles experts de substitution aux simulations de crashtests.

Parmi elles, nous choisirons l'approximation multi-corps. Partant d'une simulation éléments finis de crashtest, nous chercherons à identifier un modèle multi-corps équivalent. Ce dernier devra se comporter comme la simulation de référence sur les critères et variables utilisés en amont. En d'autres termes, ce document propose un processus de

#### Construction automatique de modèles multi-corps de substitution aux simulations de crashtests automobiles

Au chapitre 3, nous commencerons par présenter la méthode associée à ce processus : CrashScan. Elle permet d'identifier à la volée, sur une simulation éléments finis, un modèle multi-corps équivalent à cette dernière.

Pour atteindre cet objectif, nous avons scindé le processus d'identification du modèle en trois étapes majeures : identification de la topologie équivalente, identification des comportements mécaniques équivalents et validation du comportement global du système.

Nous développerons l'aspect topologique au chapitre 3, après avoir présenté la méthode. Là, nous identifierons les ensembles peu déformés sur la simulation éléments finis. Ils seront les corps rigides du modèle multi-corps de substitution.

Puis, au chapitre 4, nous analyserons les mouvements relatifs de ces corps afin d'en identifier les degrés de liberté principaux. Cela nous permettra de construire des repères pertinents dans lesquels nous pourrons analyser les efforts et les moments en fonction des déformations. Nous choisirons de les approcher par des modèles hystérétiques de Bouc-Wen, disposant d'une raideur, d'un effort seuil et d'une pente d'écrouissage.

Ensuite, au chapitre 5, nous appliquerons la méthode CrashScan à un cas d'étude simplié réglé sur trois jeux de paramètres différents. Là, nous validerons les comportements de chacun des modèles de substitution sur leur simulation de référence. Cela nous confirmera que la méthode CrashScan permet d'atteindre les objectifs de l'étude.

Enfin, au dernier chapitre, nous discuterons des choix que nous avons effectués pendant le développement de la méthode. Nous verrons que certains points sont améliorables et que d'autres, satisfaisants, peuvent être revus en cas de besoin.

Finalement, nous nous projetterons à moyen terme, lorsque la méthode sera déployée chez le constructeur Renault. Nous verrons qu'en plus d'être non intrusive dans le processus de développement, CrashScan pourra être utilisée pour bien d'autres cas d'utilisation que la construction de modèles de substitution.

## Chapitre 1

## Ingénierie système basée sur la modélisation

#### Sommaire

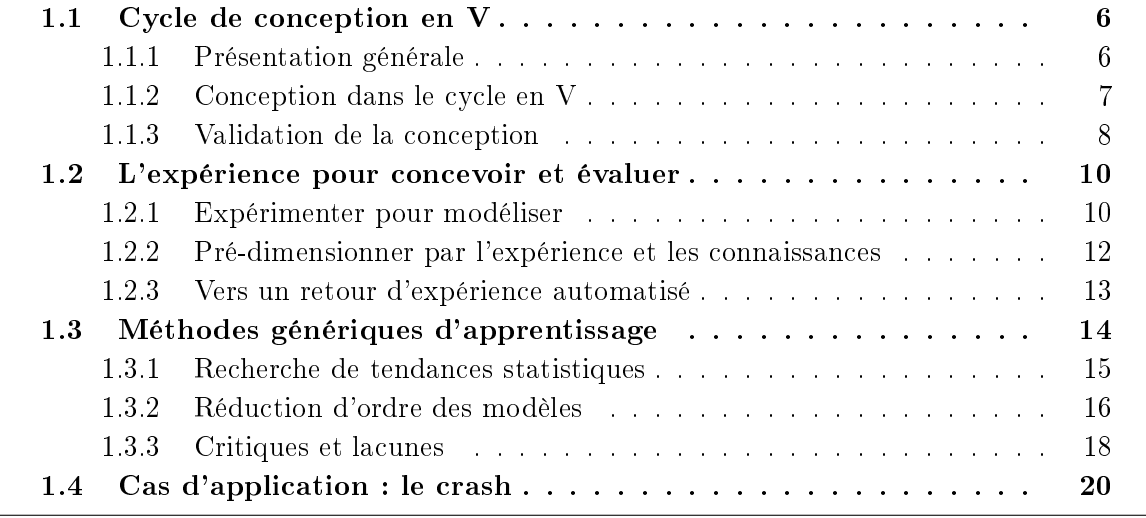

Afin de remplir l'ensemble des missions pour lequel il est conçu, un système complexe doit satisfaire un ensemble d'exigences très souvent antagonistes. Par exemple, l'un des objectifs principaux lors de la conception d'un véhicule est que la masse totale doit être minimisée. En outre, le véhicule doit disposer d'une bonne tenue au choc, d'une bonne qualité vibroacoustiques et d'une grande durabilité. Ces prestations étant en opposition avec la réduction de masse, les constructeurs automobiles doivent faire les meilleurs compromis afin que leurs véhicules répondent au mieux aux attentes du client final. Pour y parvenir, ces derniers exploitent les outils et méthodes de l'ingénierie système basée sur la modélisation (Model Based System Engineering).

Depuis longtemps, cette méthodologie a fait ses preuves dans de nombreuses industries dont l'automobile. Axée essentiellement sur un cycle de développement en V, elle permet de concevoir suivant les exigences, de contrôler à l'aide de simulations et de re-concevoir pour corriger les sources de non-conformité. Elle s'appuie sur le découpage fonctionnel des systèmes à développer et la prédiction de leur comportement par la simulation de modèles.

Dans ce chapitre, nous en introduirons les principes en première section. Puis nous verrons, dans une deuxième section, comment l'expérience acquise sur un produit fini permet l'amélioration des modèles. En troisième section, nous rechercherons des méthodes d'apprentissage statistiques permettant d'automatiser le processus de retour d'expérience. Là, nous constaterons que ces dernières ne sont pas forcément idéales pour traiter en amont des problématiques telles que la tenue au choc, que nous présenterons succinctement en dernière section.

### 1.1 Cycle de conception en V

Un système complexe doit satisfaire de nombreuses contraintes pour fonctionner sur l'ensemble des cas d'utilisations pour lequel il est conçu. Afin d'atteindre ces objectifs lors de son développement, il est nécessaire de disposer d'outils et de méthodes adaptés. L'ingénierie système basée sur la modélisation en fournit un ensemble.

#### 1.1.1 Présentation générale

Le cycle de développement de l'ingénierie système est habituellement représenté par un cycle de conception en V, illustré par la figure 1.1.

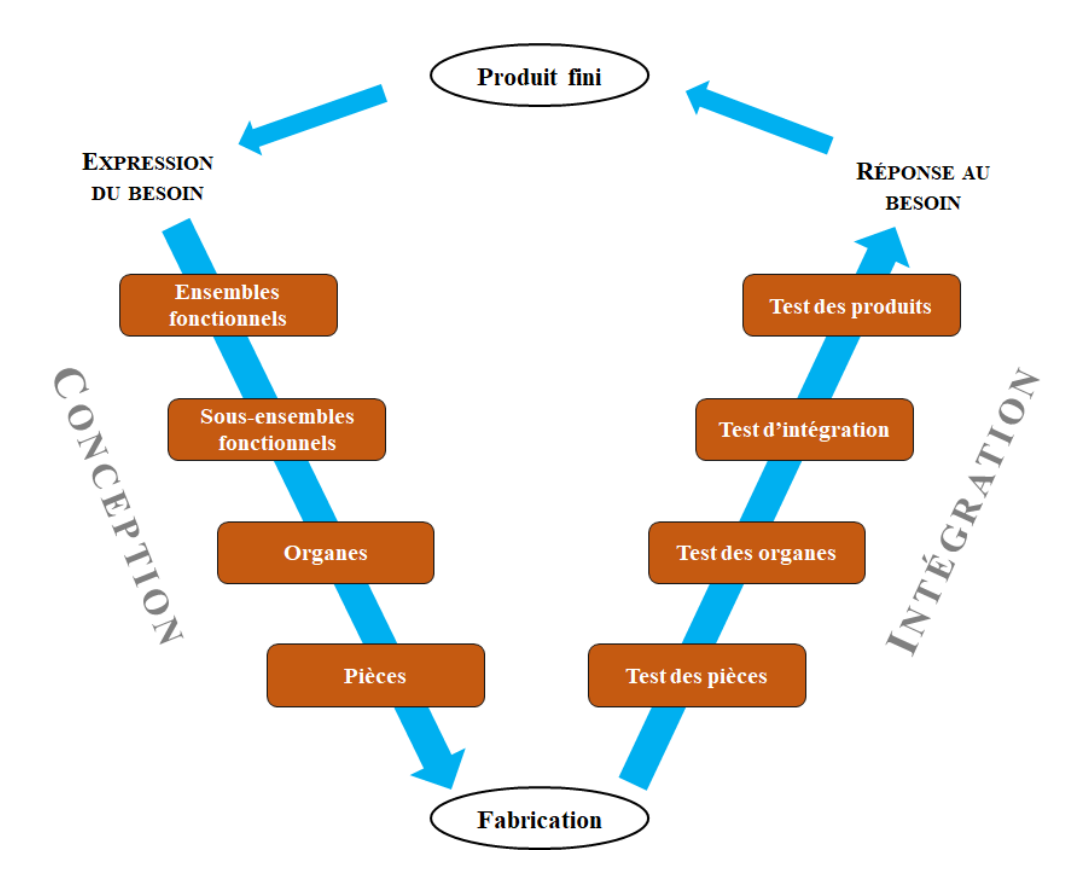

Figure 1.1 Cycle en V de l'ingénierie système

Sur cette figure, la partie descendante représente les étapes propres à la conception : dimensionnement fonctionnel, déclinaison des fonctions principales en sous-fonctions, répartition des sous-fonctions sur des organes ou modules puis conception des pièces constituant les organes.

À chacune de ces étapes, les équipes en charges d'un sous-ensemble du projet le dimensionnent pour qu'il remplisse les fonctions pour lesquelles il sera conçu, tout en permettant aux autres sous-ensembles du produit de remplir leurs rôles. En ce sens, elles exploitent des modèles plus ou moins sophistiqués qui permettent d'étudier l'impact des choix de dimensionnement sur les performances du produit.

Ces modèles peuvent être de deux types : analytiques ou numériques. Les méthodes analytiques sont essentiellement utilisées pour valider les choix de dimensionnement de l'architecture ou des fonctions que devront remplir certaines pièces ou organes, avant leur conception. Elles exploitent généralement une vision très simpliée du produit où seuls les phénomènes utiles et les ensembles à dimensionner sont représentés. On les utilise principalement sur la partie descendante du V afin d'écrire des cahiers des charges pertinents.

Les méthodes numériques, quant à elles, sont principalement utilisées pour valider la conception des constituants du produit ou le produit complet avant la réalisation d'un prototype [14]. Ce sont des méthodes qui nécessitent souvent une dénition avancée du produit : elles arrivent généralement après que les pièces aient été conçues et avant qu'elles ne soient fabriquées. Les principales méthodes de modélisations numériques sont les méthodes par éléments finis, différences finies, volumes finis ou équations intégrales.

Une fois l'ensemble des pièces conçues et validées par les modèles numériques, elles peuvent être fabriquées. Alors, le développement du produit entre dans la phase montante du cycle en V.

Elle représente les étapes propres à l'intégration des éléments physiques dans le produit fini. D'abord, les pièces sont testées individuellement au regard des fonctions qu'elles doivent remplir. Puis elles sont assemblées pour constituer les organes, qui sont à leur tout mis à l'épreuve. Ensuite, plusieurs organes sont assemblés entre eux et évalués. Enfin, le produit ni est testé sur ses capacités à répondre au besoin exprimé au début de sa conception.

Le comportement issu des tests est ensuite comparé aux besoins exprimés en amont du cycle en V. Cela permet, entre autres, d'affiner et d'ajuster les méthodes et outils de conception et les modèles de simulation.

#### 1.1.2 Conception dans le cycle en V

#### Architecture fonctionnelle

Au lancement d'un nouveau projet, l'ensemble des fonctions principales qu'il devra remplir sont décrites dans des notes d'intentions.

Puis, lors de la première phase de dimensionnement, un diagramme fonctionnel du produit est réalisé. Il contient les grands ensembles fonctionnels et des valeurs numériques dénissant le produit dans ses grandes lignes. Pour un véhicule, le diagramme fonctionnel décrit pour l'essentiel les grandeurs architecturales, les technologies embarquées, les niveaux de performance attendus, la région de commercialisation et la durée de vie. Les exigences portant sur les grandeurs d'entrée et de sortie du diagramme constituent les Spécifications Techniques de Besoins (STB).

Par exemple, les notes d'intentions incluent une exigence sur le contrôle de la température à bord du véhicule : il doit être réfrigéré ou chauffé suivant une température demandée par l'utilisateur. Alors, cette option est traduite dans un cahier des charges par certaines fonctions. Entre autres, le véhicule doit pouvoir mesurer la température à bord ou refroidir l'habitacle ou encore le réchauffer. Pour chacune de ces fonctions, des grandeurs numériques sont fixées : elles servent de seuils qui, s'ils sont dépassés, signifient que la fonction associée n'est pas remplie par le véhicule.

Lors de la deuxième phase de dimensionnement fonctionnel, le diagramme fonctionnel est décliné en sous-systèmes représentés sous forme de schémas blocs. Chaque sous-système permet d'assurer globalement les STB auxquelles il est associé. Alors, les solutions technologiques fonctionnelles et les paramètres physiques et géométriques sont fixés. Ils constituent les Spécifications Techniques Générales (STG) et servent de cahier des charges pour le développement des organes destinés à assurer les fonctions associées aux STG.

Sur notre exemple de contrôle de la température, c'est à ce niveau de développement que les spécifications techniques des capteurs et de la ventilation sont définies : précision des capteurs, puissance du ventilateur, quantité de capteurs, température de l'air en sortie des conduites,...

#### Architecture organique

Lors de la troisième phase de dimensionnement, chaque sous-système fonctionnel est associé à un organe dont les paramètres physiques permettent d'assurer les STG. À ce niveau de dénition, certains organes peuvent alors être regroupés en un seul pour remplir plusieurs fonctions ou une fonction peut être déclinée sur plusieurs organes. Par exemple, le moteur, en plus d'assurer la motricité du véhicule, permet de le chauffer lorsque la consigne en est donnée par l'utilisateur. Lors de cette phase de développement, comme le niveau de détails de leurs STG est suffisant, la géométrie des organes peut être décrite sous forme de boîtes englobantes ou de volumes d'encombrement. Alors, les équipes peuvent réaliser des modèles d'ensembles, relativement globaux et peu précis, pour évaluer les contraintes techniques requises au respect des fonctions pour lesquelles ces organes sont conçus. Les contraintes issues de ces calculs constituent les Spécifications Techniques Détaillées (STD). Ce sont elles qui cadrent l'environnement de conception des pièces.

Dans l'exemple de la climatisation, c'est à ce niveau de développement que le nombre de thermomètres, leur position et la façon dont ils sont connectés sont dénis. De même, c'est là que la taille du ventilateur et le nombre de sorties d'air dans l'habitacle sont fixés.

La dernière phase de dimensionnement consiste, quant à elle, à concevoir les pièces constituant chacun des organes. Chaque pièce est dessinée dans un environnement 3D ou 2D menant à un plan détaillé permettant sa fabrication. L'ensemble des spécifications requises à la fabrication des pièces sont appelées les Spécifications Techniques de Réalisation (STR).

Dans notre exemple, c'est là que le ventilateur, les sorties d'air, les thermomètres, le système électronique de gestion de la température et toutes les pièces installées dans l'organe climatisation sont dessinés.

La figure 1.2 résume le discours ci-dessus.

#### 1.1.3 Validation de la conception

Une automobile est l'exemple type d'un système complexe nécessitant la méthode et les outils décrits ci-dessus. C'est pourquoi le constructeur automobile Renault développe aujourd'hui l'ensemble de ses véhicules suivant ce processus. De fait, la totalité de notre étude concerne le développement de produits automobiles au sein de l'entreprise Renault.

Dans cette société, les études amont sont constituées des phases 1 et 2 du processus présenté sur la gure 1.2. Elles servent à dimensionner les diérentes solutions technologiques apportées pour remplir les fonctions attendues de la voiture. Pour décrire cette phase amont, nous pourrons également employer les termes pré-dimensionnement et dimensionnement fonctionnel.

Au terme des études amont, un cahier des charges fonctionnelles du véhicule est édité. Il contient toutes les STG du futur produit. Sur leur base, les organes sont dimensionnés à

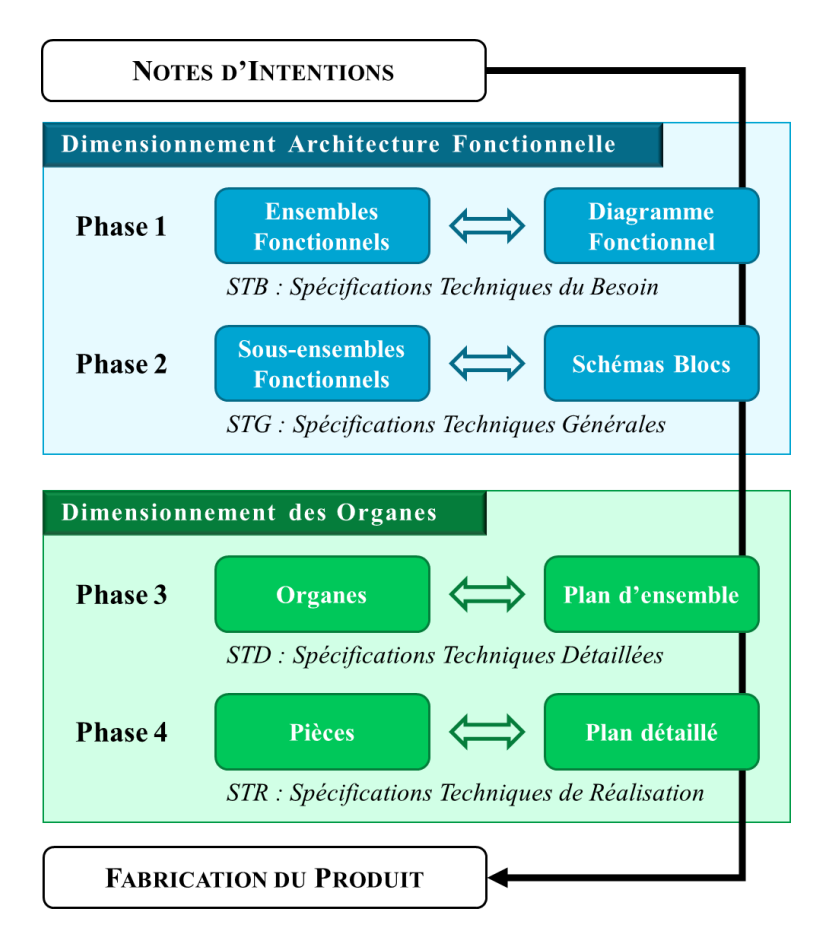

Figure 1.2 Rédaction du cahier des charges à chaque étapes de la conception

l'aide de méthodes d'optimisation exploitant des modèles de simulation simpliés du produit construits sur de l'expertise, de l'expérience et des lois de comportement physiques. Au terme de ces études, que nous nommeront les phases de pré-conception, les STD du véhicule sont éditées et écrites dans le cahier des charges.

Là, une maquette numérique complète de la voiture est développée. Elle contient la totalité des STR : géométrie, topologie et propriétés physiques de ses constituants. Alors le véhicule peut être fabriqué. Cependant, bien que chacun de ses éléments respecte localement les contraintes du cahier des charges, la complexité du produit entier est telle que rien n'indique que les fonctions principales (STB) sont correctement remplies. Par conséquent, fabriquer le véhicule en l'état ne permettra que de réaliser un prototype qu'il faudra tester pour s'apercevoir qu'il ne remplit pas les fonctions pour lesquelles il est conçu. De fait, un modèle de simulation de la maquette numérique du véhicule est développé afin de le tester avant sa fabrication. On parlera de modèle de synthèse, modèle complet, modèle haute fidélité ou modèle éléments finis.

Pour chaque type de prestation (e.g. acoustique, crash, endurance,...), un modèle haute délité est développé en un temps moyen de quatre semaines. Alors, pour chaque prestation, les résultats de la simulation haute fidélité sont comparés aux différentes exigences du cahier des charges. Chez Renault, on appelle cette étape un jalon. Lorsque ces contraintes ne sont pas respectées par le véhicule, les équipes dédiées à la prestation se mobilisent pour étudier les points de dysfonctionnement. Puis, le cas échéant, elles proposent une série de contremesures censées corriger les STR des pièces provoquant une non conformité du véhicule.

Les responsables du projet doivent alors étudier l'ensemble des propositions de contre-

mesures venant de ces équipes afin d'adapter au mieux les STR des pièces. Les nouvelles spécifications techniques sont alors communiquées aux concepteurs, qui modifient les plans détaillés des constituants en accord avec ces corrections.

Une fois cela fait, un modèle de synthèse est à nouveau développé afin de tester les nouvelles STR lors du prochain jalon. Chez Renault, il existe cinq jalons de conception. L'ensemble de ces jalons est appelé la **phase de développement**. À la fin de cette phase, des prototypes sont construits. Ils servent à tester le véhicule sur l'ensemble des prestations qu'il doit remplir.

Ensuite, le projet entre dans la phase d'industrialisation : les machines outils sont conçues, construites et mises au point pour fabriquer le nouveau véhicule. Enfin, le véhicule est commercialisé.

### 1.2 L'expérience pour concevoir et évaluer

 $\AA$  chaque étape de la partie descendante du cycle en V, les spécifications techniques doivent être écrites et validées pour être pertinentes dans le contexte du projet. En d'autres termes, elles doivent être rédigées en s'appuyant sur des informations fiables et testées dans les environnements les moins coûteux possibles. Par conséquent, pour l'ensemble des étapes de la conception, il existe des modèles spéciques permettant de dimensionner un véhicule ou d'en tester son dimensionnement.

Dans cette section, nous nous intéresserons à la façon dont ils sont développés. Cela nous permettra de remarquer l'importance de l'expertise et de l'expérience pour la construction des modèles très en amont des projets. Alors, nous pourrons constater le besoin de l'entreprise de développer ses méthodes de retour d'expérience.

#### 1.2.1 Expérimenter pour modéliser

Afin de se soustraire à des sur-coûts inutiles, les constructeurs automobile évitent de fabriquer des prototypes à chaque fois qu'ils souhaitent tester une fonction d'un véhicule. Au lieu de cela, le comportement des systèmes est évalué par la simulation.

Simuler le comportement physique d'un véhicule nécessite la construction d'un modèle de comportement de ce dernier. Ce système est l'assemblage de plusieurs organes. Euxmêmes sont l'assemblage de plusieurs pièces. Elles-mêmes sont l'association d'une géométrie et de matériaux. Par conséquent, pour construire un modèle de synthèse du véhicule, il est nécessaire de caractériser l'ensemble des matériaux qui constituent ses pièces et de connaître les équations fondamentales de la physique.

Ces dernières sont issues des grandes découvertes scientiques : lois de Newton, lois de Maxwell, équations de Navier-Stokes,... C'est probablement par une série d'expériences que ces lois ont pu être trouvées : la répétition des mêmes expérimentations en faisant varier certains paramètres du dispositif étudié a permis la mise en évidence de modèles de comportement. Ces derniers permettent de comprendre et de prédire la réaction de systèmes à des sollicitations physiques appropriées connaissant les paramètres requis. Par exemple, avec les lois de Newton et une approximation linéaire de la force de traînée, il est possible de prédire le point de chute d'une balle isotrope lancée sur Terre en ne connaissant que sa masse, les conditions initiales du lancé et les propriétés de l'atmosphère.

Si on ne connaît pas la masse de la balle mais uniquement son volume, alors il est nécessaire de caractériser la densité du matériau de la balle. C'est pourquoi la construction de modèles de synthèses requiert à la fois les propriétés des matériaux et les modèles fondamentaux décrivant les phénomènes physiques.

Pour caractériser un matériau sur l'ensemble des physiques utiles (mécanique, électromagnétique, chimique, électronique,...), il est nécessaire de le tester sur chacune d'entre elles suivant des protocoles d'expérience normalisés. De fait, pour déterminer les propriétés d'un matériau, il faut réaliser des expériences physiques.

Ainsi, grâce à la caractérisation des matériaux par l'expérience et aux équations fondamentales de la physique découvertes par l'expérience, il est possible de construire des modèles haute fidélité permettant d'évaluer le comportement de pièces. En assemblant les pièces d'un même organe, on peut tester la réaction des organes à tous les types de sollicitations souhaités. Une fois les modèles d'organes assemblés, c'est le système entier qui peut être mis à l'épreuve au numérique sur l'ensemble des physiques pour lesquelles il dispose de spécifications. En conclusion, ce sont les observations réalisées au cours d'essais qui permettent de simuler le comportement des systèmes complexes : l'expérience permet la modélisation.

Une fois que la série de jalons est passée, des prototypes du véhicules sont construits : ils permettent de valider au physique les comportements prédits par les simulations haute délité. Lorsque des écarts sont mesurés entre les comportements des modèles et des prototypes, les paramètres et les lois de comportement des modèles sont corrigés pour fonctionner comme les prototypes. On parlera de recalage des modèles. Là encore, c'est l'expérience qui pilote la simulation. La gure 1.3 illustre le processus décrit ci-dessus.

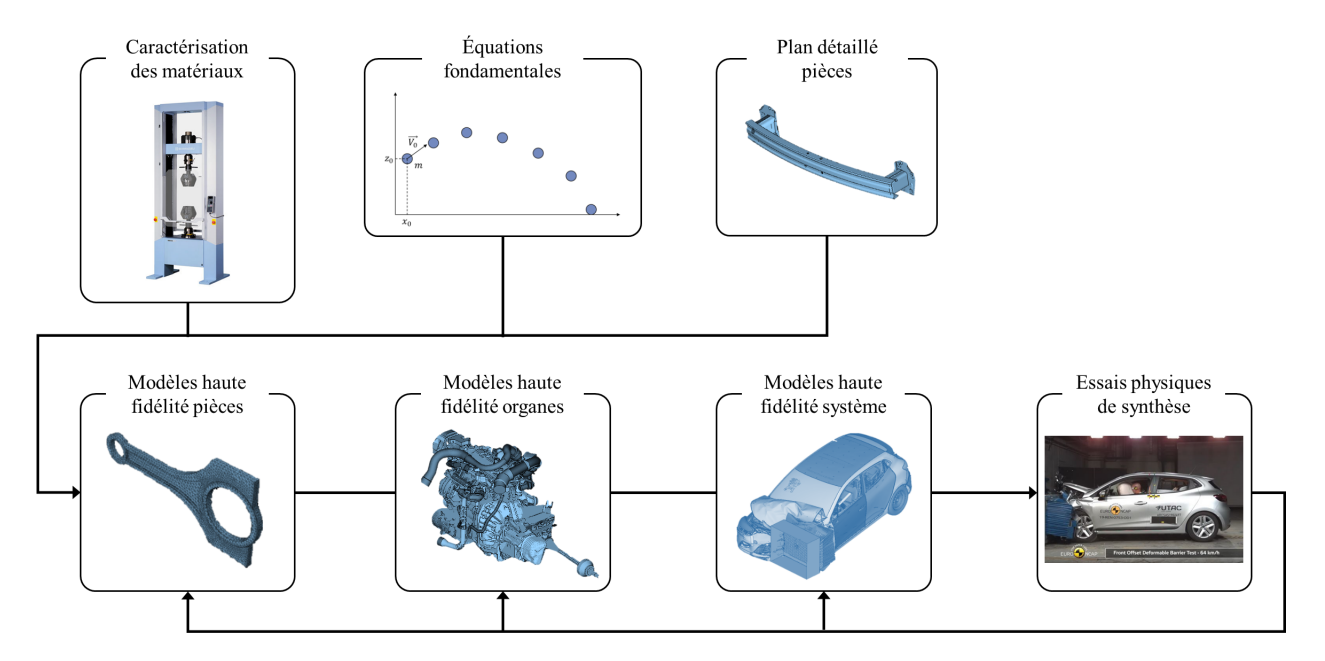

FIGURE  $1.3$  – Processus de construction et correction des modèles haute fidélité

Une fois recalés, les modèles de synthèse haute fidélité peuvent être considérés comme des représentations fidèles de la réalité physique. En effet, ils se comportent quasiment comme leur essai de référence : ce sont des modèles validés (cf. dénition 5.1.2) de niveau 4 [15]. C'est d'ailleurs ce principe qui permet à Renault de développer ses modèles de pré-dimensionnement.

#### 1.2.2 Pré-dimensionner par l'expérience et les connaissances

En amont, les objectifs principaux sont :

- S'assurer de la faisabilité du véhicule décrit par les notes d'intentions
- Minimiser le coût en minimisant la masse et en maximisant le taux de pièces Carry Over (implantées sur des véhicules déjà commercialisés)

Lors des phases de pré-dimensionnement, le constructeur automobile doit cadrer au mieux le projet pour satisfaire ces objectifs.

Ne disposant ni des plans détaillés des pièces (STR), ni des STD ni même des STG, les équipes doivent malgré tout proposer des spécications techniques faisables et minimisant les coûts pour la réalisation du véhicule. De plus, ce pré-dimensionnement doit pouvoir résister aux aléas futurs du projet : si, lors d'un jalon du développement, une fonction n'est pas remplie par le véhicule, alors ce fait ne doit pas remettre en question le cahier des charges qui fut édité lors du pré-dimensionnement. En d'autres termes, le pré-dimensionnement réalisé en amont des projets doit être robuste.

En exploitant l'expérience accumulée sur les projets déjà arrivés à terme, les équipes amont s'assurent d'une certaine cohérence entre le nouveau projet et ses prédécesseurs. En effet, utiliser l'expérience acquise sur d'autres projets permet de tenir compte de la totalité des aléas rencontrés au cours de leur développement tout en en considérant la complexité. Ainsi, utiliser l'expérience accumulée sur d'autres projets permet au constructeur automobile de rendre relativement robustes la plupart de ses pré-dimensionnements. De plus, faire évoluer le cadrage du projet dans l'environnement de conception de véhicules déjà roulant lui permet d'orienter ses choix de conception vers la maximisation du taux de pièces Carry Over : comme le nouveau véhicule est dimensionné sur le fonctionnement des anciens, il est fort probable que de nombreuses pièces puissent être ré-utilisées.

Aujourd'hui, l'entreprise a des difficultés à synthétiser l'expérience accumulée sur la totalité de ses projets pour s'aider à dimensionner les nouveaux. Par conséquent, dans la plupart des cas, c'est le comportement d'un seul véhicule qui est utilisé pour dimensionner le nouveau. Afin de le choisir, l'entreprise dispose de règles métiers que nous détaillerons au chapitre 2 pour le cas du crash. Elles s'appuient sur l'expertise et l'expérience du constructeur automobile. En comparant les paramètres issus des notes d'intentions du nouveau projet à ceux des véhicules déjà roulant et en utilisant les règles métiers, un véhicule ressemblant est sélectionné.

Alors, les résultats des simulations haute fidélité recalées de ce dernier sont synthétisés et exploités dans de nouveaux modèles. En effet, puisque les simulations éléments finis corrigées sur les essais sont considérées validées de niveau 4, l'ensemble des résultats qu'elles fournissent sont fiables. De fait, les modèles simplifiés issus de leurs résultats s'appuieront sur des *faits* réels.

Pour chaque type de sollicitations, un modèle simplié du véhicule déjà roulant, dit de référence, est donc construit. Il s'appuie sur les connaissances des métiers liés à la sollicitation considérée (e.g. endurance, vibrations,...) : c'est l'expérience et la connaissance accumulée par les experts de l'entreprise qui ont permis sa construction. Réglé sur les paramètres de la référence, ce modèle en reproduit le comportement sur les variables utiles au pré-dimensionnement amont pour la prestation étudiée.

En paramétrant ce modèle simplié du comportement d'un véhicule existant avec les contraintes du nouveau projet, les équipes peuvent alors analyser les impacts des choix de design sur les futures spécifications techniques du nouveau projet. En d'autres termes, en reconfigurant les modèles simplifiés de référence au nouveau projet, le constructeur se construit un outil de pré-dimensionnement.

Donc l'expérience et la connaissance permettent la construction de modèles simpliés assistant le constructeur automobile pour le pré-dimensionnement de ses produits. Le processus simplifié de cette procédure est présenté sur la figure 1.4. Sur cette illustration, seules deux types de prestations sont représentées par souci de lisibilité mais, lors du prédimensionnement, chaque prestation est évaluée pour dimensionner le véhicule.

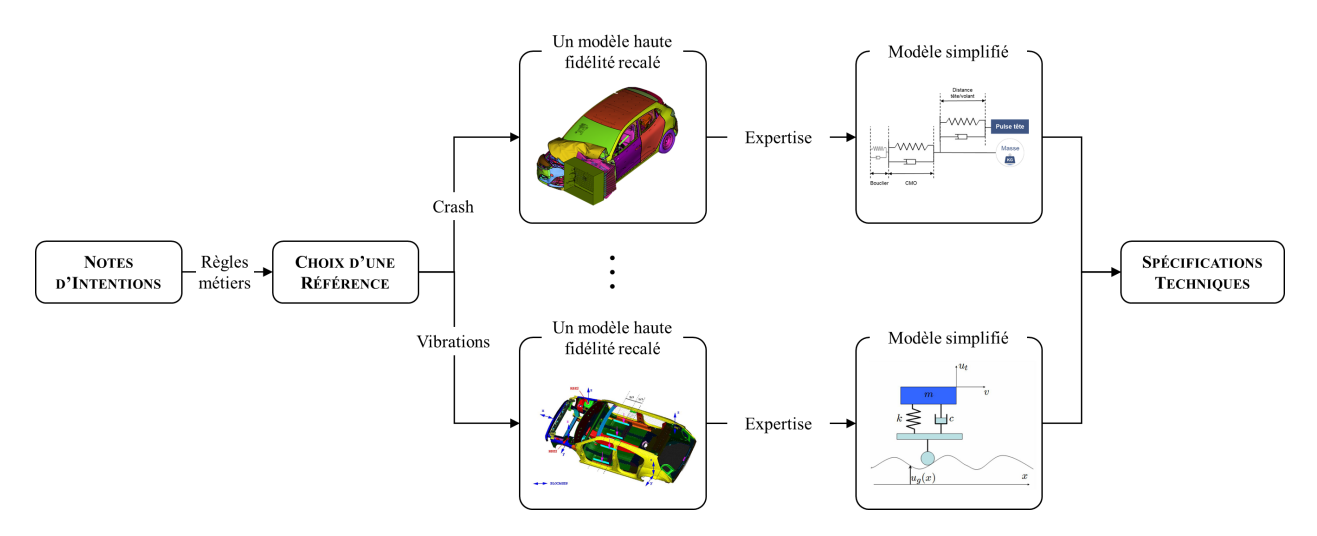

Figure 1.4 Représentation du processus de pré-dimensionnement par modèles simpliés

#### 1.2.3 Vers un retour d'expérience automatisé

Comme énoncé à la sous-section 1.2.2, aujourd'hui, le constructeur automobile éprouve des difficultés à exploiter la totalité de ses connaissances acquises sur les véhicules qu'il fabrique.

En outre, à chaque jalon de validation de la conception, de nombreux modèles haute délité sont construits. Ils servent à mettre en évidence et corriger les sources de dysfonctionnements du véhicule au regard des exigences du projet. Pour construire un de ces modèles, il faut en moyenne quatre semaines et de nombreuses ressources humaines. Pour simuler le comportement d'un de ces modèles, il faut exploiter les capacités d'un HPC (High Performance Computing) pendant une durée allant jusqu'à 12 heures. Par conséquent, construire et exploiter un modèle de synthèse est très coûteux.

De nos jours, ces modèles ne servent qu'à évaluer la conception. Une fois les propositions de contre-mesures émises, les résultats de leur simulation sont rangés dans les dossiers de l'entreprise : la plupart des comportements observés lors des simulations n'est pas capitalisée.

Nous avons vu, à la sous-section 1.2.1, que les modèles éléments finis recalés sur les essais physiques étaient validés de niveau 4 : ils représentent la réalité. Disposer d'un processus d'apprentissage automatique sur leurs résultats de simulation devrait permettre à l'entreprise de les exploiter pour réaliser des pré-dimensionnements robustes : au lieu de cadrer le projet en partant d'un point de référence dans l'espace des véhicules, le constructeur effectuerait son cadrage en s'appuyant sur l'espace complet des véhicules qu'il sait fabriquer.

Cependant, les modèles recalés ne constituent qu'une petite partie des modèles développés par l'entreprise. En effet, l'ensemble des modèles de synthèse servant à valider la conception n'est pas recalé.

Mais, lors du recalage des simulations haute fidélité sur les essais, le comportement observé lors de la simulation est déjà très proche de celui de l'essai. Par conséquent, nous considérerons, par extension, que la totalité des simulations éléments finis sont similaires à des expériences menées dans la réalité.

En conclusion, dans la suite de cette étude, nous chercherons à développer un processus et des outils permettant à l'entreprise de capitaliser des connaissances sur la totalité des simulations haute fidélité qu'elle réalise. Cela lui permettra non seulement de disposer de modèles amont génériques et paramétrables mais également de se constituer une base de connaissances utilisable dans de nombreuses situations. La figure 1.5 présente notre vison du retour d'expérience automatisé dans l'entreprise. Associé aux connaissances des experts et aux lois de la physique, le retour d'expérience automatisé permettra la construction de modèles amont génériques et paramétrables.

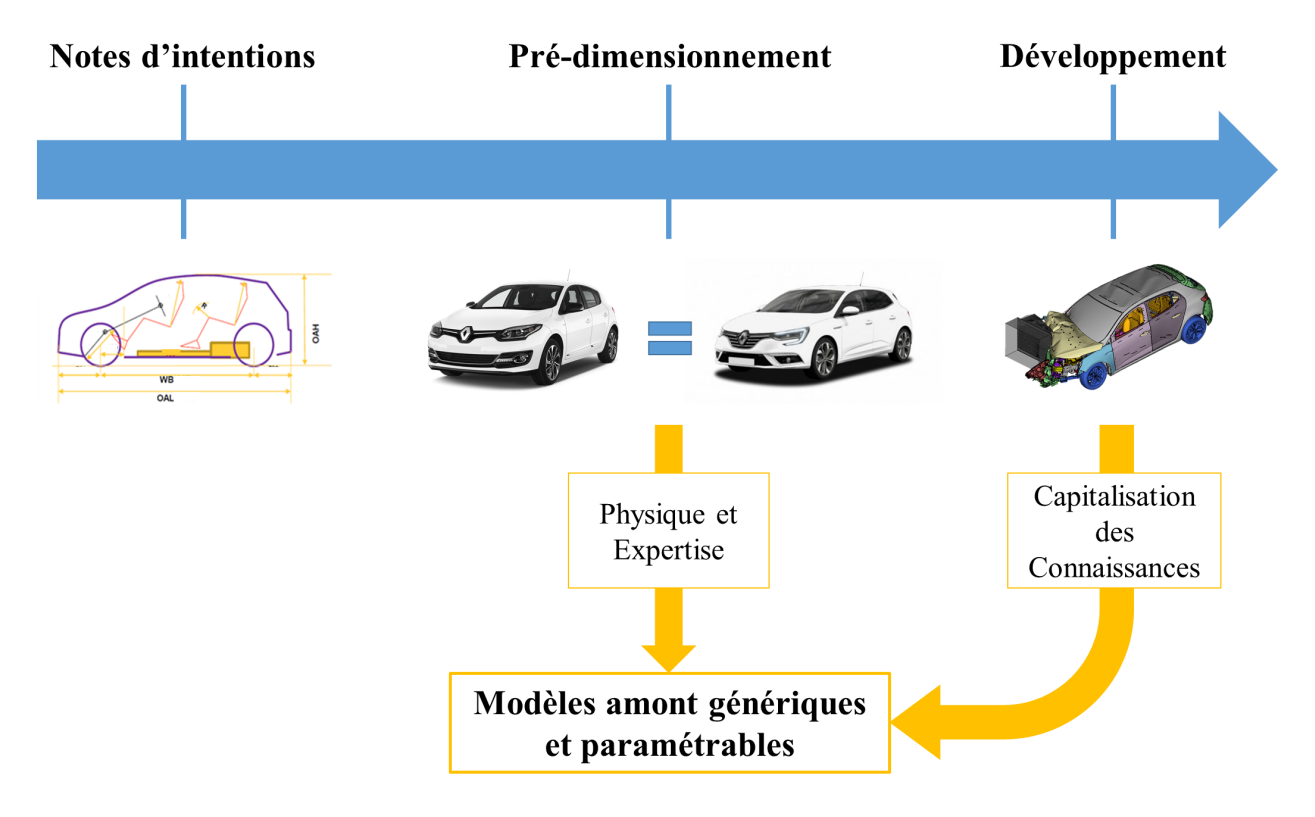

FIGURE 1.5 – Vision du retour d'expérience automatisé

### 1.3 Méthodes génériques d'apprentissage

Lors de la réalisation d'une expérience, le système étudié est testé suivant un jeu de paramètres. Les résultats obtenus pour ce jeu de paramètres sur les variables d'intérêt de l'expérience constituent un point dans l'espace paramétrique. Répéter la même expérience en faisant varier ce jeu de paramètres permet alors de constituer un domaine d'analyse dans l'espace paramétrique. On appelle l'ensemble des points un plan d'expériences et les bornes de ce plan d'expériences le domaine d'étude.

Par exemple, pour le lancé d'une balle, nous pouvons faire varier la vitesse du lancé et étudier son impact sur la distance parcourue par la balle. Sur la figure 1.6, en traçant la totalité des résultats de l'expérience, on observe une tendance. La construction d'une

fonction analytique représentant cette tendance permet alors de prédire le point de chute de la balle connaissant sa vitesse initiale sans avoir à mener l'expérience : c'est le principe de la recherche de modèles génériques par apprentissage.

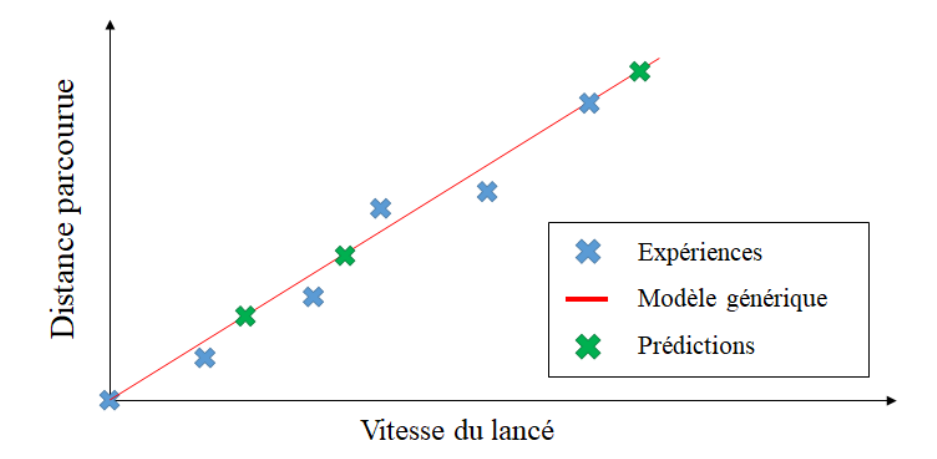

FIGURE 1.6 – Représentation simplifiée de la recherche d'un modèle générique par apprentissage

Pour construire de tels modèles sur une grande quantité de données issues d'expériences, en faisant varier de nombreux paramètres, il existe une pléthore de méthodes. Nous les avons scindées en deux catégories principales : les approches statistiques et la réduction d'ordre des modèles. Appliquées à n'importe quel type d'expérience, ces méthodes permettent d'extraire, à partir d'une grande quantité de données, les tendances comportementales d'un système en fonction de paramètres choisis.

Dans cette section, nous les présenterons très succinctement. Nous constaterons alors qu'elles ne sont pas forcément idéales dans notre cas d'étude.

#### 1.3.1 Recherche de tendances statistiques

La recherche d'une fonction paramétrique par l'analyse des tendances observées sur la réponse dans l'espace paramétrique correspond aux méthodes statistiques. Autrement dit, ces méthodes servent à analyser les tendances dans les variations des résultats en fonction des paramètres sans considérer les phénomènes physiques. Grâce à un plan d'expériences correctement construit, la réponse du système dans l'espace paramétrique est synthétisable en un modèle simple.

Les méthodes statistiques incluent, en partie, les interpolations polynomiales [16], le krigeage [17], l'analyse par régression [18] et les réseaux de neurones [19]. Le principe de ces méthodes est de déterminer des fonctions statistiques continues permettant de reproduire le comportement observé sur le plan d'expériences. En général, pour les déterminer, on exploite un processus en trois parties : construction du plan d'expériences, construction du modèle et validation sur des points ne faisant pas partie du plan d'expériences.

Ce dernier est choisi pour représenter au mieux l'espace paramétrique. C'est en quelques sortes une discrétisation de l'espace paramétrique en un nombre de points suffisamment nombreux pour le représenter et suffisamment peu nombreux pour permettre aux algorithmes de fonctionner en un temps relativement court. Une fois le plan choisi, l'expérience est menée sur l'ensemble de ses points : la base de connaissance est construite.

Alors, par un processus d'analyse statistique, la meilleure fonction continue, au sens de la méthode employée, est déterminée. Cette fonction s'appuie sur la théorie mathématique associée à la méthode et n'a donc aucun lien avec le vrai modèle physique sous-jacent à l'expérience. Dans l'exemple de la balle, la fonction trouvée par une méthode d'interpolation pourrait être une spline ou une fonction complexe alors qu'en réalité, il s'agit d'une droite.

Une fois le modèle statistique construit, il peut être testé sur des points ne faisant pas partie du plan d'expériences : on mène l'essai réel sur ces points et on compare ses résultats à ceux proposés par la fonction d'interpolation. Si les écarts sont acceptables, on considère que la fonction est valide pour représenter le système étudié dans le domaine d'étude déni par le plan d'expériences.

Pour exploiter cette fonction d'interpolation, il suffira alors de choisir un jeu de paramètres pour l'ajuster au cas étudié et de constater sa réponse : elle sera une bonne approximation de la réponse réelle du système.

Le processus de construction détaillé ci-dessus est présenté sur la figure 1.7. Ce processus est globalement le même pour la construction de n'importe quel type de modèles de substitution. De fait, il sera applicable à la création des modèles d'ordre réduit présentés dans la sous-section suivante.

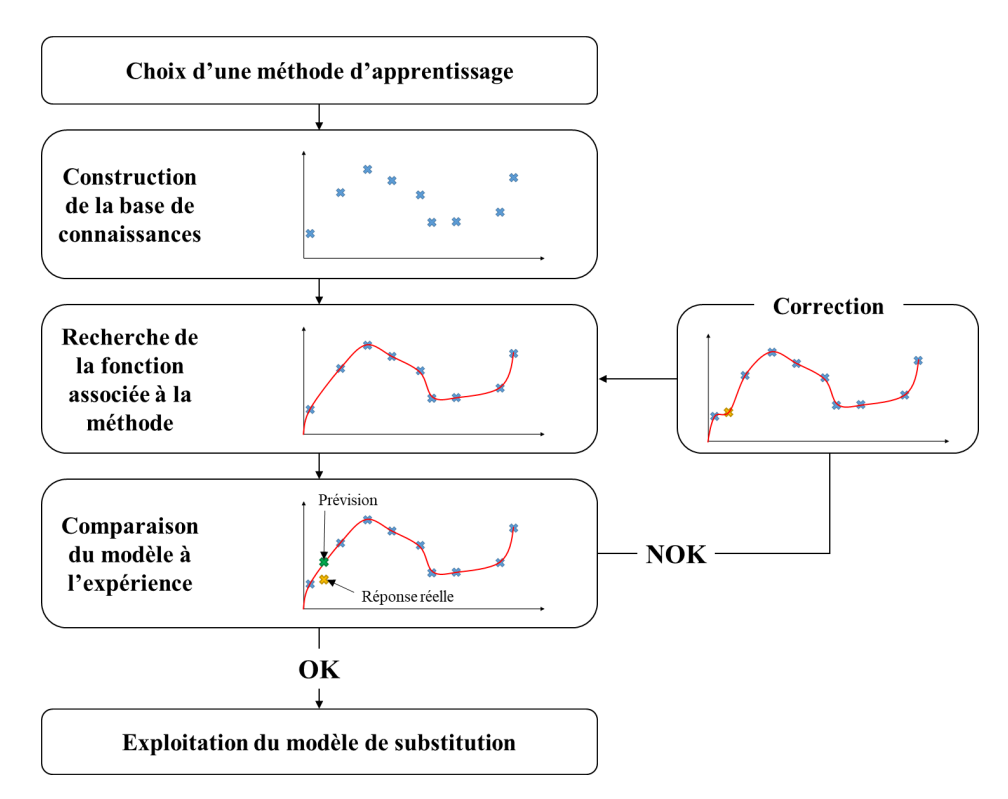

Figure 1.7 Processus de construction d'un modèle de substitution

#### 1.3.2 Réduction d'ordre des modèles

Les méthodes de réduction d'ordre des modèles ne partent pas du même constat que les méthodes statistiques. En effet, les méthodes statistiques partent du constat qu'il existe probablement une fonction continue permettant d'exprimer la réponse du modèle en fonction de ses paramètres. Alors que les méthodes de réduction d'ordre des modèles partent du constat que la base vectorielle naturelle d'analyse du système peut être condensée en une base plus simple et de dimension moins importante. En d'autres termes, les méthodes de réduction d'ordre des modèles permettent de projeter le système étudié dans une base d'analyse permettant d'en réduire sa complexité donc d'en simplier son étude.

C'est-à-dire que la base vectorielle d'analyse des résultats du système en fonction de ses paramètres n'est pas orthogonale : certains résultats sont fortement dépendants aux mêmes paramètres et certains paramètres sont interdépendants. Les méthodes de réduction d'ordre des modèles visent à déterminer la base vectorielle la plus orthogonale et la plus petite possible permettant d'éliminer toutes les dépendances entre les résultats et toutes les dépendances entre les paramètres tout en exprimant les résultats comme des fonctions géométriques (i.e. modales) des paramètres.

La figure 1.8 fournit un exemple simple de ce qu'implique l'utilisation d'une méthode de réduction d'ordre des modèles. Sur cette illustration, la tâche noire peut être perçue comme l'association de nombreux pixels contenant pour informations la valeur « noir » et leur position. Alors la dimension de ce système est égale au nombre de pixels. Mais, en utilisant une méthode de réduction pour cette tache, il est possible de la percevoir comme la somme de trois couleurs concentrée sur la surface de la tache. La dimension du système est alors réduite à 4 : les trois couleurs et la forme.

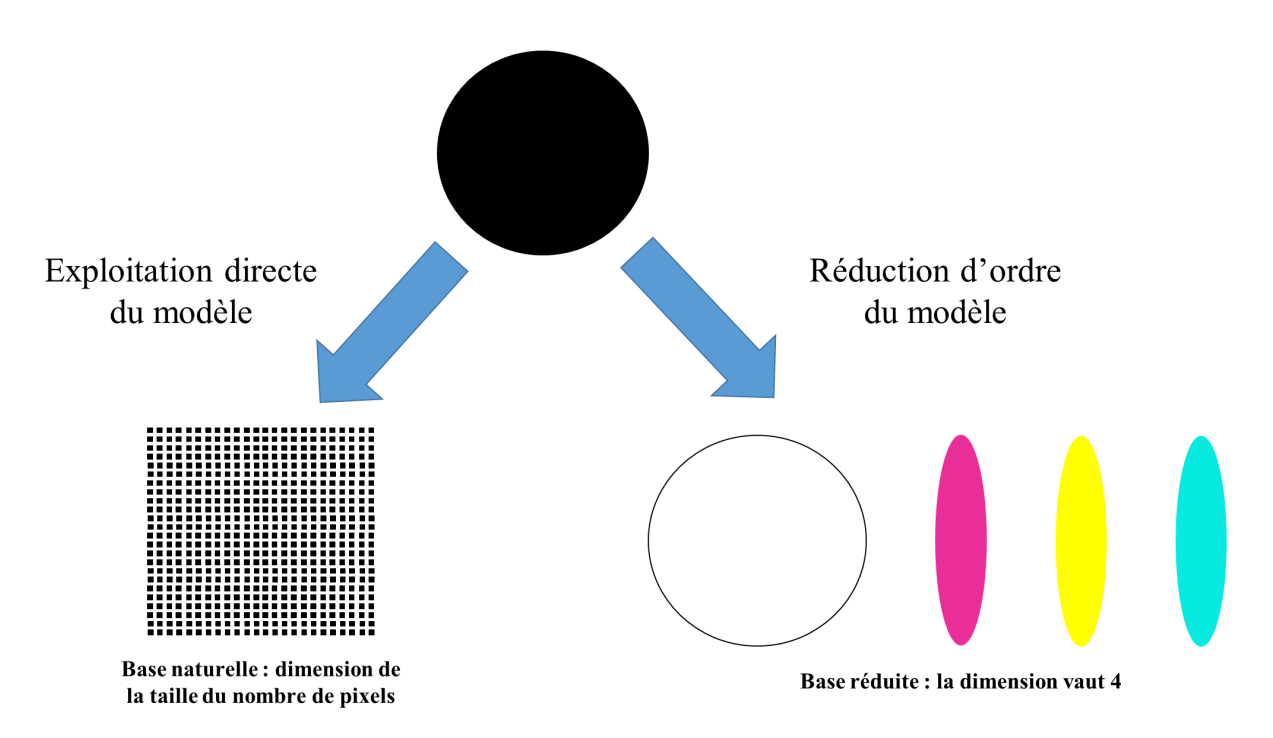

Figure 1.8 Principe de la réduction d'ordre des modèles

Il existe de nombreuses méthodes de ce type. La plupart d'entre elles s'appuient sur la Décomposition aux Valeurs Singulières (SVD) [20], dont le concept est représenté sur la figure 1.8. Mathématiquement, cette méthode permet d'analyser une matrice rectangulaire M pour en proposer une décomposition sous forme d'un produit de trois matrices :

$$
M = U.S.V^t \tag{1.1}
$$

avec S la matrice des valeurs singulières, nulle partout sauf sur sa diagonale et U et V des matrices orthonormées. Chaque vecteur de ces matrices est équivalent à un mode. Ces modes sont représentatifs de la répartition de l'information dans la matrice M. Chaque mode est

associé à une valeur singulière. Plus la valeur singulière associée à un mode est petite devant les autres, moins ce mode a d'importance dans la représentation de la matrice. De fait, ce mode pourra être supprimé de l'analyse afin de disposer d'une base réduite. La suppression de l'ensemble des modes peu impactant permet donc de construire un modèle réduit de la matrice M.

Cette méthode et ses dérivées peuvent être utilisées pour la recherche d'un modèle simpli é d'un système soumis à un type de sollicitations. Tout d'abord, de nombreuses simulations sont menées en faisant varier les paramètres du système. Les résultats d'intérêt de chacune d'elles sont alors rangés dans une ou plusieurs matrices selon la méthode. Puis, par un processus de décomposition de matrices, des modes principaux sont extraits de ces dernières. Alors, avec des outils spécifiques à la méthode de réduction sélectionnée, les dépendances des modes propres aux paramètres choisis sont mises en évidence. Finalement, le système peut être exprimé comme une combinaison linéaire de modes dépendant uniquement des paramètres du système étudié.

Les méthodes qui découlent de la SVD disposent toutes de principes différents et ne visent pas nécessairement à obtenir la plus petite base possible. Il en existe de nombreuses dont les plus connues sont la Proper Orthogonal Decomposition ou Analyse en Composantes Principales (POD, ACP), équivalente à la SVD, la Proper Generalized Decomposition (PGD) [21] et la méthode CUR dont est issue ReCUR [22], actuellement en développement chez Renault.

#### 1.3.3 Critiques et lacunes

Les méthodes génériques d'apprentissage décrites ci-dessus, que nous nommerons également méthodes mathématiques ou méthodes statistiques, permettent d'apprendre le comportement physique d'un système. La fidélité des modèles construits par de telles approches dépendra essentiellement de la quantité de données utilisées pour les construire, la pertinence du plan d'expériences et des paramètres et la méthode employée. Pour une méthode mathématique donnée, il est possible d'apprendre la réaction d'un système à n'importe quel type de sollicitation en fonction de n'importe quel paramètre. Par exemple, la POD pourra aussi bien être utilisée pour apprendre le comportement d'un système soumis à des fluctuations thermiques que pour apprendre le comportement de ce même système soumis à des vibrations. Avec une telle méthode, les modèles générés pour ces deux types de sollicitation pourront même être dépendants des mêmes paramètres. Si le plan d'expériences utilisé pour fabriquer ces deux modèles est suffisamment complet et pertinent, alors ils pourront être utilisés pour pré-dimensionner les véhicules en amont sur les prestations pour lesquels ils ont été construits.

Cependant, loin d'être miraculeuses, ces méthodes nécessitent de nombreux efforts d'adaptations au cas étudié en plus de nécessiter une grande quantité de données. Autrement dit, d'une part, pour appliquer une méthode de réduction à un véhicule soumis au crash puis la même méthode à un véhicule soumis à des vibrations, il faut réaliser des ajustements complexes et propres à chacune des sollicitations. D'autre part, pour obtenir un modèle fidèle aux comportements observés, ces méthodes nécessitent une grande quantité d'expériences : aujourd'hui, les constructeurs automobiles disposent tout au plus de 10000 simulations éléments finis. Ce n'est souvent pas suffisant pour appliquer de telles méthodes (e.g. réduction de modèle appliquée aux simulations de crashtests).

Néanmoins, l'état de l'art de ces méthodes en voit apparaître de nouvelles ou des variantes qui ne nécessitent pas beaucoup de données. Par exemple, la méthode ReCUR [22] permet de produire un modèle réduit paramétrable à partir d'une unique simulation haute délité. Ce cas d'application reste pour l'heure restreint à la variation des épaisseurs de tôles dans une simulation de crashtest. Puis, après quelques ajustements, cette même méthode pourra produire un modèle réduit de la simulation du cycle de combustion dans un moteur.

Ensuite, ces méthodes permettent d'approcher des comportements de systèmes sans en connaître nécessairement le fonctionnement. Avec notre exemple de la balle, c'est comme si Newton avait lancé la balle de nombreuses fois à des vitesses diérentes, relevé les distances parcourues et appliqué une méthode générique d'apprentissage. Le modèle obtenu aurait alors été très complexe et n'aurait pas permis à Newton de relever la dépendance linéaire de la distance parcourue par rapport à la vitesse. De fait, Newton aurait pu prévoir avec précision le point de chute de la balle mais n'aurait pas pu en déduire la présence de la pesanteur et son accélération : son modèle de la gravitation n'aurait pu voir le jour avec une telle méthode.

En d'autres termes, les méthodes génériques d'apprentissage génèrent des modèles que les experts ne comprennent pas. Par conséquent, ils éprouvent des difficultés à déployer leurs connaissances pour les construire et les exploiter. De fait, les modèles construits par les méthodes mathématiques seront paramétrés sur des grandeurs pertinentes pour les experts mais non forcément pertinentes pour exprimer le comportement physique du système modélisé. De même, les résultats fournis par les modèles de substitution seront interprétables par les experts mais la modication de leurs paramètres par ces derniers ne fournira pas nécessairement le comportement attendu pour les changements apportés.

Enfin, les modèles de substitution issus des méthodes mathématiques ne contiennent pas d'informations quant à la physique qu'ils représentent. Donc, si le plan d'expériences ne couvre pas suffisamment l'espace paramétrique, il y a de grands risques que le modèle ne fournisse pas de résultats dèles à la réalité. En d'autres termes, les modèles de substitution produits par des approches mathématiques sont peu adaptés à l'approximation de comportements fortement non linéaires. C'est le cas de la simulation du crash automobile : faire varier la taille de la batterie ou sa position de quelques millimètres peut changer totalement le comportement du véhicule et la valeur des grandeurs d'intérêt.

En résumé, les méthodes mathématiques de construction de modèles de substitution permettent de :

- Apprendre le comportement d'un système soumis à n'importe quel type de sollicitation
- Générer un modèle de substitution à partir de cet apprentissage
- Réaliser des pré-dimensionnements pertinents au regard de ce qui a déjà été fait dans l'entreprise

Cependant, elles ne permettent pas de :

- Déployer pleinement le savoir des experts
- Comprendre les comportements macroscopiques provoqués par la juxtaposition des comportements locaux
- Tenir compte des comportements physiques réels pour étudier le comportement du modèle de substitution sur des physiques fortement non linéaires (crash)

Aujourd'hui, ces méthodes sont largement utilisées chez Renault pour produire des modèles de substitution. Mais leurs inconvénients impliquent parfois des limitations que le constructeur aspire à franchir pour certains cas d'application. C'est le cas du pré-dimensionnement des véhicules au choc.

### 1.4 Cas d'application : le crash

La sécurité à bord des véhicules est depuis longtemps une priorité pour les constructeurs automobiles et leurs clients. D'ailleurs, il existe de nombreux organismes indépendants dont le but est d'évaluer la capacité d'un véhicule à préserver la santé de ses occupants. En général, on en retrouve un par région de commercialisation. En Europe, il s'agit de l'EuroNCAP. Il évalue la performance des véhicules pour de nombreux cas d'accidents. Pour représenter leur diversité, cet organisme a catégorisé et construit un ensemble d'essais reposant sur les statistiques de l'accidentologie. La figure 1.9 [1] présente ceux réalisés pour évaluer la performance des véhicules au choc.

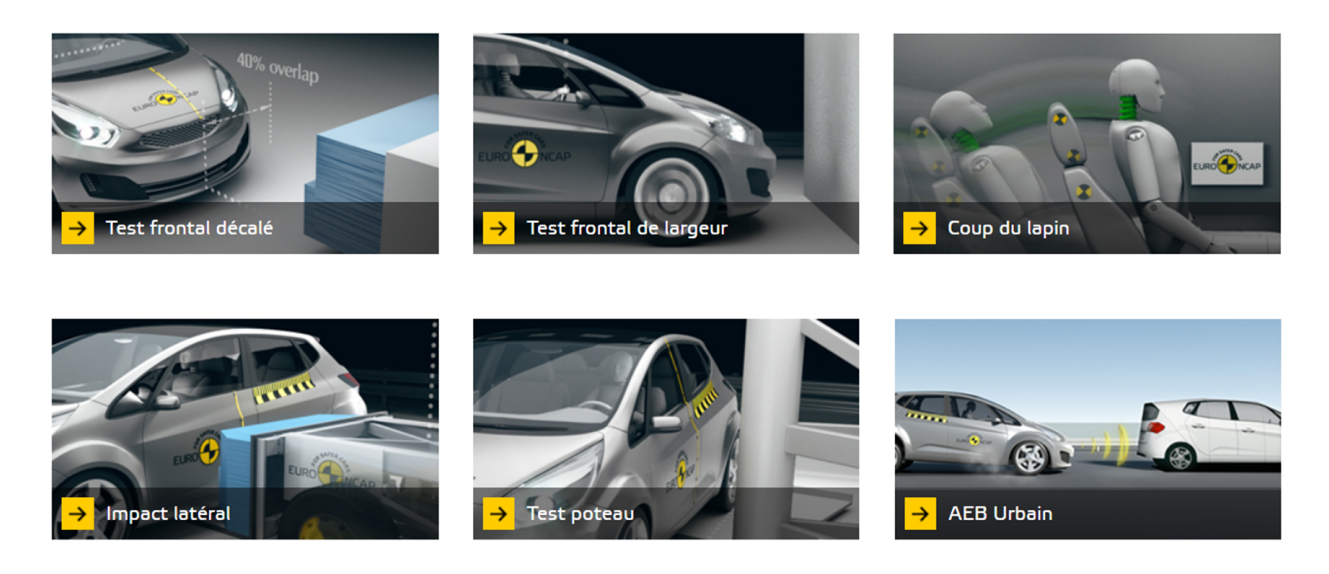

FIGURE 1.9 – Essais EuroNCAP pour la sécurité des adultes [1]

Il existe également une batterie d'essais menés pour évaluer la sécurité des enfants et des piétons. Depuis peu, EuroNCAP évalue même les systèmes électroniques d'aide à la conduite : freinage d'urgence, assistance au maintien de voie...

En ce qui concerne notre étude, nous nous sommes intéressé au cas du choc frontal (test frontal décalé et test frontal de largeur), particulièrement dimensionnant pour les caisses de véhicules.

Chez les constructeurs, dès qu'un nouveau projet est lancé, les performances du véhicule au choc frontal sont immédiatement évaluées. Pour atteindre un tel objectif, les équipes projets exploitent l'expérience accumulée sur un produit similaire et l'adaptent aux exigences du nouveau cahier des charges. Cette étape est le centre d'intérêt de notre sujet d'étude. Nous la développerons au chapitre 2.

À la suite de ce pré-dimensionnement, le projet entre en phase de conception. Là, la maquette numérique est réalisée en accord avec le cahier des charges issu de l'étape de pré-dimensionnement. Alors, comme expliqué à la section 1.1, le véhicule numérique est mis à l'épreuve sur l'ensemble des tests nécessaires à sa commercialisation dans les régions concernées. Cette vague de simulations permet de s'assurer du bon fonctionnement de la future voiture en cas d'accident. Chaque simulation dure entre 7h et 12h. En cas de mauvais résultats, une série de contre-mesures est émise par les équipes en charge de la prestation crash. Elles devront permettre de reconcevoir une partie du véhicule pour qu'il atteigne les exigences du cahier des charges à la prochaine vague de simulations. Cependant, ces calculs, très détaillés, ne sont pas utilisés pour accumuler de l'expérience sur la simulation des accidents : les données générées par les calculs ne servent qu'à adapter la conception lors de la vague suivante.

Ce n'est qu'une fois le véhicule commercialisé que ses performances aux essais de chocs sont capitalisées. L'entreprise conservera alors l'ensemble des champs cinématiques générés par les essais physiques. Au lancement d'un nouveau projet similaire, plus tard, ces données seront réutilisées et adaptées pour pré-dimensionner le véhicule. Les données de calcul seront, quant à elles, oubliées.

Cependant, aujourd'hui, l'entreprise souhaite exploiter cette richesse de connaissances apportée par les simulations. Nous avons vu à la section 1.3 que les méthodes de réduction étaient adaptées pour la construction de modèles abstraits (i.e. non physiques). Ces modèles permettent d'apporter des précisions sur l'impact d'un choix d'exigence sur la conception nale du véhicule. Mais ils ne permettent pas à un expert d'exploiter sa connaissance de la physique de sa discipline pour adapter les exigences à un phénomène constaté sur une simulation. C'est d'autant plus vrai pour la phénoménologie du crash que cette dernière est fortement non linéaire. En effet, à quelques légères modifications près, un contact peu avoir lieu ou pas ou un flambement peu se déclencher à un endroit ou un autre. En résumé, les modèles construits par des méthodes mathématiques ne contiendront pas de lois physiques permettant de prédire les non linéarités et seront peu adaptés à l'expertise. Par conséquent, les méthodes mathématiques suscitées sont peu adaptées à la capitalisation de connaissances sur le crash.

C'est ce constat qui nous a mené à réaliser l'étude qui suit, spécifique au cas du crash. Nous avons choisi d'étudier la possibilité d'analyser judicieusement les simulations de crashtests afin d'en produire un modèle physique simplifié, exploitable par les experts dès la phase de pré-dimensionnement. Ce type de méthode est nommé méthode experte. La physique du crash étant l'une des plus complexes, la faisabilité d'une telle méthode pour ce type de phénomènes pourrait inciter l'entreprise à développer des méthodes expertes pour l'ensemble des prestations de ses véhicules.

En conclusion, dans la suite de ce document, nous nous appliquerons à produire une méthode automatique d'analyse de crashtests numériques. Elle devra extraire des simulations l'ensemble des données utiles et en produire des modèles physiques simpliés permettant de reproduire le comportement des véhicules en très peu de temps  $(< 1 min)$ . Ces modèles seront exploitables par les experts. Par ailleurs, étant très rapides à simuler, ils seront également de bons candidats aux boucles courtes d'optimisation.

### Conclusion

Dans ce chapitre, nous avons présenté une méthode de conception de systèmes complexes : l'Ingénierie Système Basée sur la Modélisation. Là, nous avons constaté qu'il s'agissait d'une succession de décisions concernant des éléments de plus en plus petits. D'abord, les fonctions principales sont décrites. Puis elles sont scindées en sous-fonctions et affectées à des organes. Puis ces organes sont découpés en pièces, qui remplissent chacune une ou plusieurs fonctions. À chacune de ces étapes, il existe des modèles qui permettent de dimensionner ou de tester le dimensionnement : la conception est basée sur la modélisation. D'ailleurs, le constructeur automobile Renault développe l'ensemble de ses véhicules suivant cette méthode.

En ce sens, ce dernier construit des modèles de simulation permettant de dimensionner ou tester le produit à chaque étape du cycle en V. On en distingue deux types : les modèles haute fidélité, qui permettent de valider la conception des véhicules complets, et les modèles simpliés, qui permettent d'écrire le cahier des charges. Dans les deux cas, ces modèles sont en partie construits à partir des lois fondamentales de la physiques et des propriétés mécaniques et géométriques des constituants.

Dans les deux cas également, le constructeur Renault construit ses modèles de simulation grâce au retour d'expérience issu de ses véhicules commercialisés. D'une part, les modèles haute fidélité sont recalés pour ajuster les lois de comportement afin d'obtenir des simulations  $\acute{e}$ léments finis de plus en plus fidèles à la réalité. D'autre part, les modèles simplifiés, exploités en amont des projets, sont construits grâce au retour d'expérience synthétisé dans des modèles extrêmement simples. Dans le premier cas, l'apport de l'expérience à la construction du modèle est minime. Mais dans le second cas, l'expérience en constitue la clé de voûte.

Actuellement, Renault a des difficultés à synthétiser l'ensemble de ses savoirs dans des modèles simpliés exploitables en amont. C'est pourquoi ces derniers sont construits à partir de la simulation haute fidélité d'un unique véhicule de référence. De fait, ils sont représentatifs d'une inme partie de l'expérience de l'entreprise qui doit s'en accommoder pour dimensionner ses produits.

Aujourd'hui, Renault souhaite faire évoluer ses outils de pré-dimensionnement : la totalité de la connaissance produite par l'entreprise doit être synthétisée dans des modèles. Pour y parvenir, il existe de nombreuses méthodes mathématiques applicables à n'importe quel type de problème. Mais, puisque les modèles produits par ces méthodes n'ont pas de sens physiquement, les experts de l'entreprise ont des dicultés à les exploiter. De plus, l'absence de propriétés physiques dans les modèles ainsi construits les empêche d'être dèles en-dehors des domaines d'études qui ont permis de les construire. Par conséquent, pour les physiques fortement non linéaires, ces méthodes requièrent une grande quantité de données qui n'est pas forcément à disposition des constructeurs automobile.

Dans le cas du crash, présenté en dernière section, de très légères modifications peuvent avoir un grand impact sur le comportement du système. De fait, un modèle mathématique de substitution construit avec peu de données n'en représentera les impacts que succinctement.

Dès lors, dans la suite de notre étude, nous étudierons la possibilité de construire des modèles physiques de substitution. Ces derniers devront être faits pour inclure des équations de la physique permettant de tenir compte des fortes non linéarités.

Les simulations de crashtests étant parmi les plus complexes pour Renault, parvenir à développer une méthode de construction de modèles physiques de substitution par apprentissage sur de telles sollicitations pourrait inciter l'entreprise à développer ce type de méthode pour l'ensemble des physiques.

## Chapitre 2

## Méthodes et outils de pré-dimensionnement

#### Sommaire

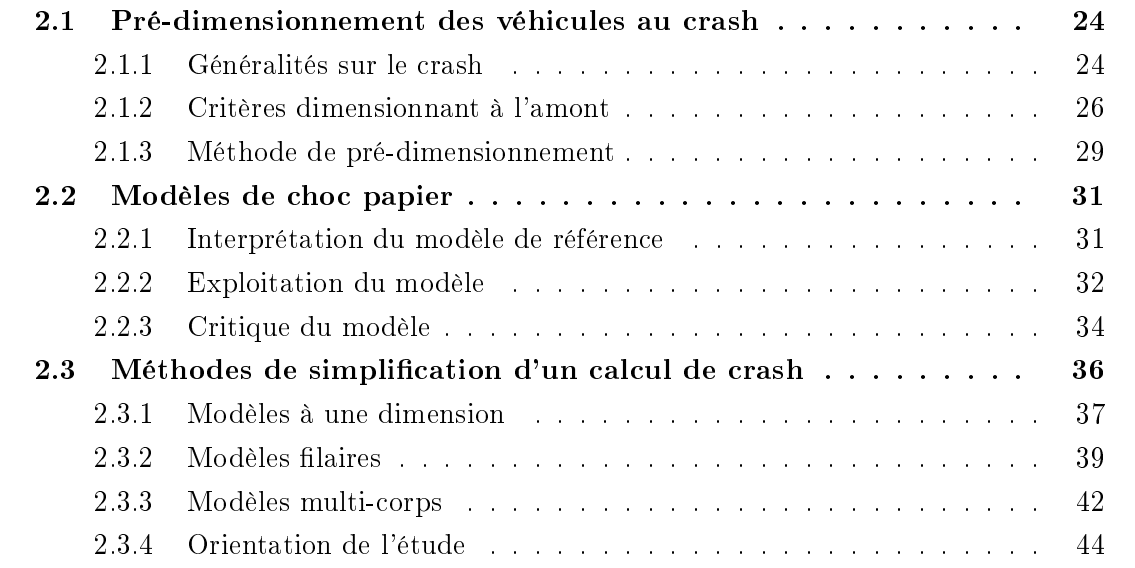

Au chapitre 1, nous avons présenté le cycle de conception d'un véhicule dans le cadre d'un projet automobile. Alors, nous avons abordé le sujet du retour d'expérience pour le prédimensionnement des constituants d'une voiture. Là, nous avons constaté que les méthodes statistiques et les méthodes de réduction de modèles étaient très adaptées à une approche multi-physique et générique, mais peu adaptées à une approche experte sur des physiques fortement non linéaires comme le crash.

En effet, le pré-dimensionnement d'un véhicule requiert la connaissance et le savoirfaire d'experts spécialisés dans un domaine de conception. Les modèles produits par les méthodes numériques susmetionnées ne permettent pas le déploiement de telles compétences : les modèles réduits construits par ce biais ne sont pas représentatifs de la physique. Ils représentent l'impact des changements des exigences du cahier des charges, d'un projet à l'autre, sur la conception finale et son comportement physique. De fait, les experts ont des difficultés à exploiter leurs connaissances sur ce type de modèles pour pré-dimensionner les véhicules. Par conséquent, aujourd'hui dans l'entreprise, chaque domaine d'expertise dispose de méthodes et modèles physiques permettant d'atteindre ce but très en amont du cycle de conception.
Dans ce nouveau chapitre, nous nous appliquerons à présenter, dans une première section, la méthode employée pour pré-dimensionner un véhicule au crash. Dans la seconde section, nous nous intéresserons au modèle utilisé dans le cadre du pré-dimensionnement au crash. Enfin, en dernière section, nous analyserons l'état de l'art des méthodes de simplifications physiques de calculs de crash. Alors, nous nous positionnerons sur les pratiques de l'entreprise et cet état de l'art afin de choisir une direction de recherche pour notre étude.

# 2.1 Pré-dimensionnement des véhicules au crash

#### 2.1.1 Généralités sur le crash

Dans la suite de ce chapitre, nous évoquerons régulièrement des noms de pièces ou d'ensembles présents dans le véhicule. La figure 2.1 présente l'essentiel des éléments d'une voiture participant au choc frontal. Parmi ces éléments, le bouclier, la traverse et ses crashbox, les longerons et leur coude, la traverse de planche de bord et le train avant servent à stopper le véhicule. La structure doit empêcher tout élément extérieur à l'habitacle d'y pénétrer tout en préservant sa forme. Le radiateur, le moteur (GMP) et les autres éléments du bloc moteur (e.g. batterie), non représentés sur cette figure, sont, quant à eux, des éléments très peu compressibles : leur présence est contraignante pour les performances au choc frontal.

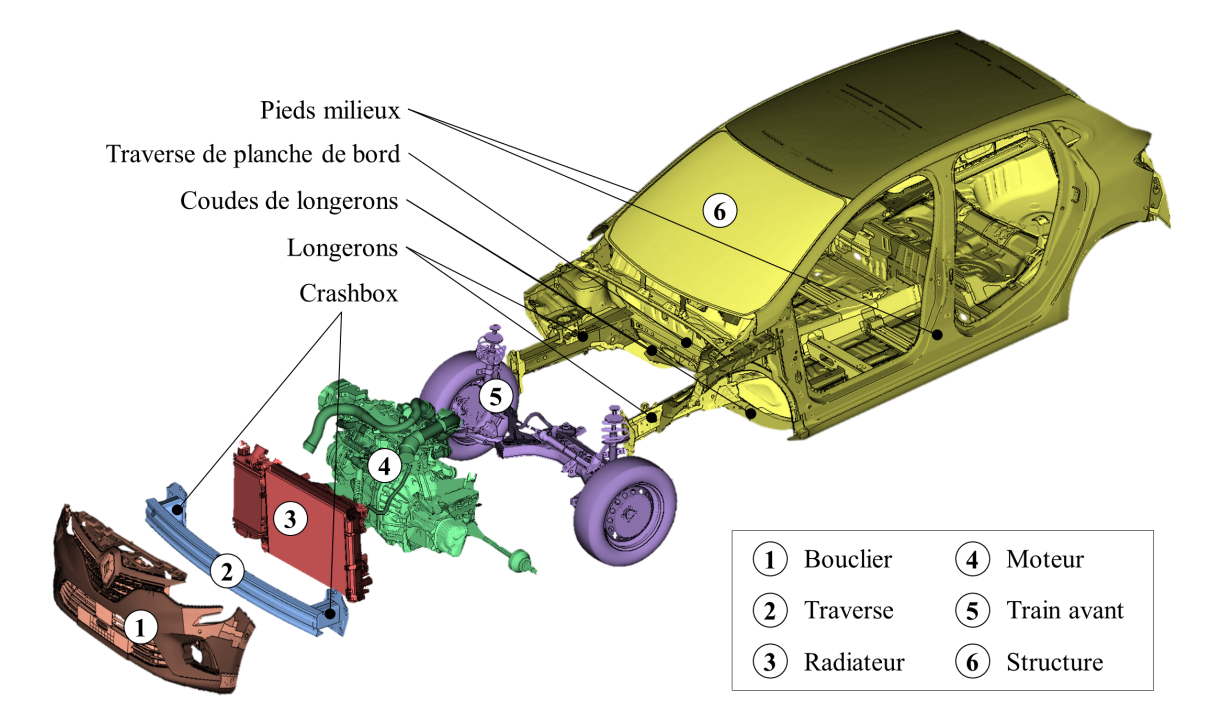

Figure 2.1 Éléments essentiels d'un véhicule participant au choc frontal

Par ailleurs, l'intégrité des occupants d'un véhicule lors d'un choc est assurée par un ensemble de technologies dont on distingue deux catégories principales : les moyens de retenue des occupants (e.g. la ceinture de sécurité) et la conception du véhicule (e.g. les longerons). Un véhicule correctement conçu disposera d'une retenue et d'une structure adaptées l'une à l'autre. C'est le cas de la cinquième ligne de la figure 2.2. Les autres lignes de cette figure présentent, quant à elles, des cas de mauvais dimensionnement.

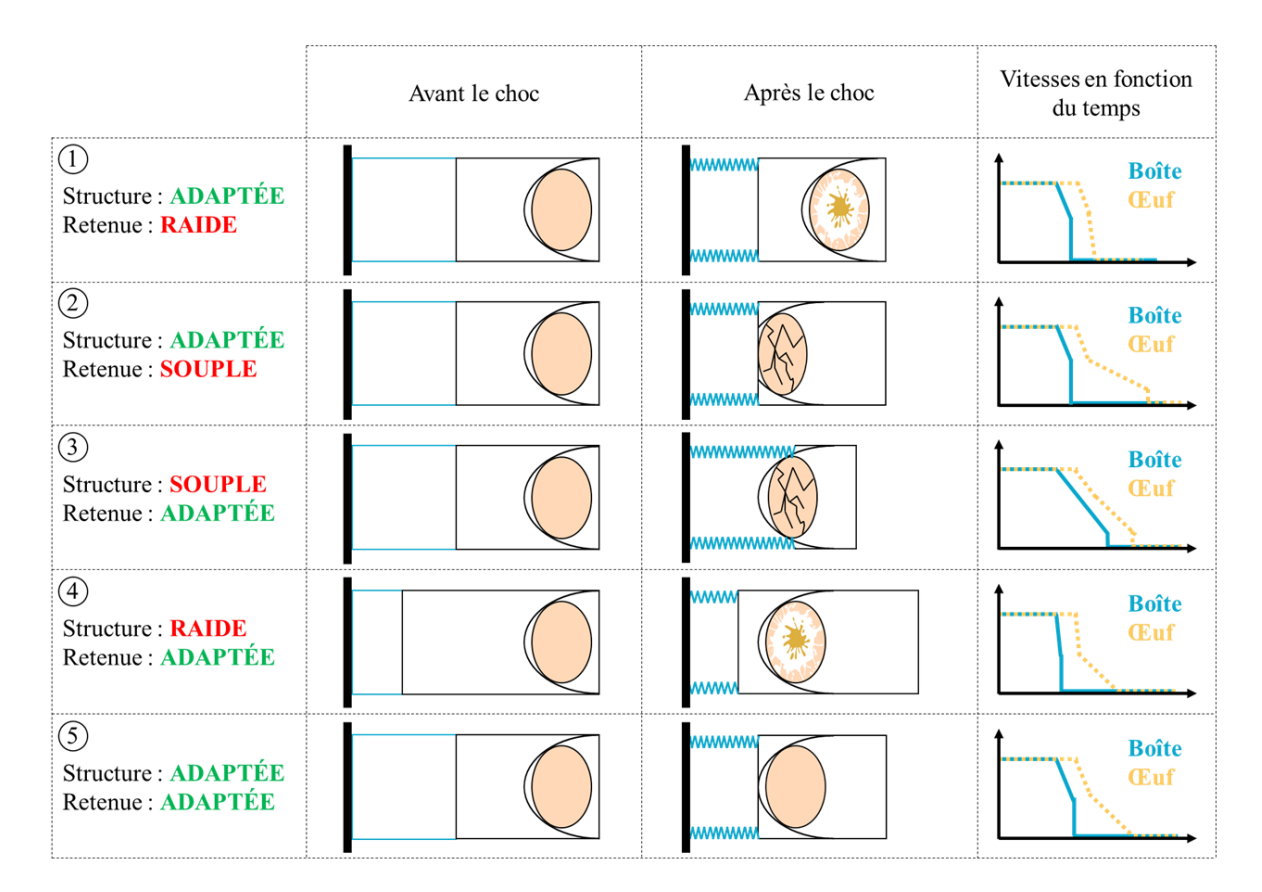

Figure 2.2 Impacts d'un mauvais dimensionnement de la sécurité passive

Dans le premier cas, la retenue est trop raide : une fois la structure consommée, les occupants sont stoppés trop rapidement par la ceinture. Ils présenteront des lésions internes graves.

Dans le second cas, la retenue est trop souple : une fois la structure consommée, les occupants ne sont pas stoppés assez rapidement par la ceinture et finissent par rencontrer un obstacle. Ils présenteront des lésions externes graves.

Dans le troisième cas, la structure est trop souple : le véhicule ne s'arrête pas à temps et des éléments du cockpit sont consommés pendant le choc. A la fin du choc, des pièces du compartiment moteur auront pénétré le cockpit et la planche de bord se sera rapprochée des sièges avant. Les occupants présenterons des lésions externes graves.

Dans le quatrième cas, la structure est trop raide : le véhicule s'arrête très rapidement après le début du choc. Au moment où les occupants sont fixés au véhicule par la ceinture, ils subissent une décélération beaucoup trop importante pour eux. Ils présenterons des lésions internes graves.

Pour atteindre le cinquième cas, idéal, les constructeurs automobiles doivent donc contrôler de nombreux points de mesures pour valider globalement le comportement de leurs véhicules. Il en existe deux types :

- les critères biomécaniques, qui sont utilisés pour évaluer les dégâts infligés aux occupants. Ce sont ces critères qui sont réellement importants pour le client final et la note EuroNCAP.
- les critères structurels, qui sont utilisés pour évaluer les performances d'une conception. Ces critères servent aux constructeurs. Ils permettent de dimensionner le véhicule au regard des résultats obtenus sur les critères biomécaniques.

En amont des projets, le cahier des charges fonctionnel doit être rédigé. Il doit orienter l'ensemble des équipes vers une conception permettant le respect des critères biomécaniques. Ces critères étant essentiellement dépendants de la conception et particulièrement complexes à évaluer sans modèle éléments finis, les équipes amont dimensionnent le véhicule sur des critères structurels, détaillés à la sous-section 2.1.2.

À titre d'exemple, par le niveau de décélération du véhicule au cours du temps, les équipes pourront se faire une idée du HIC (Head Injury Criterion). Il permet de contrôler le maximum de décélération moyenne subie par la tête des occupants sur une période glissante de 15 ms (équation 2.1).

$$
HIC = max\left(\left[\frac{1}{t_2 - t_1} \int_{t_2}^{t_1} a(t)dt\right]^{2.5} (t_2 - t_1)\right) \text{ avec } t_2 - t_1 \le 15 \text{ ms} \tag{2.1}
$$

#### 2.1.2 Critères dimensionnant à l'amont

Comme énoncé à la sous-section 2.1.1, le dimensionnement amont repose sur des critères spéciques à la structure. Parmi eux, les plus essentiels au pré-dimensionnement des véhicules sont : l'enfoncement et les intrusions, la vitesse et l'Occupant Load Criterion (OLC) et l'accélération et les plateaux de décélération du véhicule ou plateaux de pulse.

#### Enfoncement et intrusions

L'enfoncement du véhicule est équivalent à sa course au cours du temps entre le début et la fin de l'accident. Il est mesuré entre les pieds milieux et le point le plus en avant du véhicule. Il est représentatif de la longueur de matière consommée dans le véhicule pendant un choc frontal. Dans une voiture, la résistance mécanique de cette matière est étagée en trois.

Le premier étage sert à assurer la sécurité des piétons : il est constitué du bouclier. C'est un étage relativement mou dont le but est de ne pas provoquer de lésions graves aux piétons et de préserver la structure en cas de choc à une vitesse raisonnée. La course totale parcourue par le véhicule sur ce plateau est la longueur  $S_0$ , représentée sur la figure 2.3. Une fois le bouclier consommé, la déformation de l'étage suivant commence.

Le second étage sert à dissiper le maximum d'énergie cinétique tout en préservant la santé des occupants, attachés au véhicule. C'est un étage relativement raide dont le but est de se déformer le plus possible tout en assurant un niveau de décélération raisonnable. Il est constitué de la traverse, des crashbox et des longerons sans leur coude. La course totale  $S_1$  parcourue par le véhicule sur ce plateau est égale à la longueur  $S_1{}'$  moins la longueur des incompressibles (figure 2.3). Les incompressibles sont l'ensemble des éléments d'un compartiment moteur trop résistants pour subir une déformation pendant un choc frontal. Leur volume restant globalement inchangé au cours d'un crash, ils dissipent très peu d'énergie en plus d'empêcher les autres éléments du bloc moteur de se déformer en occupant l'espace.

Le dernier étage sert, quant à lui, à concrétiser l'arrêt du véhicule. C'est un étage extrêmement résistant dont l'objectif est de stopper le véhicule en préservant l'habitacle. Il est constitué de la traverse de planche de bord, des coudes de longerons et de la structure du cockpit. On appelle ces éléments les appuis du véhicule. La course totale  $S_2$  parcourue par le véhicule sur ce plateau est la distance totale parcourue depuis le début du choc moins  $S_0 + S_1$ .

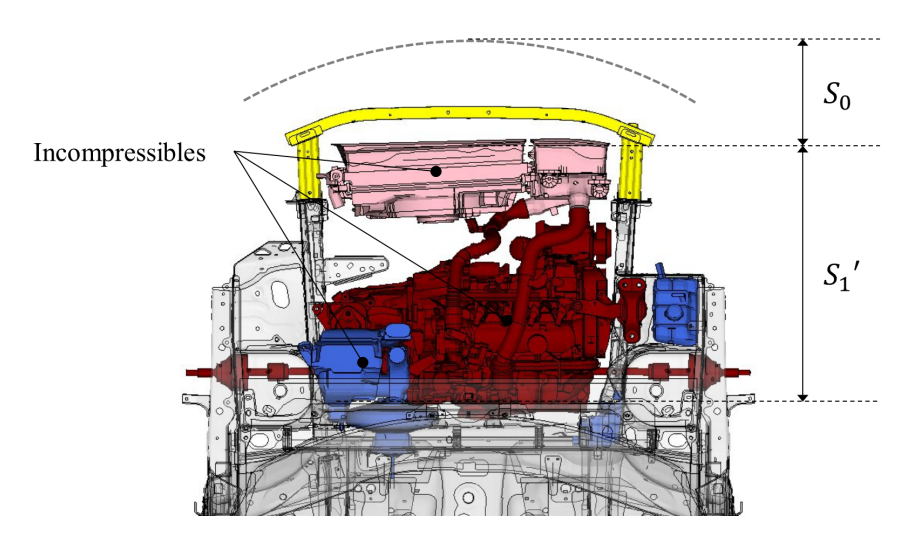

FIGURE 2.3 – Représentation des étages d'enfoncement

Par ailleurs, l'enfoncement maximal  $S_2$  est directement lié au taux de pénétration des éléments du bloc moteur dans l'habitacle. Plus il est élevé, plus les intrusions sont importantes. Ainsi, en amont des projets, il est indispensable de disposer d'une bonne approximation de l'enfoncement : elle permettra d'orienter les équipes vers une conception minimisant la déformation du tablier, plaque séparant l'habitacle du compartiment moteur. Lors du pré-dimensionnement, on s'intéressera particulièrement aux intrusions situées sous la pédale d'accélérateur, le repose pieds et l'arbre à pédales (pedal unit) respectivement notées  $D_a, D_r$ et  $D_p$ . Les valeurs de ces variables ne devront pas dépasser des seuils fixés par l'EuroNCAP.

#### Accélération et plateaux de pulse

À chaque étage d'enfoncement, un niveau de décélération moyen du véhicule est associé. Ce sont les plateaux de pulse ou plateaux de décélération. Ils servent à déterminer la résistance mécanique des diérents paliers d'enfoncement et à se faire une idée de la décélération subie par les occupants.

**Définition 2.1.1.** L'énergie cinétique spécifique d'un système est son énergie cinétique divisée par sa masse.

Pour les calculer, les équipes commencent par tracer l'énergie cinétique spécifique dissipée au cours du temps par le véhicule en fonction de son enfoncement (figure 2.4 (a)). Alors, pour chaque palier d'enfoncement, la pente de l'énergie cinétique spécifique est calculée. Exprimée en J.kg<sup>−</sup><sup>1</sup> , cette énergie dérivée sur une unité de longueur fournit une pente dont l'unité est en  $J.kg^{-1}/m$  ou, autrement exprimée, en  $m.s^{-2}.$  De fait, les pentes calculées sont des accélérations : ce sont les plateaux de pulse.

Il sont représentés sur la figure 2.4 (b), qui trace également l'accélération réelle du véhicule filtrée à 60  $Hz$ . Bien qu'ils n'aient pas été calculés par une opération de moyenne sur le signal d'accélération, on constate qu'ils semblent très proches des moyennes de ce signal : la décélération du véhicule est la conséquence directe de l'énergie dissipée dans les pièces se déformant. Par conséquent, elle est directement liée à la résistance mécanique ou tarage de ces éléments. De fait, les plateaux de pulse dénis par les équipes permettront de déterminer les fonctions d'absorption d'énergie à remplir par chacun des trois paliers d'enfoncement. Chaque fonction sera déclinée sur les pièces qui constituent ces étages, qui seront ensuite dimensionnées en conséquence.

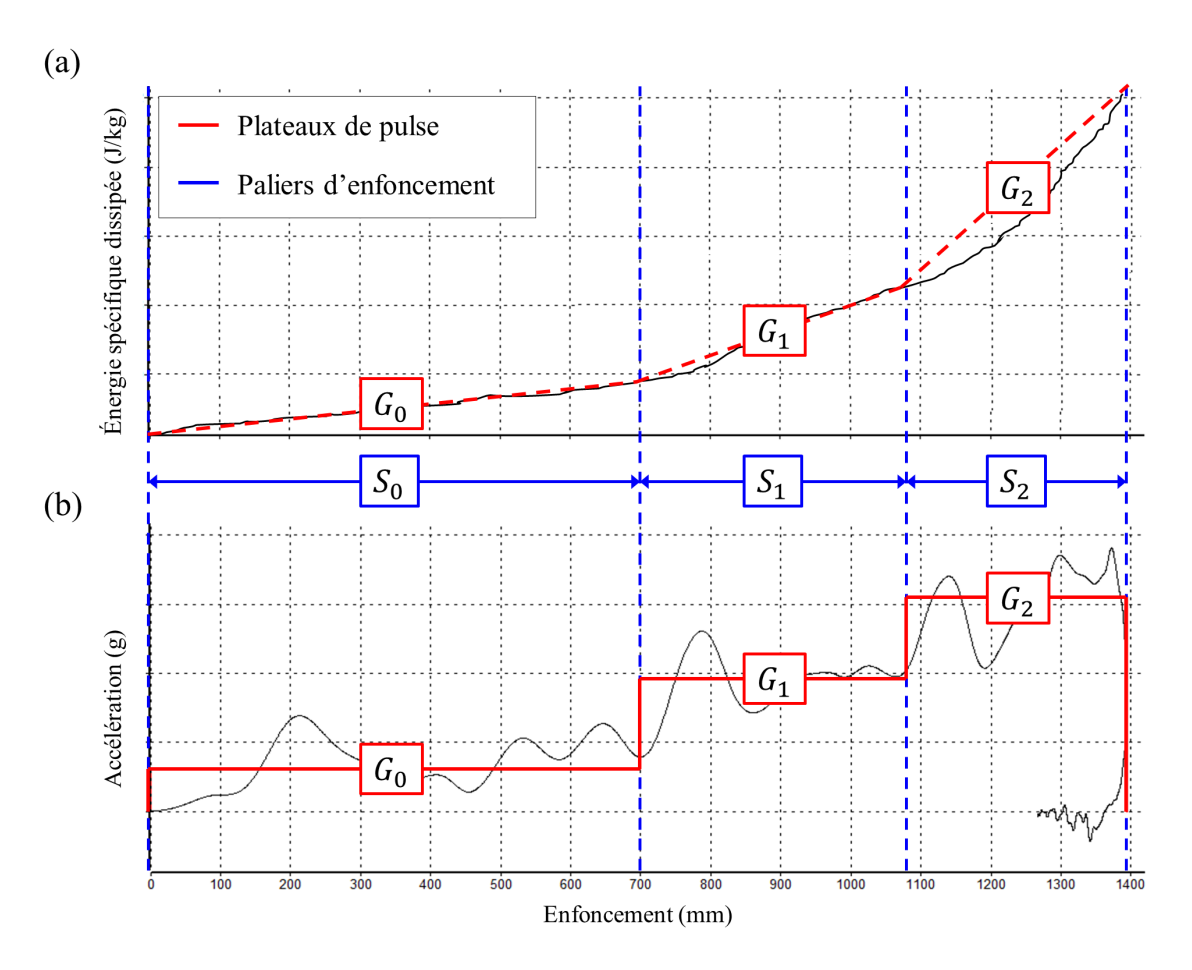

FIGURE  $2.4$  – Calcul des trois plateaux de pulse

#### Vitesse et OLC

La vitesse du véhicule est mesurée de la même façon que l'enfoncement sauf que les champs prélevés sont les vitesses au cours du temps et non plus les positions.

Elle est non seulement utilisée pour tracer l'énergie cinétique spécique dissipée au cours du temps mais également pour calculer l'Occupant Load Criterion (OLC). Ce critère permet d'évaluer la capacité d'un véhicule à s'arrêter progressivement en cas de choc frontal. Plus l'arrêt est progressif, plus l'OLC est bas.

Au début d'un choc, le véhicule subit une importante décélération. Avant que les systèmes de prétention des moyens de retenue ne s'activent, les occupants entrent en phase de vol libre. Cette étape est plus ou moins longue en fonction de la retenue. Pour le calcul de l'OLC, elle est fixée à 65 mm.

Puis, au moment de l'activation de la retenue, les occupants sont plaqués contre les sièges. Alors, la ceinture de sécurité commence à exercer un effort sur le thorax et le bassin des occupants afin de les arrêter le plus progressivement possible sur la distance la plus courte possible. Pour le calcul de l'OLC, l'effort exercé sur les occupants est considéré constant et la distance d'arrêt est fixée à 235 mm.

La figure 2.5 reprend l'explication ci-dessus. Comme la longueur du vol libre et la longueur d'arrêt sont identiques pour l'ensemble des véhicules et que l'effort exercé par la retenue est constant, la pente calculée pour l'OLC ne dépend que de la vitesse et la masse du véhicule. C'est donc un critère de structure qui sert à mettre en évidence un défaut de résistance

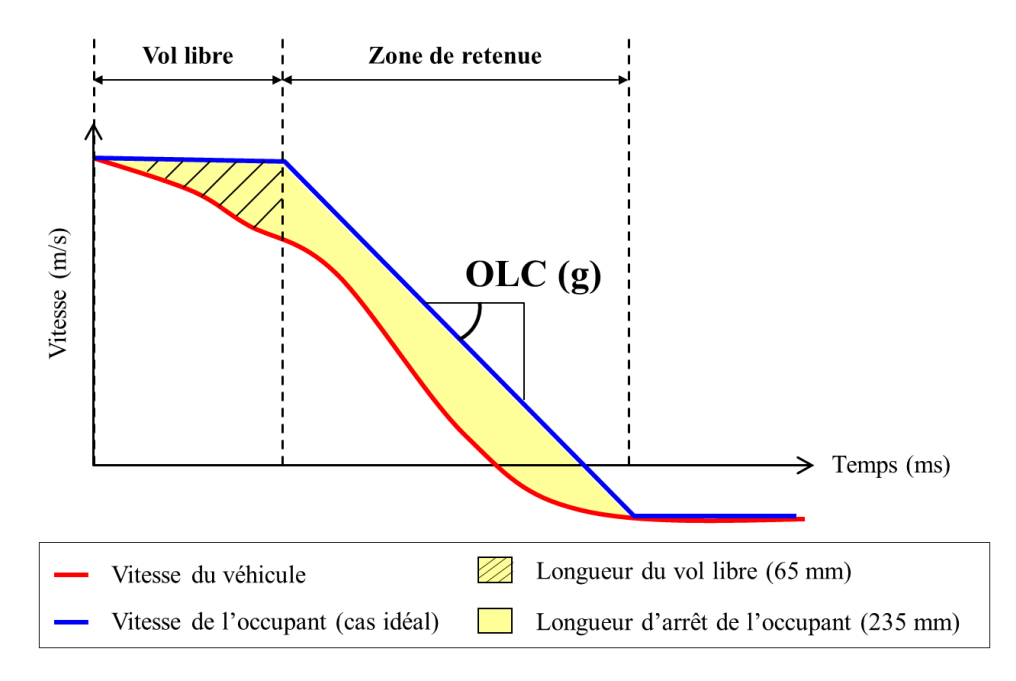

Figure 2.5 Calcul de l'Occupant Load Criterion (OLC)

mécanique ou de longueur du véhicule en cours de dimensionnement : une voiture trop courte ou trop raide générera un OLC très grand au regard de ceux de ses semblables. Alors, la voiture provoquant un tel OLC, même équipée des meilleures retenues disponibles, ne saurait préserver la santé de ses occupants. Par conséquent, un tel critère sert principalement à critiquer l'architecture d'un véhicule et à orienter les équipes vers des technologies de retenues adaptées au projet.

En résumé, les critères utilisés pour pré-dimensionner la structure des véhicules en amont des projets sont :

- L'enfoncement du véhicule au cours du temps  $X(t)$ , en  $mm$ , séparé en trois paliers  $S_0, S_1$  et  $S_2$  qui dépendent essentiellement de l'architecture du véhicule
- La vitesse du véhicule au cours du temps  $\dot{X}(t)$ , en  $m/s$
- L'Occupant Load Criterion OLC, exprimé en g
- Les plateaux de pulse  $G_0, G_1$  et  $G_2$ , exprimés en g
- Les intrusions au niveau de la pédale d'accélérateur, du repose pieds et de l'arbre à pédales, respectivement,  $D_a$ ,  $D_r$  et  $D_p$ , exprimées en mm

#### 2.1.3 Méthode de pré-dimensionnement

Sur la base des notes d'intentions de design et de niveaux de prestations cibles émises au lancement d'un nouveau projet véhicule, les équipes amont doivent rédiger le cahier des charges. Pour y parvenir, ces dernières extraient de ces notes l'ensemble des informations utiles au dimensionnement. Pour le crash, on s'intéressera particulièrement aux dimensions présentées sur la gure 2.6 : son architecture globale, sa masse et son groupe moto-propulseur  $(GMP)$ .

Grâce à ces paramètres, un véhicule de référence, déjà commercialisé, est choisi. Il sert de base de comparaison et de construction des modèles amont. À partir de ses performances au choc frontal, des modèles très simpliés sont construits. Certains servent à étudier l'empilement des éléments du compartiment moteur pour déduire des niveaux d'intrusions. D'autres

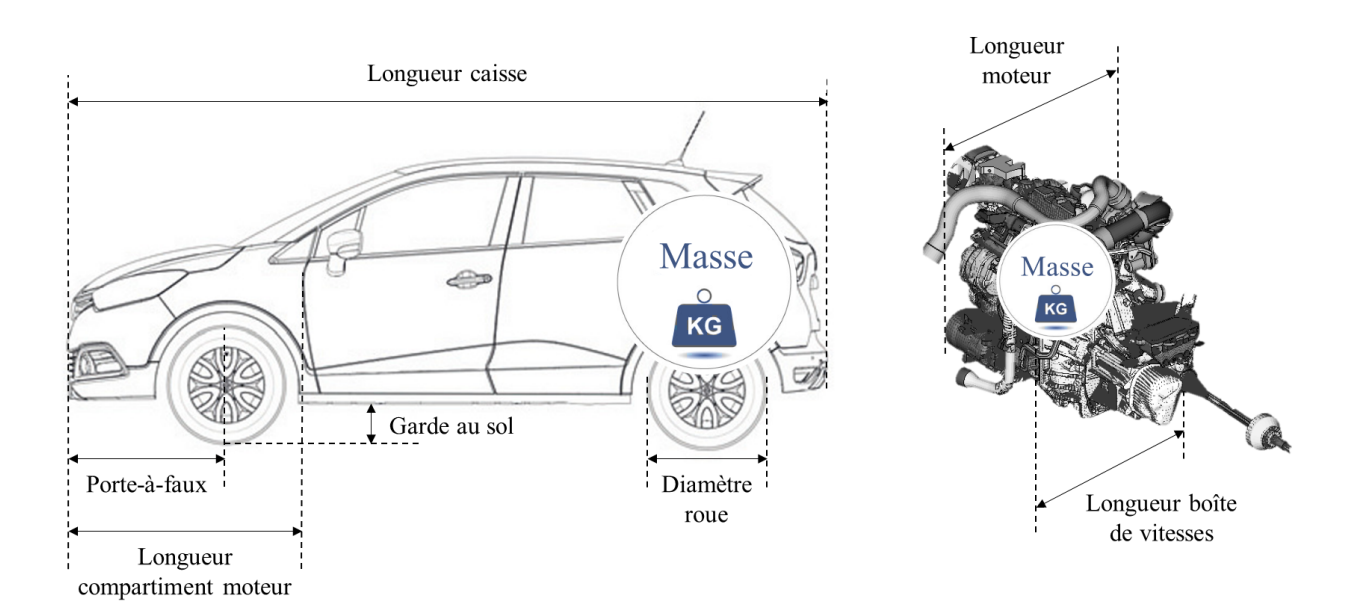

FIGURE 2.6 – Schéma des paramètres issus des notes d'Intentions

servent à évaluer les fonctions d'absorption d'énergie à remplir par chacun des éléments du véhicule. Dans les deux cas, ces modèles sont représentatifs d'un comportement physique observé.

Pour des raisons historiques, ils sont nommés modèles de « choc papier » : les premiers modèles de ce type étaient en réalité une maquette constituée de morceaux de papier représentant chaque élément du bloc moteur, à l'échelle. Ces morceaux de papier étaient empilés dans le but de déterminer la longueur cumulée des incompressibles afin d'en déduire la valeur des intrusions et les niveaux d'énergie à dissiper sur chaque palier d'enfoncement.

Aujourd'hui, ces modèles sont plus sophistiqués et informatisés mais n'en demeurent pas moins très simplistes. Ils servent à déterminer des valeurs cibles pour les critères décrits à la sous-section 2.1.2. Elles doivent permettre au futur véhicule de produire des niveaux d'intrusion et de décélération acceptables au regard des normes de la région de commercialisation.

Fixer ces valeurs constitue le dimensionnement fonctionnel et permet d'écrire le cahier des charges. Il spécifie les trois valeurs de plateaux de pulse, l'OLC, les intrusions maximales admissibles et les trois plateaux d'enfoncement.

Lors des phases de développement, les pièces du véhicule pourront alors être conçues dans le respect de ces critères. Cela permettra entre autre de répartir l'absorption de l'énergie cinétique sur les diérentes pièces tout en garantissant des niveaux de décélérations acceptables et un enfoncement contrôlé.

Pour préciser le discours ci-dessus, la figure 2.7 en représente le processus.

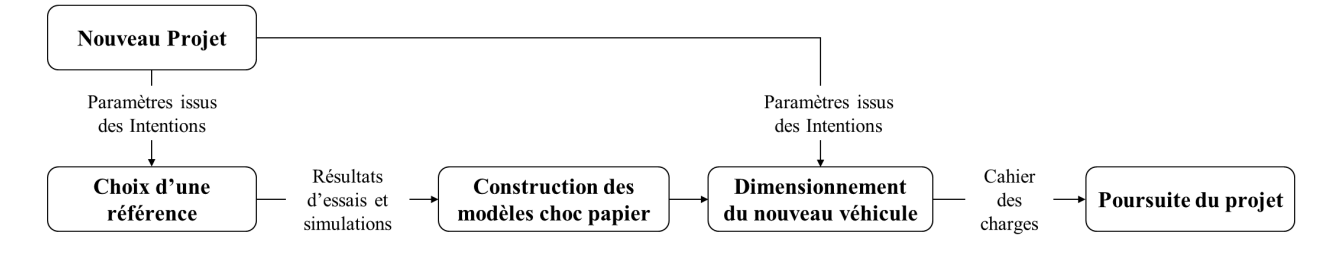

FIGURE 2.7 - Processus de pré-dimensionnement au crash

# 2.2 Modèles de choc papier

## 2.2.1 Interprétation du modèle de référence

Lors du pré-dimensionnement d'un véhicule au crash, les équipes doivent utiliser les paramètres issus des notes d'intentions pour rédiger le cahier des charges. Afin d'orienter la conception vers un dimensionnement cohérent avec les véhicules précédents, la performance du nouveau véhicule au choc est étudiée à partir du comportement d'une voiture déjà commercialisée : des modèles de choc papier sont construits et utilisés suivant la procédure présentée sur la figure 2.7.

Parmi ces modèles, nous avons choisi d'en étudier un : celui qui permet de dresser le cahier des charges pour les critères structuraux (plateaux de pulse, enfoncement, OLC et intrusions). Dans la suite de cette sous-section, nous en présentons la construction.

Tout d'abord, un véhicule de référence est choisi en fonction des paramètres d'architecture et de masse issus des notes d'intentions. Alors, la simulation haute fidélité (éléments finis) la plus récente et la plus corrélée avec les essais physiques est utilisée pour récupérer :

- Les trois paliers d'enfoncement  $S_0$ ,  $S_1$  et  $S_2$
- Les valeurs d'intrusion  $D_a$ ,  $D_p$  et  $D_r$
- Les trois plateaux de pulse  $G_0, G_1$  et  $G_2$
- Les paramètres d'architecture
- La masse encore en mouvement à la fin de chaque palier d'enfoncement, ou masse poussante, notée  $M_0$ ,  $M_1$  et  $M_2$

Puis, à partir des valeurs des trois plateaux de pulse, le comportement cinématique de la référence au cours du temps est recalculé grâce au développement de Taylor de l'enfoncement et de la vitesse :

$$
\dot{X}(t_n) = \dot{X}(t_{n-1}) + \ddot{X}(t_{n-1}).dt + o(\dot{X}^2) \nX(t_n) = X(t_{n-1}) + \dot{X}(t_{n-1}).dt + \frac{1}{2}.\ddot{X}(t_{n-1}).dt^2 + o(X^3)
$$
\n(2.2)

avec  $n \in \{1...T\}$  l'indice de l'instant calculé. La vitesse est initialisée à la vitesse du choc initiale et l'enfoncement à 0 et on utilise la règle suivante pour déterminer la valeur de l'accélération à l'instant  $t_{n-1}$ :

$$
\ddot{X}(t_{n-1}) = \begin{cases}\nG_0 & \text{si} \\
G_1 & \text{si} \\
G_2 & \text{sinon}\n\end{cases}\n\quad\n\begin{cases}\nX(t_{n-1}) < S_0 \\
X(t_{n-1}) < S_0 + S_1\n\end{cases}\n\tag{2.3}
$$

Une fois les champs de déplacement et de vitesse de la voiture de référence recalculés au cours du temps grâce à l'équation 2.2, nous disposons du modèle de choc papier. Il est représentatif de la succession de résistances mécaniques pour chaque palier d'enfoncement pour le véhicule de référence : chaque plateau de pulse est la conséquence de la raideur de l'étage  $i$  considéré du compartiment moteur, notée  $F_i.$  En effet, on a bien :

$$
F_i = M_i \cdot G_i \tag{2.4}
$$

C'est-à-dire que chaque plateau de pulse représente non seulement la résistance mécanique de la structure mais également la résistance mécanique occasionnée par les diérents éléments du compartiment moteur, compressibles ou non. Par ailleurs, la masse poussante à chaque palier d'enfoncement est implémentée dans ce modèle : à chaque fois qu'un palier est franchi, le véhicule est allégé. Cela permet d'améliorer la précision de l'approximation. La technique et le savoir utilisés pour arriver à un tel résultat sont condentiels. En ce sens, bien qu'elle n'y soit pas explicite, la complexité complète de l'avant du véhicule de référence est représentée dans ce modèle.

Par ailleurs, à partir des nouvelles données cinématiques produites par ce dernier, les valeur de l'OLC, de l'enfoncement maximal et des intrusions sont recalculées : en les comparant aux valeurs réelles obtenues sur la simulation haute délité, on obtient des informations permettant de s'assurer de la validité du modèle produit.

Finalement, en reprenant les paramètres et les valeurs de certains critères sur la simulation haute fidélité, un modèle simplifié de cette dernière a été produit. Il est issu des règles de la conservation de l'énergie appliquées aux trois paliers d'enfoncement présents dans un véhicule. C'est la succession de trois plateaux à résistance mécanique constante  $F_i$ , séparés par des masses poussantes  $M_i,$  permettant d'arrêter la masse totale du véhicule lancée à une vitesse donnée sur une longueur égale à l'enfoncement recalculé.

La figure 2.8 schématise le modèle ainsi obtenu. Sur cette figure,  $S_2' = max(X(t)) - S_0 S_1$ : le dernier palier d'enfoncement est issu des résultats obtenus lors de la construction du modèle simplié. De cette façon, on s'assure que le modèle respecte les lois de la conservation de l'énergie : pour une longueur et une résistance mécanique données, on dissipe une quantité d'énergie donnée. D'autre part, les paliers à résistance mécanique constante  $F_i$  sont représentés comme des ressorts par commodité : dans les faits, ce sont des absorbeurs d'énergie résistant de manière constante à la déformation et ne présentant pas de retour élastique.

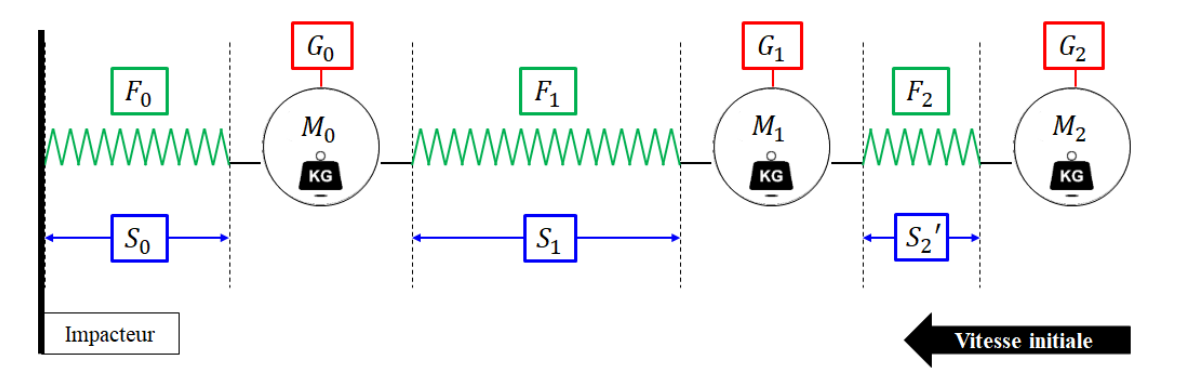

FIGURE  $2.8 -$  Schéma du modèle de choc papier pour le pré-dimensionnement

## 2.2.2 Exploitation du modèle

Pour dimensionner le nouveau véhicule, les équipes exploitent le modèle de choc papier nouvellement construit. Pour des raisons de condentialité, seuls les éléments essentiels à la compréhension de son emploi sont abordés dans ce document.

La première étape de son utilisation est l'actualisation des données d'architecture et de masse : la valeur des masses du véhicule (moteur, boîte, voiture) et la longueur des deux premiers paliers d'enfoncement sont remplacées par celles du nouveau projet, respectivement notées  $M_0, M_1, M_2, \tilde{S}_0$  et  $\tilde{S}_1$ . Les nouveaux plateaux de pulse sont ensuite recalculés grâce à la formule suivante :

$$
\widetilde{G_i} = \frac{F_i}{\widetilde{M_i}}, \ i \in \{0, 1, 2\} \tag{2.5}
$$

À partir de l'ensemble de ces données, les énergies spécifiques dissipées sur les deux premiers étages d'enfoncement,  $E_{si}$ , sont calculées :

$$
\widetilde{E_{si}} = \widetilde{G_i}.\widetilde{S_i}, \ i \in \{0, 1\} \tag{2.6}
$$

Elles servent à déterminer la longueur du dernier palier d'enfoncement :

$$
\widetilde{S}_2 = \frac{E_{ini} - E_{s1}}{\widetilde{G}_2} \tag{2.7}
$$

avec  $E_{ini}$  l'énergie cinétique massique initiale. Grâce à ce dernier, l'enfoncement et la vitesse du nouveau véhicule peuvent être recalculés grâce aux équations 2.2 et à la règle 2.3.

À présent, les équipes disposent d'un modèle approché d'un véhicule conçu comme celui qu'il remplace mais avec des paramètres d'architecture et de masses diérents. Très souvent, les valeurs d'enfoncement et d'intrusions, d'OLC et de plateaux de pulse calculées par ce nouveau modèle ne respectent pas les attentes du projet : il faut adapter la résistance mécanique des trois paliers d'enfoncement et leur longueur pour obtenir des valeurs acceptables.

Comme l'ensemble du modèle de choc papier repose sur les valeurs des plateaux de pulse et leur longueur et que l'objectif de cette phase de pré-dimensionnement est de déterminer la résistance mécanique des étages d'enfoncement, les équipes modifient cette dernière sur chaque palier jusqu'à obtenir des valeurs acceptables pour l'OLC, les plateaux de pulse et l'enfoncement et les intrusions. Chaque modication de résistance mécanique se traduit pour les plateaux de pulse de la façon suivante :

$$
\widetilde{G}_i = \frac{F_i + f_i}{\widetilde{M}_i}, \ i \in \{0, 1, 2\} \tag{2.8}
$$

avec  $f_i$  la quantité de résistance mécanique, en  $N,$  ajoutée ou enlevée au palier d'enfoncement *i*. On note  $F_i = F_i + f_i$ .

En outre, il arrive pour certains projets que l'adaptation de la résistance mécanique des paliers d'enfoncement ne suffise pas à respecter les normes de la région de commercialisation. Alors, les équipes adaptent la longueur des deux premiers paliers et recalculent le comportement du véhicule avec ces nouvelles côtes. Ce type de modication n'est que très rarement accepté par les responsables du projet : elles impliquent des modifications importantes sur le design et le coût du véhicule.

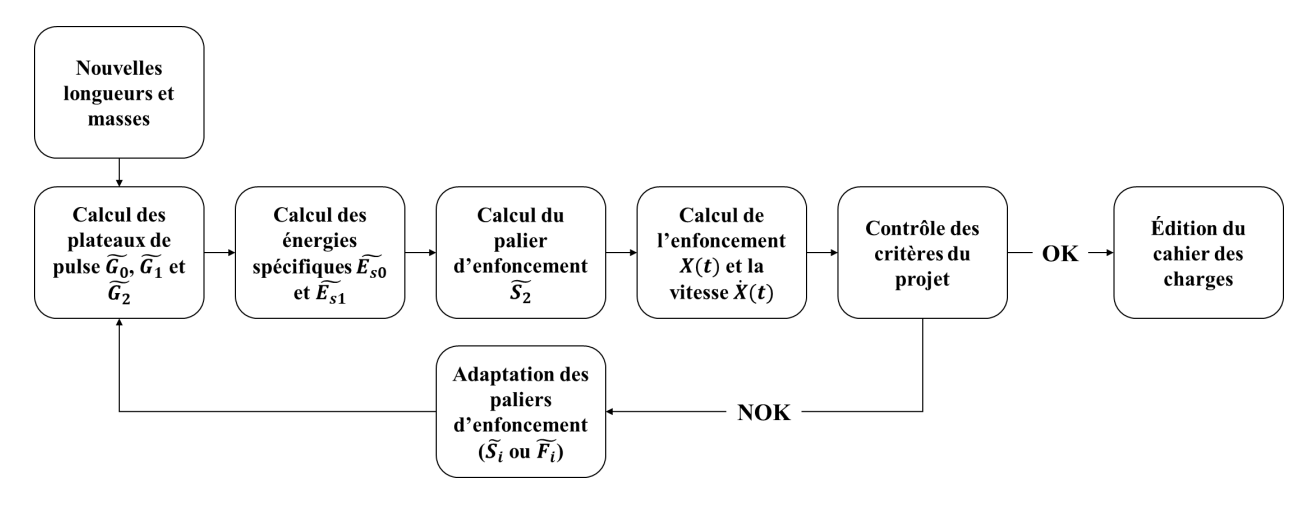

Figure 2.9 Processus d'utilisation du modèle de choc papier

Une fois ce travail réalisé, la résistance mécanique et la longueur des trois paliers du nouveau véhicule est connue et les valeurs d'enfoncement et d'intrusions, d'OLC et de plateaux de pulse sont fixées pour la suite du projet. La figure 2.9 illustre le processus de construction et d'utilisation du modèle de choc papier décrit par cette sous-section.

## 2.2.3 Critique du modèle

Le modèle et la méthode de pré-dimensionnement décrits ci-dessus constituent une étape clé lors de la conception d'un nouveau véhicule. Ils orientent le projet vers des cibles atteignables tout en indiquant une manière sûre de les atteindre à moindre coût.

Les modèles utilisés lors de cette phase présentent l'avantage d'être très simples à construire. Ils sont les résultats d'essais ou de simulations d'un véhicule de référence, déjà commercialisé, condensés en une cinématique suivant une direction scindée en trois étapes.

Ces dernières correspondent aux trois plateaux utilisés pour étudier la décélération du véhicule au cours du temps. Ces plateaux sont d'ailleurs exploités pendant toute la durée du projet pour réaliser cette analyse. Ils informent les équipes sur la résistance mécanique du véhicule en fonction de la distance consommée : pendant une certaine période, une partie du véhicule se plastie, entraînant un niveau de décélération moyen plus ou moins proche du plateau de pulse déterminé lors des études amont. Plus ce niveau est loin du plateau, plus la conception de l'ensemble se plastiant pendant ce palier devra être revue.

De même, à partir de ces modèles, une valeur est donnée à l'OLC cible. Ce dernier sert non seulement à ré-évaluer la structure en cas de dépassement du seuil mais également à choisir une retenue adaptée. Fixer très en amont le seuil à atteindre pour la suite du projet permettra aux équipes en charge de concevoir les moyens de retenue de réaliser des choix pertinents au plus tôt.

D'autre part, les trois paliers d'enfoncement dénissant la longueur des plateaux de pulse sont essentiellement issus de l'architecture du véhicule à concevoir. Le premier étage est de la longueur du bouclier. Le second étage est de la longueur des longerons et des crashbox à laquelle on soustrait la longueur des incompressibles. Cette dernière est calculée grâce à des savoirs-faire et des connaissances métier ne dépendant que de l'expérience de l'entreprise et de l'architecture envisagée pour le nouveau projet. Quant au troisième étage, il est égal à la longueur nécessaire à la dissipation du reste de l'énergie cinétique à effort constant une fois que les deux premiers paliers ont été consommés. C'est cette longueur qui permet d'évaluer le niveau d'intrusions afin de régler la résistance mécanique du dernier palier. Donc, la longueur de chacun des étages d'enfoncement ne dépend que de l'expérience de l'entreprise, des résultats de simulation du véhicule de référence et de l'architecture cible du nouveau véhicule.

En résumé, la méthode de pré-dimensionnement actuellement utilisée chez Renault permet d'éditer le cahier des charges à partir d'un modèle très simplié. Il aide les équipes à se faire une idée suffisamment précise des fonctions à remplir par le nouveau véhicule pour en ériger les spécifications. Suite à cette étape de pré-dimensionnement, le nouveau véhicule dispose de l'ensemble des spécications nécessaires à sa conception au choc :

- 3 plateaux de pulse
- 3 paliers d'enfoncement
- OLC
- Résistance mécanique de chaque palier
- Niveaux d'intrusions acceptables

#### Avantages

Disposer d'une telle méthode au moment du lancement d'un nouveau projet véhicule permet de construire un ensemble de fonctions à remplir par ce dernier pour respecter les normes de la région de commercialisation. L'ensemble des études nécessaires à l'atteinte d'un tel objectif est alors mené dans l'environnement du véhicule roulant le plus semblable au nouveau. De cette façon, les équipes s'assurent que le dimensionnement qu'elles effectuent prenne en compte la totalité de la complexité d'un véhicule.

D'autre part, les modèles de choc papier présentent l'avantage d'être très simples à construire et à paramétrer pour un nouveau projet. Leur temps de calcul étant proche de la seconde, les équipes peuvent tester de nombreuses configurations pour le nouveau véhicule sur une période de temps très courte.

En résumé, les avantages identiés sur la méthode de pré-dimensionnement de l'entreprise sont :

- une bonne représentation de la complexité d'un véhicule
- la capacité à générer des résultats pour les critères dimensionnant
- une grande facilité d'utilisation
- une grande simplicité de construction
- une mise à profit de l'expérience de l'entreprise

#### Inconvénients

Cependant, les modèles de choc papier construits par Renault ne le sont que sur la base d'un unique véhicule de référence : l'entreprise ne profite pas de la totalité de son expérience accumulée sur la conception de l'ensemble de ses véhicules. Elle ne profite que de celle provenant de la référence. Par conséquent, elle ne saura pas exploiter ces modèles pour étudier des architectures ou technologies en rupture avec ce qu'elle connaît. De même, elle ne saura pas modier le modèle de choc papier pour qu'il inclue des ensembles ou modules provenant de véhicules diérents de la référence : la conception modulaire est entravée par une telle méthode de pré-dimensionnement.

En outre, le véhicule de référence sélectionné n'est pas nécessairement l'idéal pour réaliser le nouveau véhicule : le choix de la référence reste relativement arbitraire. En plus de limiter l'espace d'exploration de la conception à un périmètre très petit autour de la référence, non forcément idéale, cela implique une confiance très limitée sur les résultats de dimensionnement proposés par les équipes amont.

De plus, certaines variables calculées par les modèles de choc papier sont erronées. C'est le cas des valeurs d'intrusions. Elles sont généralement loin des résultats obtenus plus tard sur les simulations haute fidélité. Seulement, en amont, les seules informations disponibles au sujet des intrusions sont les résultats des modèles de choc papier. Par conséquent, le dernier plateau de pulse est souvent mal évalué. Cela génère par la suite un véhicule dont les appuis ne sont pas convenables, impliquant une masse totale du véhicule trop importante ou une structure trop molle par rapport au nécessaire. Dans le pire des cas, il est même impératif de changer les exigences du cahier des charges en cours de développement, impliquant des sur-coûts de conception très élevés.

Enfin, les modèles de choc papier ne permettent que de se faire une idée de l'empilement des constituants du compartiment moteur : la modélisation fonctionnelle des trois paliers d'enfoncement ne permet pas une représentation des cinématiques relatives des éléments du bloc avant. Par conséquent, les contacts occurrents dans le véhicule pendant le choc ne sont représentés qu'au travers des fonctions de résistance mécanique qui sont associées aux trois étages. Ils ne sont pas recalculés par un processus algorithmique complexe permettant d'évaluer la position relative des objets afin de déterminer s'ils entrent en contact. Donc l'ajout, la suppression, le déplacement ou la modification d'un élément du bloc moteur du nouveau véhicule ne sont que très partiellement pris en compte par les modèles de choc papier.

En résumé, les inconvénients identiés sur la méthode de pré-dimensionnement de l'entreprise sont :

- l'utilisation d'un échantillon trop petit de l'expérience de l'entreprise
- l'absence de modularité du modèle de choc papier
- l'impossibilité d'étudier des configurations nouvelles
- une grande difficulté à prédire certaines variables dont les intrusions
- l'absence de représentation des contacts

Dans la suite de notre étude, nous nous appliquerons donc à identifier des types de modèles permettant de franchir les limitations rencontrées aujourd'hui par Renault. Nous chercherons alors à identifier ceux disposant des mêmes avantages que les modèles de choc papier tout en en atténuant les inconvénients. En d'autres termes, nous recherchons un type de modèles permettant :

- d'offrir une bonne représentation de la complexité d'un véhicule
- de générer des résultats exacts pour les critères dimensionnant
- une grande facilité d'utilisation
- une grande simplicité de construction
- la modélisation modulaire (des éléments de plusieurs voitures pour construire un seul modèle)
- l'analyse du comportement en cas de modification de l'architecture du nouveau véhicule
- la représentation des phénomènes complexes comme le contact

Ces modèles devront pouvoir s'inscrire dans une méthode de pré-dimensionnement incluant la totalité de l'expérience de l'entreprise.

# 2.3 Méthodes de simplication d'un calcul de crash

À la section 2.1, nous avons présenté le principe du pré-dimensionnement au crash, les critères associés et la méthode employée chez Renault. Puis à la section 2.2, nous avons présenté le modèle de choc papier utilisé par l'entreprise : paramétrage du modèle, exploitation et critiques. Nous avons alors constaté certaines limitations que le constructeur aimerait franchir.

Dans cette dernière section, nous explorerons l'état de l'art des méthodes expertes associées aux crashtests numériques. Après avoir étudié les possibilités d'amélioration du modèle à une dimension dit de choc papier, nous nous intéresserons aux modélisations 3D. En premier lieu, nous aborderons les méthodes d'analyse de structures simplifiées à l'aide de modèles filaires de type poutre. Puis nous étudierons la possibilité de construire un modèle multi-corps de substitution. Enfin, nous choisirons une orientation scientifique pour notre étude.

## 2.3.1 Modèles à une dimension

Les modèles à une dimension ou modèles de choc papier construits par Renault, le commanditaire de cette étude, ne sont pas issus de la réflexion de l'entreprise seule. Ils sont le fruit d'une recherche menée pour aider les constructeurs concernés par le crash à dimensionner leurs produits en amont. Là, ils recherchent les fonctions de dissipation d'énergie à remplir par chacun des éléments du produit en fonction des missions qui lui sont affectées.

Par exemple, la conception d'un train nécessite l'installation d'une palette de pièces permettant d'atténuer l'intensité des évènements en cas d'accident. En amont, pour déterminer les fonctions à remplir en cas de choc par chacun de ces éléments, les constructeurs ferroviaires peuvent utiliser des modèles de choc papier [2]. La figure 2.10, issue des travaux de Drazetic et al. [2], en présente un exemple. Le modèle représenté par la partie (b) de cette illustration est le modèle à une dimension associé au wagon de train (a). Lors de la conception fonctionnelle des éléments de structure, représentés par des ressorts situés entre les masses numérotées de 1 à 7, la résistance mécanique de chacun d'entre eux est réglée pour atteindre les performances requises.

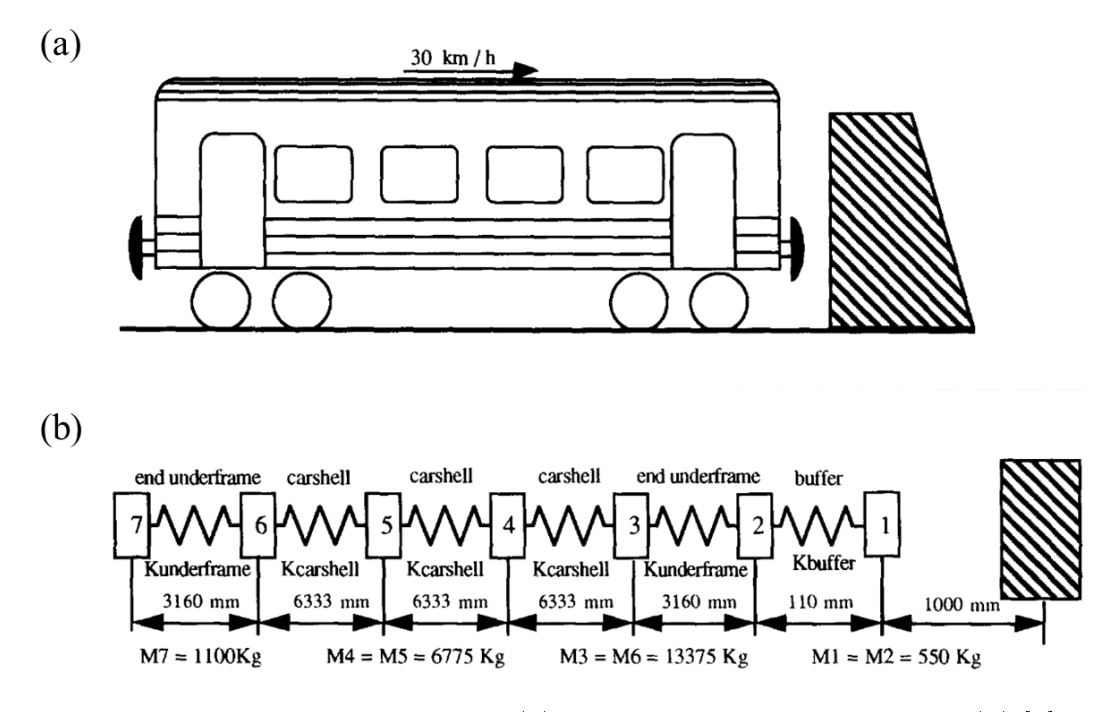

FIGURE 2.10 – Wagon de train (a) et son modèle de choc papier (b) [2]

Dans l'automobile, hors le modèle exploité chez Renault, nous retrouvons de nombreux exemples de modèles à une dimension. Le premier d'entre eux date des années 1970 et a été développé par Kamal [3]. La figure 2.11 en présente un schéma.

Par la suite, l'idée de représenter un compartiment moteur par un tel type de modèle a été largement reprise. Les travaux de Pahlavani et al. ([4], [5]) ont notamment permis d'ériger de nouveaux modèles de choc papier. La figure 2.12 en présente deux. Sur cette illustration, nous pouvons constater leur complexité. En effet, là où Renault génère trois étages d'enfoncement correspondant aux critères à dimensionner pour le cahier des charges, Pahlavani et al. construisent un véritable modèle simplié en incluant des niveaux de complexité supplémentaires. On remarque notamment que les deux longerons sont représentés dans ces modèles.

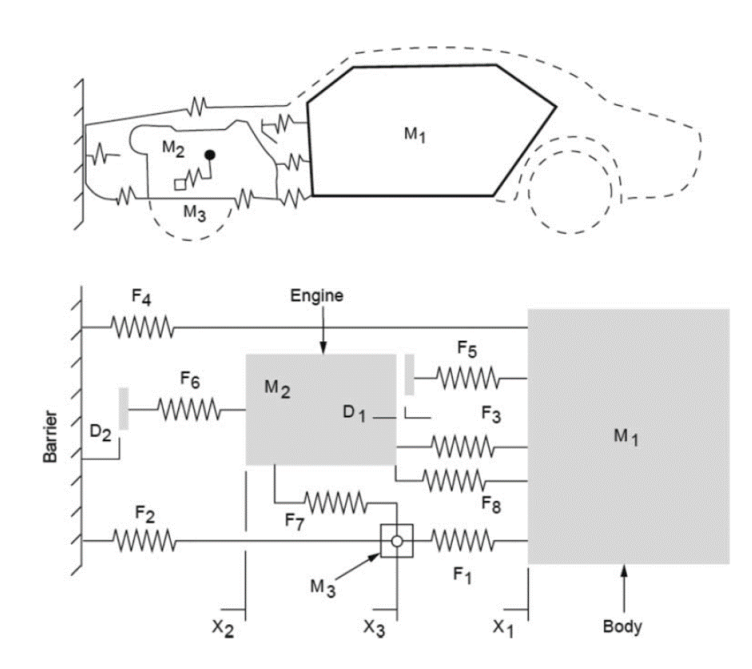

FIGURE 2.11 – Premier modèle de choc papier automobile [3]

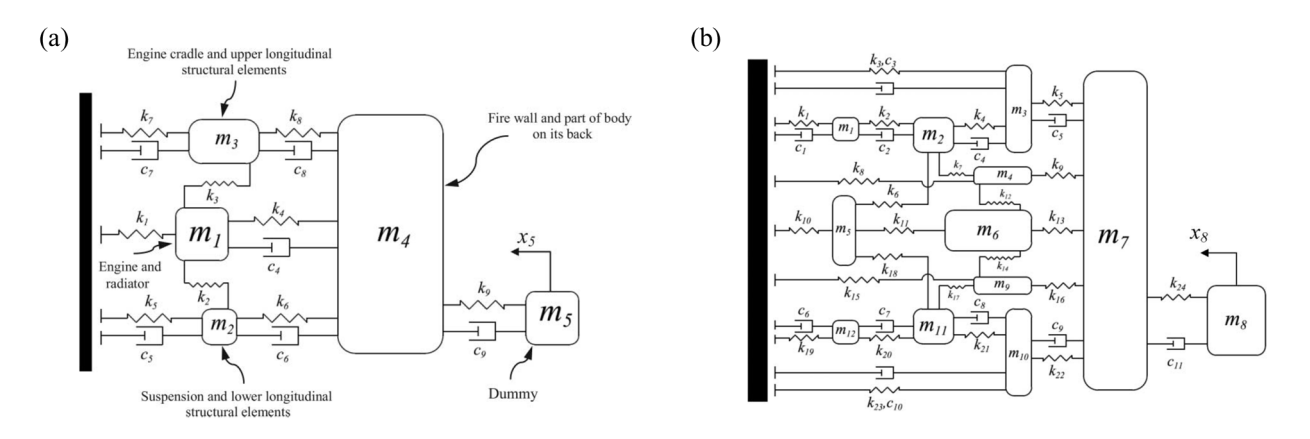

FIGURE 2.12 – Modèles de choc papier développés dans [4] (a) et [5] (b)

D'autre part, ces derniers étant très complexes, il est difficile d'en identifier les paramètres comme le fait Renault. Pahlavani et al. proposent d'extraire ceux de leurs modèles de substitution à l'aide de méthodes d'optimisation. La simulation de référence, servant de base d'apprentissage, est comparée au comportement du modèle simplié. Chaque écart mesuré sur les critères de validation du modèle de substitution est alors effacé par l'ajustement des paramètres physiques de ce dernier. L'algorithme d'optimisation cesse son travail lorsque l'écart entre la référence et le modèle de substitution est minimisé. Alors les paramètres du modèle simplié sont censés être représentatifs de la réalité. Les algorithmes utilisés par Pahlavani et al. sont de type génétique [23].

On retrouve le même genre de procédure dans les travaux de Pawlus et al. ([6], [7]). Ces derniers produisent des modèles de choc papier génériques dont trois sont présentés sur la figure 2.13. Sur cette illustration, les modèles sont de type masse-ressort-amortisseur. Le modèle (c) intègre en plus une représentation 3D. Bien qu'il s'apparente à un modèle multicorps (cf. sous-section 2.3.3), il n'en est pas un : entre chaque plaque orange, seuls un ressort et un amortisseur sont implémentés.

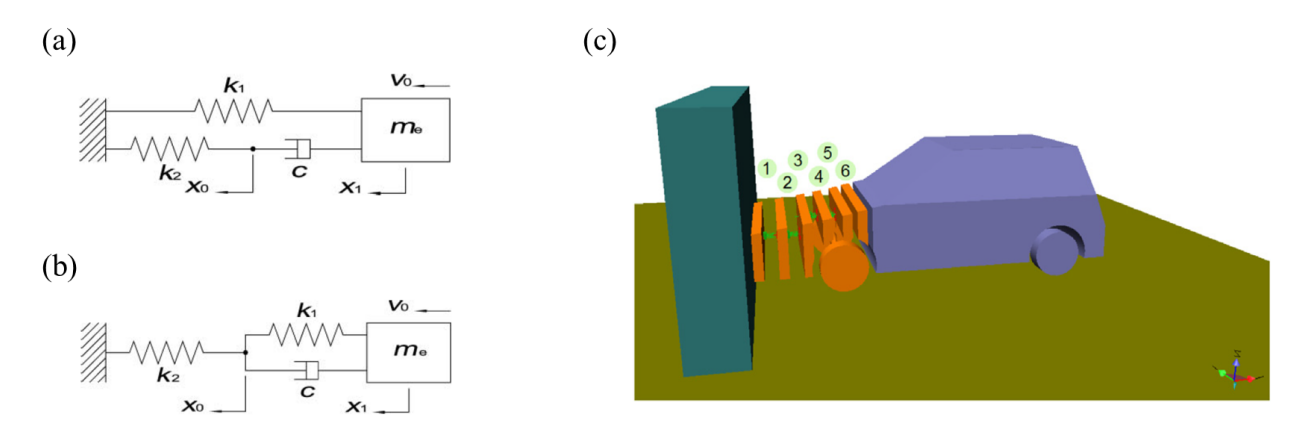

FIGURE 2.13 – Modèles de choc papier proposé par Pawlus et al. [6], [7]

Pour paramétrer ces modèles, Pawlus et al. proposent de mener une identification de système [24]. Cette procédure est relativement similaire aux approches sollicitant des algorithmes d'optimisation.

En résumé, les modèles de choc papier peuvent servir au dimensionnement des objets devant subir une importante déformation plastique au cours de leur vie. Ils présentent les avantages et les inconvénients introduits à la sous-section 2.2.3. D'autre part, pour en identi fier les paramètres à partir des résultats de la simulation de référence, il existe de nombreux types de méthodes dont l'optimisation et l'identification de système. La méthode utilisée par Renault s'approche d'une identication de système : on connaît les équations qui régissent le système, on en identifie les paramètres par régression.

En conclusion, les modèles de choc papier ou modèles à une dimension sont couramment utilisés dans l'automobile et le ferroviaire pour dimensionner les véhicules en amont. Il en existe de tous les niveaux de complexité : certains ne contiennent que deux ressorts et une masse tandis que d'autres en contiennent une dizaine de chaque. D'autre part, plus le niveau de complexité est important, plus ces modèles sont difficiles à identifier.

Nous n'avons pas choisi d'orienter notre étude vers ce type de simplification car elle n'offre pas de représentation des véhicules en trois dimensions : ils sont peu adaptés à la gestion des changements d'architecture et à l'exploration.

#### 2.3.2 Modèles filaires

Lorsqu'un constructeur automobile modifie, par exemple, la position de la batterie ou celle du moteur, il change l'architecture du bloc avant. Un léger changement peut entraîner de lourdes conséquences sur la prestation du véhicule au choc. En ce sens, il est indispensable d'en analyser les répercussions le plus tôt possible dans le développement du produit.

Pour étudier en amont l'impact de telles modifications sur l'existant, les modèles à une dimension ne sont pas adaptés. En effet, par exemple, la superposition des incompressibles ou la zone d'apparition d'une flexion ne sont pas gérées par de tels modèles. Alors, lorsque Renault doit concevoir un véhicule trop en rupture avec sa propre expérience de la conception, elle construit un nouveau modèle plus élaboré que les modèles de choc papier.

Pour ce, les équipes commencent par identifier les parties du nouveau véhicule qui ressembleront à ce que l'entreprise a déjà fabriqué. Par exemple, suite à une étude sur un nouveau projet, les équipes identifient que le train avant ressemblera à celui de la Talisman, le compartiment moteur à celui du Scénic et le cockpit à celui du Duster. Alors, les équipes

prélèvent ces ensembles sur les modèle éléments finis (haute fidélité) validés sur les essais physiques puis les assemblent dans un nouveau modèle à l'aide de techniques de morphing [25].

Une fois ce travail réalisé, chaque poutre de la structure est enrichie d'un élément filaire. De cette façon, un squelette fonctionnel de la structure est construit. Chaque élément filaire de ce dernier est alors équipé d'un modèle de résistance mécanique pour les trois translations et les trois rotations de l'espace. S'il est déformé dans une direction, il résiste en fournissant un effort ou un moment constant en fonction de la déformation. De cette façon, les équipes en charges du dimensionnement peuvent modifier les propriétés mécaniques de la structure tout en en conservant la forme et la complexité. De fait, elles pourront adapter le tarage d'une structure dans le cas où les éléments du bloc avant auraient changé de forme ou de place d'un projet à l'autre. Chez Renault, on appelle ces modèles des modèles hybrides. Leur processus de construction est représenté sur la figure 2.14. Sa durée moyenne est de cinq semaines. Ce n'est pas acceptable au regard des contraintes de temps du projet. De fait, ces modèles ne seront construits qu'en cas de nécessité ou lorsque le contexte du projet est mieux déni. Par ailleurs, ils restent issus d'un seul échantillon de la connaissance du constructeur : la robustesse du dimensionnement n'est pas garantie.

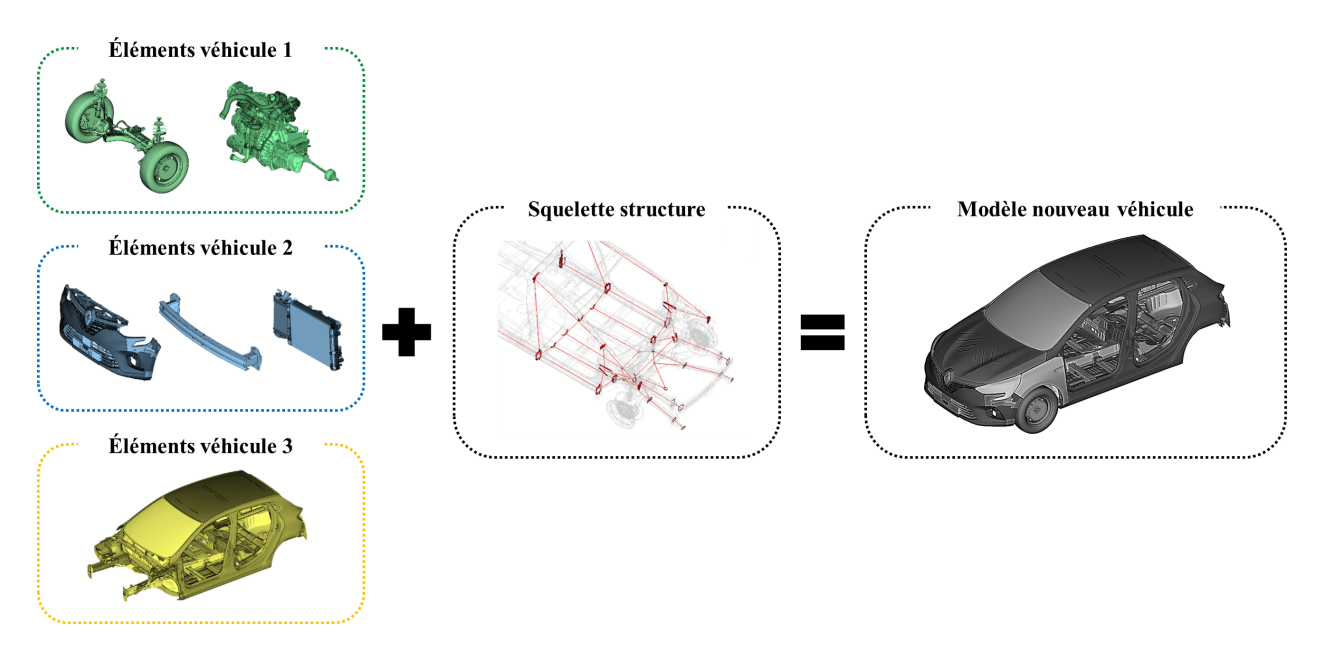

Figure 2.14 Schéma du processus de création de modèles hybrides chez Renault

En-dehors de chez Renault, nous trouvons des méthodes de pré-dimensionnement relativement similaires. Par exemple, chez BMW, les travaux de Zimmermann et al. ([26], [27], [8], [28]) proposent un environnement complet d'aide au pré-dimensionnement s'appuyant sur le principe du squelette : la structure est remplacée par un ensemble d'éléments laires (figure 2.15  $(c)$ ) dont les propriétés mécaniques sont identifiées sur les modèles haute fidélité (figure 2.15 (a), (b)) par des méthodes d'optimisation et d'identification (figure 2.15 (d)). En d'autres termes, un squelette d'éléments fonctionnels à une dimension, identiés sur une simulation de référence, est construit.

Alors, dès qu'une base de données d'éléments simplifiés suffisamment complète a été constituée, il est possible de l'utiliser pour associer une fonction de dissipation à chaque sous-partie du véhicule intégrée dans le squelette. Comme cette fonction est issue d'une base d'apprentissage, elle correspond à des technologies existantes. Si aucune fonction de la base ne convient, alors il est possible d'en interpoler certaines pour en obtenir une nouvelle. Cette dernière sera incluse dans un espace paramétrique suffisamment maîtrisé par le constructeur pour que ce dernier parvienne à fabriquer une pièce ou un ensemble remplissant cette fonction. Dès lors, la conception issue de telles méthodes est robuste.

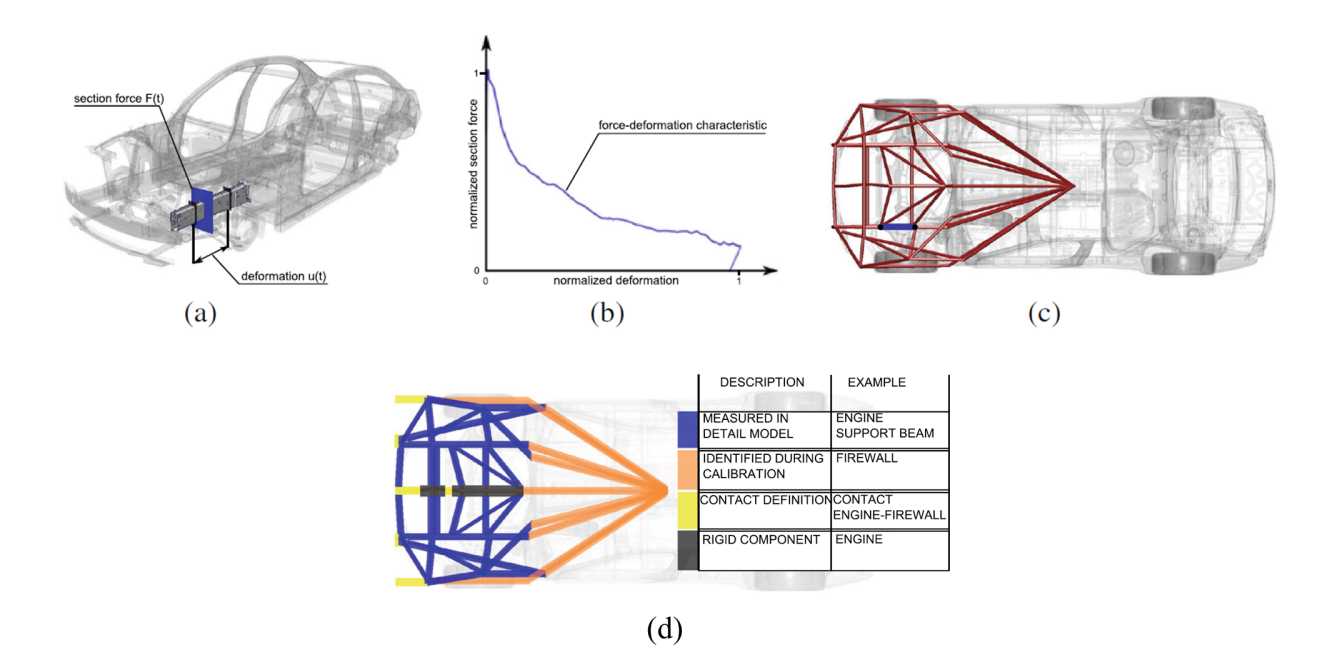

FIGURE 2.15 – Extrait de [8] : Prélèvement des efforts sur la simulation (a) pour en identifier un modèle en fonction des déformations (b) et construire un modèle simplié du véhicule (c) suivant certaines règles d'analyse (d)

Les méthodes susmentionnées, exploitées chez Renault et chez BMW, sont très similaires aux méthodes proposée dans les travaux de Moumni et al. [9], de Drazetic et al. ([29], [30]) et de Markiewicz et al. [31]. Par exemple, Moumni et al. utilisent le modèle présenté sur la figure 2.16, très semblable au modèle filaire implémenté dans les modèles hybrides présentés figure  $2.14$ .

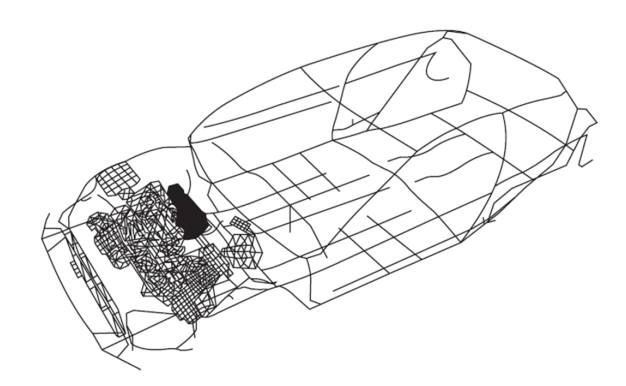

FIGURE 2.16 – Exemple de modèle structurel en poutres [9]

Cependant, contrairement aux travaux de Zimmermann et al. et Moumni et al., les modèles de comportement des éléments laires développés par Markiewicz et al. et Drazetic et al. sont postulés. En effet, dans ces travaux, ils sont définis comme des éléments de type poutre basé sur la formulation de Belytschko-Schwer [32] et sur la théorie des poutres d'Euler-Bernouilli. De fait, l'objectif des travaux de Drazetic et al. et de Markiewicz et al. est de proposer un modèle simplié d'une caisse de véhicule, vierge de tout paramètre physique, pour en réaliser son dimensionnement fonctionnel. C'est également le cas de Renault lorsque cette dernière développe un véhicule en rupture avec l'existant. Par conséquent, avec ces méthodes, chaque élément de la structure simpliée dispose d'un modèle physique issu des équations de la mécanique : le modèle de comportement de ces éléments n'est pas issu d'un retour d'expérience sur les conceptions passées.

En conclusion, les méthodes de simplication des structures de véhicules à l'aide d'éléments filaires sont déjà largement utilisées pour le dimensionnement de produits au choc. Cependant, l'utilisation qu'en fait l'entreprise Renault est très contraignante : cinq semaines ne sont pas acceptables pour proposer un modèle s'appuyant sur une très petite partie de son savoir-faire. Par ailleurs, étant dans une logique de ré-utilisation de ce qu'elle sait déjà produire, l'entreprise ne souhaite pas exploiter des modèles de conception : le modèle générique de pré-dimensionnement des caisses doit être construit par un retour d'expérience. De fait, les méthodes développées par Zimmermann et al. et Moumni et al. semblent convenir aux besoins exprimés par le constructeur.

#### 2.3.3 Modèles multi-corps

Au début des années 1980, Nikravesh et al. développent la théorie des charnières plastiques (« plastic hinges ») [10]. Elle est issue d'un constat : les déformations plastiques d'un objet de type poutre sont localisées dans des zones de déformations. On les représente comme des charnières plastiques. Nikravesh et al. proposent alors de modéliser chacune de ces charnières par des liaisons simples dotées d'un modèle de résistance mécanique. La compression est remplacée par une glissière (figure 2.17 (a)) et la flexion et la torsion sont remplacées par un pivot (figure 2.17 (b) et  $(c)$ ). Les modèles de résistance mécanique implantés dans ces éléments simplifiés sont quant à eux analytiques (figure 2.17 (d)). Ils dépendent de la vitesse d'impact, de la géométrie des poutres et de leurs matériaux. Ils ne sont pas applicables à n'importe quelle géométrie de poutres.

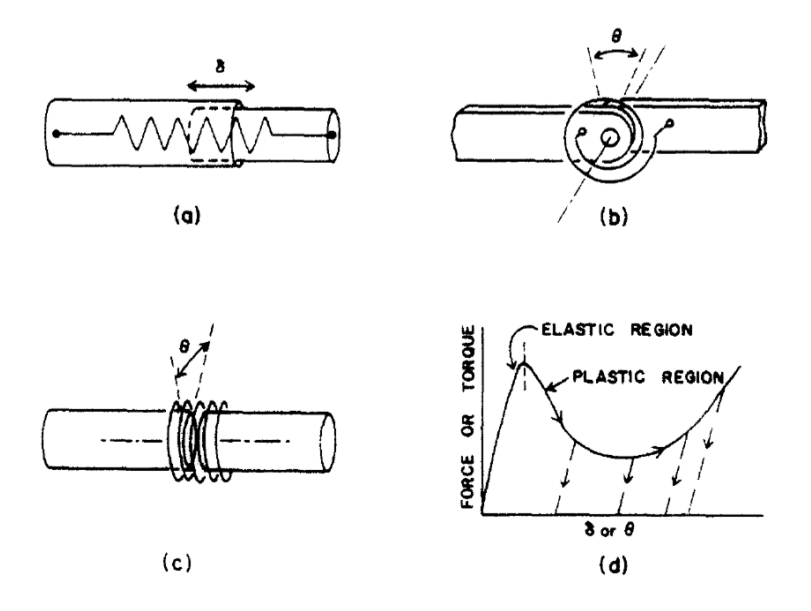

FIGURE 2.17 – Approximation en charnières plastiques [10]

Grâce à cette théorie, Nikravesh et al. parviennent à reproduire le comportement cinématique d'un cas d'étude soumis à d'importantes déformations plastiques (figure 2.18).

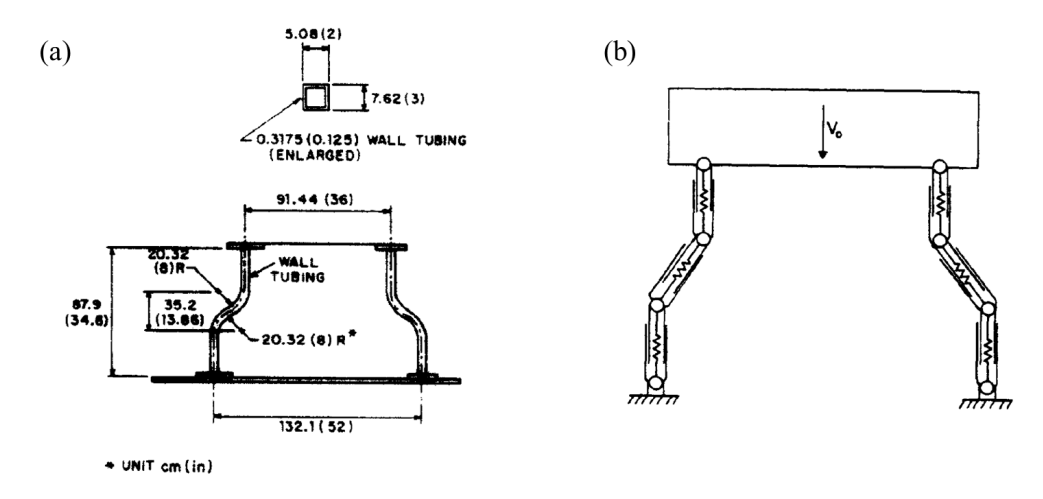

FIGURE 2.18 – (a) Cas d'étude et (b) sa simplification faite dans [10]

Le modèle de substitution ainsi obtenu se nomme un modèle multi-corps. Il est l'assemblage de corps rigides ou élastiques connectés par des liaisons ou articulations. Chacune de ces liaisons dispose de paramètres qui lui sont propres permettant de suivre son évolution au cours du temps : des variables articulaires. Ces variables sont construites à partir de l'évolution relative des repères des deux corps connectés par cette liaison. Lors de la construction d'un tel modèle pour se substituer au crash, conformément à la figure 2.19, chaque zone de déformation est remplacée par une liaison équipée d'une rhéologie dépendant d'une variable articulaire q et chaque zone peu déformée est remplacée par un corps rigide équipé d'un repère et de propriétés de masses.

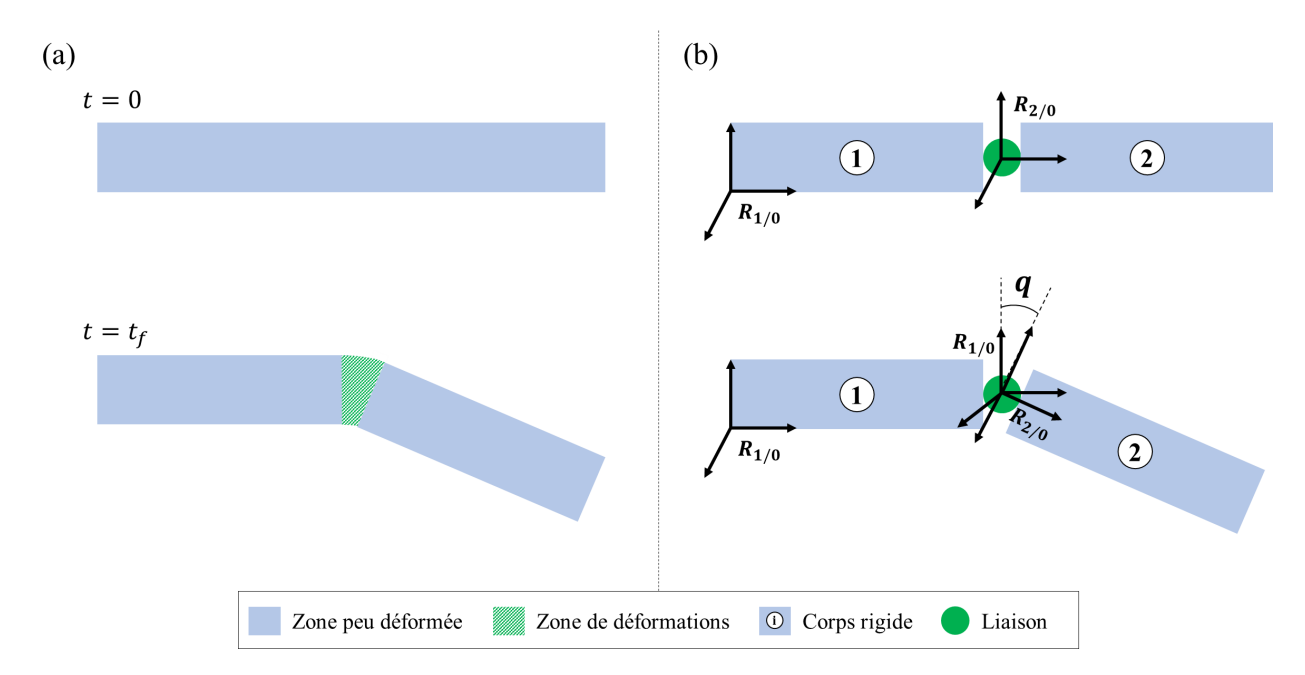

FIGURE 2.19 – (a) Déformation d'une poutre approchée par (b) un modèle multi-corps

Ce type d'approche a ensuite été utilisé dans les travaux de Drazetic et al. [30] et de Markiewicz et al. [31] afin d'accélérer les temps de simulations des modèles filaires ou hybrides :

à chaque fois qu'une zone de déformations plastiques est détectée au cours d'une simulation, elle est remplacée par une charnière plastique. Les modèles de simulation sont toujours des modèles filaires mais ils sont articulés par des liaisons simples.

Par ailleurs, Amborsio et al. ([33], [12], [11]) exploitent cette théorie pour construire un véritable modèle multi-corps de substitution d'un véhicule subissant un choc frontal. S'appuyant sur les travaux de Nikravesh et al., avec une démarche relativement similaire à celles que l'ont peut rencontrer chez Markiewicz et al. et Drazetic et al., Ambrosio et al. construisent un modèle mutli-corps générique d'une voiture. Comme une petite voiture est conçue diéremment d'une grande voiture, ils construisent un modèle par type de véhicule. La figure 2.20 en présente deux d'entre eux.

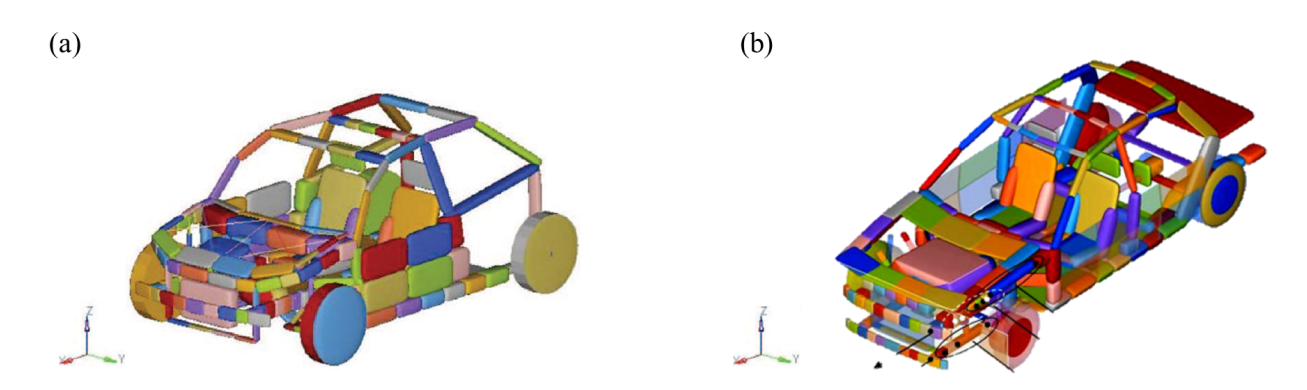

FIGURE 2.20  $-$  (a) Modèles multi-corps génériques d'une petite voiture (a) [11] et d'une grande voiture (b) [12] développés par Ambrosio et al.

L'objectif de ces modèles est de dimensionner les véhicules au crash en amont des projets, avant que la conception 3D ne soit réalisée. Les paramètres de chacun des éléments de ces modèles peuvent être déterminés de deux façons : soit ils sont recalés sur une simulation éléments nis de référence par des techniques d'optimisation, soit ils sont testés dans de nombreuses configurations afin d'obtenir un dimensionnement fonctionnel pertinent.

Dans le cas du recalage, cela permettra aux constructeurs automobiles de constituer une base de données de modèles simpliés câlés sur des données réelles. Ils pourront alors s'appuyer sur leurs connaissances pour concevoir de nouveaux véhicules avec un minimum de nouvelles pièces.

Dans le second cas, les équipes pourront tester une très grande quantité de solutions architecturales et mécaniques. Cela permettra aux constructeurs de disposer de menus de conception leur permettant de s'adapter rapidement aux changements d'exigences et aux contre-mesures.

#### 2.3.4 Orientation de l'étude

Les trois types de modèles présentés dans cette section permettent tous d'approcher le comportement réel d'un véhicule au choc. Cependant, ils possèdent des fonctionnalités et une accessibilité diérentes.

Les modèles à une dimension ou modèles de choc papier permettent un dimensionnement fonctionnel des éléments de la structure suivant une direction : celle de la dimension du modèle. Très globaux, ils n'autorisent qu'un dimensionnement général des diérentes parties du véhicule. Pour permettre une étude plus élaborée des constituants de la voiture, il est nécessaire de les affiner. C'est une partie des travaux cités à la sous-section 2.3.1. D'autre part, les paramètres utilisés dans ces modèles peuvent être appris sur les comportements des véhicules déjà fabriqués. De fait, grâce à ce type d'approche, les constructeurs peuvent capitaliser des connaissance sur leurs voitures puis les exploiter dans des modèles simples pour dimensionner un nouveau véhicule. Cependant, avec ce type de modélisation, il est peu aisé de prendre en compte les changements de volumes, de prévoir l'apparition de contacts ou d'explorer de nouvelles architectures. Par conséquent, nous ne développerons pas notre étude sur ce sujet.

Pour gérer efficacement un changement d'architecture, les modèles filaires de type poutres sont appropriés. Grâce à ce genre d'approche, une structure peut être intégralement conçue. De plus, il est possible de capitaliser de la connaissance sur les propriétés mécaniques des poutres utilisées dans les véhicules déjà fabriqués. Dès lors, l'entreprise peut proter du savoir et de l'expérience accumulés pour s'assurer de la faisabilité des dimensionnements proposés par les équipes en charge de la prestation au choc.

Ce type d'approche est déjà utilisé et maîtrisé chez Renault (cf. sous-section 2.3.2). Cependant, l'entreprise ne capitalise pas de connaissances sur les véhicules antérieurs pour créer le modèle filaire. De fait, une voie d'amélioration pour ce type de modèle est envisageable pour Renault : implanter une méthode d'apprentissage et se constituer une base de données d'éléments filaires.

En revanche, le paramétrage des poutres de la théorie d'Euler-Bernouilli impose implicitement que la section de cette dernière soit constante. De fait, avec de tels modèles, il sera peu aisé de modifier la zone d'apparition d'une flexion en changeant la section locale de la poutre associée. De plus, dénir la section d'une poutre est déjà un processus de conception en soit, et non plus un dimensionnement fonctionnel. Par conséquent, nous avons choisi de ne pas développer cette approche.

Offrant globalement les mêmes possibilités que les modèles filaires de type poutre tout en étant une généralisation des modèles de choc papier en trois dimensions, c'est donc l'approche multi-corps que nous avons sélectionnée.

Cependant, dans la limite de nos connaissances, l'état de l'art actuel ne propose pas de réelles méthodes d'identification des paramètres physiques des modèles mutli-corps de substitution. De même, l'état de l'art actuel ne propose que des modèles génériques de véhicules : leurs propriétés topologiques ne dépendent pas des simulations mais de choix réalisés par des experts pour construire un modèle pertinent.

Par conséquent, dans la suite de ce document, nous développerons une suite d'outils permettant d'identifier des modèles multi-corps automatiquement sur des simulations éléments nis. Chaque modèle disposera alors d'une topologie, d'une cinématique et d'une rhéologie qui lui seront propres et qui ne dépendront que de sa simulation haute fidélité de référence.

# Conclusion

Dans ce chapitre, nous avons développé notre cas d'étude : le dimensionnement amont des véhicules au crash. Après en avoir présenté les principes et enjeux, nous avons listé les critères qui y sont utilisés. Ces derniers sont globaux. Ils concernent les performances du véhicules : ils ne permettent pas de concevoir des pièces mais bien de dimensionner une sous-partie du véhicule.

Afin de les évaluer au plus tôt dans le projet, les équipes exploitent des outils et méthodes propres à ce contexte amont peu déni. Tout d'abord, elles extraient des notes d'intentions des dimensions architecturales du véhicule comme sa longueur ou sa garde au sol. Cela leur permet d'identier, dans le catalogue des véhicules fabriqués par le constructeur, le véhicule le plus similaire à la voiture en cours de dimensionnement. C'est la référence.

Puis un modèle à une dimension ou modèle de choc papier est construit à partir des résultats de simulation de la référence. Il s'appuie sur les lois de la conservation de l'énergie et les lois de Newton. Composé de trois étages à résistance mécanique constante, ce modèle permet de reproduire le comportement cinématique global du véhicule de référence. Une fois paramétré sur les contraintes du nouveau projet, il permet alors d'étudier au global la résistance mécanique nécessaire à la tenue au choc du nouveau véhicule tout en tenant compte de la complexité architecturale de sa référence.

En revanche, ces modèles sont très simples et ne contiennent qu'une seule dimension. De plus, ils ne sont pas inscrits dans un processus d'apprentissage et de retour d'expérience automatisé. Par conséquent, l'entreprise cherche à les améliorer ou à disposer d'un nouveau type de modélisation et à les inscrire dans un cycle d'apprentissage automatisé.

Après avoir exploré les voies d'améliorations des modèles à une dimension, nous nous sommes intéressés aux modèles filaires, également utilisés chez Renault. Nous avons pu constater qu'ils offraient globalement les mêmes fonctionnalités que les modèles multi-corps : dimensionnement fonctionnel des éléments de structure, trois dimensions et prise en compte des contacts.

Cependant, les modèles multi-corps nous ont semblé plus adaptés aux processus de prédimensionnement amont : les pièces n'existent pas, elles disposent uniquement de zones d'articulation qui dissipent de l'énergie. Dans les modèles de type poutres, les pièces existent puisqu'elles disposent d'une section.

Dans la suite de notre étude, nous focaliserons notre attention sur une méthode d'identification de modèles multi-corps sur les simulations éléments finis. Cette dernière devra permettre aux constructeurs de se constituer une base de données d'éléments simpliés. En amont, ils pourront alors exploiter cette base non seulement pour dimensionner leurs nouveaux véhicules mais également pour s'assurer de la faisabilité de leurs dimensionnements. En effet, la base de données pourra servir de moyen de contrôle.

# Chapitre 3

# Extraction des données de calculs haute délité

## Sommaire

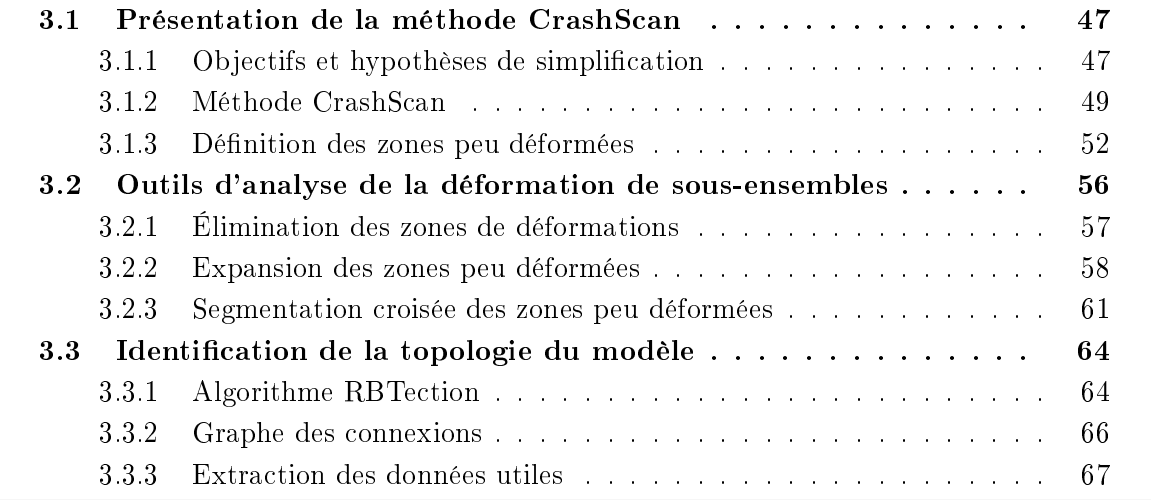

La méthode décrite dans cette étude a été développée dans le but d'être, à terme, intégralement automatisée. L'objectif de ce travail est de proposer un processus algorithmique permettant d'analyser un calcul de choc frontal haute fidélité afin d'en construire un modèle simplié. Dans ce troisième chapitre, nous présenterons cette méthode, ses objectifs et les hypothèses sous-jacentes à son utilisation. Puis nous décrirons les outils qui ont été développés afin d'analyser le niveau de déformations de sous-ensembles du maillage. Enfin, nous utiliserons ces concepts et outils afin de rechercher, dans les calculs haute fidélité, les points de mesure nécessaires à la construction du modèle. En plus de nous permettre d'extraire des résultats des simulations l'ensemble des informations utiles, ces données nous permettrons de dresser la topologie du modèle de corps rigides équivalent.

# 3.1 Présentation de la méthode CrashScan

## 3.1.1 Objectifs et hypothèses de simplication

L'objectif principal de notre étude est de démontrer la faisabilité d'une méthode de retour d'expérience automatisée sur des simulations complexes comme le choc avant. Elle devra permettre la construction de modèles multi-corps à partir des simulations haute fidélité. Ces

modèles devront être utilisables dans les contextes propres aux études amont (i.e. espace de conception très large et cahier des charges macro et fonctionnel). Ainsi, les objectifs généraux de notre étude seront de démontrer qu'il est possible de :

- 1. Construire le retour d'expérience sur l'ensemble des simulations haute délité
- 2. Conserver un niveau de représentativité physique interprétable par un expert dans le cadre des études amont
- 3. Automatiser la totalité du processus de construction des modèles

Dans cette liste, la première exigence impose d'identifier le modèle à partir des résultats des simulations. La seconde exigence oriente le choix vers la construction de modèles physiques dont les paramètres sont ceux utilisés en amont. La troisième exigence est représentative des besoins industriels : il n'est pas nécessaire de passer par un utilisateur pour apprendre à une machine à appréhender la complexité d'un choc frontal par les outils classiques d'analyse mécanique. Pour répondre à ces objectifs, nous avons choisi, dans le chapitre précédent, d'exploiter la théorie de la dynamique multi-corps : par un processus d'identification sur les simulations éléments finis, un modèle multi-corps sera créé pour mimer, avec une fidélité acceptable, le comportement de la simulation éléments finis.

Par ailleurs, une simulation éléments finis et un modèle multi-corps n'ont pas le même niveau de représentativité. La première calcule les comportements locaux des éléments finis et les assemble pour en déduire un comportement global. Le second calcule directement les comportements globaux. De fait, identifier un modèle multi-corps sur un calcul haute fidélité reviendra à simplifier le comportement réel du véhicule : il sera nécessaire de vérifier que les phénomènes négligés soient bien négligeables, à savoir que la simulation haute fidélité respecte bien certaines hypothèses.

Tout d'abord, se placer dans le cadre d'un véhicule conçu pour dissiper son énergie cinétique en cas de choc permet de dresser les constats du chapitre 2 :

- 1. l'énergie de déformations plastiques d'un véhicule en choc frontal est presque intégralement localisée à l'avant de ce dernier
- 2. les éléments dissipant la majorité de l'énergie sont les corps creux
- 3. le flambement d'un corps creux est approchable par un modèle multi-corps rigides

Au regard de la figure 3.1, cela ne suffit pas : à la fin du choc, les corps creux n'ont dissipé que 57% de l'énergie de déformation plastique du véhicule. 23% de cette énergie a été absorbée par le bouclier, couplé aux ailes et aux phares, et le radiateur, couplé à son support et au guide d'air. Le train avant, le moteur et ses accessoires (GMP) et le capot ont dissipé quant à eux 13% de l'énergie de déformation. Le reste, soit 7% de l'énergie, est absorbé par les autres éléments du véhicule. Enfin, l'énergie totale du système n'est pas intégralement représentée par les déformations plastiques : 15% de l'énergie cinétique du véhicule est dissipée par frottements entre les éléments du bloc avant et entre le véhicule et le mur. Ces phénomènes seront directement pris en compte par la théorie de la dynamique multi-corps, justement choisie pour gérer, entre autres, les non-linéarités liées aux contacts.

Le cas de la structure, essentiellement constituée de corps creux, est traité dans le chapitre 2. Les cas du bouclier, du train avant et du capot peuvent être traités par une approche multicorps [33]. Conformément à la représentation qui est faite du GMP et du radiateur durant les études amont, ces derniers pourront être modélisés comme des corps peu ou pas déformables. Les 7% d'énergie restant seront négligés ou implémentés globalement dans le modèle (e.g. répartition de cette énergie dans l'ensemble des zones dissipant de l'énergie).

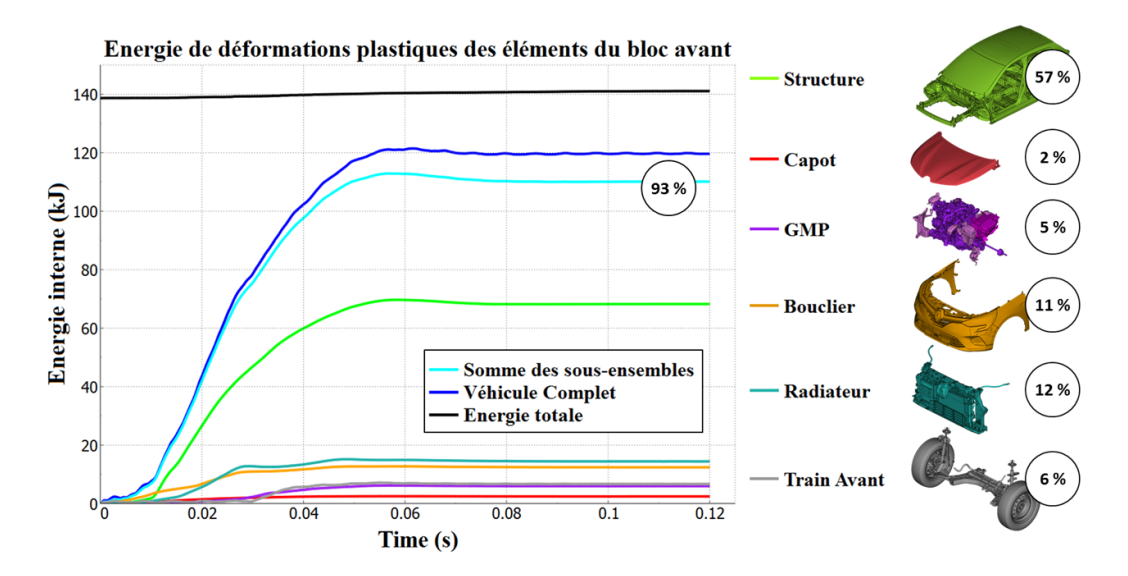

FIGURE 3.1 – Taux d'énergie de déformation plastique des éléments du bloc avant pendant un choc frontal

En ce sens, les hypothèses de notre étude sont :

- 1. Le véhicule se déforme très peu derrière le compartiment moteur
- 2. L'énergie de déformations plastiques est localisée dans les zones de grandes déformations
- 3. Les zones de déformations peuvent être représentées par des liaisons simples. Par exemple, le bouclier pourra être modélisé comme une glissière prenant appui sur la structure
- 4. Les zones peu déformées peuvent être approchées par des corps infiniment rigides
- 5. L'énergie de déformation négligée (7%) pourra être implantée dans le modèle de substitution, sous forme de paramètre ou comportement système
- 6. Les frottements issus des contacts seront calculés par le solveur multi-corps

## 3.1.2 Méthode CrashScan

#### Construction d'un modèle multi-corps

Un modèle multi-corps peut être construit de plusieurs façons. Afin de simplifier le discours qui suit et d'être cohérent avec la méthode que nous avons développée, nous présenterons un procédé séquentiel de construction de modèle multi-corps.

Tout d'abord, la topologie du modèle est créée : les corps solides du système et leur connectivité sont dénis. Cette étape permet d'ériger le graphe des connexions du modèle. Il contient l'ensemble des informations nécessaires à la dénition des corps solides et leurs interfaces.

Définition 3.1.1. Une interface est la frontière commune à deux domaines aux propriétés différentes et unis par des rapports d'échanges et d'interaction réciproques [34].

Puis, à partir du graphe des connexions, la cinématique du modèle est déclarée : les interfaces sont dénies comme des liaisons parfaites permettant l'échange de puissance entre les solides connectés suivant des degrés de liberté (DDL) choisis. Cette puissance est calculée comme un produit d'efforts et de flux  $[35]$ . Pour un mouvement de rotation, la puissance instantanée se calcule par le produit du moment et la vitesse de rotation : l'effort sera le moment et le flux sera la vitesse de rotation. De la même manière, pour un mouvement de translation, la puissance instantanée sera calculée par le produit de la force et la vitesse de translation : l'effort sera la force et le flux la vitesse de translation. La définition des liaisons sur l'ensemble des connexions déclarées permet de dresser le graphe des liaisons du modèle : il contient les informations du graphe des connexions et les DDL autorisés pour chacune d'entre elles.

Définition 3.1.2. Les degrés de liberté (DDL) d'un objet définissent le nombre de mouvements indépendants qui lui sont autorisés par son environnement. Par exemple, un solide libre de toute contrainte se déplaçant dans l'espace à 3 dimensions dispose de 6 DDL : les 3 translations et les 3 rotations suivants les axes  $(\vec{x}, \vec{y}, \vec{z})$ .

Pour une liaison, les DDL sont les mouvements relatifs autorisés entre les deux solides connectés. Par exemple, entre deux solides, une liaison pivot autorise un unique DDL en rotation et une liaison glissière un unique DDL en translation.

Le graphe des liaisons permet de synthétiser le mécanisme du système représenté : si l'objectif du modèle multi-corps est de tester la mobilité ou la présence d'interférences non souhaitées entre les corps articulés alors ce niveau de définition suffit.

**Définition 3.1.3.** La mobilité  $(m)$  caractérise le nombre de mouvements indépendants d'un mécanisme. Un système est immobile lorsque  $m = 0$ . Un système est mobile de mobilité m lorsque  $m > 0$ . [36]

Cependant, ce niveau de détails ne suffit pas à représenter un système dissipant de l'énergie : la puissance, mesure de l'énergie dissipée par unité de temps, développée par les liaisons est nulle. En effet, les DDL bloqués par les liaisons ne transfèrent pas de flux et les DDL autorisés ne transfèrent pas d'efforts. Ainsi, pour absorber de l'énergie, il est nécessaire d'intégrer des modèles de comportements mécaniques sur les DDL autorisés par les liaisons. Ces modèles devront résister aux flux échangés par les liaisons en fournissant des efforts. On parlera de la **rhéologie** des liaisons qui sera décrite par des fonctions de la forme  $f(q_i,\dot{q_i},\ddot{q_i},t)=F(t)$ avec  $q_i$  les variables de mobilité des DDL autorisés par la liaison,  $t$  le temps et  $F$  l'effort résultant de l'évolution des  $q_i$ .

En résumé, pour disposer d'un modèle multi-corps dissipant de l'énergie il est nécessaire de suivre les étapes suivantes :

- 1. Construction de la topologie : Dénition des corps solides et leurs interfaces
- 2. Construction de la cinématique : Définition des liaisons
- 3. Construction de la rhéologie : Dénition des modèles rhéologiques des liaisons

#### Méthode CrashScan

Pour construire un modèle multi-corps représentant une simulation de choc frontal, la méthode CrashScan reprend ces étapes. La gure 3.2 présente le processus de cette méthode. Sur une simulation éléments finis de choc frontal d'un véhicule, les zones peu déformées sont d'abord identiées à l'aide d'un algorithme décrit à la section 3.3.1. Cette étape permet de dresser le graphe des connexions : il décrit les ensembles peu déformés et leurs interfaces.

La définition complète de ce graphe permet de focaliser l'analyse de la cinématique uniquement sur les mouvements significatifs et les efforts les provoquant, qui sont extraits à l'étape suivante. Alors, avec les informations de connexions et de champs cinématiques des solides, les mouvements relatifs entre les corps connectés peuvent être déduits. Cela permet d'approcher les zones de déformations par des successions de mouvements simples. Un mouvement simple sera intégralement décrit par les contraintes qu'il impose aux objets connectés, son centre d'action (e.g. centre de rotation pour une rotation) et son repère, dont l'axe principal est représentatif de la direction principale de la déformation modélisée par ce dernier : cet objet est en tout point similaire à une liaison sauf qu'il n'interdit pas de déplacements. Nous attirons l'attention du lecteur sur ce fait : dans la théorie, une liaison interdit tout déplacement, même infinitésimal, sur les DDL qu'elle bloque, alors que dans notre document, un mouvement simple les autorise. Dans la suite de ce document, afin d'en simplifier la lecture, nous pourrons employer le terme « liaison » pour évoquer un mouvement simple.

De fait, il est possible de calculer les efforts exercés par les ensembles peu déformés au centre d'action de ces mouvements simples, dans leur repère, comme nous l'aurions fait avec une liaison en son centre. Cela permet d'analyser l'effort en fonction de la déformation sur les directions des mouvements de déformations, à savoir la rhéologie de la zone de déformations. Un modèle de comportement simplié de cette rhéologie peut alors être identié sur les courbes d'effort ou de moment en fonction des déformations projetées dans le repère associé à la direction du mouvement.

Enfin, les informations obtenues par ces trois processus d'identification sont compilées afin d'en construire un modèle multi-corps. La simulation de ce dernier est alors comparée à la simulation dont il est issu afin de le valider. S'il n'est pas représentatif du calcul haute fidélité, alors il est modifié. En revanche, s'il est représentatif de la *réalité*, alors il est stocké dans une base de données de modèles, accessible aux équipes des études amont.

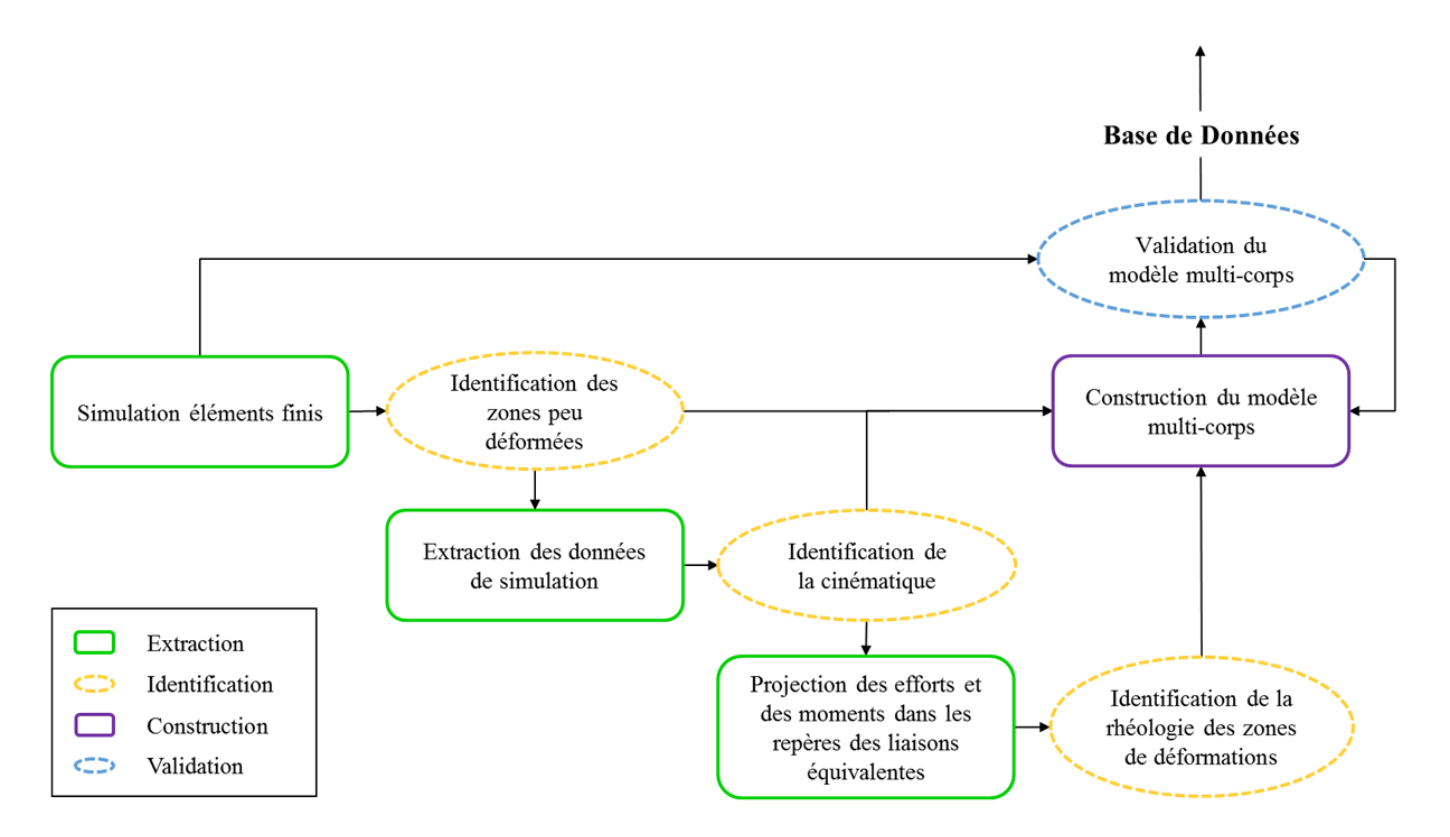

Figure 3.2 Processus de construction du modèle multi-corps

## 3.1.3 Dénition des zones peu déformées

La première étape de cette méthode concerne la recherche de zones peu déformées dans les simulations afin de les modéliser par des corps rigides. Le but de la théorie des corps rigides est de permettre l'analyse précise des champs cinématiques d'un objet sans s'intéresser à ses phénomènes de déformations internes. De fait, les objets qui seront analysés par cette théorie seront définis de la façon suivante :

Dénition 3.1.4. Un solide indéformable est un ensemble de points dont les distances deux à deux sont constantes au cours du temps et indépendantes de toute sollicitation. On parlera aussi de corps rigide.

Mathématiquement, pour un ensemble de points  $P$  pris entre deux instants quelconques  $t_1$  et  $t_2$ , cette définition se traduit de la façon suivante :

$$
d(P_m(t_2), P_n(t_2)) - d(P_m(t_1), P_n(t_1)) = 0, \ \forall P_m, P_n \in P, \ \forall t_1, t_2 \in \mathbb{R}^+ \tag{3.1}
$$

avec d l'opérateur de distance euclidienne de l'espace réel de dimension 3 tel que :

$$
d(P_m, P_n) = \sqrt{\overrightarrow{P_m P_n} \cdot \overrightarrow{P_m P_n}} = \sqrt{\sum_{i=1}^{3} (x_m^i - x_n^i)^2}
$$

Un ensemble de points dont les distances se conservent au cours du temps sera donc considéré comme un solide indéformable. Dans le cadre de la déformation plastique rapide d'un système, ce n'est jamais le cas : tous les éléments du système subissent une déformation systématiquement élastique, souvent plastique. Pour rechercher des corps quasi-rigides dans une simulation de crash, il convient alors d'ajouter un critère d'erreur  $\epsilon$  à l'équation 3.1 et de la modifier de la façon suivante :

$$
\left| \frac{d\left(P_m(t_2),\ P_n(t_2)\right) - d\left(P_m(t_1),\ P_n(t_1)\right)}{d\left(P_m(t_1),\ P_n(t_1)\right)} \right| \le \epsilon, \ \epsilon \in \mathbb{R}^+, \ P_m \ne P_n \tag{3.2}
$$

Le respect de l'équation 3.2 pour un ensemble de points entre deux instants permet d'armer que ce dernier est un solide peu déformé. Cependant, il est inapproprié d'utiliser cette propriété pour tester la conservation de forme d'un ensemble de points entre deux instants : la notion de distance est scalaire et *individuelle*. En effet, tester l'appartenance d'un point à un objet peu déformé impliquera de calculer l'ensemble des distances de ce point aux noeuds de l'objet puis de les comparer à un critère. Ce critère étant individuel, il suffit qu'une distance ne convienne pas pour éliminer le point. Ce sera par exemple le cas de la figure 3.3. Par ailleurs, calculer la moyenne de ces distances pour obtenir un critère global ne permet pas non plus de tester correctement la quasi-rigidité des ensembles à construire : les résultats obtenus seront similaires à ceux de la figure 3.3.

Une autre façon de traduire la définition 3.1.4 est que le mouvement d'un solide indéformable provoque des transformations identiques à l'ensemble de ses points.

Soit une trajectoire définie par une famille de déplacements  $D : [0, T] \longrightarrow SE(3)$  avec  $SE(3)$  le groupe des déplacements de  $\mathbb{R}^3$  et T la durée totale d'observation. Pour chaque  $t \in [0, T]$ , le déplacement  $D(t)$  est défini par une rotation  $\mathbf{R}(t)$  et une translation  $T(t)$ .

La trajectoire d'un point arbitraire  $P$  de coordonnées  $X(t) \in \mathbb{R}^3$  est la courbe paramétrée  $X: [0, T] : \longrightarrow \mathbb{R}^3$  définie par :

$$
X(t) = D(t)(X_0) = \mathbf{R}(t)(X_0) + T(t)
$$
\n(3.3)

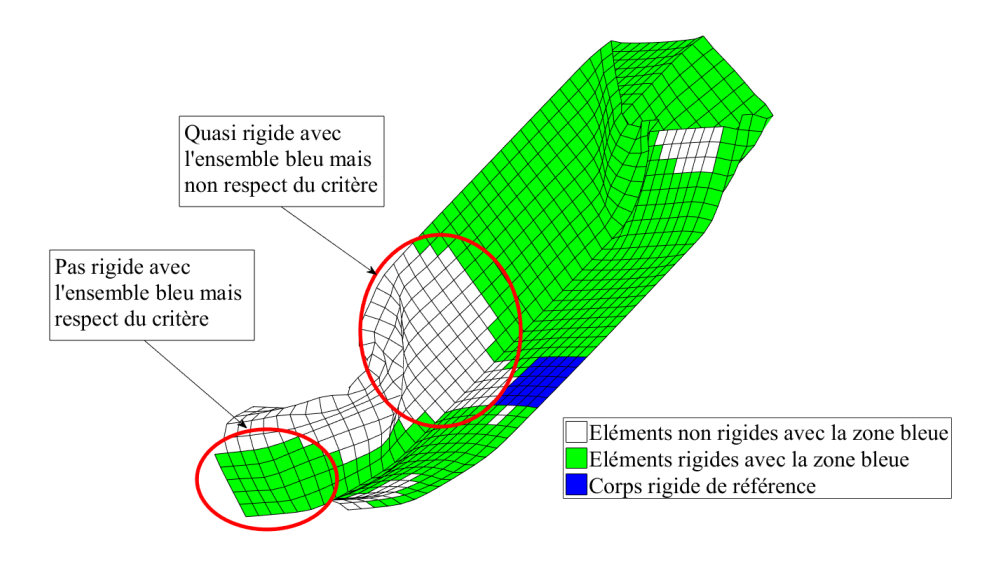

Figure 3.3 Utilisation d'un critère local de distance pour caractériser un corps peu déformé

avec  $X_0 = X(0)$ . Pour des raisons pratiques, on fixe  $D(0) = I$ , c'est-à-dire  $\mathbf{R}(0) = I_3$  et  $T(0) = \overrightarrow{0}$ .

Soient  $P_1, P_2$  deux points de l'espace de coordonnées  $X, Y \in \mathbb{R}^3$ . Si ces deux points appartiennent au même solide, ils subissent les mêmes déplacements. De fait, leurs trajectoires sont les suivantes :

$$
X(t) = \mathbf{R}(t)(X_0) + T(t)
$$
  
\n
$$
Y(t) = \mathbf{R}(t)(Y_0) + T(t)
$$
\n(3.4)

Puisque ces points appartiennent au même solide, leur distance relative est constante. En effet, on vérifie bien :

$$
||X(t) - Y(t)|| = ||\mathbf{R}(t)X_0 - \mathbf{R}(t)Y_0|| = ||X_0 - Y_0|| \tag{3.5}
$$

car  $\mathbf{R}(t)$  est une matrice de rotation donc est de norme 1. Par ailleurs, la position d'un point de coordonnées  $X(t)$  entre les instants 0 et  $t_1$  est donnée par :

$$
X(t_1) = \mathbf{R}(t_1)X_0 + T(t_1)
$$
\n(3.6)

En inversant cette équation, on obtient :

$$
X_0 = \mathbf{R}(t_1)^t X(t_1) - \mathbf{R}(t_1)^t T(t_1)
$$
\n(3.7)

Soit  $t_2$  un instant quelconque. On a :

$$
X(t_2) = \mathbf{R}(t_2)X_0 + T(t_2)
$$
\n(3.8)

En remplaçant  $X_0$  par son expression donnée par l'équation 3.7, on obtient :

$$
X(t_2) = \mathbf{R}(t_2)\mathbf{R}(t_1)^t X(t_1) + T(t_2) - \mathbf{R}(t_2)\mathbf{R}(t_1)^t T(t_1)
$$
\n(3.9)

En posant  $\mathbf{R}_{t_1}^{t_2} = R(t_2)R(t_1)^t$  et  $T_{t_1}^{t_2} = T(t_2) - R(t_2)R(t_1)^tT(t_1)$  on peut alors exprimer le déplacement du point de coordonnées  $X(t)$  entre les instants  $t_1$  et  $t_2$  de la façon suivante :

$$
X(t_2) = \mathbf{R}_{t_1}^{t_2} X(t_1) + T_{t_1}^{t_2}
$$
\n(3.10)

Le membre de droite de cette équation se décompose en deux termes : le premier terme représente la rotation du point de coordonnées  $X(t_1)$  par la rotation de matrice  $\boldsymbol{R^{t_2}_{t_1}}$  et le second terme représente la translation réalisée par un point de l'axe invariant de rotation entre les instants  $t_1$  et  $t_2$ . Le membre de gauche est la position du point de coordonnées  $X(t)$ ayant subi le mouvement du solide indéformable entre les instants  $t_1$  et  $t_2$ . On parlera de transformation homogène entre les instants  $t_1$  et  $t_2$ .

Par ailleurs, l'équation 3.10 peut s'écrire sous la forme matricielle suivante :

$$
\begin{pmatrix} \mathbf{R}_{t_1}^{t_2} & T_{t_1}^{t_2} \\ 0 & 0 & 0 & 1 \end{pmatrix} \cdot \begin{pmatrix} x_n(t_1) \\ y_n(t_1) \\ z_n(t_1) \\ 1 \end{pmatrix} = \mathbf{M}_{t_1}^{t_2} \cdot \widehat{X}_n(t_1) = \widehat{X}_n(t_2)
$$
(3.11)

avec  $\boldsymbol{M^{t_2}_{t_1}}$  la  $\mathbf{Matrice}\; \mathbf{de}\; \mathbf{Transformations}\; \mathbf{Homogènes}\; (\mathrm{MTH})$  entre les instants  $t_1$  et  $t_2$ et  $\widehat{X_n}$  les coordonnées homogènes du point  $P_n$  telles que :

$$
\widehat{X_n}(t) = \left(\begin{array}{c} X_n(t) \\ 1 \end{array}\right) = \left(\begin{array}{c} x_n(t) \\ y_n(t) \\ z_n(t) \\ 1 \end{array}\right), \ \forall t \in \mathbb{R}^+
$$

L'équation 3.11 peut se généraliser à un ensemble indéformable de points  $P$  dont les coordonnées homogènes sont concaténées sous forme d'une matrice de dimensions  $4 \times n$  telle que  $\widehat{\mathbf{X}}(t) = (\widehat{X}_1(t), ..., \widehat{X}_n(t))$ :

$$
\mathbf{M}_{t_1}^{t_2} \cdot \widehat{\mathbf{X}}(t_1) = \widehat{\mathbf{X}}(t_2)
$$
\n(3.12)

L'existence d'une MTH permettant d'écrire l'équation 3.12 conditionne la rigidité de l'ensemble de points P étudié entre les instants  $t_1$  et  $t_2$ . S'il existe une telle matrice pour transformer les coordonnées de l'ensemble P depuis tout instant d'observation vers un autre instant d'observation, alors l'ensemble P sera déni comme un solide indéformable sur la période d'observation.

Définition 3.1.5. Un solide indéformable est un ensemble de points dont la trajectoire au cours du temps est déterminée par une fonction temporelle de transformations homogènes.

De même que pour l'équation 3.2, il convient d'ajouter un critère d'erreur pour caractériser un tel objet dans une simulation de dynamique rapide :

**Définition 3.1.6.** Un ensemble de points  $P$  qui a pour matrice de coordonnées homogènes  $\widetilde{\bm{X}}(t)$  à l'instant t sera quasi-rigide entre les instants  $t_1$  et  $t_2$  s'il existe une MTH  $\bm{M_{t_1}^{t_2}}$  telle que l'erreur moyenne suivante ne dépasse pas un certain seuil :

$$
\forall t_1, t_2 \in \mathbb{R}^+, \ \exists \mathbf{M_{t_1}^{t_2}}, \ \frac{1}{n} \sum_{i=1}^n \| \mathbf{M_{t_1}^{t_2}} \cdot \widehat{X}_i(t_1) - \widehat{X}_i(t_2) \| \leq GRC, \ GRC \in \mathbb{R}^+ \tag{3.13}
$$

avec n le nombre de points et GRC le Critère de Rigidité Globale.

Dans la suite du document, on notera  $\epsilon$  l'erreur totale de rigidité :

$$
\epsilon = \sum_{i=1}^{n} \|M_{t_1}^{t_2} \cdot \widehat{X}_i(t_1) - \widehat{X}_i(t_2)\|
$$
\n(3.14)

Déterminer si un nuage de points est peu déformé entre deux instants sera ainsi équivalent à rechercher une transformation homogène respectant l'équation 3.13 entre ces deux instants. Après de nombreuses itérations, le GRC semble dépendre du niveau moyen de déformations du maillage pendant la simulation.

En 1987, Horn [37] développe une méthode permettant d'obtenir la meilleure transformation homogène entre 2 nuages de points au sens de la dénition 3.1.6. La condition nécessaire et suffisante à l'utilisation de cette méthode est que les 2 ensembles doivent contenir le même nombre de points (au moins 3) rangés dans le même ordre. Il n'y a aucun pré-requis quant à la conservation de la forme d'un nuage à l'autre et ce changement de forme pourra être quantié par un facteur d'échelle. De fait, cette méthode est adaptée à notre problème.

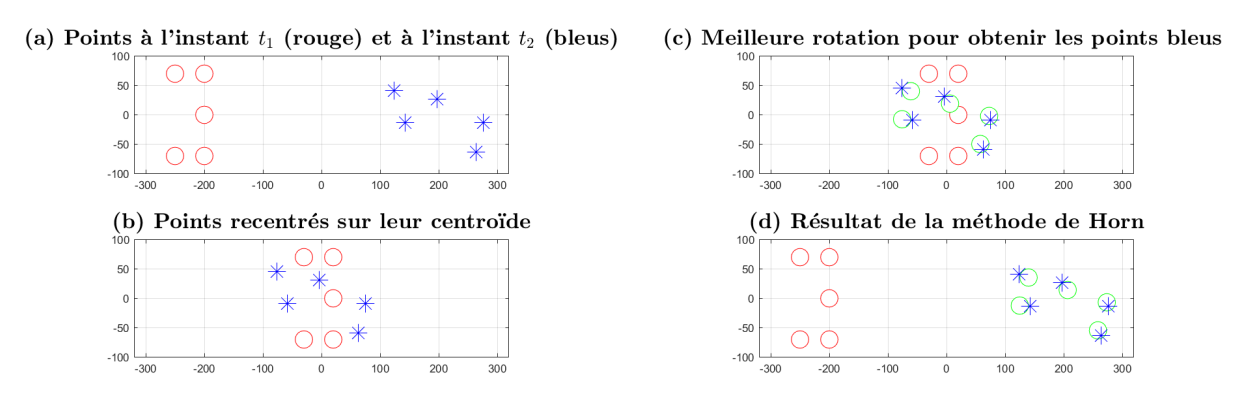

Figure 3.4 Étapes de la méthode de Horn

La figure 3.4 schématise les étapes de cette méthode :

(a) On recherche la meilleure matrice des transformations homogènes  $M_{t_1}^{t_2}$  permettant de transformer le nuage de points rouges, de coordonnées  $\boldsymbol{X_{t_1}},$  en un nuage de points verts (d) le plus proche possible du nuage de points bleus, de coordonnées  $\boldsymbol{X_{t_2}}.$ Autrement dit, on cherche à minimiser la quantité :

$$
\epsilon = \sum_{i=1}^{n} \|\mathbf{M}_{t_1}^{t_2} \cdot \widehat{\mathbf{X}_{t_1}} - \widehat{\mathbf{X}_{t_2}}\|
$$
\n(3.15)

(b) Étape 1 : les nuages de points sont recentrés à l'origine tels que :

$$
X_{t_1}' = X_{t_1} - \overline{X_{t_1}}
$$
 et  $X_{t_2}' = X_{t_2} - \overline{X_{t_2}}$ 

(c) Étape 2 : on recherche la rotation  $\mathbf{R}_{t_1}^{t_2}$  maximisant la relation de colinéarité entre les vecteurs tournés de gauche (ensemble vert) et ceux de droite, à savoir la rotation maximisant la quantité :

$$
\sum_{i=1}^{n} \mathbf{X}_{t_2}^{\prime} \cdot \mathbf{R}_{t_1}^{t_2}(\mathbf{X}_{t_1}^{\prime}) \tag{3.16}
$$

On peut montrer que cette quantité se maximise analytiquement par la recherche du vecteur propre principal de la matrice N telle que :

$$
N = \begin{pmatrix} (S_{xx} + S_{yy} + S_{zz}) & S_{yz} - S_{zy} & S_{zx} - S_{xz} & S_{xy} - S_{yx} \\ S_{yz} - S_{zy} & (S_{xx} - S_{yy} - S_{zz}) & S_{xy} + S_{yx} & S_{zx} + S_{xz} \\ S_{zx} - S_{xz} & S_{xy} + S_{yx} & (-S_{xx} + S_{yy} - S_{zz}) & S_{yz} + S_{zy} \\ S_{xy} - S_{yx} & S_{zx} + S_{xz} & S_{yz} + S_{zy} & (-S_{xx} - S_{yy} + S_{zz}) \end{pmatrix}
$$
  
ooù  $S_{xx} = \sum_{i=1}^{n} x'_{g,i} x'_{d,i}$  et  $S_{xy} = \sum_{i=1}^{n} x'_{g,i} y'_{d,i}$  avec  $\mathbf{X}_{m,i} = \begin{pmatrix} x_{m,i} \\ y_{m,i} \\ z_{m,i} \end{pmatrix}$  avec  $m \in \{g, d\}$ 

Le vecteur ainsi obtenu est un quaternion (cf. annexe A) de norme 1, à partir duquel il est possible de construire la matrice de rotation  $R$  maximisant la quantité 3.16.

(d) Le nuage de points verts est la transformation du nuage de points rouges par la MTH calculée par la méthode de Horn. L'erreur totale, minimale, est la somme des distances entre les points bleus et les points verts. Elle sera calculée grâce à l'équation  $3.15$  où la MTH  $\boldsymbol{M^{t_2}_{t_1}}$  sera définie telle que :

$$
M_{t_1}^{t_2} = \begin{pmatrix} R_{t_1}^{t_2} & \overline{X_{t_2}} - R_{t_1}^{t_2} . \overline{X_{t_1}} \\ 0 & 0 & 0 & 1 \end{pmatrix}
$$
 (3.17)

Si, entre deux instants du calcul, la méthode de Horn appliquée à un nuage de points donne une MTH qui permet de respecter l'équation 3.13, alors ce nuage de points sera considéré comme non déformé pour le GRC choisi. Le nuage de points sera alors considéré comme un corps rigide pour la suite du raisonnement.

## 3.2 Outils d'analyse de la déformation de sous-ensembles

En terme de performances, réaliser la combinatoire de tous les nuages de points possibles d'un maillage pour ne conserver que les plus gros ensembles les moins déformés n'est pas une méthode envisageable. En ce sens, il ne sera pas possible d'appliquer directement la méthode de Horn sur des morceaux de maillage pour évaluer leur rigidité.

Dénition 3.2.1. Un maillage est une discrétisation spatiale d'une géométrie continue. Par exemple, une plaque pourra être découpée en petits carrés ou éléments. Les éléments du maillage seront constitués d'arêtes, elles-mêmes constituées de nœuds. Sur la figure 3.5  $(a)$ , on a découpé une plaque en 16 éléments dont chaque arête est constituée de deux næuds et dont chaque sommet est un næud.

Dans la suite de ce document, pour décrire des sous-parties connexes du maillage (dénition 3.2.2), nous évoquerons les notions de portion ou de segment de maillage. Le processus de découpage du maillage en segments sera nommé la segmentation.

Certains algorithmes de segmentation de maillage utilisés dans les domaines de la vision par ordinateur proposent une méthode de recherche par expansion des zones les moins déformées : si les voisins d'un ensemble possèdent le même mouvement que ce dernier, alors ils font partie de cet ensemble, qui se voit alors augmenté de ses voisins.

Arcila et al. [38] proposent un algorithme de segmentation de maillage se basant sur cette logique. Partant d'un maillage dont les nœuds ne sont pas identifiés (maillage non référencé) et dont le nombre n'est pas constant (maillage non cohérent), leur objectif est d'identier les zones connexes du maillage conservant leur forme au cours du temps. Pour identifier les zones peu déformées d'un choc frontal, nous nous sommes inspirés de ce travail en adaptant les concepts principaux à notre cas d'étude.

## 3.2.1 Élimination des zones de déformations

Par définition, les zones de déformations ne font pas partie des ensembles peu déformés. An d'éviter à notre algorithme de tester la rigidité des éléments de ces parties du maillage, nous commençons par les en enlever. Pour ce, nous appliquons la méthode de Horn à tous les groupes du maillage constitués d'un nœud et de ses voisins directs (figure 3.5). Cela permet d'évaluer le niveau de déformation de l'entourage des nœuds du modèle entre deux instants.

Sur la figure 3.5, le niveau de déformation de la zone centrale doit être évalué. Tout d'abord, la matrice  $\mathbf{X}(t) = (X_1(t), ..., X_9(t))$  des coordonnées du nœud central (bleu) et ses voisins est construite pour les deux instants  $t_1$  et  $t_2$  respectivement représentés par (a) et (b). Puis la meilleure MTH au sens de l'équation 3.15 est calculée par la méthode de Horn, avec laquelle on calcule l'erreur totale  $\epsilon$  (équation 3.15).

L'erreur totale  $\epsilon$  ainsi obtenue mesure la somme des distances entre les points d'origine déplacés par la MTH  $\boldsymbol{M}_{t_1}^{t_2},$  comme s'ils avaient été rigides entre eux, et les points observés après le calcul. En ce sens, l'erreur moyenne,  $\bar{\epsilon} = \epsilon/n$ , permet d'évaluer le niveau global de déformations de l'entourage direct d'un point. Si cette dernière est inférieure à un critère, alors le « point ne sera pas déformé » et, inversement, si elle lui est supérieure, le « point sera considéré comme déformé ». Ce seuil sera appelé le Critère de Déformation Nodale (NDC). Ce critère sera choisi pour supprimer les grandes déformations : il dépendra de la taille caractéristique des éléments, des instants d'observation  $t_1$  et  $t_2$  et de la déformation globale du modèle.

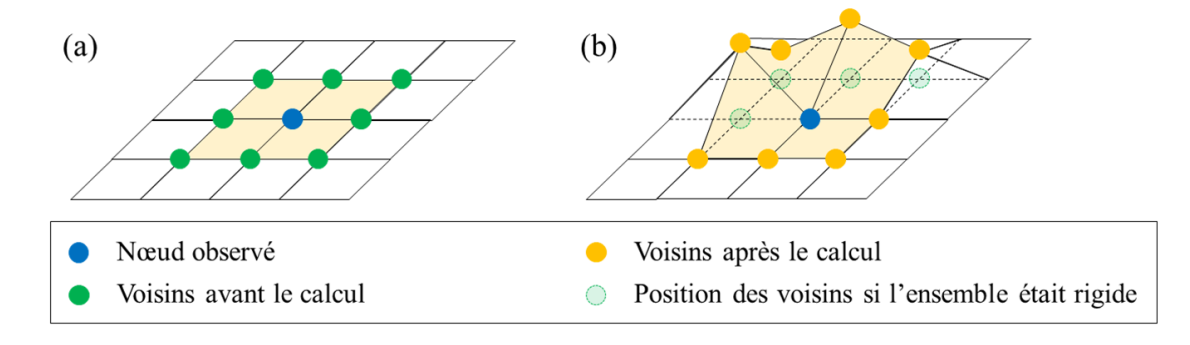

FIGURE  $3.5$  – Représentation d'un nœud dont l'entourage est déformé

La figure 3.6 représente le niveau de déformation par nœud calculé avec une telle méthode. Sur le cas présenté sur cette image, on pourra par exemple considérer que tous les éléments qui contiennent un nœud dont la déformation est supérieure à  $0.5 \, mm$  sont dans une zone de déformations. Cela nous permettra de conserver une grande partie du maillage tout en en supprimant les zones les plus déformées.

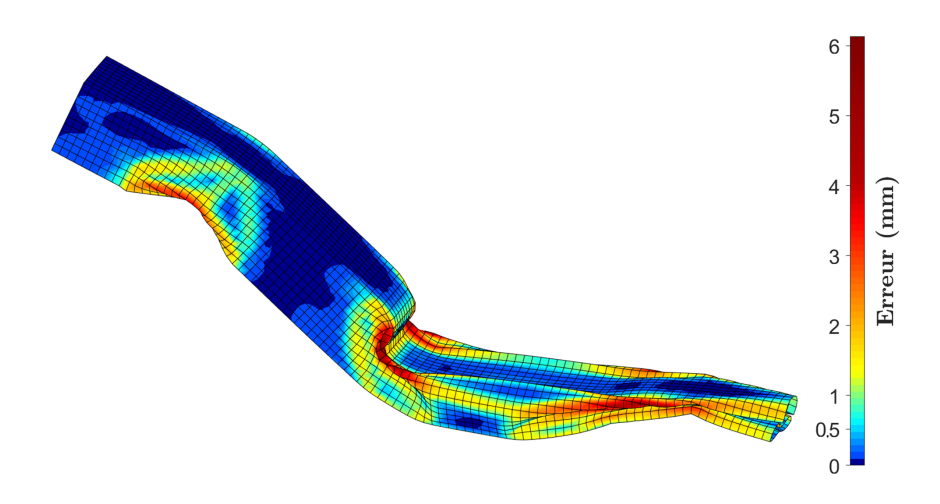

Figure 3.6 Carte des déformations nodales calculées par la méthode de Horn

## 3.2.2 Expansion des zones peu déformées

Comme annoncé à l'introduction de cette section, il est déraisonnable de rechercher des corps rigides en testant des ensembles de nœuds au hasard. Par ailleurs, une contrainte implicite à la définition topologique d'un corps rigide dans un modèle éléments finis est que celui-ci doit être connexe.

Dénition 3.2.2. Un objet est connexe s'il est fait d'un seul morceau. Dans le cas d'un maillage éléments finis, un nuage de points sera connexe s'il existe une succession d'arêtes permettant de relier tous ses nœuds. Par exemple, sur la figure  $3.7$  (a) est connexe, (b) ne l'est pas.

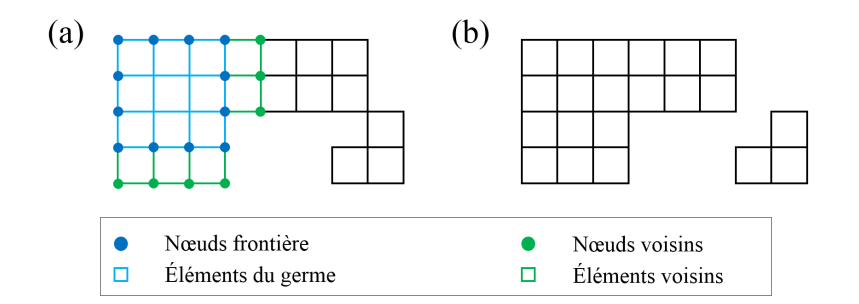

FIGURE 3.7 – Représentation topologique de la connexité pour un maillage

La contrainte de connexité permet de garantir la cohérence matérielle des ensembles identifiés : un corps ne sera un corps que s'il est construit d'un seul tenant. Ainsi, identifier des zones peu déformées dans un maillage revient à rechercher des ensembles de nœuds, tous reliés entre eux par des arêtes et dont le mouvement est approchable par une MTH.

Pour extraire de tels objets, un premier ensemble connexe d'éléments G est construit. On l'appelle le **germe**. On note  ${e_i}_{1 \leq i \leq n}$  l'ensemble de ses *n* éléments. Chaque élément  $e_i$ est constitué de  $m_i$  nœuds  $P_{j,i}$  avec  $1 \leq j \leq m_i.$  La matrice des coordonnées à l'instant  $t$  de l'ensemble des nœuds des éléments de G est notée  $X_G(t)$ . Alors, la MTH du germe entre les instants  $t_1$  et  $t_2$  peut être calculée par la méthode de Horn :

$$
\mathbf{M}_{t_1}^{t_2} = \mathcal{H}\left(\mathbf{X}_{\mathbf{G}}(t_1), \mathbf{X}_{\mathbf{G}}(t_2)\right) \tag{3.18}
$$

avec  $\mathcal{H}(\,.\,,\,.\,)$  la fonction associée à la méthode de Horn permettant de calculer la MTH positionnant au mieux un nuage de points sur un autre.

Si l'erreur moyenne  $\overline{\epsilon_G}$  est inférieure au  $GRC$ , alors ce germe est peu déformé et on l'associe à R, le corps peu déformé en construction. Dans ce cas, l'ensemble  $\mathcal{V}_R$  des nœuds voisins de R est obtenu conformément à la figure 3.7 (a). Ces nœuds pris à l'instant  $t_1$  sont ensuite déplacés avec la MTH de  $R \mathbf{\mathit{M}}^{t_2}_{t_1}$ .

Pour un nœud candidat  $P_c$ , si la MTH permet de prévoir sa position à l'instant  $t_2$  avec une erreur  $\epsilon_{P_c}$  inférieure au Critère de Rigidité Locale  $(LRC)$  :

$$
\epsilon_{P_c} = \| \mathbf{M}_{t_1}^{t_2} \cdot \hat{X}_c(t_1) - \hat{X}_c(t_2) \| \leq LRC \tag{3.19}
$$

alors il possède un mouvement cohérent avec l'ensemble R. Ce critère dépendra essentiellement de la taille caractéristique d'un élément. Après de nombreuses itérations sur ce seuil, nous avons choisi de le dénir à la moitié de la taille caractéristique des éléments du maillage.

Si tous les nœuds d'un élément respectent ce critère, alors cet élément est ajouté à  $R$ . Lorsque tous les voisins cohérents avec R lui ont été associés, une nouvelle MTH est calculée et les nouveaux voisins testés. L'expansion s'arrête lorsqu'il n'y a plus d'éléments voisins ou que R reste inchangé après 2 itérations ou que le  $GRC$  est dépassé par R. Alors, si R contient un nombre minimal  $s_R$  d'éléments, il est ajouté à l'ensemble des segments peu déformés. Cette dernière contrainte permet d'éviter aux segments d'être trop nombreux et trop petits, ce qui serait gênant lors de l'étude de phénomènes globaux.

L'algorithme 3.2.1 formalise le texte ci-dessus et la figure 3.8 montre quelques itérations de cette routine. Sur cette figure, les éléments en blanc sont les voisins directs des éléments colorés qui constituent R, le corps en construction.

- (a) correspond à l'initialisation de l'algorithme : le germe d'origine est construit et sa MTH calculée.
- (b),(c) présentent des états intermédiaires sur lesquels on peut constater que l'erreur par point du germe initial a changé. En effet, à chaque fin d'itération, la MTH de  $R$  est recalculée avec les nœuds qui lui ont été associés durant l'itération : comme la méthode utilisée minimise les distances entre les prévisions et les observations, ajouter un nœud avec une erreur importante changera l'erreur sur les nœuds déjà présents. Moins il y aura de n÷uds dans le corps en construction, plus un nouveau n÷ud aura de l'impact sur les erreurs.
	- (d) correspond à l'arrêt de l'algorithme par constance de R de l'avant-dernière itération à la dernière : il existe encore des voisins (blancs) qui n'ont pas été sélectionnés car leur erreur était trop importante.
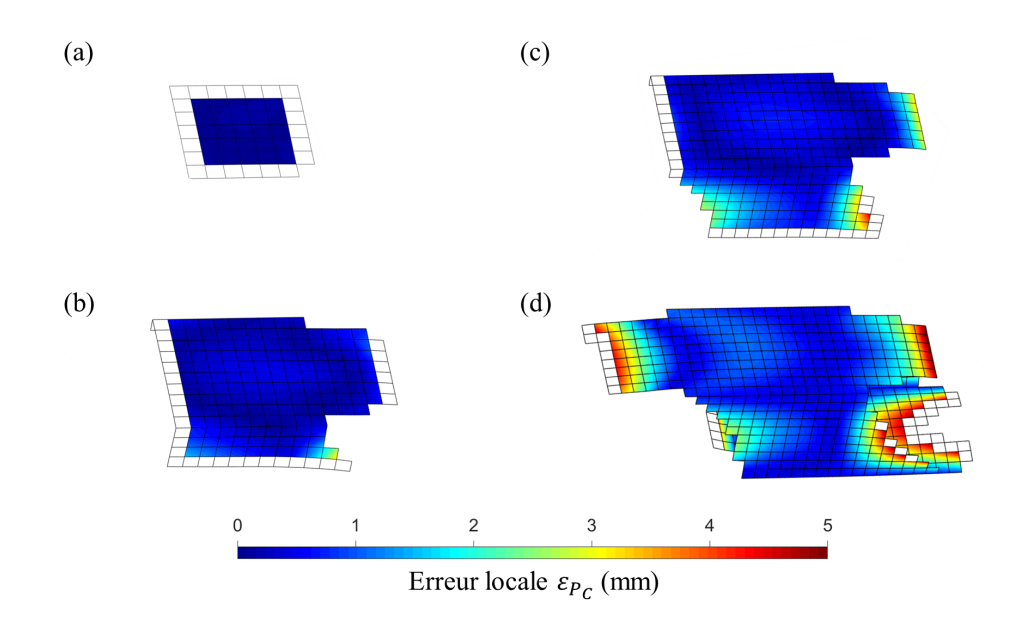

Figure 3.8 Exemple d'expansion de germe

Algorithme 3.2.1 Seed Expansion : Expansion d'une zone peu déformée

Entrée: Un germe  $G$  tel que  $\overline{\epsilon_G}\leq GRC$ 

Sortie: Un ensemble  $R$ tel que $G \subset R$  et  $\overline{\epsilon_R} \leq GRC$  et  $s_R > taillemin$ 

$$
R \leftarrow G
$$
\n
$$
R' \leftarrow \emptyset
$$
\n
$$
M_{t_1}^{t_2} \leftarrow \mathcal{H}(\mathbf{X_R}(t_1), \mathbf{X_R}(t_2))
$$
\n
$$
\overline{\epsilon_R} \leftarrow \frac{1}{n} \sum_{i=1}^n \|M_{t_1}^{t_2} \cdot \widehat{X}_{R,i}(t_1) - \widehat{X}_{R,i}(t_2)\|
$$
\n5:  $\mathcal{V}_R \leftarrow \text{Ensemble des neunds voisins de } R$ \n
$$
\epsilon_j \leftarrow \|M_{t_1}^{t_2} \widehat{X}_j(t_1) - \widehat{X}_j(t_2)\|, \forall P_j \in \mathcal{V}_R
$$
\n**tant que**\n
$$
\overline{\epsilon_R} \leq GRC \text{ et } R \neq R' \text{ et } \mathcal{V}_R \neq \emptyset \text{ faire}
$$
\n
$$
R' \leftarrow R
$$
\n
$$
R \leftarrow R \cup \{e_i \setminus \forall P_j \in \{e_i \setminus R\}, P_j \in \mathcal{V}_R \text{ et } \epsilon_j \leq LRC\}
$$
\n10:  $\mathcal{V}_R \leftarrow \text{Ensemble des neunds voisins de } R$ \n
$$
M_{t_1}^{t_2} \leftarrow \mathcal{H}(\mathbf{X_R}(t_1), \mathbf{X_R}(t_2))
$$
\n
$$
\overline{\epsilon_R} \leftarrow \frac{1}{n} \sum_{i=1}^n \|M_{t_1}^{t_2} \cdot \widehat{X}_{R,i}(t_1) - \widehat{X}_{R,i}(t_2)\|
$$
\n
$$
\epsilon_j \leftarrow \|M_{t_1}^{t_2} \widehat{X}_j(t_1) - \widehat{X}_j(t_2)\|, \forall P_j \in \mathcal{V}_R
$$

n tant que

## 3.2.3 Segmentation croisée des zones peu déformées

L'algorithme détaillé à la section 3.2.2 garantit que les objets identiés sur le maillage sont peu déformés au regard du GRC. En revanche, il n'assure pas l'unicité du découpage du maillage : ce dernier est fonction de l'ordre dans lequel les germes sont traités. En effet, pour deux segments du maillage,  $R_k$  et  $R_l,$  ayant le même voisin direct,  $\mathcal V,$  il est possible que certains nœuds de  $V$  respectent le LRC sur les deux segments. On parlera alors de nœuds ambigus.

 ${\bf D}$ éfinition 3.2.3. Soient  $S_k$  et  $S_l$  les ensembles de næuds respectifs de  $R_k$  et  $R_l$ , zones peu déformées du maillage, tels que  $S_k \cap S_l \neq \emptyset$ . Le nœud  $P_i$  est ambigu entre les instants  $t_1$  et  $t_2$  si et seulement si  $P_i \in S_k \cap S_l$ . Par ailleurs, on remarquera que :

$$
\|\mathbf{^k}\mathbf{M}_{t_1}^{t_2} \cdot \widehat{X}_i(t_1) - \widehat{X}_i(t_2)\| \leq LRC \ \text{et} \ \|\mathbf{^l}\mathbf{M}_{t_1}^{t_2} \cdot \widehat{X}_i(t_1) - \widehat{X}_i(t_2)\| \leq LRC \tag{3.20}
$$

avec  ${}^{\bm{k}}\bm{M}_{t_1}^{t_2}$  et  ${}^{\bm{l}}\bm{M}_{t_1}^{t_2}$  les MTH respectives de  $S_k$  et  $S_l$  entre les instants  $t_1$  et  $t_2$ .

Alors, la rencontre d'un élément contenant un de ces nœuds avec un germe en expansion pourra résulter de son absorption par le germe, qui n'est pas forcément le meilleur ensemble pour intégrer le mouvement de ses nœuds mais seulement le premier à le rencontrer. Sur la gure 3.9, l'ensemble vert est le premier à être construit. Au moment de sa rencontre avec l'élément rouge, contenant un unique nœud ambigu, il l'absorbe car son nœud respecte le LRC dans le contexte de l'ensemble vert. Mais il pourrait appartenir à l'ensemble bleu, qui l'aurait absorbé s'il avait été le premier des deux segments à être agrandi. La conséquence directe de ce phénomène sera une représentation biaisée du mouvement de l'ensemble peu déformé étudié : certains de ses éléments perturberont la mesure de ses champs cinématiques au lieu d'en renforcer la précision.

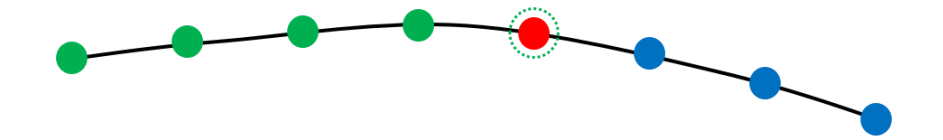

FIGURE 3.9 – Schéma de l'absorption d'un nœud ambigu par le mauvais segment

Afin de pallier ce problème, différentes techniques, implémentant des algorithmes d'optimisation, ont été développées dans la communauté de la vision par ordinateur ([38], [39]). N'étant pas tout à fait dans le même cas d'étude, nous avons développé un algorithme reprenant les principes de l'expansion. Il intervient une fois le maillage intégralement segmenté. Ses données d'entrée sont les paires de segments ayant des nœuds communs. Son objectif est de déterminer par quel segment les éléments contenant des nœuds ambigus sont le mieux représentés, à savoir sur quel segment leur erreur locale est minimale. En reprenant les notations de la définition 3.2.3, on associera l'élément e au segment  $R_k$  si et seulement si  $\exists P_a \in S_k \cap S_l$  tel que  $P_a \in e, e \in R_k \cup R_l$  et :

$$
\forall P_i \in e, \|\mathbf{^kM}_{t_1}^{t_2} \cdot \widehat{X}_i(t_1) - \widehat{X}_i(t_2)\| \le \|\mathbf{^lM}_{t_1}^{t_2} \cdot \widehat{X}_i(t_1) - \widehat{X}_i(t_2)\| \le LRC \tag{3.21}
$$

Par ailleurs, l'erreur de prévision d'un nœud est fortement dépendante du nombre de nœuds à partir desquels la MTH a été construite. En effet, pour construire la MTH d'un ensemble de points entre deux instants  $t_1$  et  $t_2$ , il faut déterminer le changement de position de son centroïde puis maximiser la relation de colinéarité entre les vecteurs générés à partir de ses points et leur centroïde (cf section 3.1.3). Ces deux opérations sont des opérations s'apparentant à une moyenne ou un aplatissement des particularités des points de l'ensemble : plus il y a de points, moins leur poids est significatif lors du calcul de la MTH (figure 3.8 et sa description).

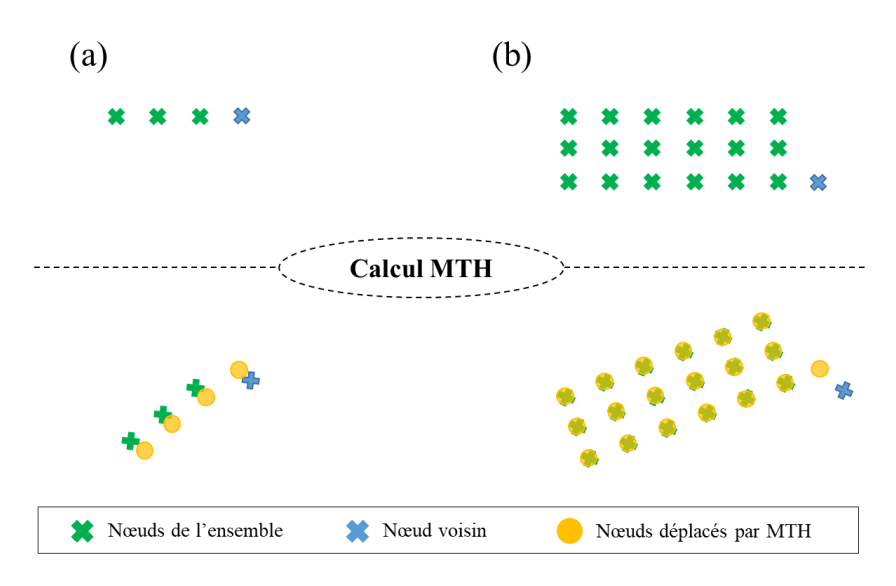

FIGURE 3.10 – Impact de la taille d'un groupe sur la représentativité des nœuds

Par exemple sur la figure 3.10 (a), nous disposons d'un ensemble de 3 nœuds et nous souhaitons tester la cohérence de cet ensemble avec un nœud voisin. Alors ce nœud est ajouté à l'ensemble et la MTH est calculée : le poids du voisin sera équivalent à 1/4 de la MTH, l'erreur de prévision par la MTH sera minime. En revanche, sur la partie (b) de cette figure, l'ensemble initial contient dix-huit nœuds. Le poids du voisin sera minime dans le calcul de la MTH et l'erreur de prévision sera alors élevée. En ce sens, il est nécessaire de définir une **taille minimale**  $s_{min}$  lors de la comparaison de deux segments : lorsqu'un segment est trop petit, il est automatiquement aggloméré à celui auquel il est comparé. Typiquement, on pourra choisir une taille minimale de 80 éléments.

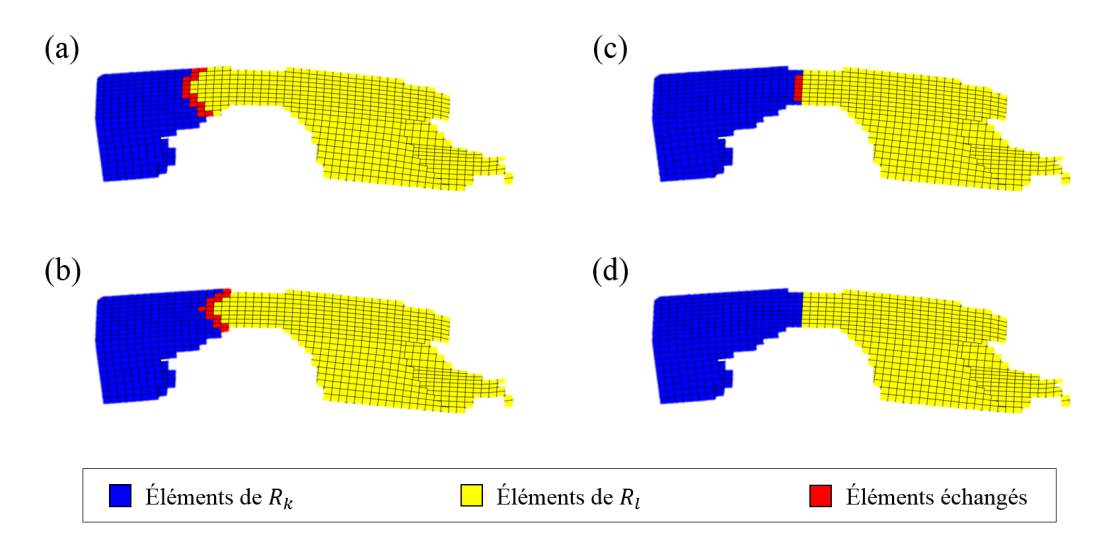

FIGURE  $3.11$  – Exemple de segmentation croisée

Une fois tous les éléments contenant des nœuds ambigus ré-associés aux ensembles les représentant le mieux, les segments  $R_k$  et  $R_l$  sont redéfinis, leur MTH recalculée et l'intersection de leur ensemble de nœuds ré-identifiée. Les éléments contenant des nœuds de cette intersection sont à nouveau testés et réaffectés grâce à la condition 3.21. L'algorithme s'arrête une fois que tous les éléments contenant des nœuds partagés par les ensembles sont affectés à ceux dont le mouvement induit le moins d'erreur locale au sens de l'équation 3.19.

L'algorithme 3.2.2 formalise le texte ci-dessus et la figure 3.11 en présente quelques étapes dont l'initialisation (a) et la dernière itération (d).

Algorithme 3.2.2 Cross Segmentation : Segmentation croisée d'ensembles peu déformés

Entrée: Deux segments peu déformés  $R_k$  et  $R_l$  d'ensembles de nœuds respectifs  $S_k$  et  $S_l$ tels que  $S_k \cap S_l \neq \emptyset$ 

Sortie: Deux segments peu déformés  $R'_k$  et  $R'_l$  d'ensembles de nœuds respectifs  $S'_k$  et  $S'_l$ 

- $\mathcal{A}_{k,l} \leftarrow S_k \cap S_l$
- si  $\mathcal{A}_{k,l} \neq \emptyset$  alors

 $E, N \leftarrow$ respectivement les éléments contenant les nœuds de  $\mathcal{A}_{k,l}$  et leurs nœuds

$$
R_k \leftarrow R_k \cup E \, ; \, R_l \leftarrow R_l \cup E
$$

 $\delta := \ ^{\bm{k}} \bm{M}_{t_1}^{t_2}, \ ^{\bm{l}} \bm{M}_{t_1}^{t_2} \gets \text{MTH}$  de  $R_k$  et  $R_l$  calculées avec la méthode de Horn

 $\epsilon_{k,i}, \epsilon_{l,i} \leftarrow$  erreur des nœuds de N vus dans  $R_k$  et  $R_l$ 

tant que  $\exists e \in R_k, \ \forall P_i \in e, \ \epsilon_{k,i} \geq \epsilon_{l,i}$  ou  $\exists e \in R_l, \ \forall P_i \in e, \ \epsilon_{l,i} \geq \epsilon_{k,i}$  faire

 $R'_k \leftarrow$  Éléments dont tous les nœuds respectent la  $1<sup>ére</sup>$  condition du tant que

 $R'_l \leftarrow$  Éléments dont tous les nœuds respectent la  $2^{nd}$  condition du tant que

10: si 
$$
s_{R'_k} \leq s_{min}
$$
 alors

$$
R'_l \leftarrow R'_l \cup R'_k
$$

 $R'_k \leftarrow \emptyset$ 

 $\textbf{sinon si } s_{R'_l} \leq s_{min} \textbf{ alors}$ 

$$
R'_k \leftarrow R'_k \cup R'_l
$$

15:  $R'_l \leftarrow \emptyset$ 

sinon

$$
\mathcal{A}_{k,l} \leftarrow S_k' \cap S_l'
$$

 $E, N \leftarrow$ respectivement les éléments contenant les nœuds de  $\mathcal{A}_{k,l}$  et leurs nœuds  $R_k \leftarrow R'_k \cup E$ ;  $R_l \leftarrow R'_l \cup E$ 20:  ${}^{\boldsymbol{k}}\boldsymbol{M}_{t_1}^{t_2},\ ^{\boldsymbol{l}}\boldsymbol{M}_{t_1}^{t_2} \leftarrow \text{MTH}$  de  $R_k$  et  $R_l$  calculées avec la méthode de Horn

 $\epsilon_{k,i}, \epsilon_{l,i} \leftarrow$  erreur des nœuds de N vus dans  $R_k$  et  $R_l$ 

fin si

fin tant que

fin si

# 3.3 Identification de la topologie du modèle

La première section de ce chapitre nous a permis d'introduire les concepts clés de la méthode présentée dans cette étude. Puis, dans la seconde section, nous avons décrit 3 outils d'analyse du niveau de déformations de sous-ensembles du maillage :

- 1. Analyse globale du maillage pour en supprimer les zones très déformées
- 2. Expansion de germes par absorption des voisins cohérents en terme de rigidité
- 3. Redéfinition des frontières de segments partageant des nœuds

Dans cette dernière section, nous utiliserons l'ensemble de ces notions afin d'identifier la topologie du modèle multi-corps à partir de la simulation de choc frontal.

Tout d'abord nous décrirons l'algorithme de recherche de corps rigides, implémentant les 3 techniques présentées à la section 3.2. Puis, à partir de ce processus d'identification, nous définirons le graphe des connexions. Alors, la topologie complète du modèle à identifier sera dressée. Dès lors, nous pourrons décrire intégralement, au sens de la modélisation multi-corps, l'évolution des objets définis à l'étape précédente.

## 3.3.1 Algorithme RBTection

Comme énoncé à la section 3.2, l'identification de zones peu déformées dans un maillage sujet à d'importantes déformations est un processus complexe. Pour obtenir une segmentation qui correspond à celle qu'aurait faite un humain, subjectif et intelligent, les outils décrits à la section 3.2 sont utilisés dans l'ordre de présentation. Afin de permettre une meilleure appréhension des étapes de l'algorithme, le discours qui suit est agrémenté d'images prises sur notre cas d'étude, que nous présenterons au chapitre 5.

Toutes les étapes de l'algorithme détaillé ci-dessous sont réalisées entre l'instant initial,  $t_0$ , et l'instant final,  $t_f$ .

Tout d'abord, le maillage est parcouru intégralement et tous les nœuds des zones de déformations, au sens de la section 3.2.1, sont éliminés du champ d'observation. La figure 3.12 représente cette étape pour notre cas test. Tous les nœuds pris avec leurs voisins directs présentant une déformation moyenne supérieure au NDC = 0.33 mm sont éliminés du maillage.

(a) Maillage non filtré à l'instant initial (b) Maillage après déformation filtré,  $NDC = 0.33$  mm

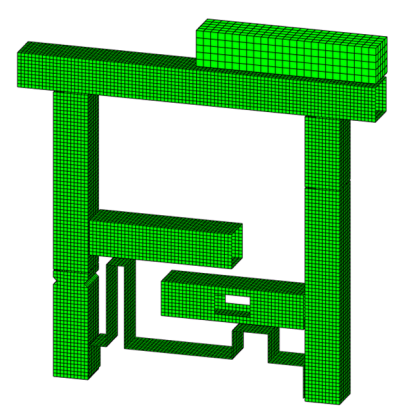

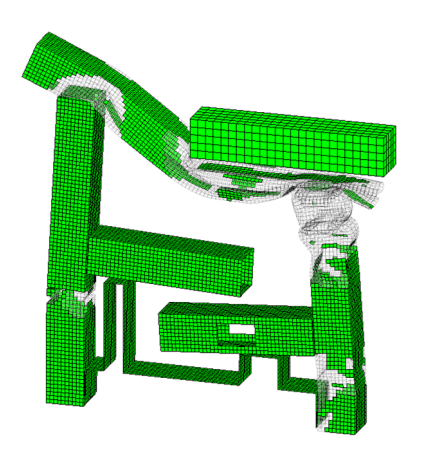

Figure 3.12 Suppression des zones de grandes déformations sur un maillage complet

Puis le maillage filtré est découpé en petits sous-ensembles connexes ou en germes. Ils sont construits en agglomérant les voisins directs d'un nœud à ce dernier, puis en agglomérant les voisins directs de cet ensemble à ce dernier et ainsi de suite. La croissance du germe cesse lorsqu'il atteint au moins la taille cible g. Ce processus permet d'assurer la connexité des germes ainsi qu'une certaine régularité dans leur forme. Pour notre étude, nous avons choisi  $q = 25$ . De fait, tous les germes auront 25 ou plus éléments. La figure 3.13 représente les ensembles obtenus par ce découpage. Chaque ensemble connexe fait d'une seule couleur représente un germe.

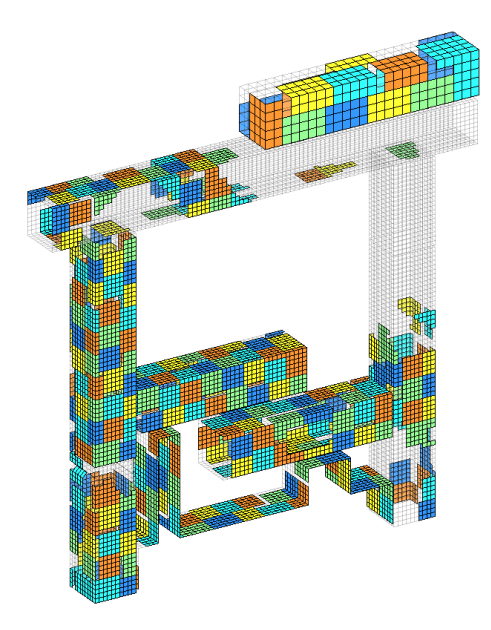

Figure 3.13 Germes semés sur le modèle

Ensuite, chaque sous-ensemble est agrandi par l'algorithme d'expansion de germes. Le  $GRC$  est fixé à 2 mm et le LRC est fixé à 5 mm, soit la moitié de la taille d'une arête. La figure 3.14 (a) représente l'état du modèle à la fin de l'expansion de tous les germes. Comme on peut le constater sur cette figure, certains ensembles semblent très petits ou mal délimités ou trop déformés pour être considérés comme rigides : ce résultat est souhaité et provient du fait qu'il n'y a aucune contrainte quand à la quantité de segments auxquels un élément peut appartenir. Cela nous permet de rendre le résultat de l'identification de zones peu déformées indépendant de l'ordre dans lequel les germes sont agrandis (cf section 3.2.3). Ainsi, il sera certain que tous les éléments du modèle appartiendront au moins à leur « meilleur segment ». c'est-à-dire la portion du maillage dont le mouvement est le plus similaire au leur.

Enfin, l'algorithme de segmentation croisée est appliqué à tous les ensembles identifiés partageant des nœuds ou des éléments. Les frontières de la totalité des segments sont alors redénies pour que chaque élément de frontière soit englobé dans la portion de maillage qui le représente le mieux parmi toutes celles susceptibles de le représenter. La figure  $3.14$  (b) présente un exemple de découpage obtenu avec cet algorithme, pour un maillage très régulier.

Les paramètres utilisés pour cet algorithme sont :

- NDC = 0.33 mm : Critère de déformation nodale
- $GRC = 2 mm$ : Critère de déformation globale
- $LRC = 5$  mm : Critère de déformation locale
- $q = 25$ : Taille minimale des germes
- $S = 80$ : Taille minimale des segments

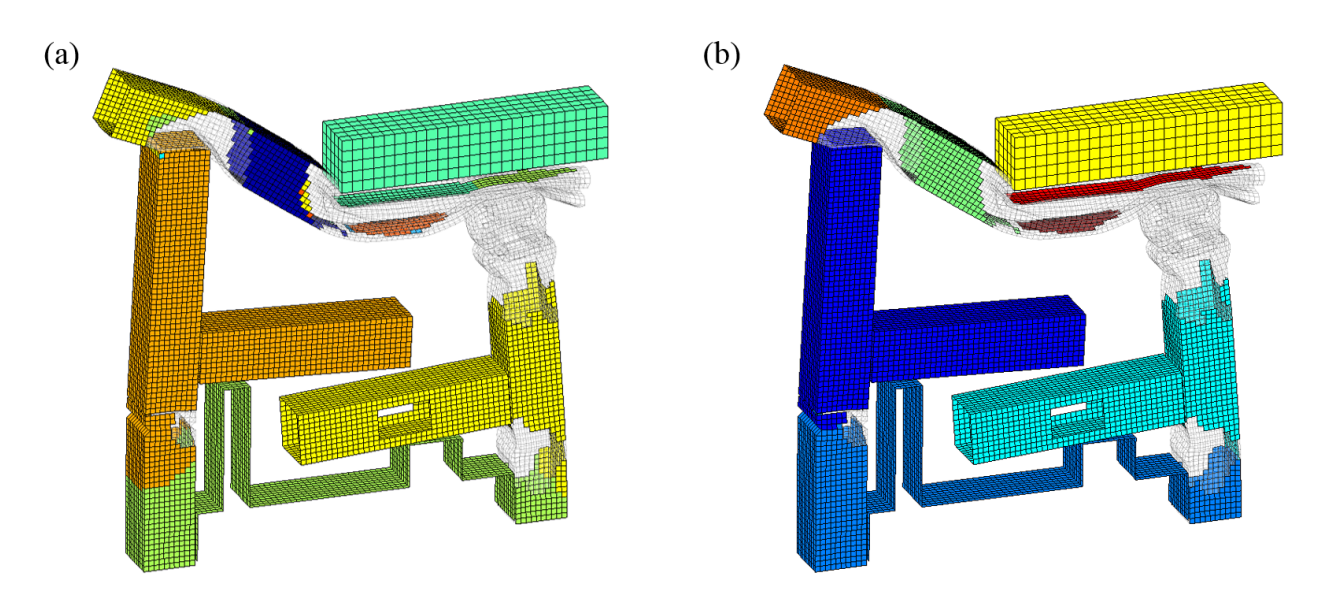

FIGURE 3.14 – (a) Résultat de l'expansion ; (b) Résultat de la segmentation croisée

## 3.3.2 Graphe des connexions

Disposer de sous-ensembles connexes peu déformés d'un maillage permet de construire le premier niveau de topologie du modèle multi-corps à identifier sur la simulation : les ensembles à suivre pendant la simulation sont connus et leur cinématique est observable. Cependant, leurs interfaces ne sont pas décrites : à ce niveau de dénition, rien n'indique quels ensembles sont connectés ni à quels endroits. Par conséquent, nous disposons des champs cinématiques des solides mais ne sommes pas capables de les expliquer. Le graphe des connexions doit être dressé.

Premièrement, certains corps ne partagent aucun nœud avec leurs semblables. Étant intégralement inclus dans une unique zone de déformations, ces ensembles seront considérés comme partie intégrante de cette dernière. En effet, au sein de ces zones plastifiées, certains morceaux peuvent conserver leur forme et donc être identiés comme non déformés par l'algorithme. C'est le cas du plus petit d'entre eux, en bordeaux, sur la figure 3.14 (b). En revanche, ce n'est pas le cas du rouge, connecté par une interface de contact au solide jaune. L'ensemble concerné par ce paragraphe est donc retiré des corps non déformés et inclus dans la zone de déformation le contenant.

Ensuite, pour dresser le graphe des connexions, une première approche serait de dénir les interfaces au niveau des frontières des corps identiés. Tous les corps disposant d'une frontière commune ou reliés par une zone de déformations seraient alors connectés. Cependant, au regard des résultats de la figure 3.14 (b), les interfaces obtenues par ce procédé ne respecteraient pas la dénition 3.1.1 : la frontière entre deux ensembles colorés ne serait pas commune.

Afin d'obtenir des zones d'échanges communes entre les corps identifiés, nous les prolongeons simultanément par absorption des zones de déformations. Lorsque que toutes les zones de déformations ont été absorbées, c'est qu'il ne reste plus de morceau de maillage non affecté à un corps peu déformé. Alors toutes les frontières internes au système d'un ensemble peu déformé seront partagées avec ses semblables. Dès lors, des interfaces au sens de la dénition 3.1.1 pourront être érigées.

La figure 3.15 (a) présente les résultats obtenus par ce processus. Sur cette figure, les corps peu déformés sont en couleur pleine, leur prolongation en transparent et les interfaces en rouge plein. Par ailleurs, les interfaces sont représentées par plusieurs rangées d'éléments par commodité. Au sens du maillage, les efforts seront échangés au niveau des nœuds situés entre les rangées d'éléments, communs aux deux portions peu déformées dont ils sont l'interface, et calculés au centre géométrique de ces nœuds.

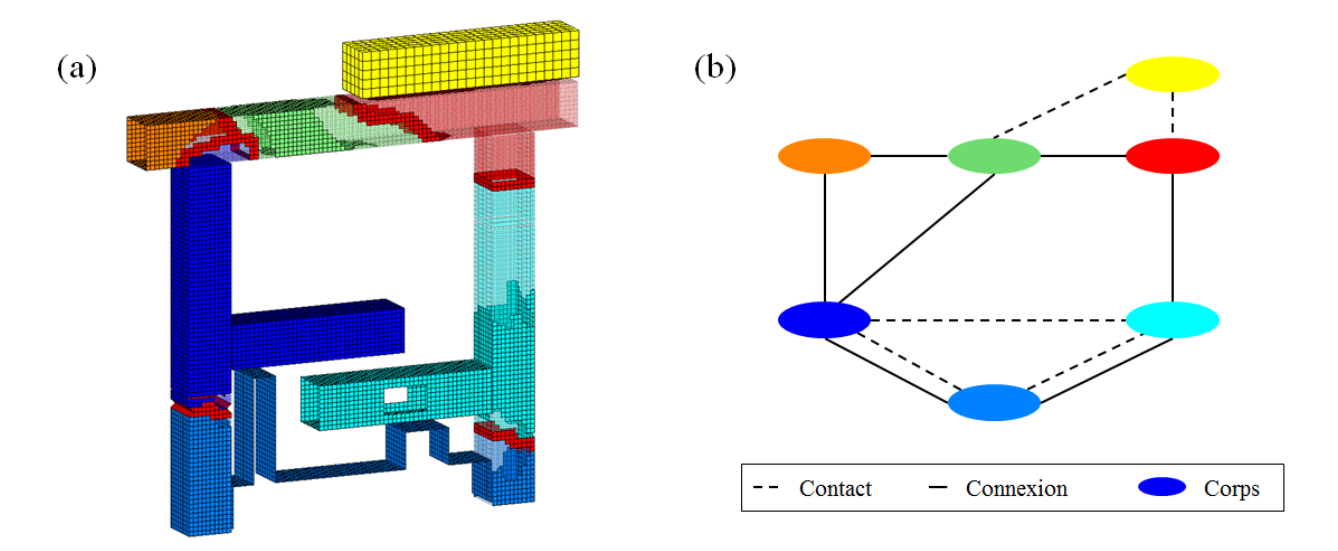

Figure 3.15 Dénition des interfaces et du graphe des connexions

Disposer d'interfaces uniques entre les corps nous permet dès lors de dresser le graphe des connexions du modèle multi-corps équivalent, montré par la figure 3.15 (b). Les contacts sont un type de connexion et nécessitent d'être déclarés au solveur multi-corps pour être simulés : il est nécessaire de les connaître dès cette étape de l'identication.

Pour compléter la dénition de ce graphe et disposer d'un graphe exhaustif, il reste à définir l'ensemble des propriétés de masse des corps identifiés. Dans le but d'intégrer la totalité des propriétés massiques du modèle, la masse, le centre de gravité et la matrice d'inertie des corps seront calculées sur leur prolongation (en transparent).

## 3.3.3 Extraction des données utiles

Avec les informations récoltées à l'étape précédente, la totalité de la topologie du modèle est connue : les zones peu déformées sont intégralement décrites et leurs interfaces sont définies. À présent, afin de suivre l'évolution du système étudié, nous devons définir la façon dont la cinématique des segments de maillage est prélevée au cours du temps et la façon dont les efforts sont calculés.

#### Capteurs cinématiques

En raison de contraintes industrielles liées au volume de données qu'il est raisonnable de produire par simulation éléments finis, suivre la cinématique de tous les nœuds du système sur la totalité des pas de temps s'avère peu efficace. À titre d'exemple, une voiture complète contient environ 10 millions de nœuds simulés sur 120 000 pas de temps. En ce sens, nous choisissons de ne sélectionner qu'une petite quantité de points à suivre par ensemble peu déformé. Leur nombre doit être suffisamment important pour estomper les effets de déformations locales.

Afin de faciliter le traitement des données cinématiques, ces points sont sélectionnés pour que leur barycentre soit très proche du barycentre du corps étudié. Ce choix nous permet de simplier de nombreux calculs, notamment celui des déformations en compression, en plus de faciliter le post-traitement des modèles multi-corps qui seront produits par la méthode décrite dans ce document.

De plus, comme le système est soumis à une déformation plastique rapide, les corps identifiés se déforment. Les coordonnées des nœuds et leur vitesse ne correspondent donc pas à une cinématique de corps rigide. Par conséquent, les signaux de positions et de vitesses prélevés pour analyser les cinématiques relatives sont plus ou moins bruités : plus le niveau de déformation locale est important, plus le signal à analyser est bruité. On parlera de bruit local. Afin de minimiser l'erreur lors de l'analyse des cinématiques, nous choisissons donc de sélectionner les nœuds dont le bruit local est petit devant celui des autres.

En résumé, les capteurs cinématiques sont posés suivant trois critères :

- 1. Le nombre de nœuds sélectionnés doit être contrôlé
- 2. Le barycentre des nœuds sélectionnés doit être très proche du centre de gravité de l'ensemble
- 3. Le bruit local des nœuds sélectionnés doit être minime

Pour globalement satisfaire ces objectifs, nous sélectionnons au hasard 20 nœuds parmi ceux dont l'erreur locale est inférieure au 3 premiers quartiles. Puis nous ajoutons à cet ensemble tous les nœuds de ces quartiles qui permettent à leur moyenne de s'approcher du centre de gravité du corps peu déformé. Nous limitons le nombre de points maximal à 100.

La figure 3.16 présente les résultats obtenus pour un des ensembles. Sur cette figure, seuls 23 nœuds ont été sélectionnés. La distance entre le barycentre des points et le centre de gravité réel est de 5 mm à l'instant initial.

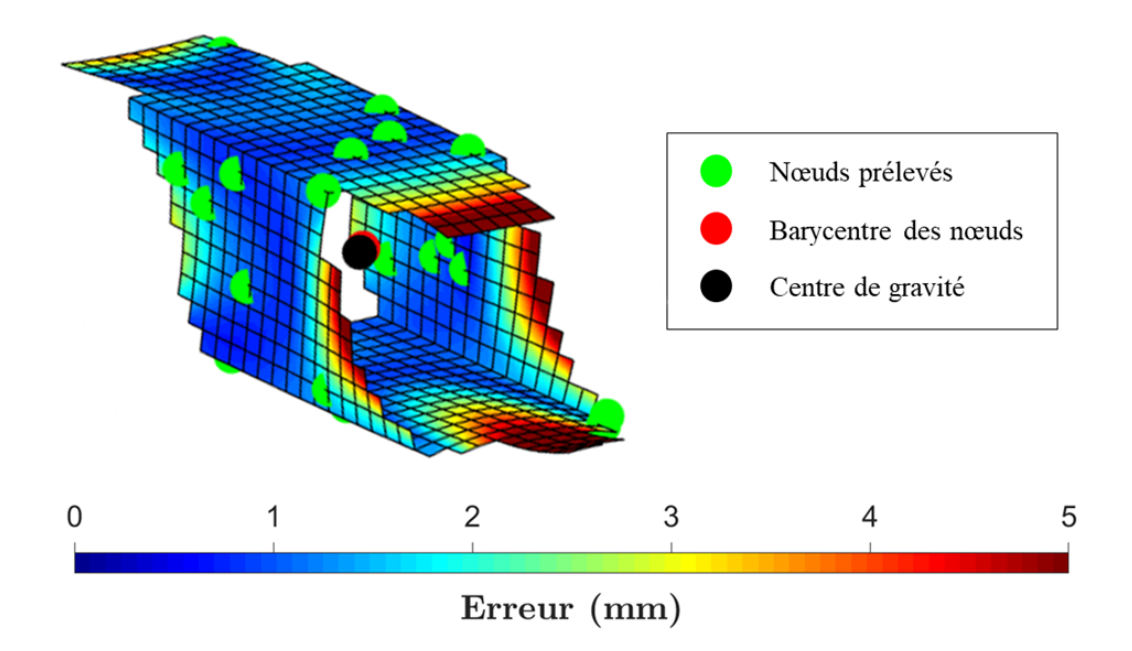

FIGURE 3.16 – Nœuds sélectionnés pour représenter le mouvement d'un ensemble peu déformé

#### Torseur cinématique

Les données extraites des nœuds sélectionnés sont des positions, vitesses et accélérations dans le repère galiléen. En considérant ces informations comme un ensemble cinématique cohérent, nous pouvons construire le torseur cinématique de l'ensemble considéré, noté  $R_k$ .

Soit  $\{\mathcal{V}(R_k/\mathcal{R}_0)\}_{G/\mathcal{R}_0}$  le torseur cinématique du solide  $R_k$  calculé en son centre de gravité G et observé dans le repère absolu  $\mathcal{R}_0$ . On a :

$$
\{\mathcal{V}(R_k/\mathcal{R}_0)\}_{G/\mathcal{R}_0} = \left\{\begin{array}{c} \overrightarrow{\Omega}(R_k/\mathcal{R}_0) \\ \overrightarrow{V}(G \in R_k/\mathcal{R}_0) \end{array}\right\}_{G/\mathcal{R}_0}
$$
(3.22)

avec  $\overrightarrow{\Omega}(R_k/\mathcal{R}_0)$  la vitesse de rotation du solide et  $\overrightarrow{V}(G\in R_k/\mathcal{R}_0)$  la vitesse du point  $G$  dans  $R_k$ . D'après la relation de Varignon, pour un corps rigide, tous les nœuds  $P$  d'un solide  $R_k$ doivent satisfaire l'égalité suivante :

$$
\overrightarrow{V}(P \in R_k/\mathcal{R}_0) = \overrightarrow{V}(G \in R_k/\mathcal{R}_0) + \overrightarrow{PG} \wedge \overrightarrow{\Omega}(R_k/\mathcal{R}_0)
$$
\n(3.23)

En construisant la matrice équivalente au produit vectoriel, l'équation 3.23 peut s'écrire de la façon suivante :

$$
\widetilde{PG} \cdot \overrightarrow{\Omega} (R_k/\mathcal{R}_0) = \Delta V_P \tag{3.24}
$$

avec

$$
\widetilde{PG} = \begin{pmatrix} 0 & -z_{PG} & y_{PG} \\ z_{PG} & 0 & -x_{PG} \\ -y_{PG} & x_{PG} & 0 \end{pmatrix} \text{ et } \Delta V_P = \overrightarrow{V}(P \in R_k/\mathcal{R}_0) - \overrightarrow{V}(G \in R_k/\mathcal{R}_0) \quad (3.25)
$$

Alors, en écrivant l'équation 3.24 pour tous les n points de l'ensemble peu déformé, le système suivant peut être construit :

$$
\widetilde{G}.\overrightarrow{\Omega}(R_k/\mathcal{R}_0) = \Delta V \tag{3.26}
$$

$$
\text{avec } \widetilde{G} = \left( \begin{array}{c} \widetilde{P_1G} \\ \vdots \\ \widetilde{P_nG} \end{array} \right) \text{ de dimensions } 3n \times 3 \text{ et } \Delta V = \left( \begin{array}{c} \Delta V_{P_1} \\ \vdots \\ \Delta V_{P_n} \end{array} \right) \text{ vecteur à } 3n \text{ composantes.}
$$

Alors, la pseudo-inverse de  $\widetilde{G}$ , notée  $\widetilde{G}^{-1}$ , peut être calculée par minimisation de la quantité  $\|\widetilde{\bm{G}}^{-1}\cdot \widetilde{\bm{G}} - \bm{I_3}\|$  à l'aide de la méthode des moindres carrés. Nous obtenons alors l'orientation et la norme de l'Axe Instantané de Rotation (AIR) du solide équivalent à l'ensemble  $R_k$ :

$$
\overrightarrow{\Omega}(R_k/\mathcal{R}_0) = \widetilde{\boldsymbol{G}}^{-1}.\Delta V \qquad (3.27)
$$

Alors, en tout point P équipé d'un capteur, le torseur cinématique de  $R_k$  est connu.

#### Capteurs mécaniques

Les efforts et les moments exercés sur les ensembles peu déformés, dans les zones de déformations, sont directement mesurés sur les nœuds d'interface.

Les efforts et moments de ces nœuds sont ensuite sommés et recalculés au niveau de leur barycentre. Le torseur mécanique est alors exprimé en ce point dans le repère absolu.

Tout ce processus est effectué par le solveur PamCrash.

# Conclusion

Après avoir posé les objectifs et les hypothèses de notre étude, ce chapitre nous a permis de présenter la méthode CrashScan. Son objectif est de proposer un processus algorithmique permettant de scanner une simulation de choc frontal pour en produire un modèle multicorps équivalent. Dans nos travaux, la simulation haute fidélité est réalisée avec PamCrash (ESI Group) et le modèle multi-corps sera construit dans ADAMS (MSC).

L'un des trois piliers de cette méthode est l'identication de zones peu déformées dans la simulation haute fidélité. Pour y parvenir, nous avons développé trois outils de contrôle de rigidité se basant sur l'analyse du mouvement. Ces outils ont été utilisés dans un processus algorithmique permettant d'identifier les zones peu déformées d'une simulation éléments finis. Alors, à partir des ensembles identifiés, le graphe des connexions a été établi : les ensembles peu déformés ont été « agrandis » jusqu'à rencontrer d'autres ensembles. Les frontières communes ainsi construites ont permis de dénir les interfaces entre les corps identiés. Les propriétés de masse des ensembles ont alors été calculées de façon à préserver la quantité de matière et sa répartition.

Enfin, un ensemble de capteurs a été déposé sur la totalité du modèle éléments finis afin de suivre l'évolution des grandeurs cinématiques et mécaniques échangées entre les corps peu déformés au cours du temps. Lors de cette étape, des choix arbitraires ont été pris dans le but de faciliter le traitement informatique des données. En effet, c'est à cause des contraintes industrielles qu'il est judicieux de ne prélever qu'une partie de l'information. D'autre part, à partir des vitesses extraites de ces capteurs, nous avons pu construire le torseur cinématique de chaque corps.

Dans le prochain chapitre, nous utiliserons les données issues de ces capteurs pour construire un modèle cinématique équivalent à la simulation éléments finis. Nous utiliserons aussi ce modèle pour identifier des lois de comportement propres aux zones de déformations.

# Chapitre 4

# Identification du comportement mécanique

## Sommaire

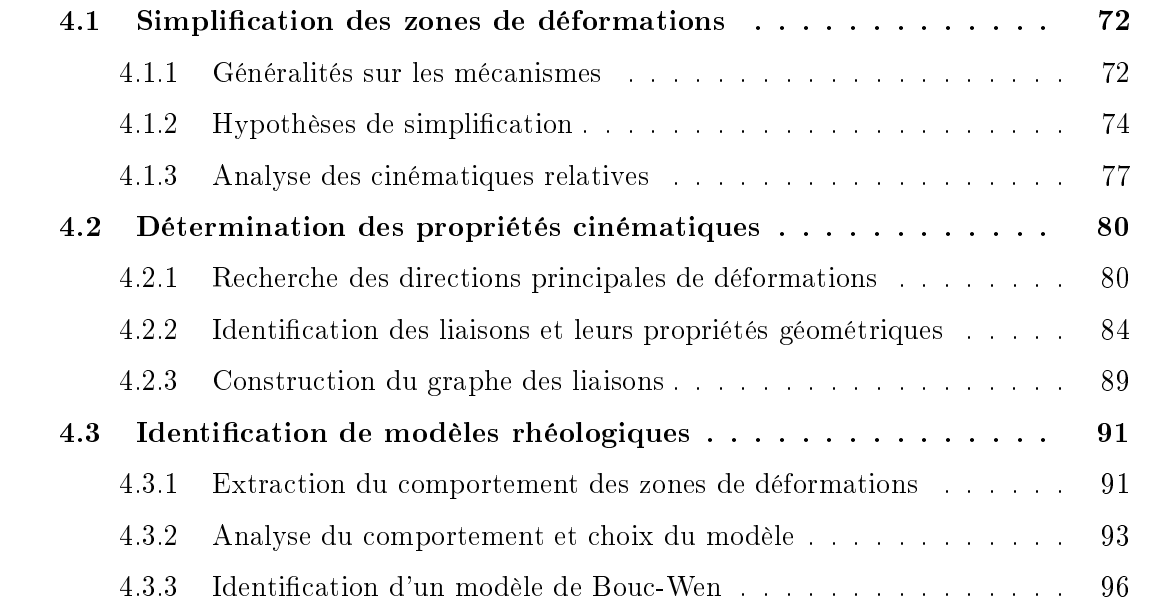

Dans le chapitre 3, nous avons identié le graphe des connexions du modèle à construire. Il contient l'ensemble des informations topologiques nécessaires à l'analyse des comportements mécaniques. À présent, nous proposons de simplier les zones de déformations situées entre les corps rigides par des chaînes cinématiques à un ou deux DDL (cf. définition 3.1.2). Identiées sur des portions de maillage dissipant une grande quantité d'énergie, un modèle de comportement leur sera affecté.

Dans ce nouveau chapitre, nous commencerons par définir le concept de liaison. Puis nous poserons des hypothèses de simplication des zones de déformations, nécessaires à l'identi cation de mouvements élémentaires internes à ces dernières. Semblables à des liaisons, ces mouvements seront ensuite analysés afin d'identifier leurs propriétés géométriques. Alors, comme si nous avions identié des liaisons, nous pourrons ériger le graphe cinématique, contenant la totalité des informations nécessaires à la définition du modèle. Enfin, nous étudierons les comportements mécaniques des zones de déformations dans les repères des liaisons équivalentes afin d'en déduire des lois de comportements associées.

## 4.1 Simplication des zones de déformations

## 4.1.1 Généralités sur les mécanismes

Deux corps rigides évoluant librement dans l'espace peuvent se mouvoir sur les six DDL indépendamment l'un de l'autre. Tous les deux disposent alors de 6 DDL par rapport à l'autre. Diminuer ce nombre revient à construire un mécanisme leur interdisant de se déplacer librement l'un par rapport à l'autre sur certains DDL. Par exemple, on attachera un piston au vilebrequin d'un moteur à l'aide d'une bielle. Chacune de ses extrémités sera alors reliée à l'un des deux objets par une interface entravant le mouvement sur certains DDL : une liaison.

Dans la réalité, une liaison est imparfaite : dans le cas du lien entre la bielle et le piston, la rotation autour de l'axe de la zone de connexion consommera de l'énergie par frottements et les autres mouvements ne seront pas intégralement bloqués à cause de jeux. Alors, pour faciliter l'étude et la conception des mécanismes, le modèle mathématique d'une liaison est simplifié : elle interdira tout mouvement, même infime, sur les DDL qu'elle contraint et ne dissipera aucune énergie sur ceux qu'elle autorise.

Par ailleurs, selon Denavit-Hartenberg (DH), toute liaison peut être décomposée par un assemblage en série de liaisons de type rotoïde (e.g. pivot, rotule) ou prismatique (e.g. glissière). Le cas de la liaison hélicoïdale peut être inclus dans ce procédé à condition de considérer que la rotation et la translation autorisées par cette dernière sont de même axe, liées par le pas. Conceptuellement, ces liaisons seront intégralement décrites par un centre, un axe et un torseur cinématique ou un type. On parlera par exemple d'une liaison pivot d'axe  $\overrightarrow{y}$  passant par le centre A de l'interface entre la bielle i et le piston j. Son torseur cinématique sera alors écrit :

$$
\forall M \in (A, \overrightarrow{y}), \, _M \{\mathcal{V}\}_{i/j} = \left\{\begin{array}{cc} 0 & 0 \\ \omega_y & 0 \\ 0 & 0 \end{array}\right\}_{i/j}
$$
(4.1)

Pour suivre l'évolution du positionnement relatif des deux ensembles connectés par cette liaison, un repère peut être construit. Selon la méthode de DH, son axe  $\overrightarrow{z_1}$  sera l'axe de la liaison. Son centre  $O_1$  sera au pied de la perpendiculaire commune aux axes de cette liaison et la suivante et situé sur l'axe de sa liaison. Dans le cas où les axes sont parallèles, il existe une infinité de perpendiculaires communes :  $O_1$  sera placé arbitrairement au centre matériel de la liaison. Son axe  $\overline{x}_1^2$  sera l'axe de cette perpendiculaire. L'axe  $\overline{y}_1^2$  sera quant à lui orthogonal  $\frac{3}{x_1}$  et  $\frac{3}{z_1}$ . La figure 4.1 donne la construction du repère de la liaison piston bielle suivant cette description.

Alors on pourra suivre l'évolution de la position de la bielle par rapport au piston à l'aide de l'angle  $\alpha_1(t) = \text{angle}(\overrightarrow{x_1}(t_0), \overrightarrow{x_1}(t))$  et ses dérivées. Toutes les variables permettant de décrire l'évolution d'une liaison seront notées  $q_i$  et nommées variables articulaires.

Par ailleurs, dans un milieu matériel (i.e. non conceptuel), tout changement de position relative de deux objets connectés par une liaison génère des frottements. Pour représenter ce phénomène lors de l'étude mathématique du comportement d'un système mécanique, on ajoutera une loi de comportement résistant à l'évolution des  $q_i$  et leurs dérivées en fournissant des efforts. Elle sera de la forme  $F(t) = f(q_i(t), \dot{q}_i(t), \ddot{q}_i(t))$ 

Enfin, la construction d'un mécanisme bouclé comme un système de bielle manivelle nécessite de prendre en compte la mobilité. Un tel système s'obtient en ajoutant une glissière entre le piston et le bâti et un pivot entre le vilebrequin et le bâti. Traditionnellement on

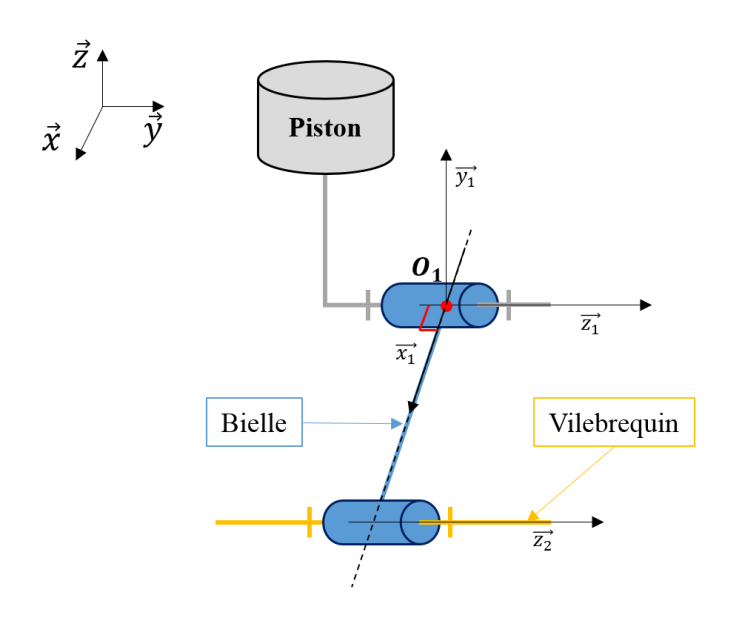

Figure 4.1 Exemple de modèle multi-corps

calcule la mobilité par le critère de Chebychev-Grübler-Kutzbach [40] :

$$
m = 6.(p - 1 - J) + n_{ddl} \tag{4.2}
$$

avec p le nombre de corps, J le nombre de liaisons et  $n_{ddl}$  la somme des DDL de toutes les liaisons.

Le résultat obtenu pour le système décrit ci-dessus donne une mobilité  $m = -2$ . Ce chire nous indique que le système conçu sera sur-contraint. Ce qui est faux dans le cas où les axes des pivots sont parfaitement parallèles. Ce qui est impossible à obtenir dans un milieu matériel. Alors, on relâchera certains DDL en concevant un mécanisme un peu moins contraignant : la liaison entre le piston et le bâti pourra être remplacée par un pivot glissant d'axe  $\vec{z}$  et la liaison entre la bielle et le piston pourra être remplacée par une rotule. Alors la mobilité calculée sera égale à 1.

Dans notre cas d'étude, la construction d'un mécanisme équivalent à la cinématique observée sur la simulation éléments finis, au sens des liaisons, produit systématiquement un système sur-contraint. Par conséquent, à la sous-section 4.2.3, nous en proposons une alternative. Cependant, pour simplifier la lecture de ce document, nous utiliserons régulièrement le terme liaison : nous recherchons des mouvements simples ou des liaisons équivalentes ou des mouvements élémentaires, en tout point similaires aux liaisons à ceci près qu'ils servent à analyser le mouvement suivant des directions principales et non à le contraindre.

En conclusion, pour identifier le mécanisme équivalent à un système de corps articulés. nous devrons :

- Déterminer le graphe cinématique équivalent et s'assurer de sa mobilité : liaisons équivalentes, types, axes et positions (e.g. si le mécanisme entre deux corps est un pivot suivi d'une glissière d'axes différents, il faudra identifier qu'il s'agit de la succession de ces deux liaisons et identifier leur axe et choisir leur centre respectif)
- Construire le repère de chaque liaison et en déduire les variables articulaires
- Projeter les efforts et les moments échangés entre les corps dans les repères associés aux directions principales de déformations pour les analyser
- Identifier un modèle de comportement pour chaque direction principale du mouvement relatif de deux corps

## 4.1.2 Hypothèses de simplication

Représenter une zone de déformation plastique à l'aide d'une liaison est une pratique couramment utilisée pour étudier simplement des comportements complexes. Son utilisation a déjà été justiée au chapitre 2. Cependant, dans les études précédemment citées, les liaisons équivalentes sont identiées à la main et le mécanisme entier est corrélé sur la simulation éléments nis. De fait, les liaisons ne sont pas identiées mais choisies a priori et les lois de comportement ne sont pas mesurées mais déduites d'un processus d'optimisation.

Dans notre étude, deux points méthodologiques sont proposés et constituent des apports importants de ce travail de recherche :

- L'identification automatique des cinématiques principales de déformation
- L'identification des lois de comportement des zones de déformations sur les simulations

Remplir le premier objectif nécessite de dénir un cadre d'analyse des zones de déformations : nous ne chercherons pas à identifier à la volée des mécanismes originaux. Nous chercherons plutôt à repérer dans les zones de déformations des mécanismes connus dont nous identifierons les paramètres à l'aide d'algorithmes. À ce sujet, la première de nos hypothèses sera que le nombre de DDL équivalents à une zone de déformations est inférieur ou égal à  $2$  [10]. Cette hypothèse a été confirmée par nos observations.

La seconde hypothèse à ce sujet sera que toutes les zones de déformations pourront être approchées par l'une des chaînes cinématiques présentées à la figure 4.2. Les deux premiers types de connexions ont déjà été introduits dans les travaux cités au chapitre 2. Les deux suivants sont issus de nos observations : il arrive qu'une rotation se déclenche après ou pendant une compression. C'est le cas du dé-masquage d'une partie du longeron : après avoir été comprimées, certaines parties du longeron tournent pour libérer de l'espace. Dans ce tableau, tous les torseurs sont exprimés dans le repère de la liaison 1 en un point M quelconque de l'espace.

| <b>Type</b>       | Schéma cinématique                     | Torseur cinématique                                                                                                    |
|-------------------|----------------------------------------|----------------------------------------------------------------------------------------------------|
| Glissière         |                                        | $\left\{\begin{array}{cc}\n0 & 0 \\ 0 & V_{z_1}\n\end{array}\right\}_{R_1}$                                                                                                    |
| <b>Pivot</b>      | $\boldsymbol{o}_1\bullet$              | $\left\{ \begin{array}{cc} 0 & \overrightarrow{O_1M}\wedge \overrightarrow{\Omega_{1/0}}\ \omega_{z_1} & \end{array} \right\}_{\cal I}$                                             |
| Glissière + Pivot | $\overrightarrow{z_2}$<br>՜օ,∙.        | $\left\{\begin{array}{ccc} \overrightarrow{\Omega_{2/1}} & \overrightarrow{V_{1/0}} + \left(\overrightarrow{O_2 M} \wedge \overrightarrow{\Omega_{2/1}}\right) \end{array}\right\}$ |
| Pivot + Glissière | 0 <sub>1</sub><br>$\boldsymbol{0}_2$ . | $\left\{\begin{array}{c}0\ 0\ \widetilde{V_{2/1}}+\left(\overrightarrow{O_1M}\wedge\overrightarrow{\Omega_{1/0}}\right)\ 0\ \omega_{z_1}\end{array}\right\}_{z_1}$                  |

FIGURE 4.2 – Chaînes cinématiques simplifiant une zone de déformations

D'autre part, le second objectif énoncé ci-dessus nécessite de mesurer les efforts développés par les zones de déformations directement sur le modèle : comme pour une expérience, nous placerons des capteurs d'efforts dans le modèle éléments finis. Dans le but d'être conformes à la dénition d'une interface (dénition 3.1.1), ces capteurs seront localisés au niveau des zones de connexions dénies à la section 3.3.2. Ce choix étant arbitraire, il est nécessaire de vérifier que les efforts mesurés dans les interfaces, internes aux zones de déformations, sont identiques aux efforts mesurés à l'entrée des zones de rigidité identifiées par l'algorithme  $RBTection$  (section 3.3.1). Dès lors, nous aurons la garantie que les efforts mesurés aux interfaces sont indépendants de la localisation de ces dernières, à condition qu'elles respectent bien la définition 3.1.1.

La figure 4.3 trace l'effort en fonction du temps pour deux sections (nos capteurs de forces), censées représenter le même phénomène. Le capteur 1 correspond à l'interface déterminée à la section 3.3.2 et le capteur 2 correspond à l'interface positionnée sur la frontière d'un des corps rigides identiés. À de petites oscillations près, les deux sections fournissent le même résultat. Nous en déduisons que l'hypothèse de localisation des sections est vériée : peu importe l'endroit où les efforts sont mesurés entre deux corps rigides, ils seront équivalents à condition d'être conforme à la dénition 3.1.1, à savoir qu'ils capturent la totalité du flux d'efforts échangés entre deux corps rigides.

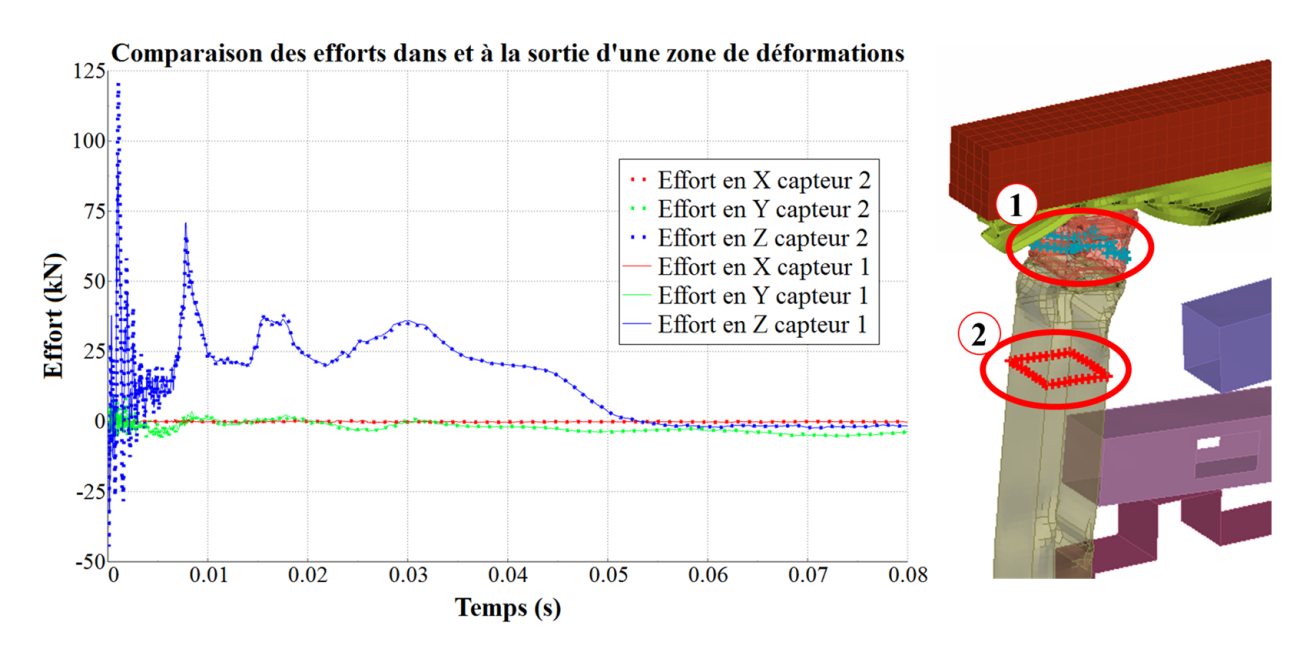

FIGURE 4.3 – Comparaison des efforts dans et à la sortie d'une zone de déformations

Par ailleurs, les lois de comportement que nous identifierons sur les simulations ne doivent pas dépendre des propriétés de masse des zones de déformations. Autrement dit, les bilans des efforts calculés sur deux interfaces de part et d'autre d'une zone de déformations doivent être égaux. Si cette égalité n'est pas respectée, alors nous serons en présence d'effets dynamiques. Dès lors, la rhéologie des liaisons équivalentes aux zones de déformations nécessitera des modèles plus complexes et plus difficiles à identifier que si ces effets avaient été négligeables.

Pour s'assurer que nous pourrons les négliger lors de l'identification des rhéologies équivalentes aux zones de déformations, nous avons conçu deux expériences : une permet de mesurer les effets dynamiques dans le cas de la compression, l'autre le permet dans le cas de la flexion. Pour ces deux expériences, le temps d'observation est de l'ordre de celui d'un crash automobile.

La figure 4.4 représente la synthèse de l'expérience réalisée pour la flexion. Une poutre de section carrée est fixée à son extrémité basse et alourdie de 20 kg à l'extrémité haute. Cette masse est mise en mouvement à l'aide d'un effort de  $250 N$  agissant pendant les  $0.03$ premières secondes du calcul. Le centre de la flexion est imposé par l'ajout d'un chanfrein au milieu de la poutre. Sur les courbes de la gure 4.4, nous pouvons constater que les normes des moments de part et d'autre de la zone de déformations sont globalement identiques. Nous en déduisons que les effets dynamiques, pour la flexion, sont négligeables.

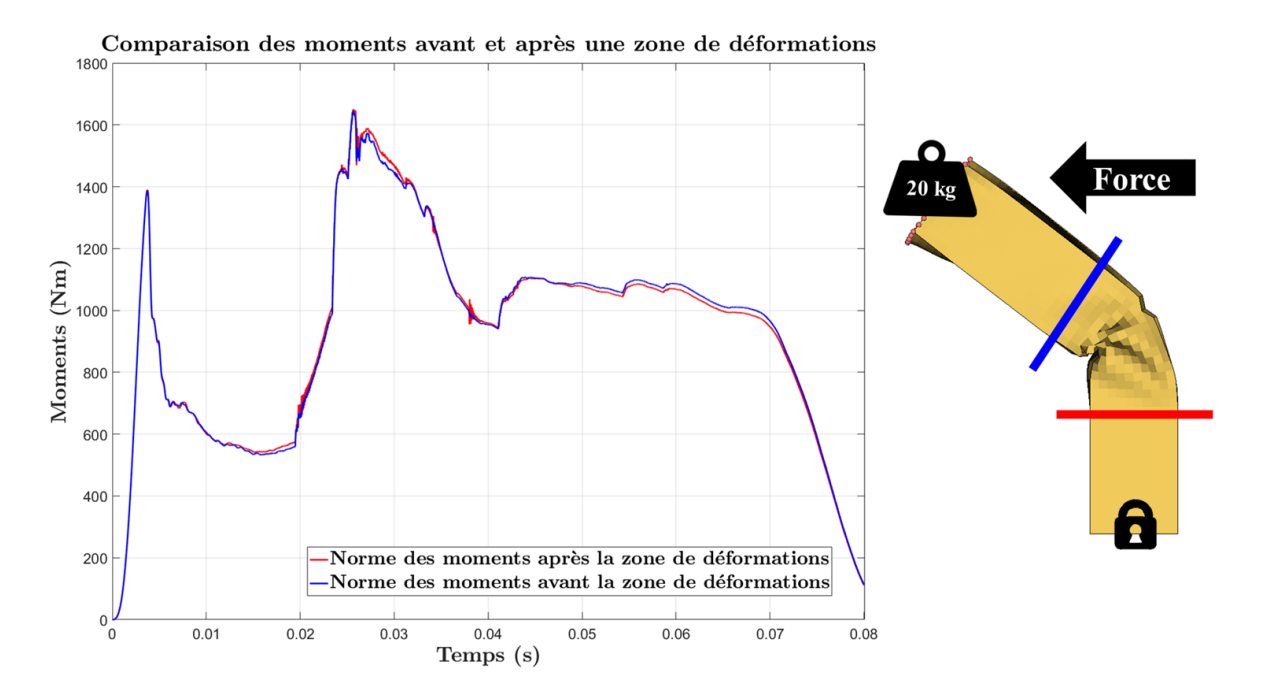

Figure 4.4 Comparaison des moments dans et à la sortie d'une zone de déformations

La figure 4.5 représente la synthèse de l'expérience réalisée pour la compression. Une poutre de section carrée est alourdie de 100 kg à son extrémité basse. À l'instant initial, la poutre entière est à la vitesse de 8.5 m.s<sup>−1</sup>. Elle se situe à 22 mm d'un mur rigide, ce qui explique le retard observable sur la mesure de l'effort. Sur les courbes de la figure 4.5, nous pouvons constater que les normes des efforts de part et d'autre la zone de déformations sont relativement diérentes au début de la compression : les oscillations avant la zone de déformations sont plus fortes qu'après. Ce sont les effets dynamiques. Au vu du niveau de représentativité que nous souhaitons obtenir pour le futur modèle multi-corps, nous choisissons de négliger ces effets : les phénomènes observables à une fréquence de l'ordre de 10 kHz ne sont pas dimensionnant en amont pour le crash.

En résumé, l'analyse de la cinématique relative présentée dans notre étude repose sur les constats suivants :

- Les zones de déformations sont représentables par 4 types de chaînes cinématiques : pivot, glissière, glissière puis pivot, pivot puis glissière
- La mesure de l'effort entre deux corps rigides ne dépend pas de la position du capteur tant que ce dernier est dans la zone de déformations et qu'il mesure la totalité de l'effort échangé entre les deux solides
- Les zones de déformations sont globalement identiables par des fonctions qui ne dépendent que des déformations et de leur dérivée première et ne dépendent pas des termes d'accélération des masses situées dans la zone plastique

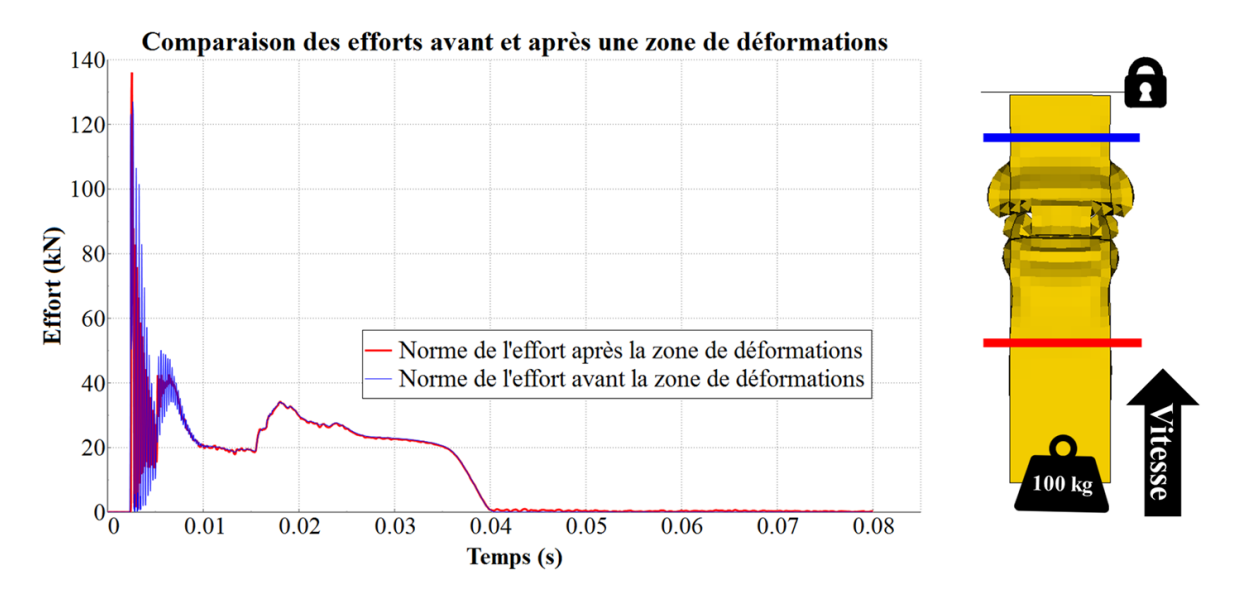

FIGURE  $4.5$  – Comparaison des efforts dans et à la sortie d'une zone de déformations

## 4.1.3 Analyse des cinématiques relatives

Afin d'étudier la zone de déformations avec une approche cinématique, les vitesses relatives des deux solides l'un par rapport à l'autre sont calculées dans le repère absolu. Le point de référence pour le calcul des cinématiques relatives du solide  $S_{i+1}$  par rapport au solide  $S_i$ est noté M, choisi arbitrairement.

Soit  $S_1$  et  $S_2$  deux solides connectés par une zone de déformations. On note, respectivement,  $\overrightarrow{\Omega_{1/0}}, \overrightarrow{V}(M \in S_1/0)$  et  $\overrightarrow{\Omega_{2/0}}, \overrightarrow{V}(M \in S_2/0)$  leur Axe Instantané de Rotation (AIR) et le vecteur vitesse du point  $M \in S_1$  ou  $S_2$  dans le repère galiléen. La loi de composition des vitesses entre deux solides  $S_1$  et  $S_2$  nous donne, dans le référentiel galiléen :

$$
\overrightarrow{V}(M \in S_2/S_1) = \overrightarrow{V}(M \in S_2/0) - \overrightarrow{V}(M \in S_1/0) \n= \overrightarrow{V}(M \in S_2/0) - \overrightarrow{V}(G_1 \in S_1/0) - \overrightarrow{MG_1} \wedge \overrightarrow{\Omega_{1/0}}
$$
\n(4.3)

Et pour la rotation :

$$
\overrightarrow{\Omega_{2/1}} = -\overrightarrow{\Omega_{1/2}} = \overrightarrow{\Omega_{2/0}} - \overrightarrow{\Omega_{1/0}}
$$
\n(4.4)

Les AIR obtenus par ce calcul pour deux corps peu déformés en mouvement l'un par rapport à l'autre sont tracés au cours du temps sur la figure 4.6 (a). Au vu de ces vecteurs, aucune tendance en rotation n'a l'air de se dégager du mouvement relatif des deux corps. Pourtant, visuellement, les deux objets concernés par cette expérience effectuent une rotation relative de l'ordre de 5° autour de l'axe vertical pendant les premières 45  $ms$  du calcul (figure 4.7) : nous sommes en présence de bruit. Il provient du fait que les données issues du calcul haute fidélité sont prélevées sur des nœuds indépendants. La figure 4.8 trace la composante en  $\overrightarrow{z}$  des vitesses  $\overrightarrow{V}(M \in S_1/0), \overrightarrow{V}(M \in S_2/0)$  et  $\overrightarrow{V}(M \in S_2/S_1)$  d'un point M dans le référentiel galiléen. On constate qu'entre deux corps connectés, ces vibrations ne sont ni en phase ni de même amplitude.

De fait, en plus de leurs vibrations internes, deux corps connectés par une zone de déformations vibrent indépendamment l'un de l'autre suivant l'ensemble des directions de l'espace : on parlera de bruit relatif. Dans la pratique, ce bruit impliquera une grande imprécision sur l'identification des paramètres géométriques des mouvements simples représentant l'es-

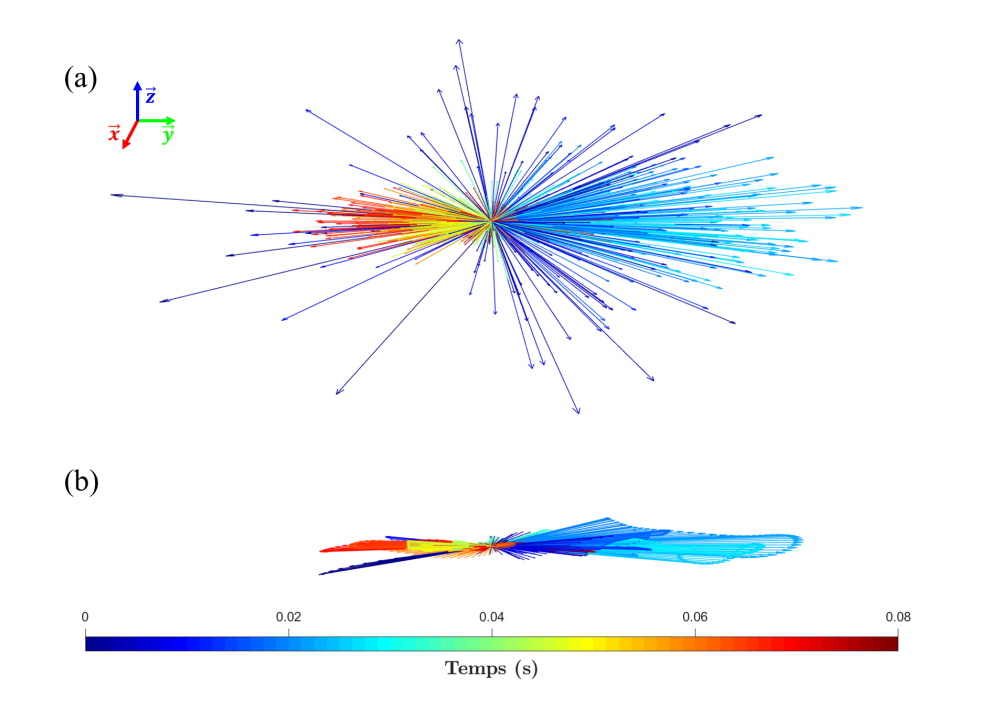

FIGURE  $4.6$  – Taux de rotation relatif non filtré (a) et filtré par un CFC180 (b)

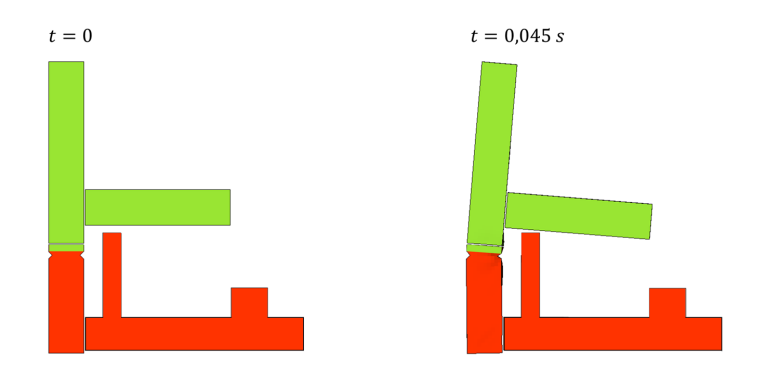

Figure 4.7 Changement de position relative entre deux instants pour deux ensembles

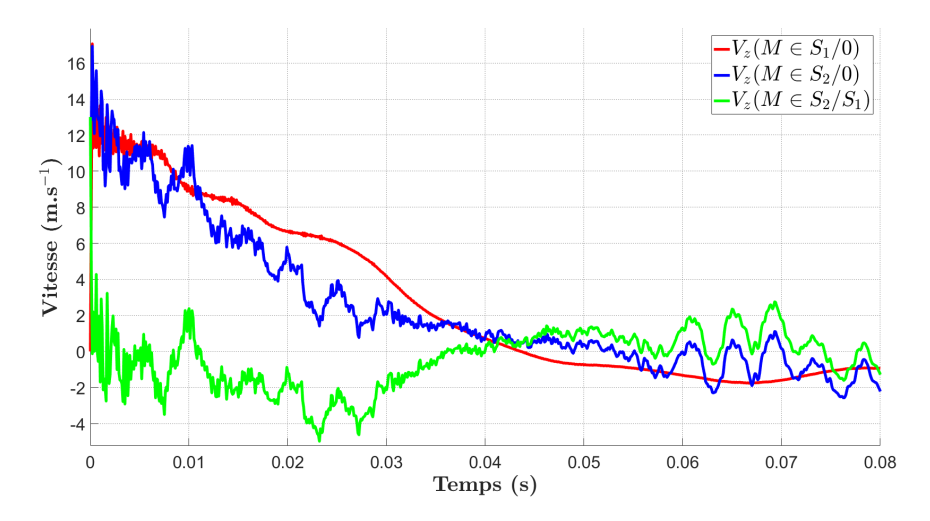

FIGURE 4.8 - Courbes de vitesses non filtrées pour deux solides connectés

sentiel de la cinématique observée. Pour pallier ce phénomène, il faudra appliquer un filtre sur les vitesses des nœuds des corps rigides.

Les filtres les plus couramment utilisés pour le crash automobile sont des filtres de Butterworth  $[41]$ . Ce sont des filtres passe bas : au-delà de la fréquence de coupure, les variations du signal sont coupées. Selon la SAE (Society of Automotive Engineers) [42], chaque quantité observable d'un calcul de crash automobile doit être filtrée suivant une classe de fréquences. Par exemple, pour analyser les accélérations, la SAE recommande un filtrage à 60  $Hz$ .

Pour analyser les vitesses, il est conseillé d'éliminer tous les phénomènes dont la fréquence dépasse 180  $Hz$ . On parlera respectivement de filtres CFC60 et CFC180 (Channel Frequency Class). La figure 4.9 trace la composante en  $\vec{z}$  de la vitesse  $\vec{V}(M \in S_2/S_1)$  ainsi que le filtrage de ce signal sur quatre classes de fréquences : 180  $Hz$ , 60  $Hz$ , 25  $Hz$  et 10  $Hz$ .

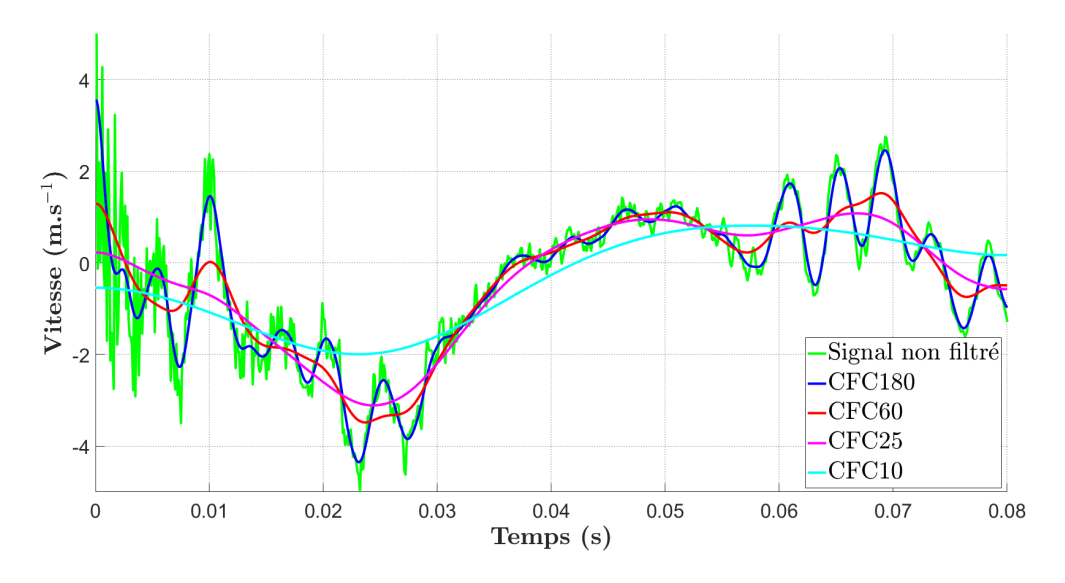

FIGURE 4.9 – Filtrage CFC de  $V_z(M \in S_2/S_1)$  à différentes fréquences

La courbe CFC180 correspond aux préconisations de la SAE pour les vitesses. Le signal obtenu par ce filtre est épuré de l'ensemble des oscillations à haute fréquence. Il correspond au niveau de détails attendu pour l'analyse des vitesses. Au vu des forts aplatissements observés pour les autres classes de fréquences et en accord avec les préconisations de la SAE, nous choisissons de filtrer les vitesses à 180  $Hz$ .

La figure 4.6 (b) trace l'AIR calculé à partir des vitesses filtrées par un CFC180 au cours du temps. Il correspond à l'AIR non filtré sur la partie (a) de cette figure. Ces deux images sont à la même échelle et prises sous des angles de vue identiques. Nous en déduisons que le filtre CFC180 nous permet d'obtenir des vecteurs de rotation plus cohérents avec le mouvement d'ensemble observé que s'ils n'étaient pas filtrés.

Dans le but de conserver des notations relativement légères, nous n'apporterons pas de suppléments aux variables déjà utilisées pour signifier qu'elles sont filtrées. Par défaut et à partir d'ici, toutes les vitesses seront filtrées par un CFC180.

## 4.2 Détermination des propriétés cinématiques

Dans cette section, nous décrivons le processus d'identification des propriétés géométriques des mouvements simples permettant de synthétiser le mouvement relatif de deux ensembles suivant deux directions au maximum.

Après avoir extrait des simulations éléments finis l'ensemble des champs cinématiques associés aux ensembles peu déformés, nous commencerons par identifier la nature des déplacements relatifs en translation et en rotation. Pour les zones de déformations, nos hypothèses réduisent le nombre de DDL observables en translation à 1 et le nombre de DDL observables en rotation à 1. De fait, les déplacements suivant ces directions de l'espace nous indiqueront la présence d'une rotation et/ou d'une translation dans le mouvement relatif des ensembles considérés.

Alors, nous scinderons le problème d'analyse en trois cas : la rotation pure, la translation pure et le mélange des deux types de mouvements. Cela nous permettra d'utiliser des outils propres à la rotation et à la translation pour en identifier les propriétés géométriques. Là, nous constaterons que les méthodes propres à chacun de ces mouvements élémentaires ne fonctionnent pas lorsque les deux types de mouvements sont présents dans les zones de déformations. Par conséquent, ce cas nécessitera un traitement spécial.

La figure 4.10 présente le processus utilisé pour déterminer les propriétés géométriques des mouvements élémentaires présents dans les zones de déformations. Sur cette figure,  $\alpha_{1,2}$ est la déformation angulaire totale entre deux ensembles,  $\eta_{1,2}$  est une variable utilisée pour déduire la présence d'une translation (cf. mouvement de translation) et  $\tau$  et  $\delta$  sont les seuils permettant respectivement de déduire ou non la présence de la rotation et de la translation.

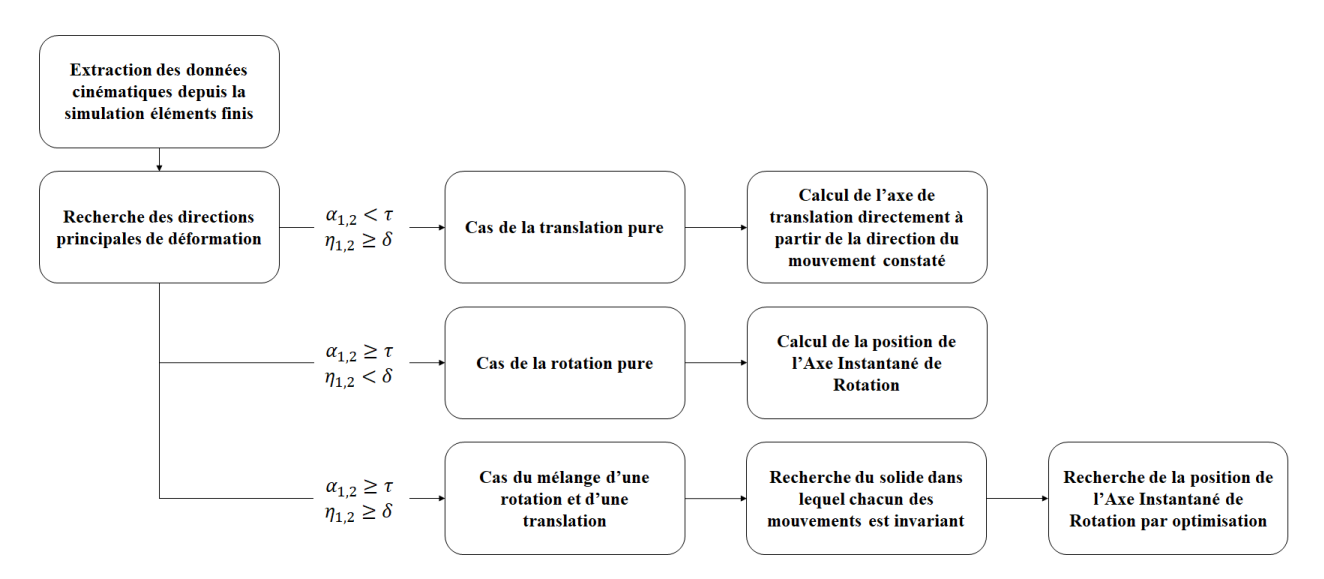

FIGURE 4.10 – Processus d'identification des propriétés des mouvements simples

## 4.2.1 Recherche des directions principales de déformations

D'après les hypothèses énoncées à la section 4.1.2, les DDL équivalents à une zone de déformations sont soit une rotation pure, soit une translation pure, soit les deux. Une translation pure aura un DDL représenté par trois paramètres géométriques (3 coordonnées du vecteur de l'axe). Une rotation pure aura un DDL représenté par six paramètres géométriques (3 coordonnées du vecteur de l'axe et 3 coordonnées pour sa position). Une translation et une rotation auront deux DDL représentés par neuf paramètres géométriques (axe rotation et position, axe translation).

Rechercher ces invariants de mouvement à chaque instant pour ce problème revient à identifier les invariants géométriques de la succession d'un pivot et d'une glissière dans le cas d'un mouvement ayant un fonctionnement globalement similaire. Donc, à chaque instant du calcul, un mouvement relatif quelconque entre deux objets doit être scindé en deux mouvements élémentaires constants au cours du temps. La gure 4.11 illustre le problème : entre deux instants, avec une approche globale, aucun invariant de mouvement ne se dégage. De fait, bien qu'il soit aisé de traduire le mouvement instantané comme un mouvement hélicoïdal pour résoudre le problème directement, il s'avère complexe d'en faire sa synthèse en deux mouvements élémentaires au cours du temps. En effet, il existe des mouvements relatifs entre les nœuds d'un même ensemble et des mouvements relatifs entre les deux ensembles, suivant la totalité des DDL de l'espace. De plus, le mouvement réel entre les deux ensembles n'est pas uniquement constitué d'une liaison pivot et d'une liaison glissière parfaites : il est composé de déformations plastiques suivant les 6 DDL de l'espace. Pour résoudre ce problème, nous choisissons donc de procéder de façon séquentielle.

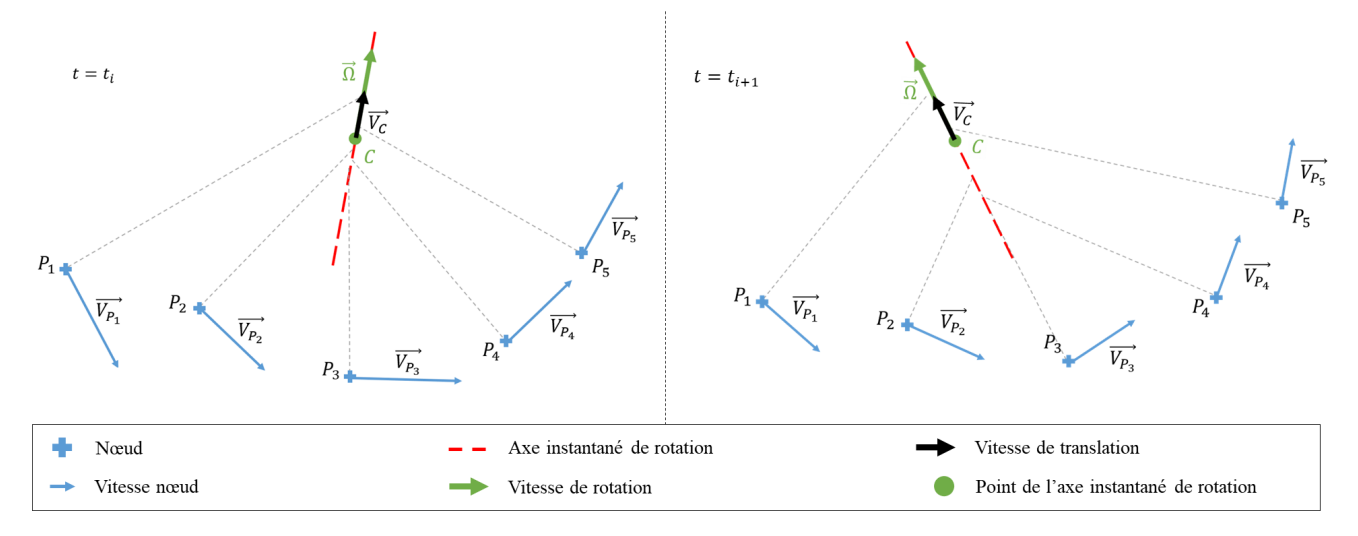

Figure 4.11 Représentation du mouvement dans le cas général pendant deux instants

Tout d'abord, pour analyser le mouvement, nous proposons d'identifier les DDL principaux de déformations.

#### Mouvement de translation

Par définition, le torseur cinématique d'une liaison connectant deux solides  $S_1$  et  $S_2$ , exprimé au point M dans le référentiel galiléen est donné par :

$$
{}_M\{\mathcal{V}\}_{2/1} = \left\{\n\overrightarrow{V}(O \in S_2/S_1) + \overrightarrow{MO} \wedge \overrightarrow{\Omega}(S_2/S_1)\n\right\}_{2/1}
$$
\n(4.5)

avec  $O$  un point quelconque du solide  $S_2$  dont la vitesse est connue dans le référentiel galiléen.

Lorsque  $S_1$  et  $S_2$  sont en translation pure l'un par rapport à l'autre, on a  $\overrightarrow{\Omega}(S_2/S_1) = 0$ . Alors, en tout point M de l'espace, nous avons :

$$
_{M}\{\mathcal{V}\}_{2/1} = -_{M}\{\mathcal{V}\}_{1/2} = \begin{pmatrix} \overrightarrow{0} \\ \overrightarrow{V}(O \in S_{2}/S_{1}) \end{pmatrix}_{2/1}
$$
(4.6)

Par conséquent, les vitesses de l'ensemble des nœuds des solides sont égales, au signe près, aux instants où  $S_1$  et  $S_2$  sont en translation pure. D'après nos observations, lorsque le mouvement de translation est significatif (i.e. visible) au cours du calcul, ces instants sont fréquents. Nous pouvons donc dénir un critère permettant d'évaluer les instants de translation pure dans le mouvement relatif des deux solides. Par ailleurs, dès qu'il existe un bruit local dans les corps peu déformés ou un mouvement de rotation entre les deux ensembles, cette égalité n'est plus respectée. La figure 4.12 représente les conséquences de ces phénomènes sur les vecteurs vitesses :

- (a) La déformation interne à une zone peu déformée produit des vitesses absolues de nœuds non cohérentes avec la notion de corps rigide. Les vitesses des nœuds des ensembles sont alors légèrement déviées par rapport à leur vitesse de translation globale.
- (b) Il existe une importante rotation entre les deux corps. Les vitesses des nœuds des ensembles sont alors fortement déviées par rapport à leur vitesse de translation globale.
- (c) Il existe une petite rotation entre les deux corps. Les vitesses des n÷uds des ensembles sont alors légèrement déviées par rapport à leur vitesse de translation globale.

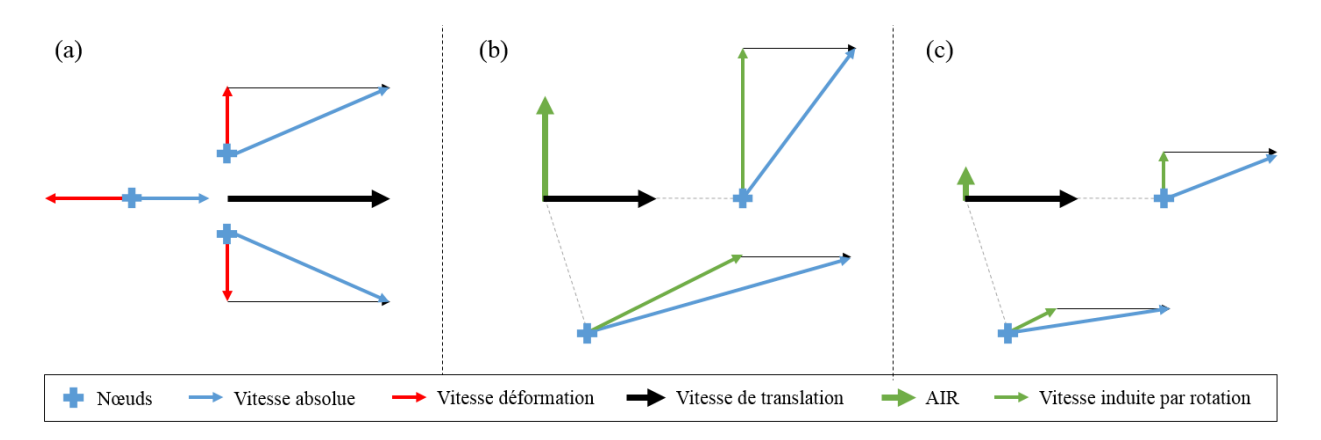

Figure 4.12 Bruits perturbant la caractérisation du mouvement en translation pure

L'existence de bruit interne aux corps ou de petits mouvements de rotation entre deux corps connectés ne doit pas empêcher d'identifier un mouvement de translation pure. Au vu des conséquences de ces phénomènes sur les champs de vitesses, nous choisissons d'utiliser un critère de parallélisme : nous considérerons que le mouvement entre deux ensembles connectés, entre deux instants, est de translation pure lorsque les vitesses de tous leurs nœuds sont *globalement* parallèles.

Soient  $\{M_i^1\}_{1\leq i\leq n}$  et  $\{M_i^2\}_{1\leq i\leq m}$  respectivement les nœuds de  $S_1$  et  $S_2$ . Les vitesses non nulles  $\overrightarrow{V}(M_i^1 \in S_1/S_2)$  et  $\overrightarrow{V}(M_j^2 \in S_2/S_1)$  sont parallèles si et seulement si :

$$
\eta_{1,2}(M_i^1, M_j^2) = \frac{\left| \overrightarrow{V}(M_i^1 \in S_1/S_2) . \overrightarrow{V}(M_j^2 \in S_2/S_1) \right|}{\left\| \overrightarrow{V}(M_i^1 \in S_1/S_2) \right\| . \left\| \overrightarrow{V}(M_j^2 \in S_2/S_1) \right\|} = 1
$$
\n(4.7)

Lorsque  $S_1$  et  $S_2$  sont en mouvement de translation pure à l'instant t, nous avons alors :

$$
\eta_{1,2}(t) = \sum_{i=1}^{n} \sum_{j=1}^{m} \eta_{1,2} \left( M_i^1(t), M_j^2(t) \right) = n.m \tag{4.8}
$$

Le niveau de pureté de la translation peut alors être évalué à chaque instant d'observation t à l'aide de la quantité  $\eta_{1,2}(t)$ . Lorsque le niveau d'alignement moyen des champs de vitesses passe un seuil  $\delta$ , le mouvement relatif de  $S_1$  et  $S_2$  à l'instant t est considéré de translation pure :

$$
\overline{\eta_{1,2}}(t) = \frac{\eta_{1,2}(t)}{n.m} \ge \delta \Leftrightarrow \forall M(t) \in S_1 \cup S_2, \ \{\mathcal{V}(t)\}_{2/1} = \begin{Bmatrix} \overrightarrow{0} \\ \overrightarrow{V}(M(t) \in S_2/S_1) \end{Bmatrix}_{2/1}
$$
(4.9)

Le critère  $\delta$  doit permettre de prélever les instants où la translation globale est majoritaire dans le mouvement relatif bien qu'il existe un mouvement de rotation globale et des déformations locales. Le mouvement de rotation globale impliquera un changement de direction proportionnel à la distance des n÷uds par rapport à l'invariant de rotation. Les déformations locales auront pour conséquence que la vitesse de certains nœuds n'aura aucun lien avec le mouvement d'ensemble. Par conséquent, on choisira  $\delta = 0.95$ . Cela correspond à une déviation moyenne d'environ 18◦ ou de 20% : la déviation est grande devant le parallélisme en raison de la forte présence de bruits, décrits ci-dessus.

Puisque nous recherchons une glissière ou la succession d'un pivot et d'une glissière, la direction de la vitesse de translation relative ne doit pas changer dans le repère d'un des deux solides. Par conséquent, l'évolution de la direction du vecteur de translation projeté dans le repère de chacun des deux solides à chaque instant prélevé nous renseigne sur le corps auquel est attachée la glissière : c'est celui dans lequel l'axe de translation tourne le moins. Alors, la moyenne de cet axe pendant les instants prélevés est calculée dans le repère associé au corps auquel il a été affecté. Ce calcul nous donne l'orientation de la glissière équivalente dans le repère auquel elle est attachée. Alors, l'axe de cette glissière est reprojeté à chaque instant dans le référentiel galiléen afin d'en connaître l'orientation à tous les instants.

Une fois l'axe de translation identifié et attaché à l'un des solides, nous savons qu'il existe une translation signicative entre les objets. Nous connaissons sa direction à chaque instant mais pas la norme de la vitesse associée au mouvement de translation. De fait, il n'est pas possible de calculer la vitesse de translation à chaque instant pour déduire la position de l'AIR, quand il existe.

#### Mouvement de rotation

L'axe de rotation représentant le mouvement est donné par l'axe de la rotation permettant d'orienter les deux solides l'un par rapport à l'autre à l'instant final depuis l'instant initial. En effet, les seuls mouvements instantanés de rotation autorisés par la liaison recherchée sont suivant son DDL principal de rotation : l'orientation finale d'un solide par rapport à l'autre sera la conséquence de toutes les rotations instantanées qui ont eu lieu suivant un axe instantané de rotation globalement constant. La rotation portée par cet axe entre le début et la fin est représentée par la matrice :

$$
\mathbf{R}_{t_0}^{t_f}(S_2/S_1) = \mathbf{R}_{t_0}^{t_f}(S_1/0)^t \cdot \mathbf{R}_{t_0}^{t_f}(S_2/0)
$$
\n(4.10)

avec  $\boldsymbol{R}_{t_0}^{t_f}$  $t_0^{t}S_i/S_j$ ) la matrice de changement d'orientation de  $S_i$  entre les instants  $t_0$  et  $t_f$  dans le repère de  $S_j$ .

Alors l'axe de la rotation équivalente à la partie rotationnelle de la zone de déformations entre deux solides, noté  $\overline{Z_{2/1}}$ , est l'axe de cette matrice. Si l'angle  $\alpha_{1,2}$  de la rotation  $R^{t_f}_{t_0}$  $t_6$  (S<sub>2</sub>/S<sub>1</sub>) dépasse un certain seuil alors il existe un DDL de rotation d'axe  $\overrightarrow{Z_{2/1}}$  entre les deux solides. Nous fixons l'angle total minimal  $\tau = 2.5^{\circ}$  le seuil pour considérer qu'il existe une rotation entre deux corps.

Une fois les DDL identiés, nous disposons des informations suivantes :

- Existence d'une translation signicative et la direction de son axe
- Existence d'une rotation signicative et la direction de son axe

Nous recherchons à présent la position de l'axe instantané de rotation, quand il existe, et la direction de l'axe de translation, quand celle-ci n'est pas assez forte pour disposer d'instants où elle est pure. Une fois ces éléments identiés, l'ensemble des zones de déformations seront représentées par une chaîne cinématique intégralement définie.

## 4.2.2 Identication des liaisons et leurs propriétés géométriques

Les chaînes cinématiques associées aux zones de déformations peuvent être de quatre types : pivot, glissière, pivot suivi de glissière et glissière suivie de pivot. À la sous-section précédente, nous avons utilisé une règle permettant de considérer le cas pivot suivi de glissière équivalent au cas glissière suivie d'une pivot.

Dans cette sous-section, les propriétés géométriques des liaisons de chacun des cas sont identifiées par des méthodes spécifiques à chacun d'entre eux.

#### Glissière

C'est le cas de la translation pure. Nous considérons que nous sommes dans ce cas lorsque :

$$
\exists \{t_1, ..., t_\mu\} \in \mathbb{R}_+^*, \ \forall t \in \{t_1, ..., t_\mu\}, \ \overline{\eta_{1,2}}(t) \ge \delta \ \text{et} \ \alpha_{1,2} < \tau \tag{4.11}
$$

Dans cette équation, nous avons introduit le paramètre  $\mu$ . Il permet de définir un nombre minimal d'instants où la translation est détectée pour déduire qu'une translation est présente dans le mouvement relatif des deux ensembles. En effet, si nous nous contentons d'un seul instant, de nombreux pivots seront captés avec une translation. De même, un  $\mu$  trop grand effacera certaines translations. Ces deux phénomènes ne sont pas souhaitables. Au cours de notre étude, nous avons fixé  $\mu = 50$  pour 800 pas de temps.

Dès que l'axe de translation a été déterminé, la géométrie de la liaison glissière est intégralement dénie. Arbitrairement, nous choisissons de la positionner au milieu du segment reliant les centres de gravité des solides connectés. On a alors :

$$
_{M}\left\{ \mathcal{V}\right\} _{2/1}=\int\limits_{M}\left\{ \left. \frac{\overrightarrow{0}}{V_{T}}\right\} _{2/1}\right\} _{2/1}
$$
\n(4.12)

avec  $\overrightarrow{V_T}$  la vitesse de translation, pour deux corps  $S_1$  et  $S_2$  et pour tout point  $M$  de l'espace.

#### Pivot

C'est le cas de la rotation pure. Nous considérons que nous sommes dans ce cas lorsque :

$$
\nexists t_{\mu} \in \mathbb{R}_+^*, \ \forall t \in \{t_1, ..., t_{\mu}\}, \ \overline{\eta_{1,2}}(t) \ge \delta \ \text{et} \ \tau \le \alpha_{1,2} \tag{4.13}
$$

Nous recherchons la position de l'AIR à partir d'une multitude de points dont les coordonnées et les vitesses sont bruitées. Bru et Pasqui [43] fournissent une méthode pour

construire l'image de tous ces points sur l'AIR localisé connaissant leurs vitesses et l'AIR non localisé :

$$
\begin{cases}\n\overrightarrow{M_{1}^{*}M_{1}} = \frac{\left(\overrightarrow{V}(M_{1} \in S_{1}/0) - \overrightarrow{V}(M_{2} \in S_{2}/0) - \overrightarrow{\Omega}(S_{2}/0) \wedge \overrightarrow{M_{2}M_{1}}\right) \wedge \overrightarrow{\Omega}(S_{1}/S_{2})}{\left\|\overrightarrow{\Omega}(S_{1}/S_{2})\right\|^{2}} \\
\overrightarrow{M_{2}^{*}M_{2}} = \frac{\left(\overrightarrow{V}(M_{2} \in S_{2}/0) - \overrightarrow{V}(M_{1} \in S_{1}/0) - \overrightarrow{\Omega}(S_{1}/0) \wedge \overrightarrow{M_{1}M_{2}}\right) \wedge \overrightarrow{\Omega}(S_{2}/S_{1})}{\left\|\overrightarrow{\Omega}(S_{2}/S_{1})\right\|^{2}}\n\end{cases}
$$
\n(4.14)

avec  $M_1$  et  $M_1^*$  respectivement les points de  $S_1$  et leur projection sur l'AIR et  $M_2$  et  $M_2^*$ respectivement les points de  $S_2$  et leur projection sur l'AIR. Cette formule correspond à la recherche du point d'intersection des droites perpendiculaires aux vitesses des nœuds.

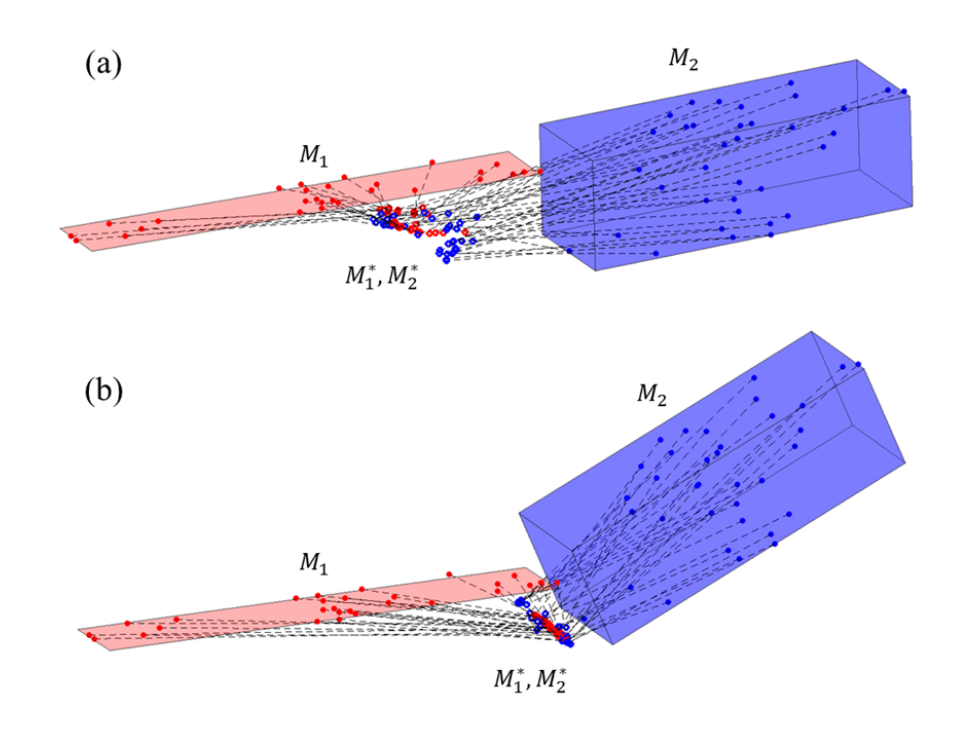

FIGURE 4.13 – Calcul des points projetés sur l'AIR dans (a) un cas où la rotation est faible devant les vibrations et (b) un cas avec peu de bruit

La figure 4.13 montre les résultats obtenus avec les données de calcul dans deux situations : (a) la rotation est faible devant les vibrations et (b) le mouvement d'ensemble est globalement une rotation. Dans le cas (a), les points  $M_1^*$  et  $M_2^*$  ne sont pas alignés tandis que sur (b) ils le sont globalement. Nous en déduisons que lorsqu'il existe un bruit relatif entre les points  $M_1$  et entre les points  $M_2$ , un décalage apparaît entre la position réelle des points  $M_{1}^{*}$  et  $M_{2}^{*}$  et la position qu'ils devraient occuper si leurs parents  $M_{1}$  et  $M_{2}$  étaient rigides entre eux. On note  $M_1^r$  et  $M_2^r$  les points correspondant à cette condition. Alors, par équiprojectivité des vitesses, on a :

$$
\begin{cases}\n\overrightarrow{V}(M_1 \in S_1/0) = \overrightarrow{V}(M_1^r \in S_1/0) + \overrightarrow{M_1 M_1^r} \wedge \overrightarrow{\Omega}(S_1/0) \\
\overrightarrow{V}(M_2 \in S_2/0) = \overrightarrow{V}(M_2^r \in S_2/0) + \overrightarrow{M_2 M_2^r} \wedge \overrightarrow{\Omega}(S_2/0)\n\end{cases} (4.15)
$$

En notant :

$$
\overrightarrow{V_1^*}(S_1/0) = \overrightarrow{V}(M_1^r \in S_1/0) - \overrightarrow{V}(M_2^r \in S_2/0) - \overrightarrow{\Omega}(S_2/0) \wedge \overrightarrow{M_2^r M_1^r}
$$
\n
$$
\overrightarrow{V_2^r}(S_2/0) = \overrightarrow{V}(M_2^r \in S_2/0) - \overrightarrow{V}(M_1^r \in S_1/0) - \overrightarrow{\Omega}(S_1/0) \wedge \overrightarrow{M_1^r M_2^r}
$$
\n(4.16)

et en utilisant la relation de Chasles, le système 4.14 peut alors s'écrire :

$$
\begin{cases}\n\overrightarrow{M_{1}^{*}M_{1}} = \frac{\left(\overrightarrow{V_{1}^{*}}(S_{1}/0) + \overrightarrow{M_{1}}\overrightarrow{M_{1}^{*}} \wedge \overrightarrow{\Omega}(S_{1}/S_{2})\right) \wedge \overrightarrow{\Omega}(S_{1}/S_{2})}{\left\|\overrightarrow{\Omega}(S_{1}/S_{2})\right\|^{2}} \\
\overrightarrow{M_{2}^{*}M_{2}} = \frac{\left(\overrightarrow{V_{2}^{*}}(S_{2}/0) + \overrightarrow{M_{2}}\overrightarrow{M_{2}^{*}} \wedge \overrightarrow{\Omega}(S_{2}/S_{1})\right) \wedge \overrightarrow{\Omega}(S_{2}/S_{1})}{\left\|\overrightarrow{\Omega}(S_{2}/S_{1})\right\|^{2}}\n\end{cases} (4.17)
$$

Lorsque les ensembles  $S_1$  et  $S_2$  sont parfaitement rigides, les vecteurs  $\overrightarrow{M_1M_1^r}$  et  $\overrightarrow{M_2M_2^r}$ sont nuls. Les points  $M_1^*$  et  $M_2^*$  sont alors parfaitement alignés sur l'AIR.

Cependant, lors d'une simulation de choc, aucun ensemble de points n'est rigide. Les vecteurs  $\overline{M_1M_1^F}$  et  $\overline{M_2M_2^F}$  sont alors non nuls et, par conséquent, les points  $M_1^*$  et  $M_2^*$  ne sont plus alignés sur l'AIR. Alors, plus ces vecteurs sont grands, moins les points sont alignés. Nous en déduisons que plus ce défaut de rigidité est grand devant les autres quantités du système  $4.17$  à un instant  $t$ , moins cet instant est représentatif du pivot à identifier.

Nous proposons d'utiliser cette propriété pour relever les instants où la rotation suivant l'AIR moyen est significative. Soit  $d(\overrightarrow{\Omega}(S_2/S_1), P)$  la distance d'un point P par rapport à l'AIR telle que :

$$
d\left(\overrightarrow{\Omega}(S_2/S_1), P\right) = \frac{\left\|\overrightarrow{AP} - \left(\overrightarrow{AP} \cdot \overrightarrow{\Omega}(S_2/S_1)\right) \overrightarrow{\Omega}(S_2/S_1)\right\|}{\left\|\overrightarrow{\Omega}(S_2/S_1)\right\|} \text{ avec } A \in \overrightarrow{\Omega}(S_2/S_1) \qquad (4.18)
$$

Lorsque le point P est sur l'axe, cette quantité est nulle. Donc la moyenne des distances des points  $M^*_1$  et  $M^*_2$  à l'AIR nous renseigne sur leur niveau d'alignement. Soit  $\overline{\xi_{1,2}}(t)$  la moyenne des distances à l'axe, calculées avec  $A$  le centroïde de l'ensemble des points  $M_1^*$  et  $M_2^*$ , considéré sur l'axe. On a :

$$
\overline{\xi_{1,2}}(t) = \frac{1}{N} \sum_{i=1}^{N} d\left(\overrightarrow{\Omega}(S_2/S_1), P_i\right) \text{ avec } P_i \in S_1^* \cup S_2^* \tag{4.19}
$$

et  $S_1^*$  et  $S_2^*$  respectivement les ensembles des points  $M_1^*$  et  $M_2^*$  et  $N = n + m$ .

Pour chaque zone de déformations considérée de rotation pure, nous choisissons alors de prélever les  $\rho$  instants où  $\overline{\xi_{1,2}}(t)$  est la plus petite.  $\rho$  doit être choisi pour prélever suffisamment d'instants pour avoir confiance dans le résultat et suffisamment peu pour ne pas sélectionner d'instants où le mouvement n'est pas représentatif du pivot. Nous le fixons à 25 pour un calcul contenant 800 pas de temps. La figure 4.14 présente les centres de rotation ainsi obtenus. La figure 4.15 trace leurs coordonnées pour une zone de déformations identifiée de rotation pure et, en-dessous, la valeur de  $\overline{\xi_{1,2}}(t)$  leur correspondant.

Sur cette dernière figure, on peut constater que même pour un mouvement perçu de rotation pure, l'AIR est très instable et s'éloigne beaucoup des solides. De ce fait, la moyenne complète inclura des positions d'AIR non pertinentes. La courbe du dessous, qui trace la distance moyenne à l'axe  $\overline{\xi_{1,2}}(t)$ , nous permet de déduire que la valeur de  $\overline{\xi_{1,2}}(t)$  et la stabilité de la position de l'AIR sont liées. C'est pourquoi nous prélevons ses positions uniquement sur les  $\rho$  instants prélevés.

Une fois ce processus effectué, la liaison pivot équivalente à une zone de rotation pure est intégralement identiée et on a :

$$
_{C_{1,2}}\{\mathcal{V}\}_{2/1} = \left.\bigg\{\begin{array}{c}\overrightarrow{\Omega}(S_2/S_1)\\ \overrightarrow{0}\end{array}\right\}_{2/1} \tag{4.20}
$$

pour  $S_1$  et  $S_2$ , avec  $C_{1,2}$  les coordonnées d'un point de l'AIR calculé par la méthode ci-dessus.

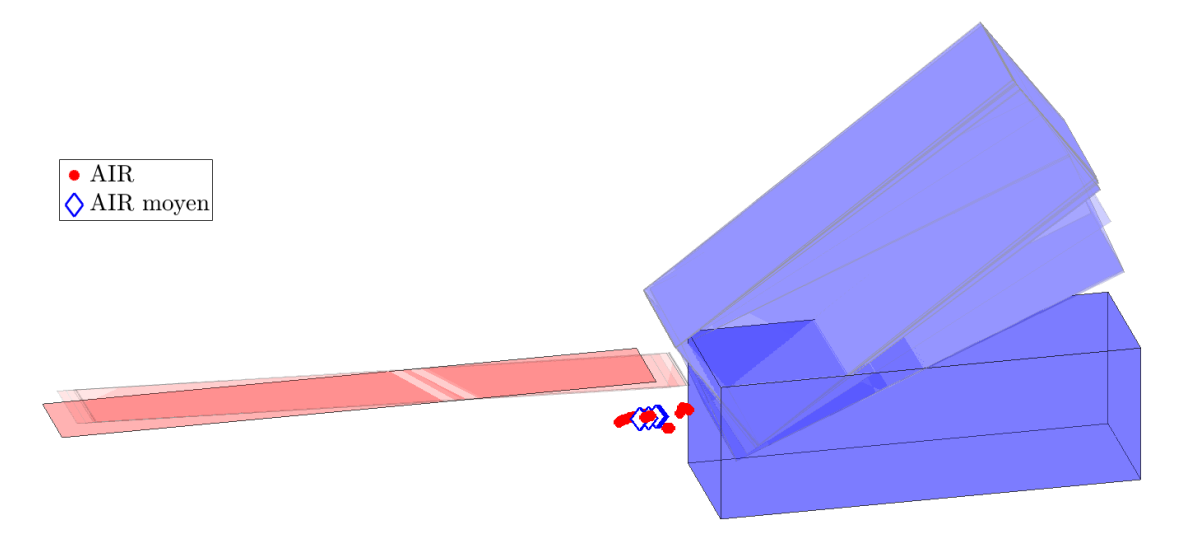

Figure 4.14 AIR prélevés pour calculer l'AIR moyen dans le repère du solide rouge

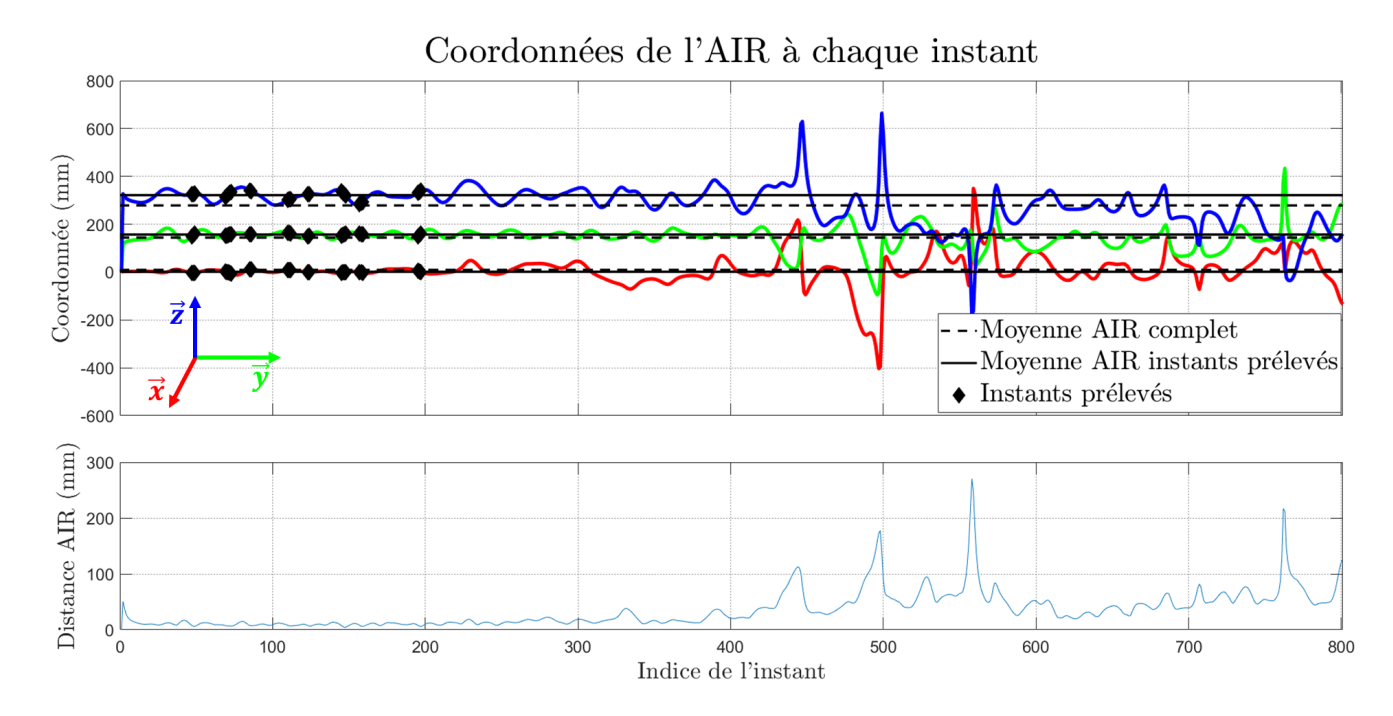

FIGURE 4.15 – Coordonnées prélevées pour l'AIR et valeurs de  $\overline{\xi_{1,2}}(t)$  associées

#### Glissière suivie de pivot

Soit  $C_{1,2}$  un point de l'AIR entre les solides  $S_1$  et  $S_2$ . En utilisant la formule de Bru et Pasqui [43] et la formule de Varignon, on peut écrire :

$$
\overrightarrow{M_1^* M_1} = \frac{\left(\overrightarrow{V}(C_{1,2} \in S_1/S_2) + \overrightarrow{M_1 C_{1,2}} \wedge \overrightarrow{\Omega}(S_1/S_2)\right) \wedge \overrightarrow{\Omega}(S_1/S_2)}{\left\|\overrightarrow{\Omega}(S_1/S_2)\right\|^2}
$$
(4.21)

Lorsque la rotation est pure ou que la translation est suivant  $\overrightarrow{\Omega}(S_1/S_2)$ , on a  $\overrightarrow{V}(C_{1,2} \in S_1/S_2) \wedge \overrightarrow{\Omega}(S_1/S_2) = \overrightarrow{0}$ . Alors les coordonnées du point  $M_1^*$  sont égales à celles de  $C_{1,2}$  à la quantité suivant l'AIR près. Alors le point  $M_1^*$  est sur l'AIR.

Cependant, lorsque  $\overrightarrow{V}(C_{1,2} \in S_1/S_2) \wedge \overrightarrow{\Omega}(S_1/S_2) \neq \overrightarrow{0}$ , l'équation 4.21 peut s'écrire :

$$
\overrightarrow{M_1^* M_1} = \frac{\overrightarrow{V}(C_{1,2} \in S_1/S_2) \wedge \overrightarrow{\Omega}(S_1/S_2)}{\left\| \overrightarrow{\Omega}(S_1/S_2) \right\|^2} + \frac{\left(\overrightarrow{M_1 C_{1,2}} \wedge \overrightarrow{\Omega}(S_1/S_2)\right) \wedge \overrightarrow{\Omega}(S_1/S_2)}{\left\| \overrightarrow{\Omega}(S_1/S_2) \right\|^2}
$$
(4.22)

Dans cette équation, le dernier terme est la position que l'on devrait trouver pour  $M_1^\ast$ si le mouvement était de rotation pure. Comme le terme de gauche est non nul, alors la position de  $M_1^*$  est décalée par rapport à l'AIR d'une quantité proportionnelle à la vitesse de translation entre  $S_1$  et  $S_2$  (figure 4.16). En d'autres termes, l'existence d'une vitesse de translation entre  $S_1$  et  $S_2$  génère un décalage de la position du pied de la perpendiculaire commune à toutes les vitesses des points. Cette vitesse de translation n'est pas calculable par des méthodes analytiques (cf. section 4.2.1).

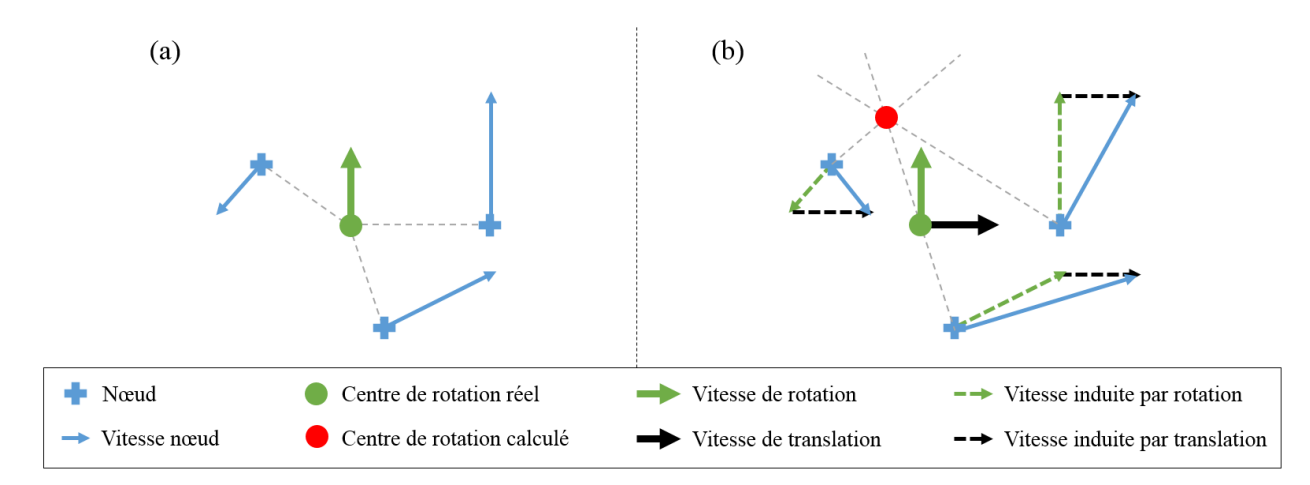

Figure 4.16 Calcul de l'AIR (a) sans vitesse de translation et (b) avec une vitesse de translation

Par conséquent, lorsque les instants de translation pure ou de rotation pure ne sont pas identiables, il est nécessaire de résoudre un problème d'optimisation pour déterminer à quel corps est fixé la glissière, suivant quelle direction et la position de l'AIR par rapport à l'autre corps. Un corps virtuel est alors créé entre ces liaisons pour les connecter entre elles.

Pour des raisons de temps, cet aspect de l'étude n'a pas été traité et devra faire l'objet d'analyses approfondies dans la poursuite de ce travail.

## 4.2.3 Construction du graphe des liaisons

Dans les parties précédentes de cette section, nous avons identifié les DDL équivalents aux zones de déformations ainsi que les propriétés des liaisons équivalentes à un DDL quand elles sont identiables. À présent, conformément aux objectifs énoncés à la section 4.1.1, nous devons construire le graphe des liaisons du modèle simplié. Ce dernier contient les informations suivantes :

- Corps rigides et leurs propriétés
- Liaisons entre les corps et leurs propriétés : type, axe, position, repère et variables articulaires

Les corps rigides et leurs propriétés sont donnés par le graphe des connexions déterminé au chapitre 3. Les types, axes et positions des liaisons ont été déterminés dans les parties précédentes de cette section. Le repère de chaque liaison et les variables articulaires associées restent à déterminer.

#### Repères

Soient  $\boldsymbol{M^t_{t_0}}(S_2/S_1)$  la MTH du positionnement de  $S_2$  dans le repère de  $S_1$  à l'instant  $t.$ On a :

$$
\mathbf{M}_{t_0}^t(S_2/S_1) = \mathbf{P}_0^{S_1}(t). \mathbf{M}_{t_0}^t(S_2/0)
$$
\n(4.23)

avec  $\boldsymbol{P_0^{S_1}}(t)$  de dimensions  $4\times 4$  la matrice de changement de repère depuis le repère galiléen de centre l'origine vers le repère de  $S_1$  de centre son centre de gravité. Par définition on a :

$$
\boldsymbol{P}_0^{S_1}(t) = \boldsymbol{M}_{t_0}^t(0/S_1) = \boldsymbol{M}_{t_0}^t(S_1/0)^{-1}
$$
(4.24)

Soit  $\overrightarrow{Z_{2/1}}(t_0)$  l'axe de la liaison connectant  $S_1$  et  $S_2$  dans le repère galiléen à l'instant initial. Sa direction à tout instant a été calculée à la section 4.2.2. Les axes  $\overrightarrow{X_{2/1}}(t_0)$  et  $\overrightarrow{Y_{2/1}}(t_0)$  sont construits à l'aide des axes du repère galiléen avec pour objectif d'obtenir une base orthonormale directe.

On a, pour  $(\overrightarrow{X_0}, \overrightarrow{Y_0}, \overrightarrow{Z_0})$  les axes du repère galiléen :

 $-\overrightarrow{Y_{2/1}}(t_0) = \overrightarrow{Z_{2/1}}(t_0) \wedge \overrightarrow{Z_0}$  si  $\overrightarrow{Z_{2/1}}$  est majoritairement suivant l'axe  $\overrightarrow{X_0}$  $-\overrightarrow{Y_{2/1}}(t_0)=\overrightarrow{Z_{2/1}}(t_0)\wedge\overrightarrow{X_0}$  si  $\overrightarrow{Z_{2/1}}$  est majoritairement suivant l'axe  $\overrightarrow{Y_0}$  $-\overrightarrow{Y_{2/1}}(t_0) = \overrightarrow{Z_{2/1}}(t_0) \wedge \overrightarrow{Y}_0$  si  $\overrightarrow{Z_{2/1}}$  est majoritairement suivant l'axe  $\overrightarrow{Z}_0$ 

Le dernier vecteur est donné par :

$$
\overrightarrow{X_{2/1}}(t_0) = \overrightarrow{Y_{2/1}}(t_0) \wedge \overrightarrow{Z_{2/1}}(t_0)
$$
\n(4.25)

Ces vecteurs sont ensuite normalisés et utilisés pour construire le repère de la liaison  $\mathcal{R}_{2/1}(t_0) = (\overrightarrow{X_{2/1}}(t_0), \overrightarrow{Y_{2/1}}(t_0), \overrightarrow{Z_{2/1}}(t_0))$  à l'instant  $t_0$ . Ce repère est ensuite mis en mouvement à l'aide de la MTH  $\boldsymbol{M_{t_0}^t}(S_2/S_1)$ . Par conséquent, il permet de suivre le mouvement du solide 2 vu dans le solide 1. Alors, nous pouvons suivre l'évolution des corps l'un par rapport à l'autre.

#### Variables articulaires

Dans le cas d'une liaison pivot, la variable articulaire est déterminée par l'angle  $\alpha_{1,2}(t)$ , angle entre le repère de la liaison à l'instant initial et à l'instant t autour de l'axe  $\overrightarrow{Z_{2/1}}(t)$ , calculé par :

$$
\alpha_{1,2}(t) = \mathcal{E}_z \left( \mathcal{R}_{2/1}(t_0)^t . \mathcal{R}_{2/1}(t) \right) \tag{4.26}
$$

avec  $\mathcal{E}_z$ .) la fonction prélevant la composante en  $\overrightarrow{Z}$  des angles d'Euler d'une matrice de rotation.

Dans le cas d'une liaison glissière, la déformation  $d_{1,2}(t)$  suivant l'axe  $\overrightarrow{Z_{2/1}}(t)$  est calculée par l'évolution de la distance entre les centres de gravité des deux corps suivant <del>−−−−</del>→  $Z_{2/1}(t):$ 

$$
d_{1,2}(t) = \left(\mathcal{R}_{2/1}(t)^t \cdot \overrightarrow{G_1 G_2}(t)\right) \cdot \overrightarrow{Z_{2/1}(t)}
$$
\n(4.27)

Avec leur type, leur axe, leur position, leur repère et leurs variables articulaires, les liaisons sont intégralement définies. Nous pouvons alors ériger le graphe des liaisons correspondant au modèle cinématique identifié sur la simulation éléments finis.

La figure 4.17 présente (a) la simulation éléments finis à son état de déformation maximal et (b) le graphe cinématique correspondant pour notre cas d'étude, présenté au chapitre 5. Sur ce graphe, par commodité, un seul contact est représenté : celui qui permet de lier le système au bâti.

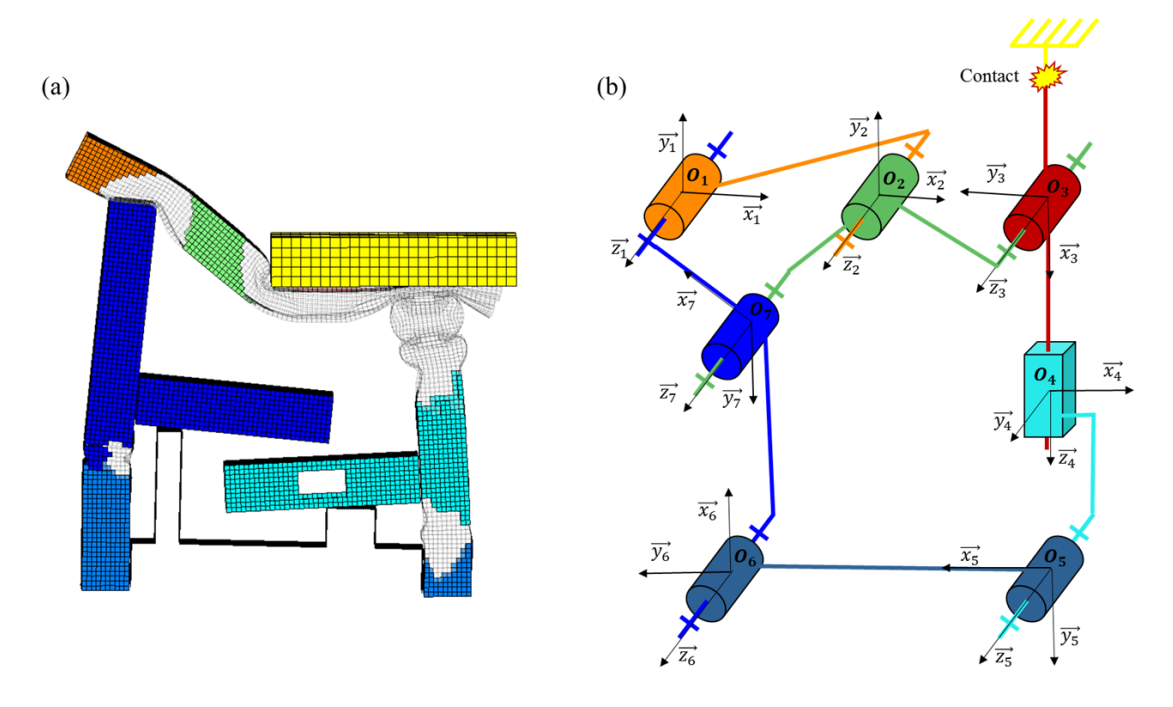

FIGURE 4.17 – (a) la simulation éléments finis à son état de déformation maximal et (b) le graphe cinématique associé

#### Alternative aux contraintes cinématiques

La mobilité globale du système construit par la méthode CrashScan est dépendante des contraintes cinématiques dont il est affecté. Ces contraintes sont créées par défaut sur le modèle car nous observons des cinématiques relatives concentrées sur les DDL de déformations.

Un calcul de mobilité globale permet de déterminer celle du système représenté sur la figure 4.17 (b) : il n'est pas mobile. En effet, aucune de ses boucles fermées ne possède de mobilité supérieure à 1 :

- la boucle  $\mathcal{B}_1$  constituée des liaisons de centre  $O_1$ ,  $O_2$  et  $O_7$  possède une mobilité  $m_1 = 6(3 - 1 - 3) + 3 = -3$
- la boucle  $\mathcal{B}_2$  constituée des liaisons de centre  $O_1$ ,  $O_2$ ,  $O_3$ ,  $O_4$ ,  $O_5$  et  $O_6$  possède une mobilité  $m_2 = 6.(6 - 1 - 6) + 6 = 0$
- la boucle  $\mathcal{B}_3$  constituée des liaisons de centre  $O_2,$   $O_3,$   $O_4,$   $O_5,$   $O_6$  et  $O_7$  possède une mobilité  $m_3 = 6(5 - 1 - 5) + 5 = -1$

De fait, équiper le système avec l'ensemble de ces contraintes produira un modèle surcontraint : aucun mouvement interne ne sera possible dans ce dernier.

Pour pallier cette limitation, nous décidons de ne pas contraindre le système par des liaisons cinématiques. En effet, ces dernières sont initialement identifiées dans le but d'appliquer la théorie des mécanismes au processus d'identification : elles servent à construire les repères dans lesquels les efforts, moments et déformations ont un sens physique afin d'en déduire des modèles de comportements cohérents. En revanche, elles ne sont pas créées pour construire le modèle multi-corps équivalent.

Pour les remplacer, chaque DDL peu déformé des zones de déformations est équipé d'une loi de comportement du même type que celles que nous utiliserons pour représenter leur ruine. La résistance mécanique associée à cette loi sera très grande devant celle des DDL principaux de déformations. Ainsi, le système se déformera principalement suivant ces derniers, identiés aux sections précédentes, et très peu sur les DDL contraints.

Ce choix permettra aux corps de se mouvoir les uns par rapport aux autres suivant des directions de l'espace nécessaires au mouvement, y résistant, mais dissipant très peu d'énergie.

# 4.3 Identification de modèles rhéologiques

 $\hat{A}$  la section précédente, nous avons caractérisé les zones de déformations en identifiant les repères et variables articulaires correspondant aux directions principales de déformations. Dans cette nouvelle section, nous proposons d'analyser les efforts et moments calculés dans les repères associés aux DDL de déformations en fonction des variables articulaires. Alors, nous pourrons choisir un modèle de comportement associé à la consommation des zones de déformations et en identifier les paramètres.

#### 4.3.1 Extraction du comportement des zones de déformations

Soit  $\mathcal{R}_{2/1}$  le repère associé à un mouvement élémentaire dans une zone de déformations entre les corps  $S_2$  et  $S_1$ . Avec les notations utilisées dans les sections précédentes, on note :

- $\mathcal{R}_{2/1}(t)$  la matrice d'orientation de  $S_2$  par rapport à  $S_1$  à l'instant t
- $q_{2/1}(t)$  et  $q_{2/1}(t)$  la variable articulaire associée au DDL de déformation et sa dérivée en fonction du temps
- $C_{2/1}(t)$  le centre du repère  $\mathcal{R}_{2/1}$  à l'instant t dans le repère galiléen
- $-\overset{\longrightarrow}{\overrightarrow{0_{F_{2/1}(t)}}}$  et  $\overset{\longrightarrow}{\overrightarrow{0_{F_{2/1}(t)}}}$  des efforts et les moments échangés au niveau du centre  $O_{2/1}(t)$  des interfaces définies au chapitre 3 dans le repère galiléen à l'instant  $t$

On calcule pour tout instant les efforts et moments au niveau du centre de la liaison dans le repère associé à la déformation :

$$
\overrightarrow{I_{2/1}(t)} = \mathcal{R}_{2/1}(t) \cdot \overrightarrow{I_{2/1}(t)} = \mathcal{R}_{2/1}(t) \cdot \overrightarrow{I_{2/1}(t)} \cdot \overrightarrow{I_{2/1, O_{2/1}}(t)} + \overrightarrow{C_{2/1}O_{2/1}}(t) \wedge \overrightarrow{I_{2/1}}(t))
$$
\n(4.28)

Les figures 4.18 et 4.19 tracent respectivement les courbes des efforts suivant l'axe de translation en fonction de la déformation en translation pour une zone de compression et des moments suivant l'axe de rotation en fonction de la déformation angulaire pour une zone de flexion.

Toutes les courbes produites par la méthode décrite dans ce chapitre possèdent une forme similaire. Cette forme est globalement conforme au type de courbes attendu pour l'étude de la phénoménologie du flambage ([10], [33]). Nous devons à présent choisir le modèle de comportement représentant ces phénomènes au juste nécessaire.

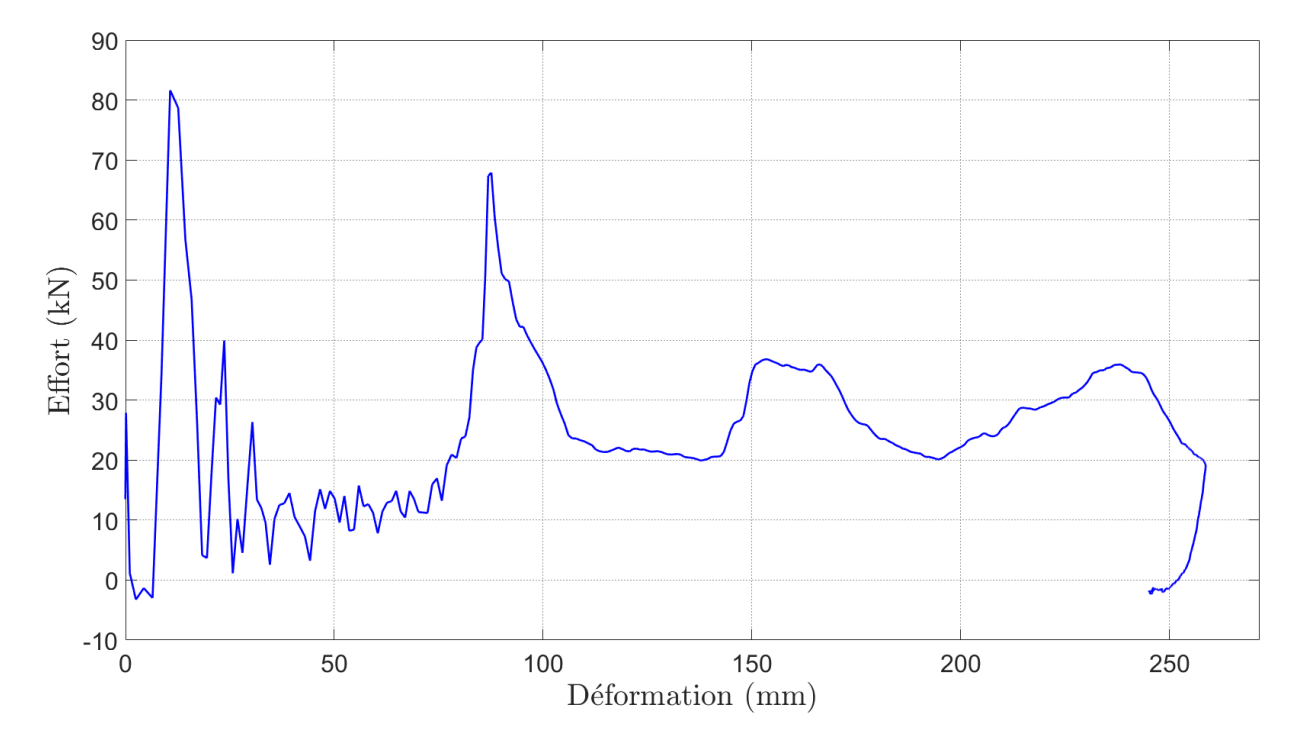

FIGURE  $4.18$  – Effort en fonction de la déformation principale pour une compression dans le repère associé à son DDL

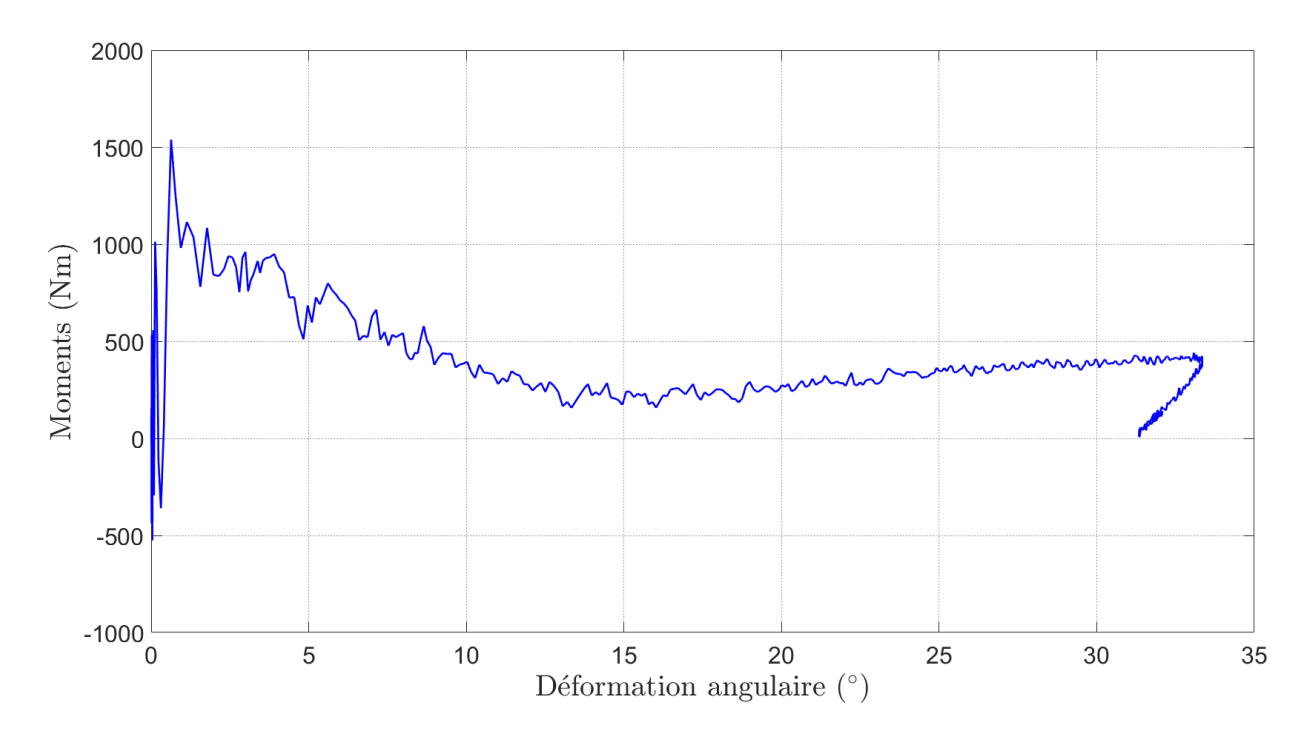

FIGURE 4.19 – Moment en fonction de la déformation principale pour une flexion dans le repère associé à son DDL

### 4.3.2 Analyse du comportement et choix du modèle

Le modèle de comportement à identifier à partir des observations faites dans les zones de déformations doit permettre de construire un modèle multi-corps reproduisant le comportement global de la simulation éléments finis. La validité du modèle simplifié obtenu sera analysée au regard des critères de dimensionnement des études amont. Pour rappel, ces critères sont les critères structurels présentés au chapitre 1 :

- Les trois plateaux de pulse :  $G_0, G_1$  et  $G_2$
- Les trois longueurs de plateaux :  $S_0$ ,  $S_1$  et  $S_2$
- L'Occupant Load Criterion : OLC
- Les intrusions au niveau de l'accélérateur, du repose pieds et de l'arbre à pédales (pedal unit) : respectivement  $D_a$ ,  $D_r$  et  $D_p$

Pour prédire les valeurs de ces quantités dans des contextes projets méconnus, les équipes utilisent un modèle très simplié du véhicule (cf. chapitre 2). Ce modèle repose sur les lois de la conservation de l'énergie. Les trois pentes principales de l'énergie totale absorbée par le véhicule en fonction de son enfoncement donnent les plateaux de pulse et leur longueur. La courbe de vitesse du véhicule en fonction du temps donne l' $OLC$ . Enfin, les coordonnées de certains points du véhicule dans le repère du véhicule donnent une idée des niveaux d'intrusions.

Les DDL identiés dans les zones de déformations permettent d'induire le mouvement suivant ceux observés dans le modèle éléments finis : pour un niveau d'énergie dissipée donné, les DDL bloqués, presque équivalents à des contraintes cinématiques, impliquent un positionnement nal similaire entre les objets du modèle simplié et les ensembles de la simulation de référence. Obtenir un positionnement final relatif semblable permet d'évaluer les niveaux d'intrusions. Par ailleurs, cela nécessite de disposer de vitesses induisant un

changement de coordonnées instantanées menant à ce positionnement : ces vitesses nous renseignent sur l'OLC. Enfin, les plateaux de pulses sont représentatifs de la décélération du véhicule, elle-même fonction des efforts fournis par les zones de déformations : le modèle de comportement doit fournir globalement le même niveau d'effort au cours du temps que la zone de déformations qu'il représente.

Par ailleurs, le modèle simplifié sera utilisé afin d'évaluer la résistance mécanique des éléments de structure nécessaires au respect des critères dérivés des variables susmentionnées. Ce sont des paramètres internes aux zones de déformations. Dans le but d'être manipulés par des experts du choc automobile, ces paramètres doivent avoir un sens physique. Enfin, puisque le modèle multi-corps est voué à tester des congurations inconnues des métiers et des bases de données, il devra fonctionner en-dehors de l'espace de dénition sur lequel il est identifié. Par conséquent, nous cherchons un modèle de comportement qui :

- 1. Dissipe la même quantité d'énergie par zone
- 2. Fournit le même niveau d'efforts au global
- 3. Permet de reproduire la déformation et la vitesse de déformation
- 4. Dispose de paramètres physiques
- 5. Permet l'extrapolation

La 5 ème exigence de cette liste interdit l'utilisation de polynômes et autres modèles statistiques : bien que ces modèles corrèlent très bien à un nuage de points, ils divergent très rapidement une fois évalués en-dehors du domaine sur lequel ils sont identiés.

Pour approcher le comportement mécanique des zones de déformations, Ambrosio et al. [33] utilisent des splines à sens unique ou charnières plastiques. Une fois la plastitication enclenchée dans un sens, une liaison ne pourra plus se déformer dans l'autre sens. En d'autres termes, le modèle proposé n'implémente pas le retour élastique. De plus, les paramètres utilisés pour décrire des splines sont des points de passages, nombreux et difficiles à intellectualiser pour un expert de la mécanique. La 4<sup>ème</sup> exigence n'est donc pas respectée par ce type de modèle. C'est pourquoi nous ne les utiliserons pas.

D'autre part, Nikravesh et al. [10] utilisent un modèle physique sans retour élastique s'appuyant sur les propriétés de la simulation, de la section concernée par la déformation et des matériaux. Le niveau de finesse de ces paramètres convient à la conception. Cependant, il est trop important pour être pertinent dans le cadre du pré-dimensionnement amont. La 4 ème exigence n'est donc pas respectée par ce type de modèle. C'est pourquoi nous ne les utiliserons pas.

Enfin, les modèles d'hystérésis sont régulièrement utilisés pour modéliser la consommation d'énergie dans des ensembles vibrants [44]. En particulier, Karavasilis et al. [45] utilisent un modèle d'hystérésis de Bouc-Wen [46] pour évaluer le niveau d'endommagement des colonnes de béton soumises à un séisme. Le modèle d'état calculant l'effort en fonction de la variable articulaire associée est donné par :

$$
\begin{cases}\nF(t) = p.K.q(t) + (1-p).F_y.z(t) \\
\dot{z}(t) = \frac{K}{F_y} \dot{q}(t) \cdot \left(1 - |z(t)|^n \cdot \left(\beta \cdot \text{sgn}(\dot{q}(t).z(t)) + \gamma\right)\right)\n\end{cases} (4.29)
$$

Les variables  $F(t)$ ,  $q(t)$  et  $z(t)$  représentent respectivement l'effort, la déformation et la variable d'état à l'instant t. Cette dernière représente l'histoire de la courbe et permet de tenir compte du sens de la déformation. L'ensemble des paramètres utilisés dans ce modèle sont représentés sur la figure 4.20.  $p, K$  et  $F_y$  sont les paramètres de définition du modèle.

p s'apparente à une pente d'écrouissage, K à une raideur et  $F_y$  à un effort seuil.  $n, \beta$  et  $\gamma$ sont des paramètres de forme : n gère la courbure de la transition de la partie élastique à la partie plastique et  $\gamma$  et  $\beta$  gèrent la forme de la transition de la partie plastique à la partie élastique. On choisit  $n = 4$  pour disposer d'une transition élastique plastique relativement saillante et  $\beta = 0.33$  et  $\gamma = 0.67$  pour disposer d'une transition plastique élastique directe.

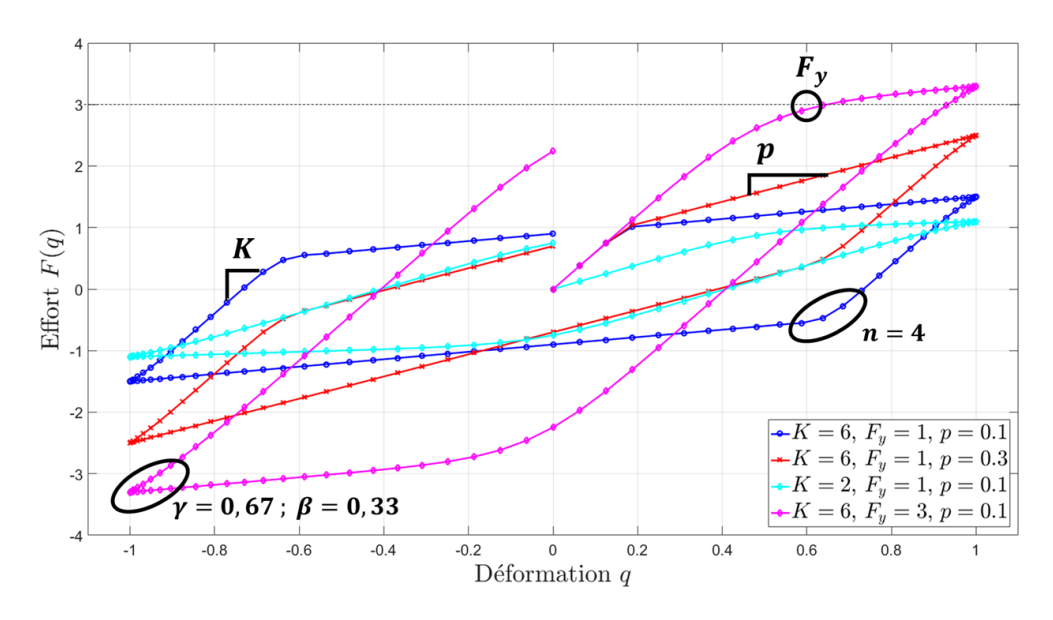

FIGURE 4.20 – Effet des paramètres de définition sur le modèle de Bouc-Wen

D'autre part, en observant les courbes des figure 4.18 et 4.19, nous constatons qu'elles sont séparables en trois sous-parties :

- 1. Un domaine élastique, situé dans la zone des petites déformations, correspondant aux déformations réversibles
- 2. Un retour élastique, situé entre la déformation maximale et la déformation finale, correspondant à la décharge de l'énergie potentielle élastique accumulée
- 3. Un domaine d'écrouissage, situé entre les deux autres domaines, correspondant aux déformations irréversibles ou plastiques

Ces trois domaines ramènent aux paramètres du modèle de Bouc-Wen, paramètres physiques bien connus des experts de la mécanique : le premier renseigne sur la raideur K, le début du troisième indique l'effort seuil de plastification  $F<sub>y</sub>$  et la pente entre la fin du domaine élastique  $(1)$  et le début du retour élastique  $(2)$  donne la pente du domaine d'écrouissage p (3.).

Avec le modèle de Bouc-Wen, nous disposons donc d'un modèle de comportement défini par des paramètres s'apparentant à des propriétés mécaniques faisant sens pour les experts du domaine. De plus, ces modèles de comportement implémentent le retour élastique de façon très stable pour les solveurs multi-corps et sont définis sur  $\mathbb R$  : on pourra étudier le comportement du modèle réduit sur des espaces encore jamais explorés. Les exigences 4 et 5 sont donc respectées. Les exigences  $1, 2$  et 3 seront satisfaites par la méthode d'identification, présentée à la sous-section suivante. Nous choisissons donc ce type de comportement. Les phénomènes qui ne seront pas représentés par un tel modèle sont le pic d'effort du domaine élastique et les diverses oscillations observables sur les figures 4.18 et 4.19. Au vu de la précision attendue du pré-dimensionnement en amont, nous considérons que ces phénomènes ne sont pas clivants pour la prévision du comportement.
# 4.3.3 Identification d'un modèle de Bouc-Wen

Les modèles de Bouc-Wen que nous cherchons à identier possèdent 3 paramètres chacun : la raideur K, le seuil  $F_y$  et la pente d'écrouissage p. Le comportement à identifier doit absorber la même quantité d'énergie que la zone de déformations lui correspondant pour une déformation donnée. Par conséquent, la fonction objectif que nous cherchons à minimiser est la valeur absolue de la différence entre l'intégrale des données brutes (i.e. l'énergie dissipée par la zone de déformation) et l'intégrale du modèle de Bouc-Wen lui correspondant :

$$
\Delta E_p = \left| \int_{q(t_0)}^{q(t_f)} F(q) \cdot q \cdot dq - \int_{q(t_0)}^{q(t_f)} F_{BW}(q) \cdot q \cdot dq \right| \tag{4.30}
$$

avec F l'effort ou le moment prélevé sur la simulation,  $F_{BW}$  l'effort calculé par le modèle de Bouc-Wen et q la variable articulaire associée.

Comme n,  $\beta$  et  $\gamma$  assurent des courbures assez saillantes sur le modèle de Bouc-Wen, son intégrale peut être approchée par le calcul géométrique suivant :

$$
\int_{q(t_0)}^{q(t_f)} F_{BW}(q) \cdot q \cdot dq \approx \mathcal{D} + \mathcal{D} + \mathcal{D} - \mathcal{D}
$$
\n(4.31)

avec  $\mathbb{Q}$ ,  $\mathbb{Q}$ ,  $\mathbb{Q}$  et  $\mathbb{Q}$  les aires respectives des domaines  $\mathbb{Q}$ ,  $\mathbb{Q}$ ,  $\mathbb{Q}$  et  $\mathbb{Q}$  de la figure 4.21.

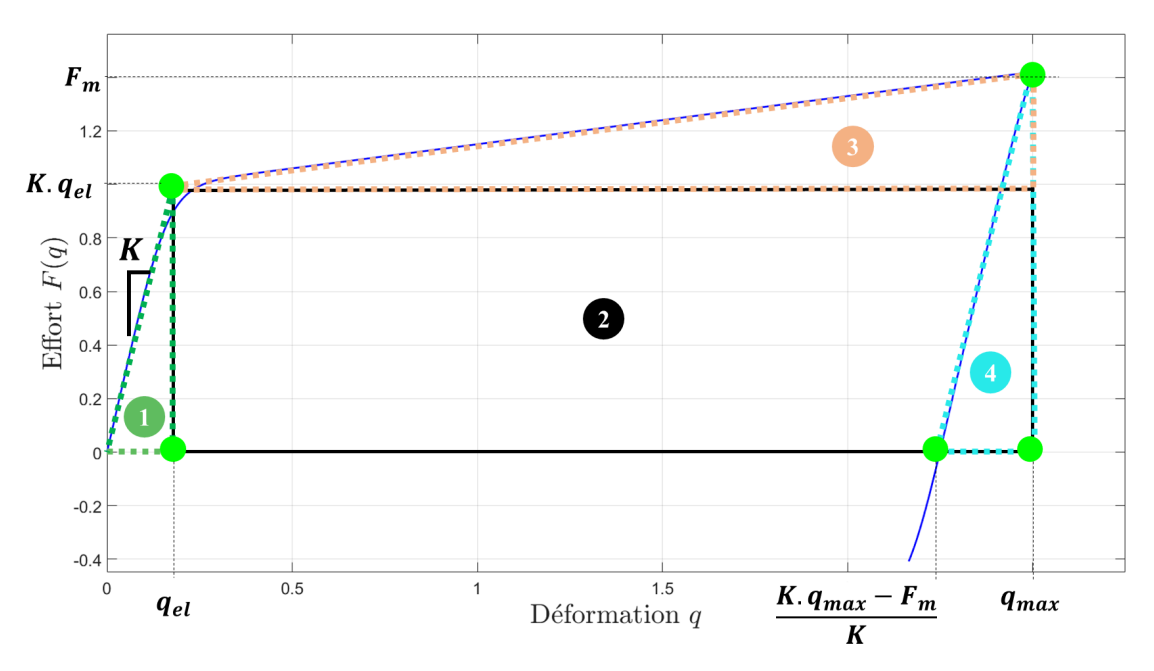

Figure 4.21 Calcul approché de l'aire sous la courbe d'un modèle de Bouc-Wen

Les aires des domaines représentés sur la figure 4.21 sont données par les aires des rectangles ou triangles équivalents aux domaines considérés :

$$
\begin{aligned}\n\mathbf{I} &= \frac{1}{2} K. q_{el}^2 \\
\mathbf{2} &= K. q_{el}. (q_{max} - q_{el}) \\
\mathbf{3} &= \frac{1}{2} (F_m - K. q_{el}). (q_{max} - q_{el}) \\
\mathbf{4} &= \frac{1}{2} \frac{F_m^2}{K}\n\end{aligned} \tag{4.32}
$$

avec  $q_{max}$  la déformation maximale et  $F_m$  la valeur en  $q_{max}$  de la pente des moindres carrés associée à la courbe entre  $0$  et  $q_{max}$ . Ce choix permet de tenir compte de la tendance de la zone de déformations à se raidir ou s'assouplir sans accorder une trop grande importance à l'effort mesuré à la déformation maximale. D'autre part, la valeur de  $F_m$  ne sera que très peu influencée par le domaine  $\Phi$  car il ne contient que les points avant déformation, en faible nombre devant les points pendant déformation.

Par ailleurs, sur un modèle de Bouc-Wen, les zones utiles pour modéliser un régime transitoire de plastification sont les zones où la déformation est croissante. En effet, les aires **①, ② et ③ suffisent pour calculer**  $F_y$ **, K et p. En ce sens, nous supprimons du signal brut** l'ensemble des points correspondant au retour élastique.

Et, en remplaçant les intégrales du membre de droite de l'équation 4.31 par leurs expressions données dans 4.32, sans tenir compte de ④, nous calculons :

$$
\int_{q(t_0)}^{q_{max}} F_{BW}(q) \cdot q \cdot dq \approx \frac{1}{2} \bigg( \big( K \cdot q_{max} - F_m \big) \cdot q_{el} + F_m \cdot q_{max} \bigg) \tag{4.33}
$$

En résolvant l'équation 4.30 d'inconnue  $q_{el}$  avec  $\Delta E_p = 0$  et l'intégrale du modèle de Bouc-Wen valant le résultat de l'équation 4.33, on a :

$$
q_{el} \approx \frac{2}{K \cdot q_{max} - F_m} \bigg( \int_{q(t_0)}^{q_{max}} F(q) \cdot q \cdot dq - \frac{1}{2} F_m \cdot q_{max} \bigg) \tag{4.34}
$$

où la seule valeur manquant au calcul direct de  $q_{el}$ , semblable à la limite élastique, est la raideur K de la pente du domaine élastique. Donc, si nous disposions d'un jeu de raideurs à tester pour obtenir  $q_{el}$  dans de nombreux cas, nous pourrions choisir celui qui produit le plus petit  $\Delta E_p$ . Par conséquent, conformément au schéma présenté sur la figure 4.22, nous calculons l'ensemble des pentes du début du signal brut pour  $0 \leq \tilde{q} \leq \lambda.q_{max}$  par la méthode des moindres carrés.

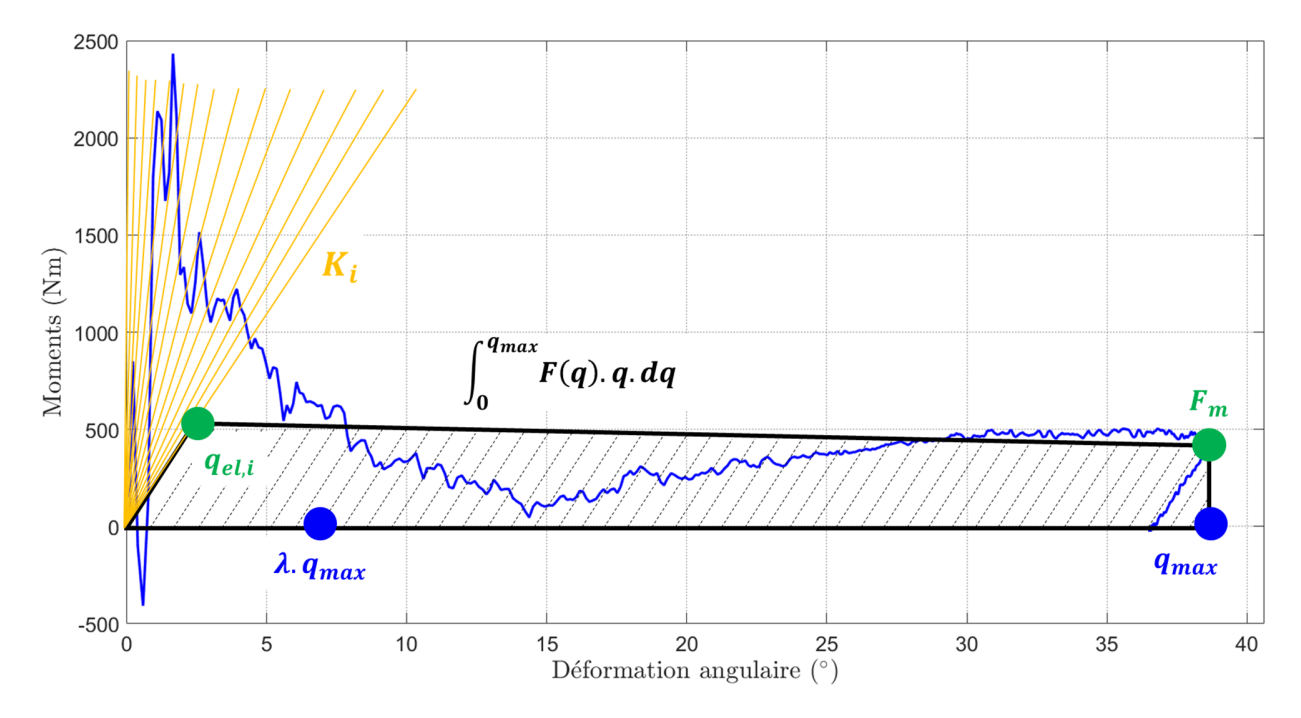

FIGURE 4.22 – Recherche de la limite élastique pour minimiser la différence entre l'intégrale du signal et celle du modèle

Nous considérons que la limite élastique est systématiquement franchie passé 20% de la déformation maximale donc nous fixons  $\lambda = 0.20$ . Nous obtenons alors un jeu de pentes  ${K_i}_{i\in\mathbb{N}}$  identifiées sur les i premiers points de la courbe corrigée du signal. Alors, l'ensemble des limites élastiques égalisant les intégrales sont calculées.

Puis les autres paramètres sont calculés géométriquement pour chaque pente  $K_i$  :

$$
F_{y,i} = K_{i}.q_{el,i} \n p_i = \frac{F_m - K_{i}.q_{el,i}}{K_{i}.(q_{max} - q_{el,i})}
$$
\n(4.35)

Le jeu de paramètres qui minimise l'écart entre l'intégrale du modèle de Bouc-Wen associé et celle du signal est alors sélectionné pour modéliser la loi de comportement associée à la direction principale de déformations observée dans la zone de déformations. L'algorithme 4.3.1 détaille les étapes de cette procédure et la figure 4.23 en présente un résultat. Nous obtenons :

- une raideur de couple d'environ 170 kN.m.rad<sup>-1</sup> soit une pente de chargement d'environ 5  $MPa$  dans le domaine élastique
- un moment seuil de 531  $Nm$  soit une plastification enclenchée par une masse d'environ 700 kg posée sur une poutre de côté 10 cm et d'épaisseur 5 mm à un mètre de la zone de flexion
- une pente de −0.00107 qui représente l'assouplissement de la zone de flexion

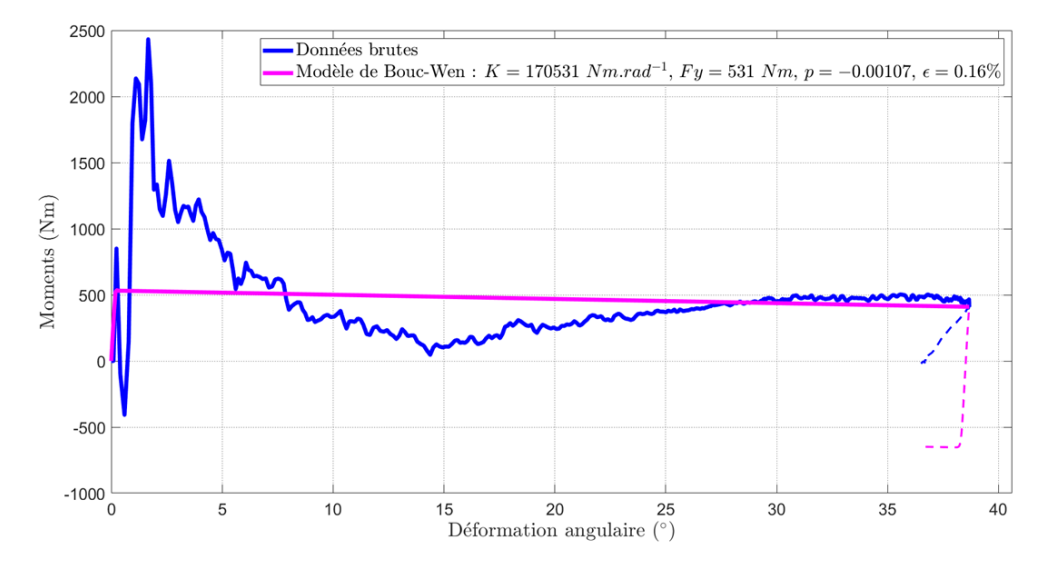

FIGURE 4.23 – Résultat de l'identification d'un modèle de Bouc-Wen avec l'algorithme 4.3.1

Ces valeurs correspondent aux ordres de grandeur attendus pour les éléments sur lesquels les modèles sont identiés. Par ailleurs, les exigences 1 et 2, énoncées à la sous-section 4.3.2, sont respectées :

- 1. Dissipe la même quantité d'énergie ⇒ assuré par la méthode d'identification
- 2. Fournit le même niveau d'efforts au global ⇒ assuré par l'égalité des énergies dissipées à la déformation maximale par le modèle et le signal

La troisième exigence, concernant les cinématiques d'ordre 0 et 1, ne pourra être validée qu'une fois le modèle construit et testé.

### Algorithme 4.3.1 Identification Modèle de Bouc-Wen

**Entrée:** Un signal  $F = f(q)$  défini sur une période  $T$  et discrétisé dans le temps sur le pas

de temps  $dt$ tel que  $T=n(dt)$ 

Sortie: Les 3 paramètres du modèle de Bouc-Wen correspondant  $K,\,F_y$  et  $p$ 

$$
q_{max} \leftarrow max(|q|)
$$

 ${a, b} \leftarrow$  pente des moindres carrés du signal entre 0 et  $q_{max}$ 

$$
F_m \leftarrow a.q_{max} + b
$$

 $T_\lambda \leftarrow$ instant où la déformation dépasse 20% de la déformation maximale

5: pour  $t_i \in \{dt, ..., T_{\lambda}\}\)$  faire

$$
K_i \leftarrow \text{pente des moindres carrés calculée sur tous les points entre } q(t_0) \text{ et } q(t_i)
$$
\n
$$
q_{el,i} \leftarrow \frac{2}{K_i \cdot q_{max} - F_m} \left( \int_{q(t_0)}^{q_{max}} F(q) \cdot q \cdot dq - \frac{1}{2} F_m \cdot q_{max} \right)
$$
\n
$$
F_{y,i} \leftarrow K_i \cdot q_{el,i}
$$
\n
$$
p_i \leftarrow \frac{F_m - K_i \cdot q_{el,i}}{K_i \cdot (q_{max} - q_{el,i})}
$$
\n
$$
10: \quad \Delta E_p(t_i) \leftarrow \left| \int_{q(t_0)}^{q_{max}} F(q) \cdot q \cdot dq - \int_{q(t_0)}^{q_{max}} \mathcal{BW}(q, K_i, F_{y,i}, p_i) dq \right|
$$

fin pour

$$
\{K, F_y, p\} \leftarrow \{K_i, F_{y,i}, p_i\} \backslash \Delta E_p(t_i) = min(\Delta E_p)
$$

$$
\epsilon = \left| \frac{min(\Delta E_p)}{\int_{q(t_0)}^{q_{max}} F(q).q.dq} \right|
$$

# Conclusion

Après avoir identié les volumes peu déformés d'un maillage et leurs zones de connexion au chapitre 3, nous avons pu, dans ce nouveau chapitre, analyser les cinématiques relatives des corps connectés.

Tout d'abord, après avoir lissé les vitesses à l'aide d'un filtre CFC180, nous avons identifié les DDL principaux de déformations. Grâce à eux et au grand nombre d'instants d'observation, les instants de rotation et de translation ont été séparés quand ils ne se produisaient pas au même moment. Cela nous a permis, dans des conditions relativement contraignantes, d'identifier les propriétés géométriques des mouvements élémentaires constituant le mouvement interne aux zones de déformations. Lors de cette étape, nous avons pu constater la diculté à séparer deux DDL dans un mouvement. Par conséquent, dans la poursuite de cette étude, il sera nécessaire de développer une méthode permettant de séparer les DDL de manière efficace. Puis, la mobilité du système a été évaluée : les modèles cinématiques produits ne sont pas mobiles. Pour pallier ce phénomène, les contraintes cinématiques équivalentes aux liaisons ont été remplacées par des lois de comportement à haute résistance mécanique du même type que les lois utilisées pour approcher les zones de déformations. Alors le modèle de substitution pourra se déformer suivant nos observations.

Finalement, à l'aide des repères et des variables articulaires prélevés aux étapes précédentes, nous avons identié une loi de comportement par direction principale de déformations. An d'assurer la stabilité du modèle produit, sa capacité à se déformer sur des domaines jamais observés et sa compréhension par des experts du crash, nous avons choisi de modéliser cette loi par un modèle de Bouc-Wen identié par une approche énergétique.

Nous disposons à présent de l'ensemble des informations requises à la construction du modèle multi-corps que nous nous appliquerons à construire dans la suite de l'étude. Nous pourrons alors le comparer à la simulation éléments finis de référence afin de tirer des conclusions sur la méthode CrashScan.

# Chapitre 5

# Application de CrashScan sur un cas d'étude

# Sommaire

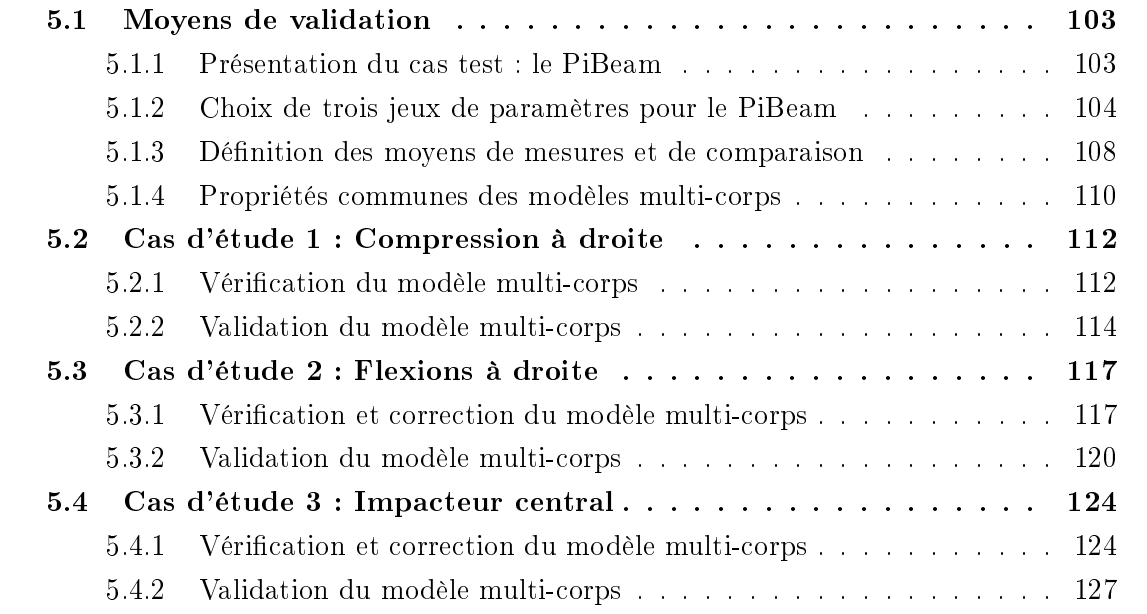

Au chapitre 3, nous avons développé un ensemble d'outils permettant d'identifier les portions peu déformées d'une simulation de choc. Grâce à cette identication, nous avons pu extraire des simulations éléments nis l'ensemble des éléments nécessaires à la construction d'un modèle multi-corps. Alors, au chapitre 4, nous avons utilisé ces données pour identifier les directions principales des déformations situées entre deux corps rigides. Ce processus nous a permis de calculer les efforts au centre des zones de déformations, au sens des liaisons. Alors, nous avons pu déterminer les fonctions d'effort/déformation selon les directions des mouvements élémentaires constituant le mouvement relatif de deux corps connectés. Cela nous a permis d'identifier des modèles hystérétiques de Bouc-Wen permettant d'approcher les comportements observés.

Dans ce nouveau chapitre, nous ferons la synthèse des deux précédents afin de tester la méthode CrashScan sur des cas d'étude simples. À ce sujet, la figure 5.1 présente le processus algorithmique de CrashScan. Les zones peu déformées sont identiées directement sur les simulations éléments finis à l'aide de l'algorithme RBTection développé sous Matlab. Puis, des capteurs numériques sont posés sur le modèle haute fidélité : cette étape est nécessaire

car les données à extraire pour faire fonctionner CrashScan ne sont pas des données récupérées par défaut par le constructeur. Alors le modèle est re-simulé et les données d'intérêt en sont extraites. Là, la totalité des propriétés cinématiques et mécaniques du modèle de substitution sont identiées à l'aide d'un algorithme développé sous Python. Puis, le modèle multi-corps ADAMS est construit avec un nouvel algorithme développé sous Python. Enfin. le comportement des modèles multi-corps de substitution est validé à la main sur celui des simulations de référence.

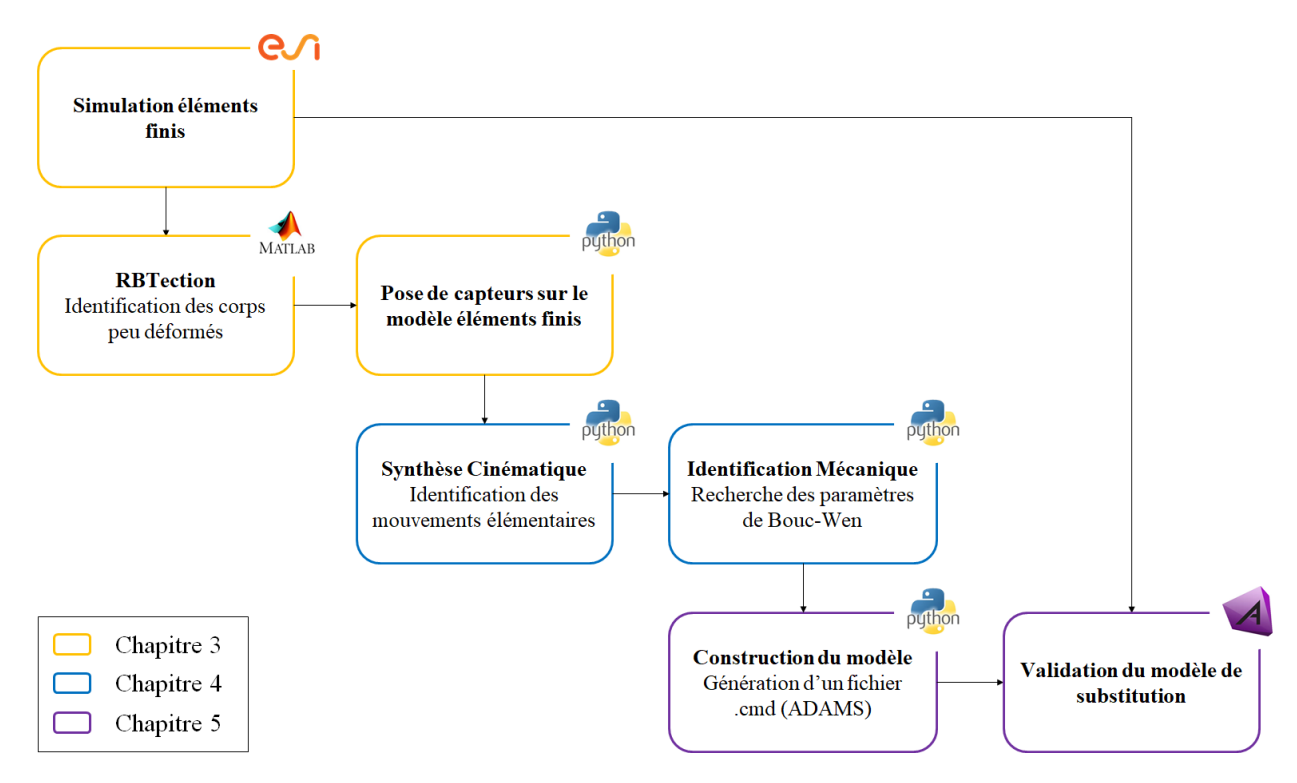

Figure 5.1 Processus algorithmique de la méthode CrashScan

Tout d'abord, dans une première section, nous présenterons le modèle générique dont seront issus nos cas d'étude. Nous choisirons trois jeux de paramètres générant tous une simulation de choc différente. Alors, afin de comparer les résultats des simulations des modèles multi-corps à leur simulation de référence, nous dénirons les moyens de mesures employés pour évaluer la délité des modèles multi-corps. Puis, dans une dernière sous-section, nous dénirons un ensemble de propriétés dont chaque modèle de substitution disposera.

Dans les sections qui suivent, nous étudierons les résultats des trois cas d'étude. Notre objectif sera tout d'abord de vérier que les modèles produits par CrashScan sont en accord avec nos observations. S'ils ne le sont pas, alors nous les corrigerons très sommairement à la main puis les vérifierons à nouveau. Après cette boucle de vérification et correction, nous simulerons complètement les modèles multi-corps et comparerons leur comportement à leur référence afin de les valider.

# 5.1 Moyens de validation

# 5.1.1 Présentation du cas test : le PiBeam

Il existe une grande diversité de phénomènes observables au sein du bloc avant d'un véhicule subissant un choc frontal. Certains d'entre eux sont relativement négligeables et d'autres pas du tout. Cependant, leur quantité est telle qu'il est souvent complexe d'identifier lesquels sont pertinents. De même, comprendre les causes de certaines erreurs d'approximation à partir d'une grande quantité d'informations s'avère très complexe. Alors, afin de développer la méthode CrashScan, nous avons utilisé un modèle simplié éléments nis paramétrable : le PiBeam.

Il a été initialement conçu pour développer la méthode de réduction de modèles ReCUR [22]. Il doit son nom à sa forme rappelant le nombre  $\pi$  (figure 5.2).

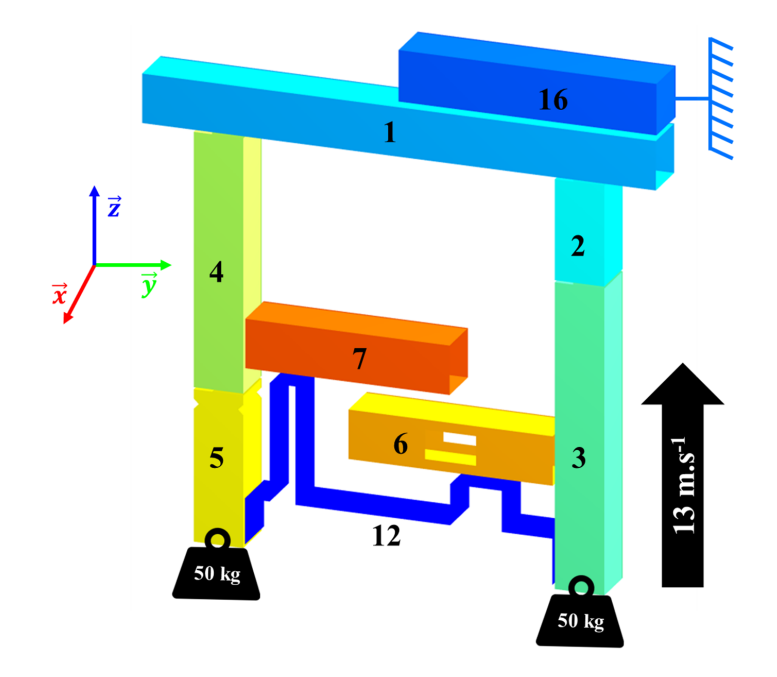

FIGURE 5.2 - Modèle PiBeam

D'un point de vue conception, ce modèle est très différent du bloc avant d'un véhicule mais on y retrouve des éléments similaires : une poutre transversale (1), s'apparentant à une traverse, deux poutres longitudinales  $(2+3 \text{ et } 4+5)$ , s'apparentant à des longerons, des éléments centraux (6 et 7), s'apparentant à des éléments du compartiment moteur sujets à de nombreux contacts issus de plusieurs sources, et un corps rigide à l'arrière (12), symbolisant le bloc moteur. Pour représenter l'arrière non déformé du véhicule, le PiBeam est également équipé de deux masses poussantes de 50 kg chacune. Enfin, sur ce modèle, la pièce 16 est rigide et fixe.

La vitesse initiale du PiBeam est de 13  $m.s^{-1}$  suivant  $\overrightarrow{z}$  et l'impacteur est placé à droite : c'est la mission du modèle. Aux tous premiers instants du calcul, la pièce 1 entre en contact avec la pièce 16, fixe. Alors, le modèle commence à se déformer suivant une succession d'évènements menant à son état final (figure 5.3). Nous appelons cette succession d'évènements un scénario de crash. Bien que le type de scénario produit par le PiBeam soit très diérent de celui que l'on peut observer dans un bloc avant, les évènements qui y occurrent sont très semblables : contacts, flambements, compressions et flexions.

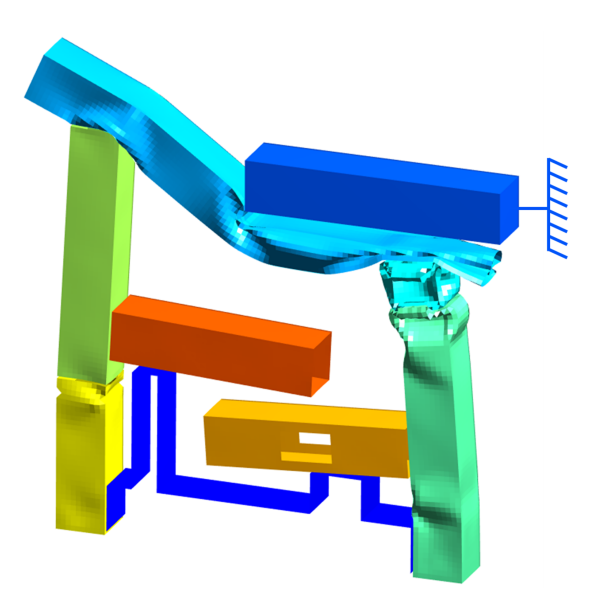

FIGURE 5.3 – Modèle PiBeam après déformation

D'autre part, le modèle du PiBeam est modifiable suivant de nombreux paramètres :

- L'épaisseur des corps creux 1, 2, 3, 4, 5, 6 et 7
- La longueur des corps creux 2, 3, 4 et 5
- La présence ou non de chanfreins ou de trous sur les pièces 2, 3, 4, 5, 6 et 7
- La position et la taille de l'impacteur 16
- La masse poussante

L'ensemble de ces paramètres permet de produire une grande diversité de scénarios de crash. Cette diversité nous permettra entre autres de juger de la robustesse de la méthode CrashScan. En effet, plus elle permet de couvrir de scénarios, plus cette méthode est robuste.

En résumé, nous avons choisi d'utiliser le PiBeam pour développer et tester notre méthode en raison :

- 1. De ses similarités architecturales avec un bloc avant
- 2. Des ressemblances entre les évènements du scénario du PiBeam et ceux du scénario du bloc avant
- 3. De la grande quantité de paramètres modifiables
- 4. De sa petite taille facilitant l'interprétation des causes des évènements et des sources d'erreurs

# 5.1.2 Choix de trois jeux de paramètres pour le PiBeam

En raison de sa vocation à être générique, la méthode présentée dans ce document sera testée avec plusieurs paramétrages de PiBeam différents. Un plan d'expériences complet pour une méthode mature proposerait une série d'essais sur une grande quantité de cas tests. Cependant, la méthode CrashScan n'a pas été éprouvée et corrigée sur la totalité des phénomènes observables lors de la déformation des PiBeams. Par conséquent, elle n'est pas assez mature pour être validée sur des scénarios choisis au hasard. De fait, nous avons choisi d'analyser le comportement des modèles produits par cette méthode sur trois cas d'étude dont les scénarios sont suffisamment distincts pour justifier de la performance de CrashScan. Les figures 5.4, 5.5 et 5.6 présentent la succession des évènements pour ces trois cas d'étude.

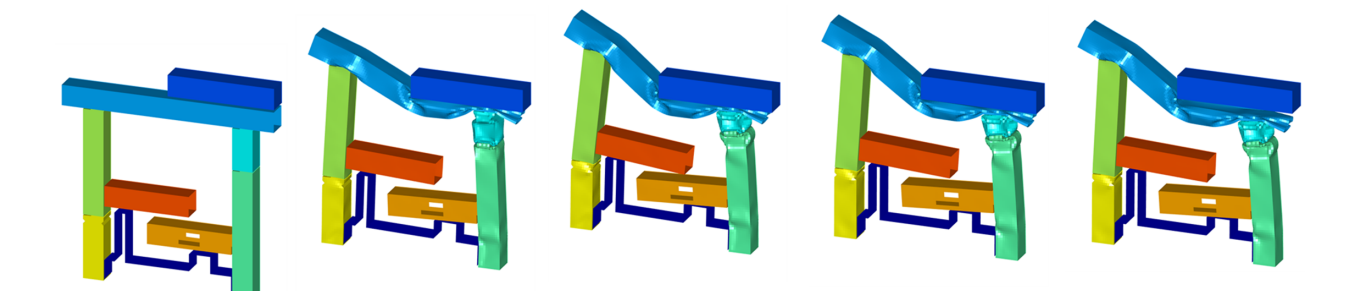

Figure 5.4 Scénario de crash du cas d'étude 1 (chronologie de gauche à droite)

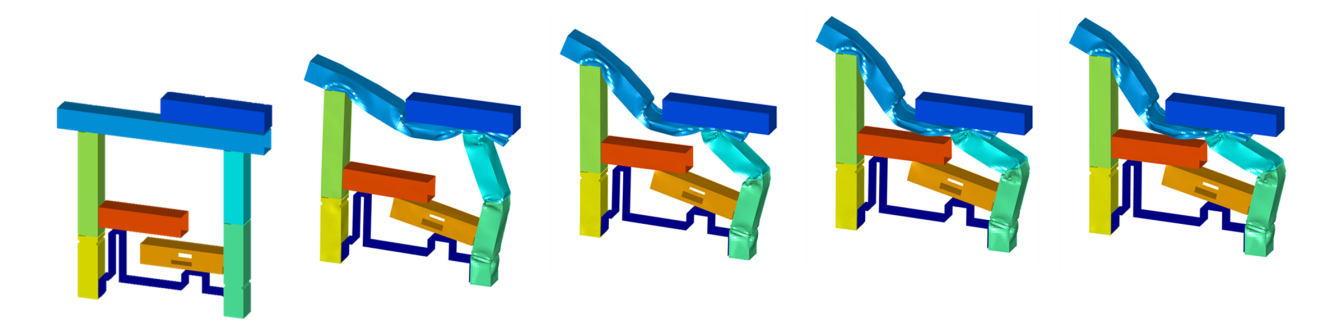

FIGURE 5.5 – Scénario de crash du cas d'étude 2 (chronologie de gauche à droite)

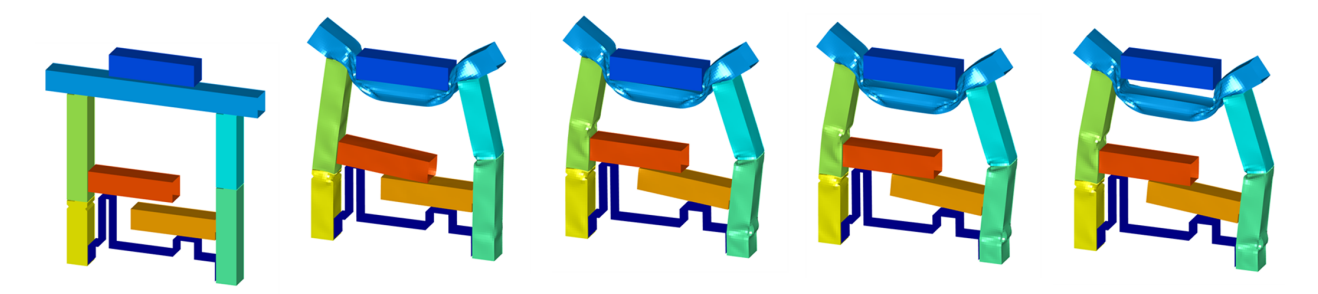

FIGURE 5.6 – Scénario de crash du cas d'étude 3 (chronologie de gauche à droite)

Ces scénarios, que nous décrirons en détail aux sections 5.2, 5.3 et 5.4, sont très diérents. Le premier est essentiellement une compression et une flexion simultanée, le second est essentiellement une succession de flexions et le dernier est essentiellement une succession de flexions dont certaines sont provoquées par des contacts. Cette diversité de phénomènes convient à évaluer la performance du concept proposé par CrashScan. En effet, dans ces simulations, nous retrouvons :

- des non-linéarités liées aux contacts
- des zones de flexion
- des zones de compression
- des zones de flexions et compression

Pour l'ensemble de ces cas tests, les pièces 1, 2, 3, 4, 5, 6 et 7 sont des corps creux en acier de section carrée de  $100 \times 100$  mm. La pièce 12 et l'impacteur sont des corps rigides. Les modèles présentent une symétrie planaire de plan  $(\overrightarrow{y}, \overrightarrow{z})$ . En ce qui concerne les autres paramètres, le tableau 5.1 en dresse un récapitulatif.

| Pièce                   | <b>Epaisseur</b> (mm)    |                          |                          | Longueur (mm)   |             |             | <b>Particularité</b>     |                          |                          |
|-------------------------|--------------------------|--------------------------|--------------------------|-----------------|-------------|-------------|--------------------------|--------------------------|--------------------------|
|                         | Cas 1                    | $\bf Cas\ 2$             | $\cos 3$                 | $\text{Cas } 1$ | $\bf Cas~2$ | $\bf Cas~3$ | $\bf Cas\ 1$             | $\bf Cas 2$              | $\text{Cas } 3$          |
| 1                       | 1,0                      | 1,0                      | 1,2                      | 800             | 800         | 800         | $\overline{\phantom{a}}$ | $\overline{\phantom{a}}$ |                          |
| $\overline{2}$          | 1,0                      | 1,0                      | 1,0                      | 200             | 350         | 350         | $\overline{\phantom{a}}$ | $\overline{\phantom{a}}$ |                          |
| 3                       | 1,0                      | 1,0                      | 1,0                      | 600             | 450         | 450         | $\overline{\phantom{a}}$ | <b>Chanfrein</b>         |                          |
| $\overline{\mathbf{4}}$ | 1,0                      | 1,0                      | 1,0                      | 500             | 500         | 500         | $\overline{\phantom{a}}$ | $\overline{\phantom{a}}$ |                          |
| 5                       | 1,0                      | 1,0                      | 1,0                      | 300             | 300         | 300         | Chanfrein                | Chanfrein                | Chanfrein                |
| 6                       | 1,0                      | 1,0                      | 1,0                      | 400             | 400         | 400         | <b>Trou</b>              | <b>Trou</b>              |                          |
| 7                       | 1,0                      | 1,0                      | 1,0                      | 400             | 400         | 400         | $\overline{\phantom{a}}$ | $\overline{\phantom{a}}$ | $\overline{\phantom{0}}$ |
| 16                      | $\overline{\phantom{a}}$ | $\overline{\phantom{a}}$ | $\overline{\phantom{a}}$ | 500             | 500         | 500         | <b>Droite</b>            | <b>Droite</b>            | <b>Centre</b>            |

Tableau 5.1 Détail des paramètres géométriques des cas d'étude

Dans ce tableau, la colonne « Particularité » permet d'exprimer les paramètres de forme qu'il est possible de modifier sur certaines pièces. Pour les pièces 2, 3, 4 et 5, on pourra ajouter un chanfrein ou trigger. Cet élément permet d'imposer aux déformations de se produire à l'endroit où il est localisé. Pour les pièces 2, 3, 4, 5, 6 et 7, on pourra également ajouter un trou. Cet élément permet d'introduire une importante faiblesse dans la pièce concernée : si cette pièce est sollicitée, elle flambera avec très peu de résistance mécanique au niveau du trou.

Comme on peut le constater sur les figures présentées ci-dessus et le tableau 5.1, la pièce 6 dispose d'un trou sur les cas 1 et 2 et pas sur le cas 3. Sur les cas 1 et 2, la présence de ce trou n'est pas utile. Cependant, sur le cas 3, lors du déroulement du scénario, la pièce 6 et la pièce 12 entrent en contact. Ce contact est tel que la présence du trou sur la pièce 6 implique une importante déformation au niveau du contact : c'est au niveau de la zone de déformations, dont la topologie n'est pas représentée dans les modèles produits par CrashScan, que l'impact se produit. Bien que, à terme, CrashScan ait pour vocation à traiter ce type d'évènement, nous ne le traitons pas dans notre étude. C'est pourquoi nous avons enlevé le trou sur la pièce 6 du cas 3, de façon à ce qu'elle ne se déforme que peu lors de sa rencontre avec la pièce 12.

D'autre part, pour produire ces trois scénarios, très peu de paramètres ont été modiés. Entre les cas 1 et 2, l'élément le plus discriminant est la présence du chanfrein sur la pièce 3. Cette modification de géométrie implique, dans le cas 2, un flambement de la pièce 3 au niveau du chanfrein avant que la pièce 2 ne commence à subir de compression. Ce phénomène implique alors une série d'évènements menant à une déformation finale différente de celle du cas 1.

Entre le cas 3 et les deux autres, l'élément le plus discriminant est la position de l'impacteur, modiant totalement les sollicitations initiales subies par la structures. Alors le scénario du cas 3 est nécessairement original par rapport aux scénarios où l'impacteur est placé à droite.

Dans la suite de ce chapitre, nous utiliserons CrashScan pour identifier des modèles multicorps de substitution des simulations éléments finis de ces cas d'étude avec les paramètres suivants :

- $\rightarrow$  Identification de corps rigides :
	- $NDC = 0.33$  mm : Critère de déformation nodale
	- $GRC = 2 \, mm$ : Critère de déformation globale
	- $LRC = 5$  mm : Critère de déformation locale
	- $q = 25$ : Taille minimale des germes
	- $S = 80$ : Taille minimale des segments
- $\rightarrow$  Identification cinématique :
	- $\delta = 0.95$ : Critère de pureté de translation
	- $\tau = 2.5^{\circ}$ : Critère de rotation
	- $-\mu = 50$ : Nombre d'instants de translation pure pour identifier une translation
	- $\rho = 25$ : Nombre d'instants prélevés pour la position de l'AIR
- $\rightarrow$  Identification mécanique :
	- $\lambda = 0.2$ : Proportion du signal parcouru pour le calcul des premières raideurs

Alors, nous pourrons contrôler la qualité de CrashScan en 3 phases : vérification, correction et validation. Lors de la phase de vérification, nous comparerons les propriétés des modèles produits par CrashScan aux observations faites sur les simulations éléments finis [15]. Puis l'ensemble des dysfonctionnements, s'ils existent et sont issus d'une lacune dans la méthode, seront corrigés à la main lors de la phase de correction. Enfin, nous validerons le modèle multi-corps en comparant son comportement à celui de la simulation éléments finis [15] sur les critères définis à la section 5.1.3.

**Définition 5.1.1.** Vérification : preuve de la conformité du modèle avec ses spécifications

Définition 5.1.2. Validation : preuve que le comportement du modèle est fidèle à la réalité

# 5.1.3 Dénition des moyens de mesures et de comparaison

Une fois que les modèles de substitution ont été construits par CrashScan, il est nécessaire de les comparer à leur référence pour les valider ou non. Cette évaluation doit reposer non seulement sur les critères utilisés par les équipes amont pour pré-dimensionner les véhicules de l'entreprise mais également sur des critères propres à la validation de la méthode. De fait, nous distinguerons deux types de contrôles : ceux réalisés par les équipes amont, s'appuyant sur les critères du projet, et ceux réalisés pour valider les modèles, s'appuyant sur des critères propres à la validation des modèles.

#### Métrique : mesures des critères du projet

Pour rappel, ces critères sont l'enfoncement maximal, les plateaux de pulses, l'OLC et les intrusions.

Comme énoncé à la section 5.1.1, le PiBeam et le bloc avant d'une voiture sont deux systèmes très diérents. Le premier permet de reproduire le minimum d'évènements nécessaires au développement d'une méthode de construction de modèles de substitution. Le second permet d'arrêter une voiture lancée dans un mur à 55 km/h en préservant la santé des occupants du véhicule. Par conséquent, une grande partie de la géométrie d'un bloc avant n'est pas présente sur le PiBeam, y compris les points de mesures de l'enfoncement et des intrusions. En ce sens, nous devons adapter au PiBeam les critères de dimensionnement amont introduits au chapitre 2.

Par analogie, les deux points de pieds milieu qui permettent de déterminer la position du véhicule dans le repère galiléen sont placés au niveau des masses poussantes à l'arrière du PiBeam : on note  $P_d$  le point du côté de l'impacteur et  $P_q$  l'autre point. Par analogie également, le point le plus proche de l'impacteur est utilisé comme point extrême avant du PiBeam : on le note  $P_f$ . Comme le modèle de substitution ne contient que des corps rigides, ce point sera déterminé une fois le modèle multi-corps construit : ce sera le centre de gravité du solide le plus proche de l'impacteur qui sera utilisé comme point extrême avant.

Enfin, sur la figure 5.7, le repère  $\mathcal{R}_{Pi}$  du PiBeam est construit grâce à ces trois points : l'axe  $\vec{z}$  est la direction de mesure de l'enfoncement, l'axe  $\vec{y}$  est l'axe reliant les points équivalents aux pieds milieux et l'axe  $\vec{x}$  est le vecteur complétant cette base.

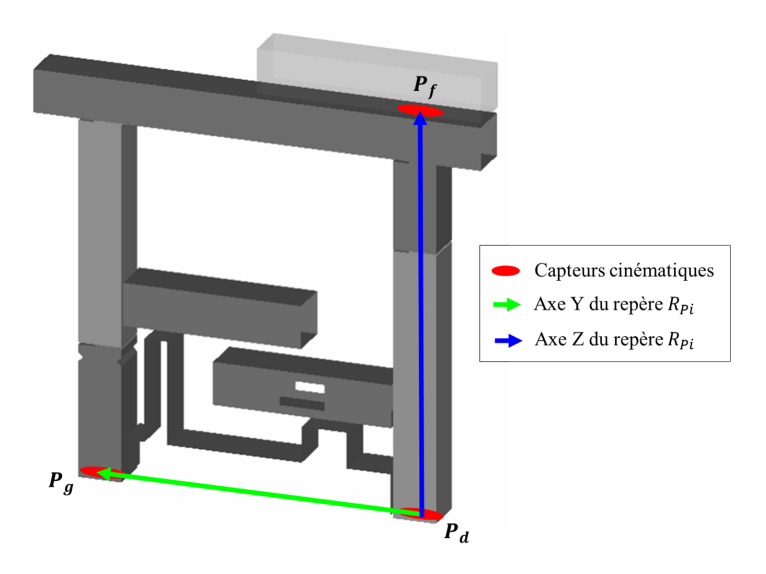

Figure 5.7 Capteurs cinématiques et repère pour le calcul de l'enfoncement

À partir des données extraites de ces nœuds, nous pouvons alors calculer l'enfoncement :

$$
D_z(t) = \frac{1}{2} \left( \boldsymbol{P}_0^{\boldsymbol{P}i}(t) \cdot (\overrightarrow{P_d P_f}(t) + \overrightarrow{P_g P_f}(t)) \right) \cdot \frac{\overrightarrow{P_d P_f}(t)}{\left\| \overrightarrow{P_d P_f}(t) \right\|} \tag{5.1}
$$

avec  $\boldsymbol{P_0^{Pi}}$  $\mathbf{D}_0^{\mathbf{P}i}(t)$  la matrice de passage du repère galiléen au repère du PiBeam à l'instant  $t$ . La vitesse du PiBeam, utilisée pour le calcul de l'OLC, est calculée par la même équation en remplaçant les vecteurs  $\overline{P_dP_f}(t)$  et  $\overline{P_gP_f}(t)$  respectivement par les vitesses des points  $P_d$  et  $P_g$  relevées par mesure directe.

Par ailleurs, comme décrit au chapitre 2, un plateau de pulse est la pente de l'énergie cinétique spécifique prise entre deux niveaux de déformations.

Rappel. L'énergie cinétique spécifique d'un système est son énergie cinétique divisée par sa masse.

Sur un véhicule, nous disposons de trois plateaux. Sur le PiBeam, un seul semble se dégager. Nous choisissons donc de calculer le pulse du PiBeam entre la déformation minimale et la déformation maximale.

Enfin, au chapitre 2, l'OLC est décrit comme la décélération idéale constante vécue par le conducteur pour qu'il s'arrête en 300 mm avec 65 mm de vol libre. Pour le PiBeam, nous calculerons cet OLC avec 50 mm de vol libre et 150 mm de course totale. Ce choix est complètement arbitraire : notre objectif n'est pas de correspondre à un cas réel mais de permettre d'évaluer la sensibilité des critères dimensionnant aux simplications faites pendant l'application de CrashScan. De fait, il suffit de choisir les mêmes valeurs de vol libre et de course pour tous les cas tests pour obtenir un critère de contrôle.

En ce qui concerne les intrusions, nous ne disposons pas d'éléments se déformant à l'arrière du PiBeam. Par conséquent, nous ne pourrons pas les évaluer objectivement sur les PiBeams. Nous pourrons cependant nous en faire une idée grâce à la courbe d'enfoncement.

#### Critères propres à la validation

La méthode CrashScan est une méthode d'identification de propriétés mécaniques de pièces soumises à des déformations plastiques. Elle n'est pas une méthode de réduction de modèles à proprement parler : là où une méthode de réduction permet au modèle réduit de reproduire parfaitement le comportement de sa référence lorsqu'il est paramétré dessus, la méthode CrashScan ne le permet pas. De fait, contrairement à une méthode de réduction classique, elle produira des modèles de substitution dont la réponse générera beaucoup plus d'erreur. Cependant, les modèles produits étant régis par des lois de comportement physiques et performantes, ces modèles seront beaucoup plus robustes aux changements de paramètres que ceux produits par réduction de modèles classique.

Par conséquent, il est nécessaire d'évaluer les résultats des modèles construits par cette méthode avec des critères et des métriques tenant compte de ce fait.

Ainsi, pour évaluer au premier abord la qualité d'un modèle, nous comparerons les scénarios du modèle de substitution et sa référence. Cette comparaison reposera uniquement sur des critères subjectifs : nous ne pourrons que constater la ressemblance des scénarios et identifier les écarts.

D'autre part, un contrôle qualitatif global sur la forme des courbes utilisées par les équipes en amont des projets au regard de la référence nous orira des informations supplémentaires sur la précision de l'approximation.

# 5.1.4 Propriétés communes des modèles multi-corps

Une fois les modèles multi-corps équivalents identiés, nous utilisons le logiciel ADAMS de MSC Softwares pour les concevoir et les évaluer. Cependant, avant de les simuler, il reste certaines propriétés à dénir : les contacts et leur modèle de comportement et les paramètres des modèles de Bouc-Wen utilisés pour reproduire les contraintes cinématiques.

### Lois de contact

Le modèle de comportement que nous utilisons pour représenter le contact est le modèle d'impact disponible dans MSC ADAMS. Le paragraphe qui suit est un extrait de la documentation d'ADAMS [13], traduit de l'anglais vers le français :

La fonction d'IMPACT s'active quand la distance entre les repères I et J devient inférieure à la distance nominale  $x_1$  à savoir, quand deux pièces entrent en contact. Aussi longtemps que la distance entre les repères I et J est supérieure à  $x_1$ ; la force est nulle. Un exemple de ce que l'on peut représenter avec la fonction d'IMPACT est une balle tombant sur le sol. La figure 5.8  $(a)$  montre la longueur nominale  $x_1$  à partir de laquelle la force d'IMPACT s'active. Cette force a deux composantes : une composante ressort ou de raideur et une composante amortisseur ou de viscosité. La composante de raideur est proportionnelle à k et est une fonction de la pénétration du repère I dans le domaine des distances à J inférieures à  $x_1$ . La composante de raideur s'oppose à la pénétration. La composante d'amortissement de cette force est une fonction de la vitesse de pénétration. L'amortissement s'oppose à la direction du mouvement relatif. Pour  $éviter$  une discontinuité de la force d'amortissement pendant le contact, le coefficient d'amortissement est, par définition, une fonction cubique de la pénétration  $(STEP)$  (figure 5.8 (b)). Donc, à pénétration nulle, le coefficient d'amortissement est toujours nul. Il atteint sa valeur maximale  $c_{max}$  lorsque le niveau de pénétration atteint la valeur d.

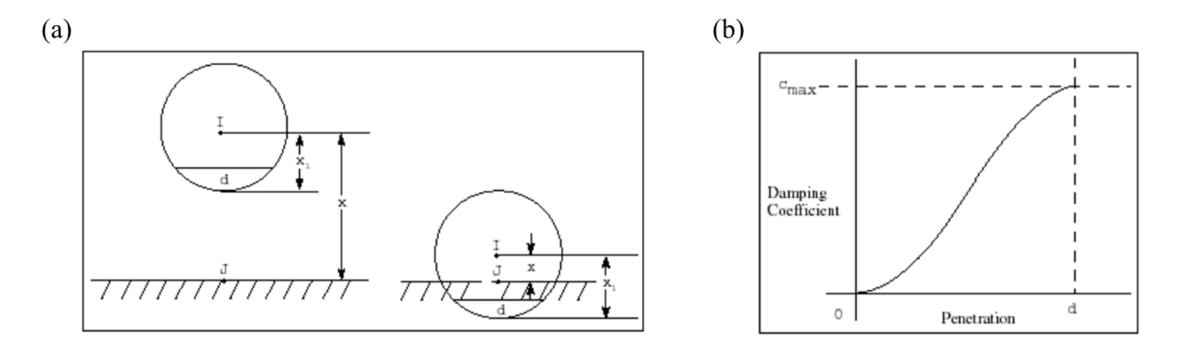

FIGURE  $5.8 - (a)$  Exemple illustrant la fonction d'IMPACT, (b) Coefficient d'amortissement en fonction de la pénétration (fonction ST EP) (source [13])

La fonction équivalente à ce discours est la suivante :

$$
\mathcal{C}(x) = \begin{cases} \max\Big(0, \ k.(x_1 - x)^e - STEP\big(x, \ x_1 - d, \ c_{\text{max}}, \ x_1, \ 0\big).\dot{x}\Big) & : x < x_1 \\ 0 & : x \geq x_1 \end{cases} \tag{5.2}
$$

avec e l'exposant permettant de rendre le ressort non linéaire. e < 1 produira un ressort s'assouplissant avec la pénétration et  $e > 1$  produira un ressort se raidissant avec la pénétration.

Pour nos tests, nous avons choisi  $k = 10^4 \; N/mm^{-1}$ ,  $c_{max} = 100 \; kg.s^{-1}$ ,  $d = 50 \; mm$  et  $e = 1.5$ . La longueur  $x_1$  est une propriété géométrique du solide I. Ce choix nous permet de produire un effort de contact relativement doux et peu énergivore.

Sur l'ensemble des modèles, les contacts seront créés entre les corps rigides susceptibles d'entrer en collision uniquement. Ainsi, on évitera de produire des réactions non attendues par occurrence d'un impact intempestif et non souhaité entre deux corps.

#### Paramètres des modèles de Bouc-Wen perpendiculaires au mouvement

Comme énoncé au chapitre 4, au lieu de représenter les zones de déformations comme des liaisons ou chaînes cinématiques, nous avons choisi de les représenter comme un milieu continu pouvant se déformer suivant les 6 DDL. Parmi ces DDL, les paramètres des modèles de Bouc-Wen de certains ont déjà été identifiés par CrashScan : ce sont les efforts ou moments de réaction produits par la zone de déformations lors de sa ruine, selon la direction de la déformation.

Par contre, les valeurs des paramètres des modèles de Bouc-Wen permettant de contraindre le système tout en lui octroyant la souplesse nécessaire à son fonctionnement n'ont pas été dénis. Ces paramètres ne sont pas identiables directement sur la simulation éléments nis car le niveau de déformations suivant ces DDL est trop faible pour pouvoir dégager une tendance.

Ces paramètres doivent être très élevés au regard de ceux des DDL se déformant mais suffisamment bas pour permettre au système la souplesse nécessaire. Après quelques itérations, nous avons choisi  $K_T$  =  $10^5$   $N . mm^{-1}$  et  $F_T$  =  $2.10^5$   $N$  pour la translation et  $K_R = 10^9$  N.mm.rad<sup>-1</sup> et  $F_R = 2.10^7$  N.mm pour la rotation. Dans les deux cas, nous fixons  $p = 0$ .

#### Ajout d'une contrainte cinématique avec l'impacteur

Au cours de notre étude, nous avons pu constater que le premier solide en contact avec l'impacteur a tendance à tourner suivant l'axe vertical (figure 5.9 (b)). Ce comportement n'est pas constaté sur les simulations éléments finis (figure 5.9 (a)) et perturbe la mesure de l'enfoncement sur les modèles multi-corps.

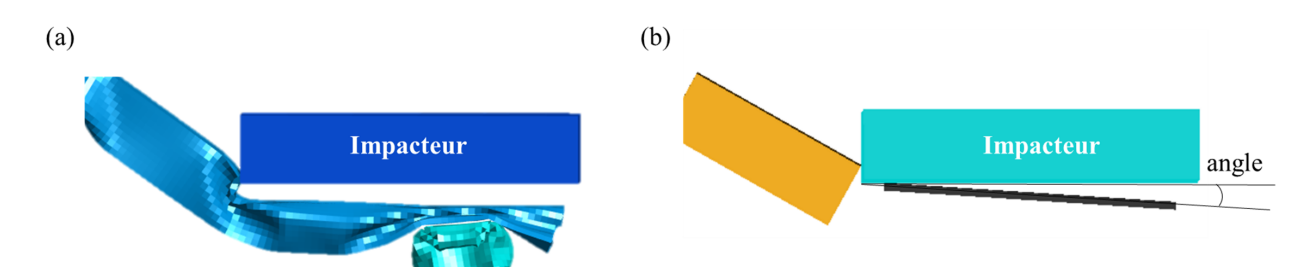

Figure 5.9 Représentation de la rotation par rapport à l'impacteur (b), qui n'est pas observée sur la simulation éléments finis (a)

Il peut être dû à la rigidité infinie du solide concerné ou à l'absence de matière dans les zones de déformations. Le premier cas se produit lorsque le solide concerné prend appui sur un coin de l'impacteur : au lieu de produire une déformation locale dans le modèle multi-corps, cela génère un levier important forçant le solide à tourner. L'absence de matière dans les zones de déformations, quant à elle, implique d'une part un manque d'adhérence à l'impacteur (i.e. moins de frottements que dans la simulations éléments finis). D'autre part, dans les simulations éléments finis, cette matière déformée a tendance à s'enrouler autour de l'impacteur, ce qui implique un couplage plus fort entre le système et l'impacteur que dans la simulation multi-corps de substitution.

Pour éviter ce phénomène, nous ajoutons une contrainte de parallélisme entre l'impacteur et le premier solide à entrer en contact avec lui.

# 5.2 Cas d'étude 1 : Compression à droite

# 5.2.1 Vérication du modèle multi-corps

Le modèle multi-corps obtenu par la méthode CrashScan pour le cas d'étude 1 est présenté sur la figure 5.10.

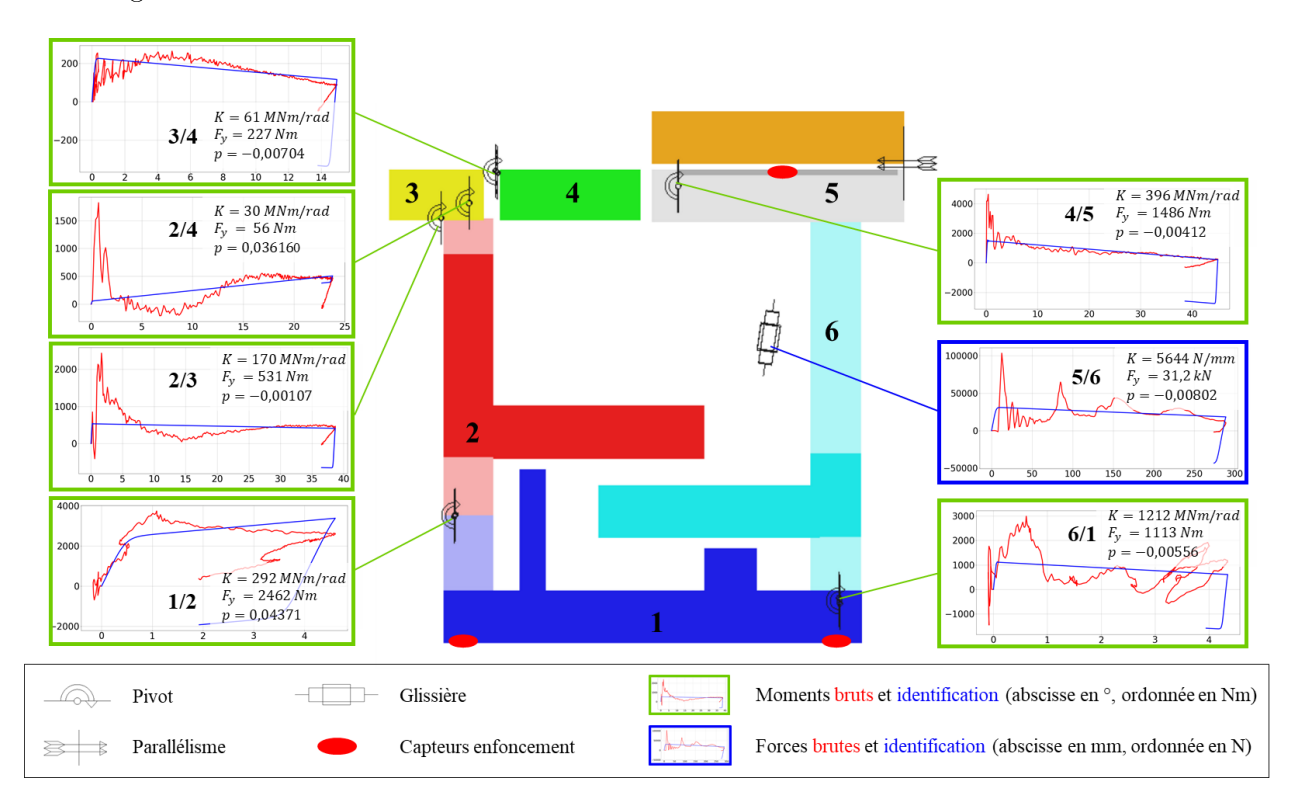

FIGURE 5.10 – Modèle multi-corps identifié sur le cas 1

Sur cette illustration, les parties foncées sont les corps rigides identiés par CrashScan et les parties claires sont leurs prolongements créés pour une meilleure visualisation. Également dans un soucis de lisibilité, les liaisons cinématiques sont représentées pour localiser et orienter les mouvements élémentaires associés aux zones de déformations mais ne sont pas utilisées dans le modèle et sont donc désactivées lors des simulations. Il s'agit d'une relaxation cinématique afin d'éviter les phénomènes de blocages liés au manque de mobilité du mécanisme complet.

Au regard de la simulation éléments finis exhibée à la section 5.1.2 figure 5.4, la topologie visible sur cette gure correspond globalement à celle que nous aurions réalisée à la main : les zones peu déformées identiées et leurs interfaces correspondent à nos observations.

D'autre part, les courbes des efforts (efforts et moments) mesurés directement sur la simulation éléments finis possèdent toutes un pic initial suivi d'une zone d'écrouissage relati-

vement plate et d'un retour élastique. Cette forme est caractéristique des efforts exprimés en fonction des déformations dans la direction principale des déformations. De fait, elle ne peut être obtenue que si le repère de projection des efforts est orienté dans la direction de la déformation et que les moments sont calculés au niveau du centre de rotation. De plus, au regard de la simulation éléments finis, les directions des déformations identifiées entre deux corps peu déformés correspondent à nos observations. Enfin, les ordres de grandeur obtenus pour les efforts seuils (paramètre  $F_y$ ) des modèles de Bouc-Wen associés aux comportements observés sont cohérents pour des corps creux en acier ( $R_e \approx 150 MPa$ ) carrés de  $100 \times 100 mm$ et d'épaisseur 1 mm. Par conséquent, nous en déduisons que le modèle mécanique identifié par CrashScan correspond globalement à celui que nous aurions construit à la main.

Par ailleurs, vérifier que le modèle multi-corps construit correspond localement aux observations ne suffit pas à vérifier qu'il est cohérent avec sa référence. En effet, même si les zones peu déformées et les milieux qui les articulent sont identiés avec justesse, rien ne garantit que le système multi-corps global fonctionne comme sa référence. Alors, avant de comparer les résultats du modèle multi-corps avec ceux de sa référence, nous comparons les états finaux de ces deux simulations pour vérifier le comportement global du modèle de substitution. Ces derniers sont présentés sur la gure 5.11. Les diérences les plus apparentes entre la simulation éléments finis (a) et la simulation multi-corps (b) sont :

- l'orientation du corps rigide 1 (b) par rapport à sa référence (a)
- la déformation totale de la zone entre les corps 4 et 5 (b)
- la position relative du système par rapport à l'impacteur

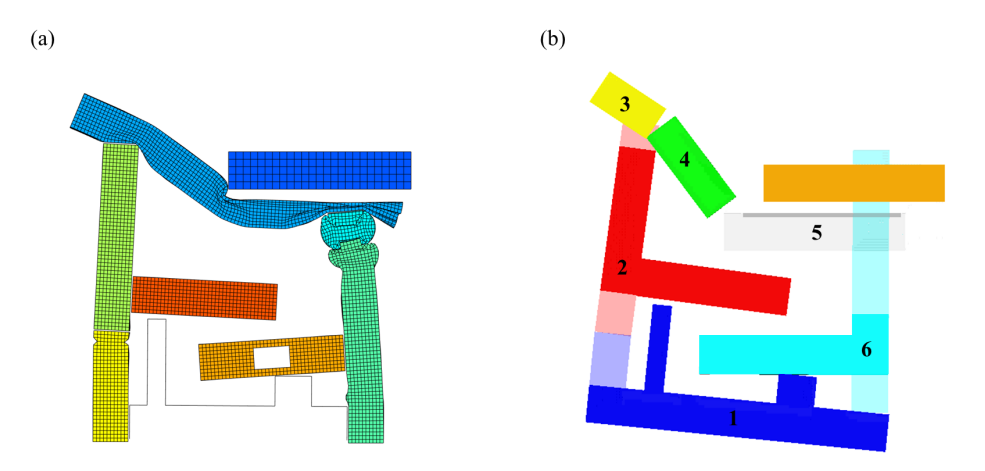

FIGURE  $5.11$  – États finaux de la référence (a) et son modèle multi-corps (b) pour le cas 1

Bien que ces écarts soient visibles à l'oeil nu, nous les considérons comme non bloquant pour la validation du modèle multi-corps avec les critères du projet. En effet, les deux derniers n'ont pas d'impact direct sur les mesures de ces critères et le premier n'a qu'un impact faible : la mesure de l'enfoncement est la distance entre le milieu des deux extrémités du corps 1 (b) et le centre de gravité du corps 5 (b). Par conséquent, du fait de l'opération de moyenne, ce défaut d'orientation n'a qu'un impact mineur sur les résultats obtenus.

En conclusion, CrashScan a produit un modèle multi-corps dont la topologie et la cinématique correspondent à nos observations, dont la rhéologie est cohérente avec la physique et dont l'état final est globalement identique à celui de la simulation éléments finis. Nous considérons donc que le modèle multi-corps construit par CrashScan est vérié. Nous n'apporterons donc aucune correction au modèle identié par la méthode.

# 5.2.2 Validation du modèle multi-corps

À la section précédente, nous avons vérié que le modèle proposé par CrashScan était cohérent avec nos observations et les propriétés mécaniques des milieux étudiés. Puisque ce modèle semble sain au regard de sa référence, nous pouvons analyser les écarts observés entre ce dernier et sa référence sur les critères énoncés à la section 5.1.3.

### Scénarios

Le scénario de la simulation de référence et celui de la simulation multi-corps associée sont exhibés sur la figure 5.12. Sur cette dernière, chaque instant capturé correspond à l'instant où un évènement important se produit sur la simulation éléments finis. Le texte décrit l'évènement associé à cet instant.

Tout d'abord, à l'instant initial, les deux modèles sont lancés à 13 m.s<sup>−1</sup> contre l'impacteur, rigide. Ils le rencontrent tous les deux à  $t = 1$  ms. Nous n'observons pas d'écarts.

 $\mathbf{A} t = \mathbf{8} \, \mathbf{m} \mathbf{s}$ , la pièce 1 arrive en fin de compression sur la simulation éléments finis. A ce même instant, sur la simulation multi-corps, l'extrémité gauche de la pièce cyan est très proche de l'impacteur. Nous en déduisons que la compression de la pièce 1 s'est globalement réalisée au même instant et à la même vitesse sur les deux modèles. La compression de la pièce 2 démarre. Par ailleurs, à cet instant s'initie la flexion entre la pièce 4 et la pièce 5 sur la simulation éléments finis. Cette flexion se produit au même instant mais dans le sens inverse sur la simulation multi-corps. C'est un écart de scénario.

 $\dot{A}$   $t = 22$  ms, la pièce 6 et la pièce 12 entrent en contact. Ce contact provoque un transfert de l'effort fourni par la masse poussante située en haut de la pièce 12 sur la pièce 6. Cette dernière transmet alors un effort plus important à la pièce 3, participant d'autant plus à la compression des pièces 2 et 3. Ces deux évènements sont observables au même instant sur les deux simulations.

 $\tilde{A} t = 46 \ ms$ , les deux modèles ont dissipé la totalité de leur énergie cinétique dans les zones de déformations. Le retour élastique s'enclenche alors. À cet instant de la simulation, la flexion entre la pièce 4 et la pièce 5 est dans le même sens sur les deux modèles.

 $\tilde{\mathrm{A}}~t=80~ms$ , les deux systèmes continuent d'évoluer librement dans l'espace. Leur état final et leur direction sont légèrement différents. Nous considérons cet écart négligeable pour la validation de la méthode.

En conclusion, les deux scénarios sont très similaires. Nous n'observons qu'une seule erreur dans la succession des évènements, à savoir le sens de la flexion entre les pièces 4 et 5. Bien que peu agrant, cet écart est probablement en partie responsable du défaut d'orientation de la pièce 12 et de la flexion trop importante sur la pièce 1, observés sur la fin de la simulation multi-corps.

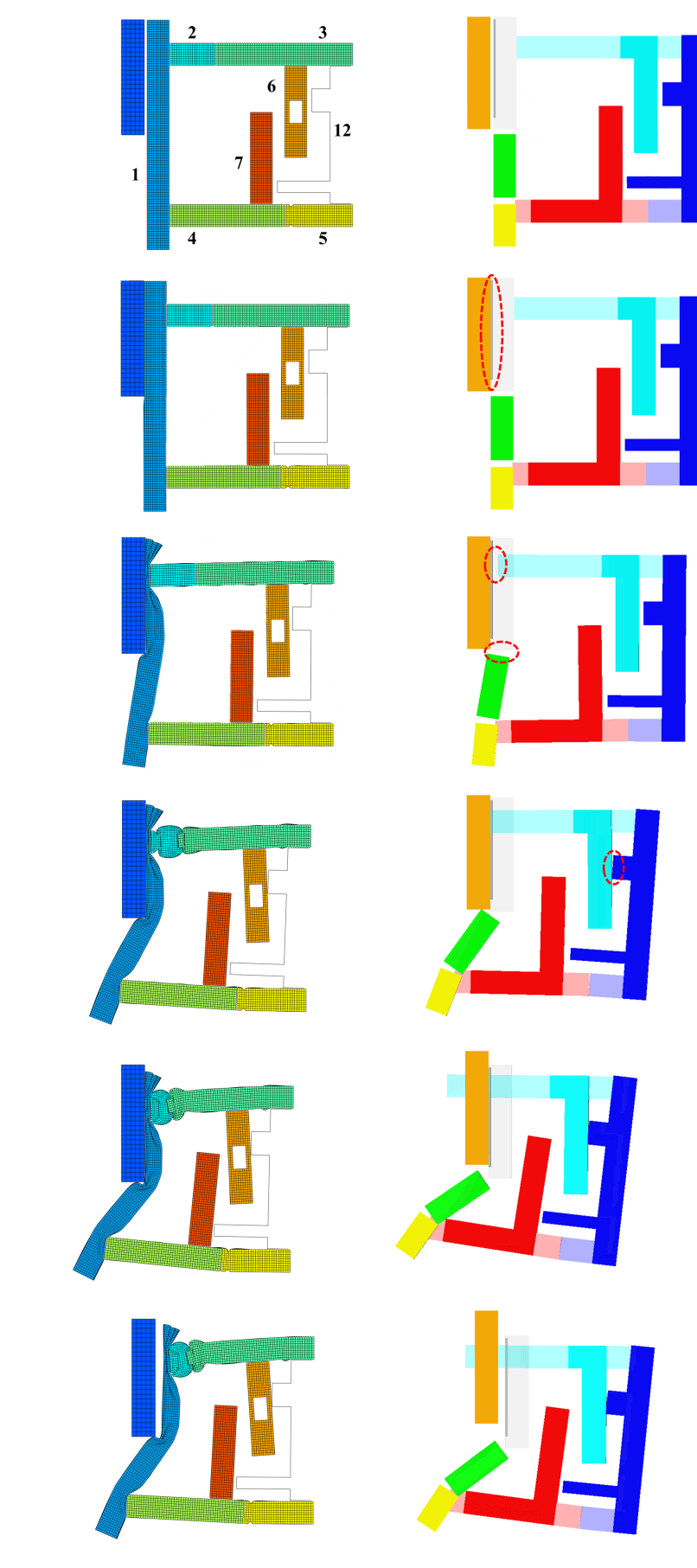

 $t=0$  ms :

Début du calcul : le PiBeam est lancé à 13 $m.s^{-1}$ contre l'impacteur. Le mouvement est orienté de la droite vers la gauche.

### $t=1$  ms :

Début du choc : le PiBeam entre en contact avec l'impacteur et commence à se déformer par compression et flexion de la pièce 1.

### $t = 8 ms$ :

Fin de la compression de la pièce 1 : la pièce 2 commence à subir une compression. La pièce 1 subit toujours une déformation en flexion.

# $t = 22 ms$ :

Contact entre la pièce 12 et la pièce 6 : la pièce 6 prend appui sur la pièce 12. Ce phénomène participe à la compression des pièces 2 et 3.

# $t = 46$  ms :

Arrêt du PiBeam : l'énergie cinétique est intégralement consommée. Le PiBeam entre alors dans la phase de rebond.

 $t = 80$  ms : Instant final : le PiBeam possède une vitesse non nulle allant de la gauche vers la droite.

FIGURE 5.12 – Scénarios éléments finis et multi-corps pour le cas d'étude 1

### Critères du projet

Les résultats obtenus pour les critères du projet sont présentés sur la figure 5.13. Sur cette dernière, nous avons tracé la courbe de l'énergie cinétique spécifique en fonction de l'enfoncement. Elle ne représente pas un critère projet mais est utilisée pour calculer les plateaux de pulse : ce sont les pentes de cette courbe prises entre deux valeurs d'enfoncement. Ici, cette courbe nous permet de constater la pertinence de ne calculer qu'un seul plateau pour le PiBeam : en première approximation, il s'agit d'une droite.

D'autre part, la forme de la courbe de l'enfoncement du modèle multi-corps est très proche de celle de la simulation de référence. L'écart maximal constaté pour ce critère de dimensionnement est de 14 mm, soit une erreur d'environ 4.7% par rapport à l'enfoncement de référence. Nous concluons que le modèle multi-corps est fidèle, pour le cas d'étude 1, pour la valeur de l'enfoncement au cours du temps.

De même, la forme de la courbe de la vitesse du modèle multi-corps est très proche de celle de la simulation de référence. Nous constatons néanmoins que la phase d'arrêt puis de retour élastique est plus douce sur la référence. Bien que cet écart soit visible, au calcul de la valeur de l'OLC, nous obtenons des résultats très proches pour les deux modèles : 21.08 g pour le modèle éléments finis et 20.39 q pour le modèle multi-corps, soit un écart de 3.3%. Au regard de la forme globale des deux courbes et des résultats obtenus pour l'OLC, nous concluons que le modèle multi-corps est fidèle, pour le cas d'étude 1, pour la valeur de la vitesse au cours du temps et la valeur de l'OLC.

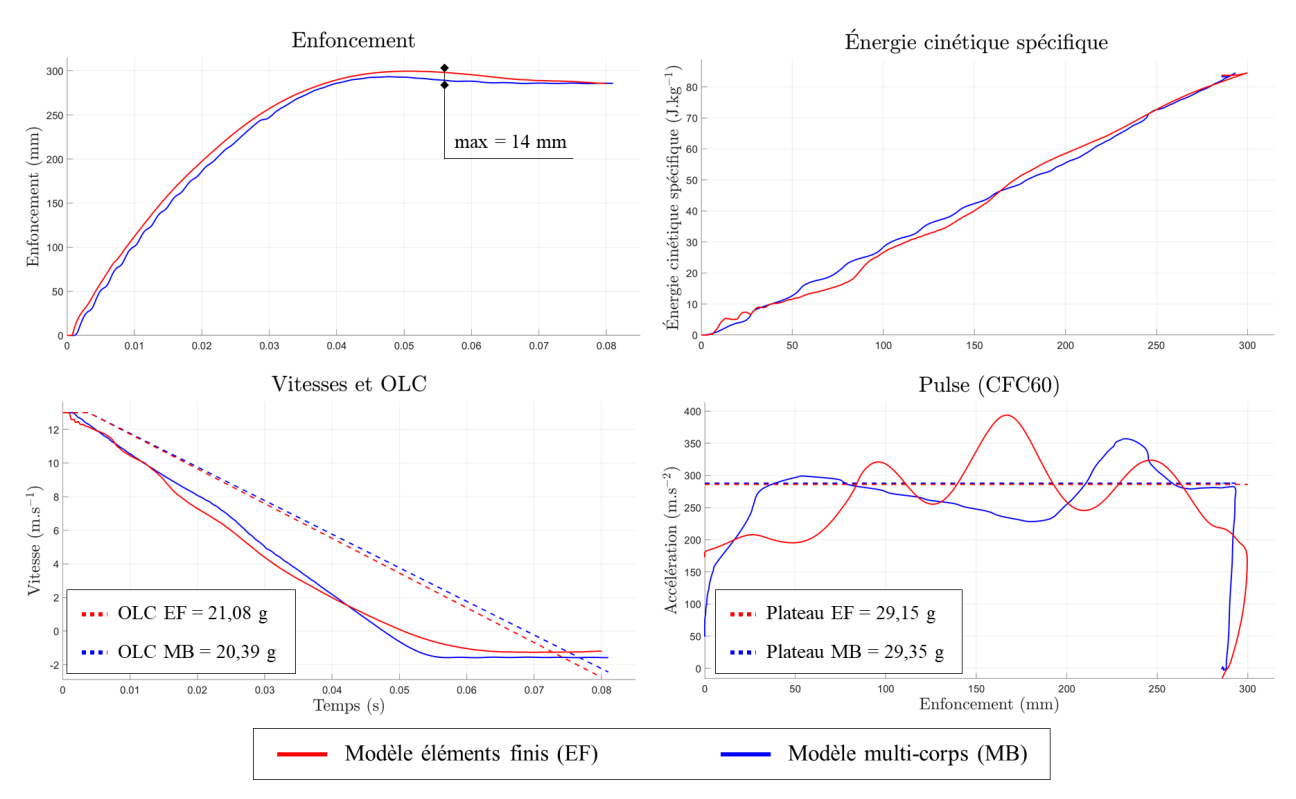

Figure 5.13 Courbes obtenues pour les critères du projet pour le cas d'étude 1

Enfin, les courbes de pulse présentent beaucoup d'écarts : à part entre 250 et 300 mm d'enfoncement, on ne retrouve pas les mêmes fluctuations entre les deux courbes. Ces fluctuations sont caractéristiques des variations d'efforts et de moments générées lors de la plastification des milieux continus du modèle éléments finis. Ce dernier se déforme essentiellement par la compression des pièces  $2$  et  $3$  et la flexion de la pièce  $1$  (figure 5.12). La flexion de la pièce

1 ne présentant pas de grandes fluctuations (figure 5.10, liaison  $4/5$  courbe rouge), c'est la compression des pièces 2 et 3 qui est responsable de ces bosses. Le modèle de Bouc-Wen étant plat dans sa zone d'écrouissage, il ne pourra pas reproduire ces variations pour une zone de déformations. De fait, nous ne retrouvons pas les fluctuations du pulse éléments finis sur celui du modèle multi-corps. Cet écart est en accord avec nos exigences : l'objectif est d'obtenir une valeur de plateau de pulse, pas une courbe complète. Le modèle multi-corps produit un plateau de pulse de 29.35 q et le modèle éléments finis en produit un de 29.15 q. L'écart est de 0.7%. Nous concluons que le modèle multi-corps n'est pas représentatif du pulse mais est dèle à sa référence pour le plateau de pulse, pour le cas 1.

En conclusion, pour le cas 1, la méthode CrashScan a produit un modèle fidèle pour l'ensemble des variables du projet (hors intrusions). Par ailleurs, le modèle multi-corps apporte des informations supplémentaires aux équipes du projet en fournissant des courbes d'enfoncement et de vitesse d'enfoncement dèles à la référence et une courbe de pulse relativement similaire à la référence.

# 5.3 Cas d'étude 2 : Flexions à droite

# 5.3.1 Vérification et correction du modèle multi-corps

Le modèle multi-corps obtenu par la méthode CrashScan pour le cas d'étude 2 est présenté sur la figure 5.14.

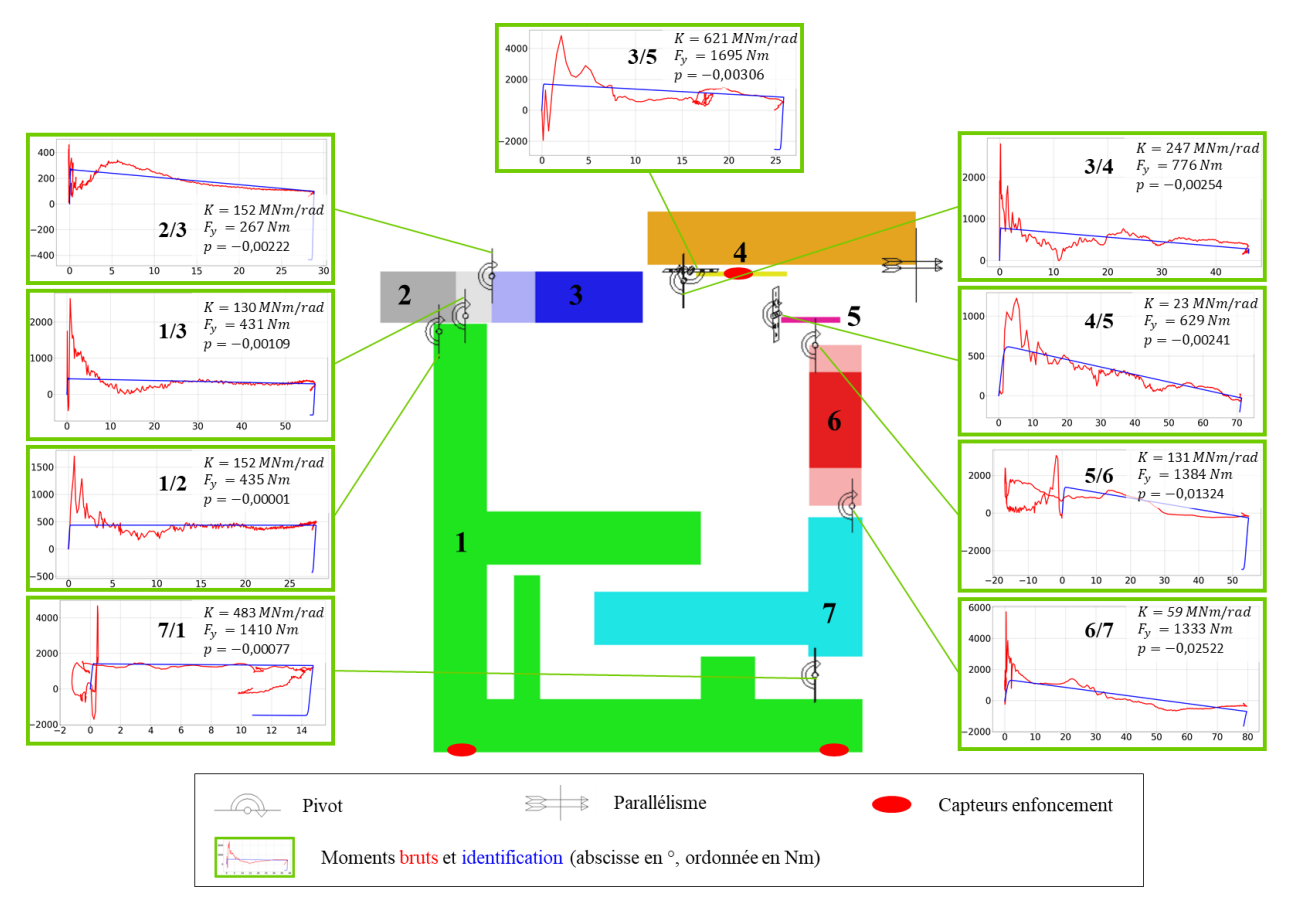

FIGURE 5.14 – Modèle multi-corps identifié sur le cas 2

Sur cette illustration, les parties foncées sont les corps rigides identiés par CrashScan et les parties claires sont leur prolongement créés pour une meilleure visualisation. Également dans un soucis de lisibilité, les liaisons sont représentées pour localiser et orienter les propriétés mécaniques associées aux zones de déformations mais ne sont pas utilisées dans le modèle et sont donc désactivées lors des simulations.

Comme pour le cas d'étude 1, au regard de la simulation éléments finis exhibée à la section 5.1.2 figure 5.5, la topologie identifiée par CrashScan est en accord avec nos observations. De même, au vu de la forme des courbes des efforts et moments, la rhéologie identifiée est en accord avec nos attentes.

Cependant, en ce qui concerne la cinématique, nous observons une translation entre les corps 4 et 5 et une translation entre les corps 1 et 7. La première translation est détectée sur une dizaine de pas de temps, avec le critère  $\delta$  présenté à la section 4.2.2, et la seconde n'est pas détectée tant elle dure peu de temps. La quantité d'instants où ces translations sont détectées est donc insuffisante pour que CrashScan puisse les capter. Si nous changeons la valeur du seuil  $\mu$  du nombre de pas de temps minimal requis pour qu'une translation soit détectée de 50 à 5, alors de nombreuses rotations pures ne seront plus captées comme telles. Alors, la faible quantité de pas de temps où la translation aura lieu ne suffira pas à identifier un modèle de Bouc-Wen stable et les modèles construits par CrashScan ne fonctionneront pas. Par conséquent, nous choisissons de conserver le critère  $\mu$  à 50 et d'identifier et d'implémenter à la main la rhéologie de ces deux translations.

Une fois ce point corrigé, nous disposons d'un modèle multi-corps en accord avec nos observations. Comme pour le cas d'étude 1, vérier que le modèle multi-corps construit correspond localement aux observations ne suffit pas à vérifier qu'il est cohérent avec sa référence. Alors, avant d'analyser les résultats, nous comparons les états finaux de ces deux simulations pour vérifier le comportement global du modèle de substitution. Ces derniers sont présentés sur la figure 5.15.

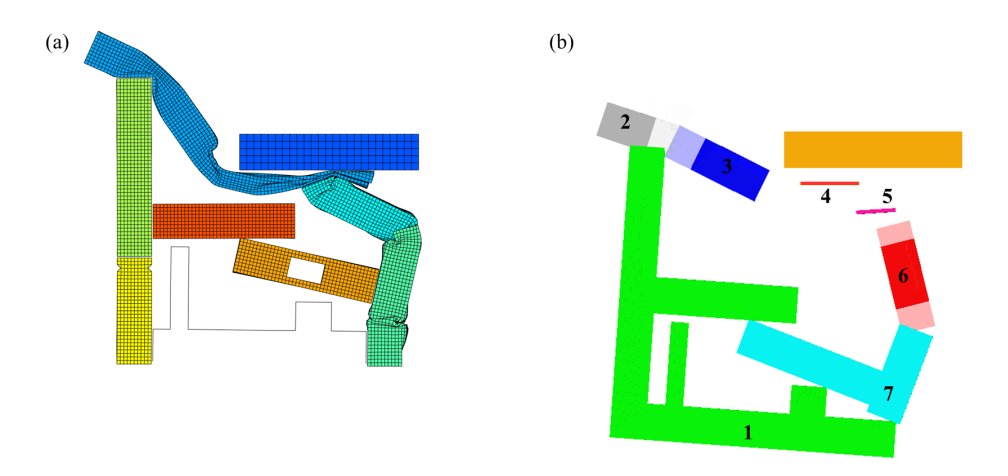

FIGURE 5.15 – États finaux de la référence (a) et son modèle multi-corps (b) pour le cas 2

Sur cette figure, nous pouvons constater que les déformations finales des deux modèles sont très diérentes. Notamment, la zone entre 4 et 5, pour laquelle nous avions ajouté une rhéologie de translation, ne s'est pas déformée en translation. Cela vient du fait que cette zone relie 3 corps différents :  $4/5$ ,  $3/5$  et  $3/4$ . Dans l'ensemble de ces « liaisons », une rhéologie est présente sur les 6 DDL :

- 3/5 dispose d'une rhéologie de flexion sur son axe de rotation et 5 rhéologie de corps presque indéformables sur les autres DDL

- 3/4 dispose d'une rhéologie de flexion sur son axe de rotation et 5 rhéologie de corps presque indéformables sur les autres DDL
- $4/5$  dispose d'une rhéologie de flexion sur son axe de rotation, une rhéologie de compression sur son axe  $\vec{x}$  et 4 rhéologie de corps presque indéformables sur les autres DDL

5 étant retenu par la liaison 3/5, il ne pourra pas translater suivant l'axe  $\overrightarrow{x}$  de la liaison  $4/5$ . En effet, le mouvement de 5 par rapport à 4 est également contraint par le mouvement de 5 par rapport à 3. Les translations entre 5 et 3 étant presque intégralement bloquées, le corps 5 ne peut presque pas se déplacer en translation par rapport à 4. Pour éviter ce phénomène, nous supprimons la rhéologie en translation de la zone reliant 3 à 5. Par conséquent, le torseur des actions mécaniques de 3/5, calculé en son centre de rotation dans son repère, devient alors :

$$
\{\mathcal{V}\}_{3/5} = \begin{Bmatrix} 0 & R_x \\ 0 & R_y \\ T_z & f(\alpha_z) \end{Bmatrix}_{3/5}
$$
 (5.3)

avec  $f(\alpha_z)$  la fonction de flexion associée à la déformation angulaire  $\alpha_z$  observée sur la simulation éléments finis et  $T_z$ ,  $R_x$  et  $R_y$  les fonctions de rigidité associées aux DDL bloqués. Par cette modification, le corps 3 n'est plus retenu par 5 mais l'est toujours par 4. Ainsi, le corps 3 conserve les contraintes requises pour rester lié au système.

Afin de vérifier le modèle ainsi modifié, nous exécutons une nouvelle simulation dont nous comparons l'état final avec la référence. La figure 5.16 présente les résultats obtenus avec ces modifications.

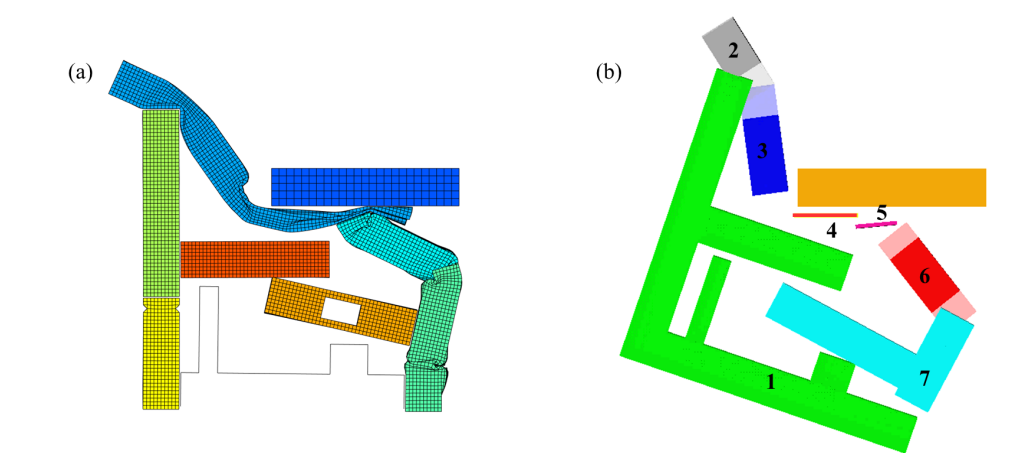

FIGURE  $5.16$  – États finaux de la référence (a) et du modèle corrigé (b) pour le cas 2

Sur cette figure, les deux systèmes ont quasiment la même forme à l'instant final. La diérence majeure réside dans l'orientation du modèle multi-corps par rapport à l'impacteur : le système a tendance à tourner autour de l'impacteur. Nous n'observons pas ce phénomène dans la simulation éléments finis mais il ne perturbe pas les mesures d'enfoncement, vitesse, OLC et pulse. Par conséquent, nous considérons le modèle multi-corps créé par CrashScan comme vérié.

# 5.3.2 Validation du modèle multi-corps

À la section précédente, nous avons vérié que le modèle proposé par CrashScan était cohérent avec nos observations et les propriétés mécaniques des milieux étudiés. Puisque ce modèle semble sain au regard de sa référence, nous pouvons analyser les écarts observés entre ce dernier et sa référence sur les critères énoncés à la section 5.1.3.

### Scénarios

Le scénario de la simulation de référence et celui de la simulation multi-corps associée sont exhibés sur la figure 5.17. Sur cette dernière, chaque instant capturé correspond à l'instant où un évènement important se produit sur la simulation éléments finis. Le texte décrit l'évènement associé à cet instant.

Tout d'abord, à l'instant initial, les deux modèles sont lancés à 13 m.s<sup>−1</sup> contre l'impacteur, rigide. Ils le rencontrent tous les deux à  $t = 1$  ms. Nous n'observons pas d'écarts.

 $\mathbf{A} t = \mathbf{8} \, \mathbf{m} \mathbf{s}$ , la pièce 1 arrive en fin de compression sur la simulation éléments finis. Au même instant, la zone équivalente sur le modèle multi-corps (liaison 4/5) est intégralement consommée. Au bout de 8 ms de calcul, nous ne constatons donc pas d'écart entre les scénarios.

 $\mathbf{\hat{A}} \; t = 10 \; ms$ , la pièce 6 et la pièce 12 entrent en contact. Ce phénomène participe à la flexion de la pièce 2 par rapport à la pièce 3. Ce contact est absent de la simulation multi-corps. C'est un écart de scénarios.

 $\AA~t=16~ms$ , la pièce 6 entre en contact avec la pièce 7. Alors, la pièce 6 se retrouve bloquée entre les pièces 12 et 7. Ce phénomène empêche alors à la pièce 3 de se déformer trop fortement en flexion tout en encourageant fortement la flexion de la pièce 2 par rapport à la pièce 3. Ce phénomène est également observable à cet instant sur la simulation multi-corps.

 $\mathbf{\hat{A}} \; t = 64 \; ms$ , les deux systèmes ont dissipé la totalité de leur énergie cinétique et entament la phase de rebond. Hormis un défaut d'orientation du modèle multi-corps par rapport à l'impacteur, l'état des deux systèmes est très similaire. On remarquera néanmoins l'écart de position corps du cyan du modèle multi-corps par rapport à celle de la pièce 6 du modèle éléments finis. De même, le corps correspondant au milieu de la pièce 1 (bleu marine) a plus tourné dans le modèle multi-corps que sur la référence. Nous considérons ces écarts comme non clivant.

En conclusion, les deux scénarios sont très similaires. Nous n'observons qu'une seule erreur dans la succession des évènements, à savoir l'absence du contact à  $t = 16$  ms, et quelques erreurs de positionnement que nous négligerons.

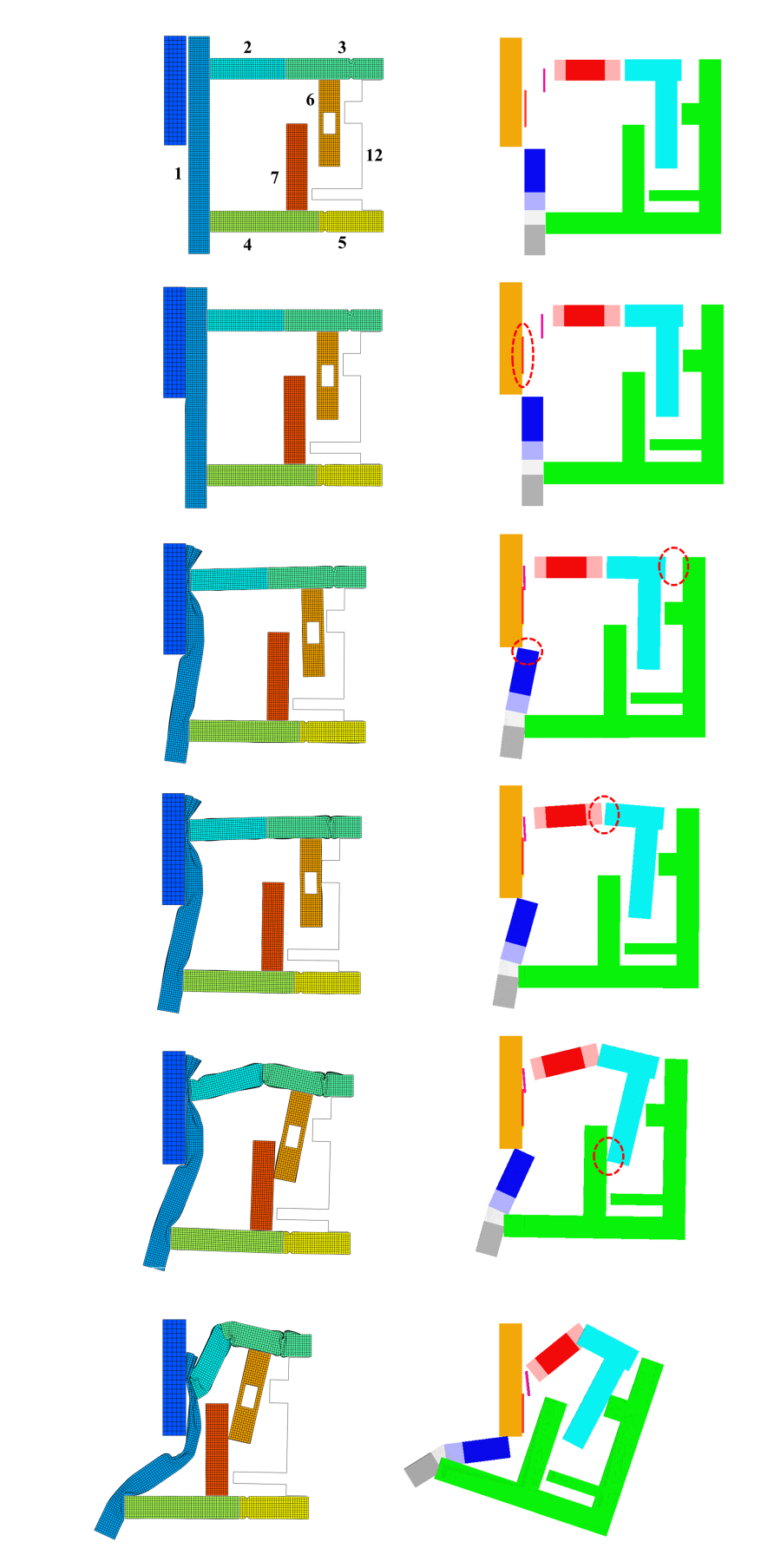

 $t=0$  ms :

Début du calcul : le PiBeam est lancé à 13 $m.s^{-1}$ contre l'impacteur. Le mouvement est orienté de la droite vers la gauche.

# $t=1$  ms :

Début du choc : le PiBeam entre en contact avec l'impacteur et commence à se déformer par compression et flexion de la pièce 1.

# $t = 8 ms$ :

Fin de la compression de la pièce 1 : la pièce 3 commence à subir une compression au niveau du chanfrein. La pièce 1 subit toujours une déformation en flexion.

# $t = 10$  ms :

Contact entre la pièce 12 et la pièce 6. Ce phénomène participe à la flexion entre les pièces 2 et 3. Contact absent sur le modèle multi-corps.

# $t=16$  ms :

Contact entre la pièce 6 et la pièce 7 : bloque la pièce 6 et empêche une trop forte déformation de la pièce 3 en flexion. Provoque une importante flexion entre les pièces 2 et 3.

# $t = 64$  ms :

Arrêt du PiBeam : l'énergie cinétique est intégralement consommée. Le PiBeam entre alors dans la phase de rebond.

FIGURE 5.17 – Scénarios éléments finis et multi-corps pour le cas d'étude 2

### Critères du projet

Les résultats obtenus pour les critères du projet sont présentés sur la figure 5.18. Comme pour le cas d'étude 1, nous avons tracé la courbe de l'énergie cinétique spécifique en fonction de l'enfoncement. Comme pour le cas 1, cette courbe nous permet de constater la pertinence de ne calculer qu'un seul plateau pour le PiBeam : en première approximation, il s'agit d'une droite.

D'autre part, la forme de la courbe de l'enfoncement du modèle multi-corps est très proche de celle de la simulation de référence. L'écart maximal constaté pour ce critère de dimensionnement est de 20 mm, soit une erreur d'environ 5.1% par rapport à l'enfoncement de référence. Nous concluons que le modèle multi-corps est dèle, pour le cas d'étude 2, pour la valeur de l'enfoncement au cours du temps.

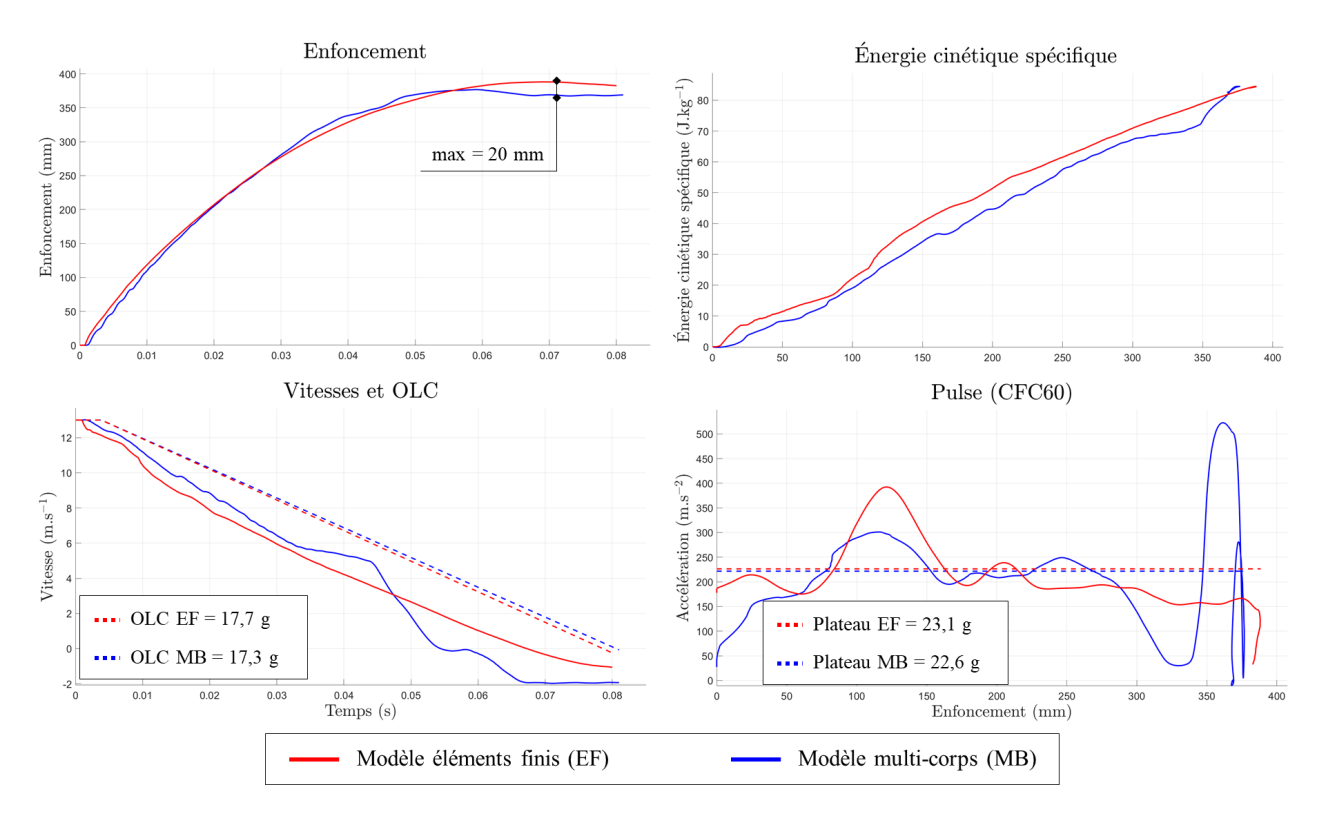

Figure 5.18 Courbes obtenues pour les critères du projet pour le cas d'étude 2

Par ailleurs, la forme de la courbe de la vitesse du modèle multi-corps est assez similaire à celle de la simulation de référence. Nous constatons néanmoins deux diérences majeures : vers 0.045 s et 0.06 s, la vitesse du modèle multi-corps chute fortement tandis que la vitesse de la référence reste lisse.

La première cassure s'explique par l'enroulement du modèle multi-corps autour de l'impacteur. Au moment où ce dernier entame sa rotation (non observée sur la référence), le capteur d'enfoncement situé à l'arrière du modèle du côté de l'impacteur est bloqué en translation et entame une rotation. Alors, la vitesse de ce capteur diminue fortement et cette brisure en est la conséquence.

La seconde cassure correspond à l'arrêt brutal du modèle multi-corps avant son retour élastique. Le modèle de référence ne voit pas la même décélération en raison de la déformabilité de l'ensemble de ses objets : au lieu d'exercer un effort sur un corps rigide indéformable, la masse poussante exerce des efforts sur un ensemble d'éléments déformables permettant au système de référence de ne pas subir d'arrêt brutal. Le même phénomène, moins violent, est observable sur le cas d'étude 1 : la phase d'arrêt est plus abrupte sur le modèle multi-corps.

Cependant, malgré ces constats, les deux courbes ont la même tendance et nous calculons un OLC de 17.7 g pour le modèle de référence et de 17.3 g pour le modèle multi-corps, soit un écart de 2.3%. Au regard de la forme globale des deux courbes et des résultats obtenus pour l'OLC, nous concluons que le modèle multi-corps produit une bonne approximation de la vitesse au cours du temps et est dèle pour l'OLC, pour le cas d'étude 2.

Enfin, les courbes de pulse sont très similaires : les bosses ont globalement lieu aux mêmes niveaux d'enfoncement et sont globalement de même amplitude. On notera néanmoins une importante différence sur la fin de la simulation, à partir de 300 mm d'enfoncement. Elle correspond aux deux cassures observées sur la courbe de vitesse.

Ce niveau de corrélation entre ces deux courbes s'explique par l'absence de creux et de bosses sur les signaux des efforts et moments mesurés sur la simulation éléments finis (figure 5.14) : la rhéologie mesurée dans ces milieux n'est que peu biaisée par les modèles de Bouc-Wen, plats. En d'autres termes, la bonne corrélation des modèles de Bouc-Wen avec les moments en fonction des déformations angulaires permet au modèle multi-corps de produire une courbe de pulse assez dèle à la réalité. Cette courbe sera représentative de la succession des évènements dans la simulation et non plus des oscillations provoquées par la compression d'une poutre (cas d'étude 1). En ce qui concerne les plateaux de pulse, le modèle multi-corps en produit un à 22.6 g et la référence en produit un à 23.1 g, soit un écart de 2.2%. Nous concluons que le modèle multi-corps produit une bonne approximation pour la courbe de pulse et est dèle pour le calcul des plateaux de pulse, pour le cas d'étude 2.

En conclusion, pour le cas 2, la méthode CrashScan a produit un modèle fidèle pour l'ensemble des variables du projet (hors intrusions). Par ailleurs, le modèle multi-corps apporte des informations supplémentaires aux équipes du projet en fournissant une courbe d'enfoncement dèle à la référence et des courbes de vitesse d'enfoncement et de pulse relativement similaires à la référence.

# 5.4 Cas d'étude 3 : Impacteur central

# 5.4.1 Vérification et correction du modèle multi-corps

Le modèle multi-corps obtenu par la méthode CrashScan pour le cas d'étude 3 est présenté sur la gure 5.19. Sur cette illustration, les parties foncées sont les corps rigides identiés par CrashScan et les parties claires sont leur prolongement créés pour une meilleure visualisation. Également dans un soucis de lisibilité, les liaisons sont représentées pour localiser et orienter les propriétés mécaniques associées aux zones de déformations mais ne sont pas utilisées dans le modèle et sont donc désactivées lors des simulations.

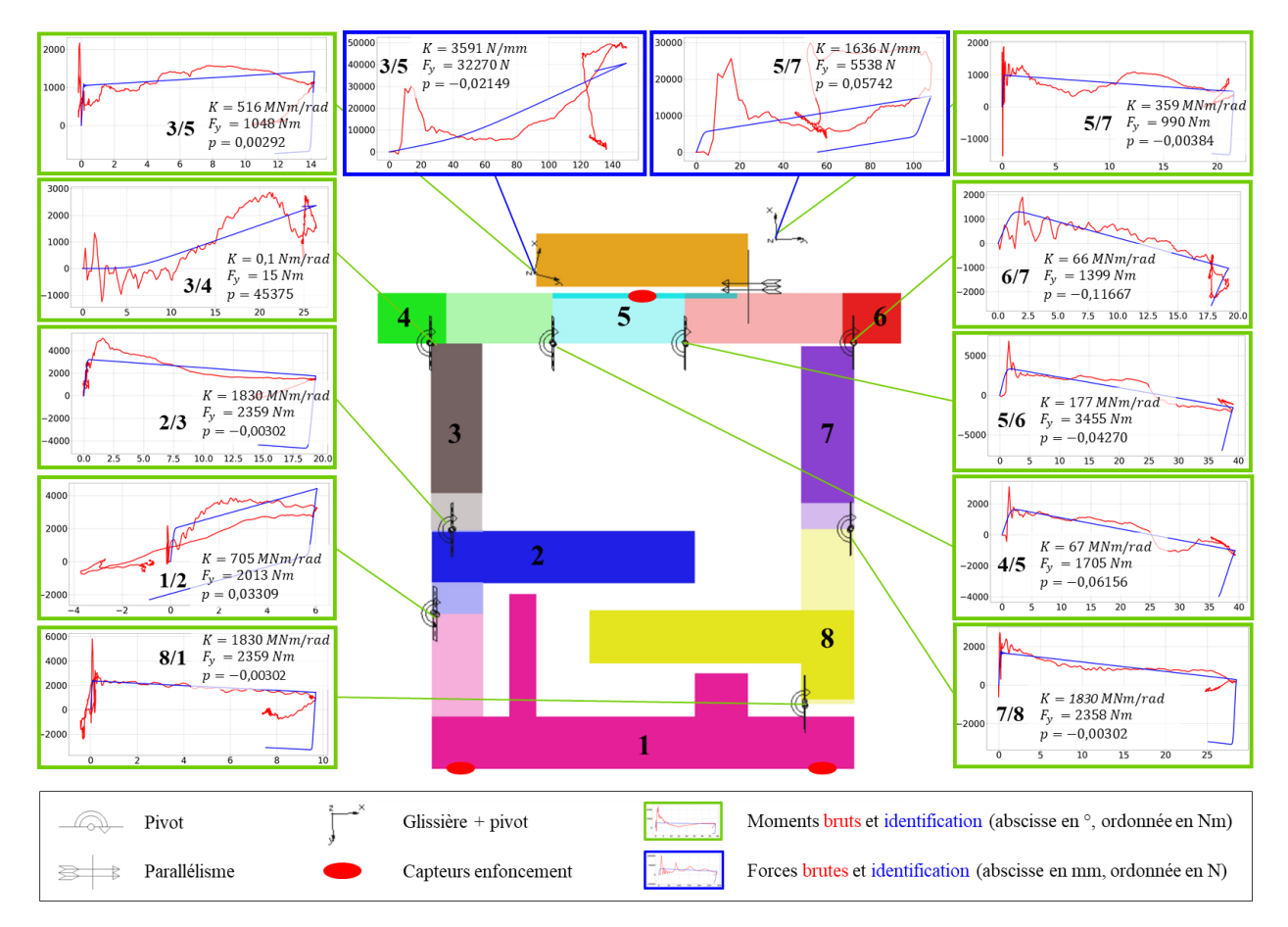

FIGURE 5.19 – Modèle multi-corps identifié sur le cas 3

Comme pour les cas d'étude 1 et 2, au regard de la simulation éléments finis exhibée à la section 5.1.2 figure 5.6, la topologie identifiée par CrashScan est en accord avec nos observations. De même, comme pour le cas d'étude 1, la cinématique identiée est en accord avec nos observations.

Cependant, en ce qui concerne la rhéologie, nous constatons la présence de certaines courbes à la forme inattendue : les moments générés par  $3/4$  et par  $6/7$  et les efforts générés par 3/5 et par 5/7. Bien que la forme des courbes prélevées pour ces champs ne corresponde pas à celle d'une rhéologie de déformation plastique d'un corps creux, nous choisissons de conserver les modèles identifiés. En effet, les modèles de Bouc-Wen sont identifiés pour dissiper la même quantité d'énergie que leur référence : pour le niveau de déformation finale obtenu sur une zone de déformations de la référence, le modèle de Bouc-Wen équivalent aura dissipé la même quantité d'énergie cinétique, à l'erreur près.

Nous considérons donc que le modèle mécanique identié par CrashScan correspond à nos attentes. Alors, nous disposons d'un modèle multi-corps en accord avec nos observations. Cependant, vérifier que ce modèle correspond localement aux observations ne suffit pas à vérifier qu'il est cohérent avec sa référence. En effet, même si les zones peu déformées et les milieux qui les articulent sont identiés avec justesse, rien ne garantit que le système multi-corps entier fonctionne comme sa référence. Alors, avant de comparer les résultats du modèle multi-corps avec ceux de sa référence, nous comparons les états finaux de ces deux simulations pour vérifier le comportement global du modèle de substitution. Ces derniers sont présentés sur la figure 5.20.

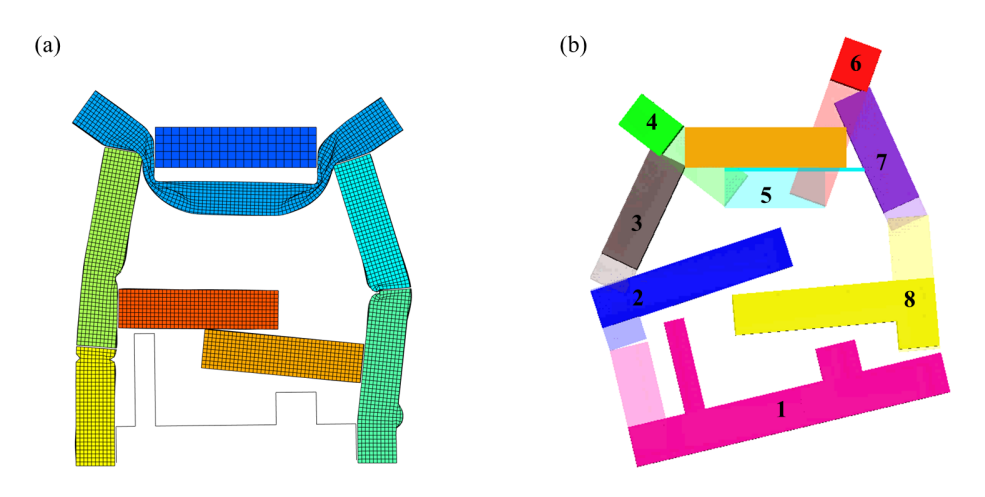

FIGURE  $5.20 - États finaux de la référence (a) et son modèle multi-corps (b) pour le cas 3$ 

Sur cette figure, nous pouvons constater que les déformations finales des deux modèles sont assez diérentes. Les corps 6 et 7 ont trop avancé par rapport à l'impacteur, la zone 2/3 est trop déformée et le système n'a pas encore commencé à rebondir sur l'impacteur. La cause principale de ces diérences est le retard de prise d'appui du corps 7 sur l'impacteur. La figure 5.21 illustre ce phénomène. À  $t = 20$  ms, la compression de la pièce 1 par la pièce 2 est maximale (b). Alors, la pièce 2 prend appui sur l'impacteur, ce qui provoque une instabilité au niveau de la connexion entre les pièces 2 et 3. Alors cette connexion subit une flexion très rapide menant au contact entre les pièces 6 et 7 et à la succession d'évènements qui suit.

Cette prise d'appui n'apparaît qu'à  $t = 25$  ms sur le modèle multi-corps. Ce retard produit un scénario très diérent de la référence. Ce délai s'explique par l'absence de matière dans les zones de déformations du modèle multi-corps : l'information de la plastication maximale admissible par une zone de déformations n'est pas contenue dans ces modèles.

En ce sens, nous apportons une correction manuelle sur la géométrie du corps 7 du modèle multi-corps : il est épaissi de 30 mm vers l'intérieur du PiBeam (figure 5.22 (b)). Nous aurions pu effectuer le même correctif pour le corps 3 mais notre objectif étant d'apporter le moins de correction possible, nous nous en sommes abstenus.

Les états finaux obtenus avec la modification de la géométrie de la pièce 7 sont visibles sur la figure 5.22.

Sur cette figure, nous observons toujours que les pièces 6 et 7 ont trop avancé par rapport à l'impacteur et que la zone 2/3 s'est trop déformée. Cependant, ces diérences sont minimes au regard de celles que nous constations sur la figure 5.20. Ainsi, nous considérons que le modèle multi-corps est vérié pour le cas d'étude 3.

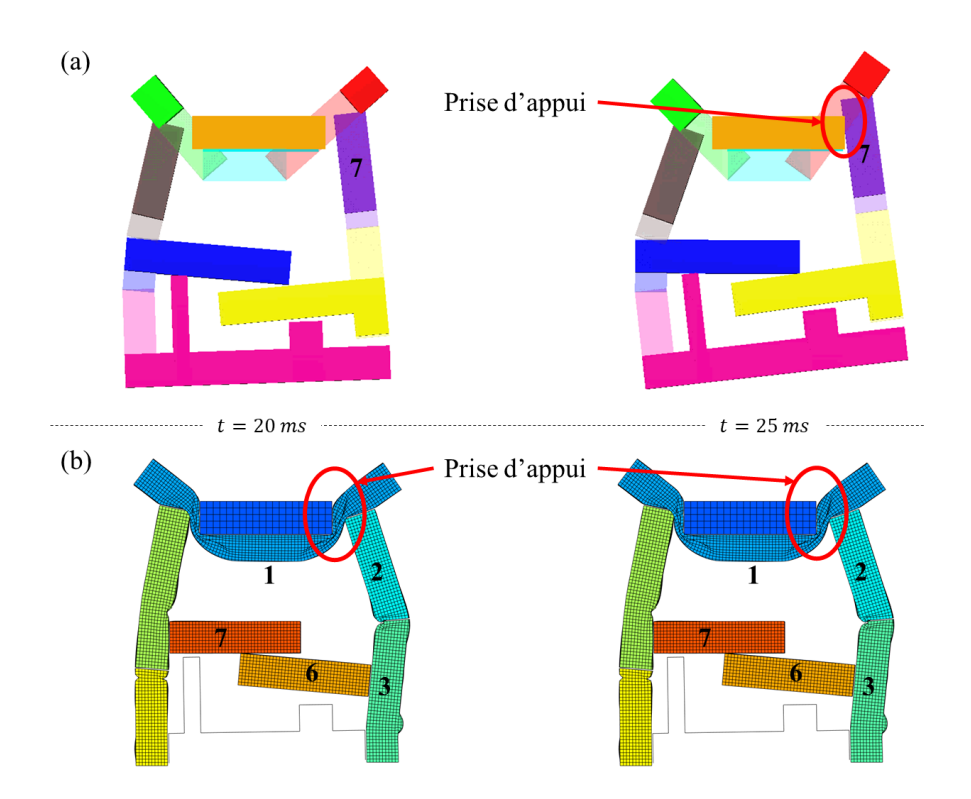

Figure 5.21 Prise d'appui du modèle multi-corps (a) en retard sur la référence (b)

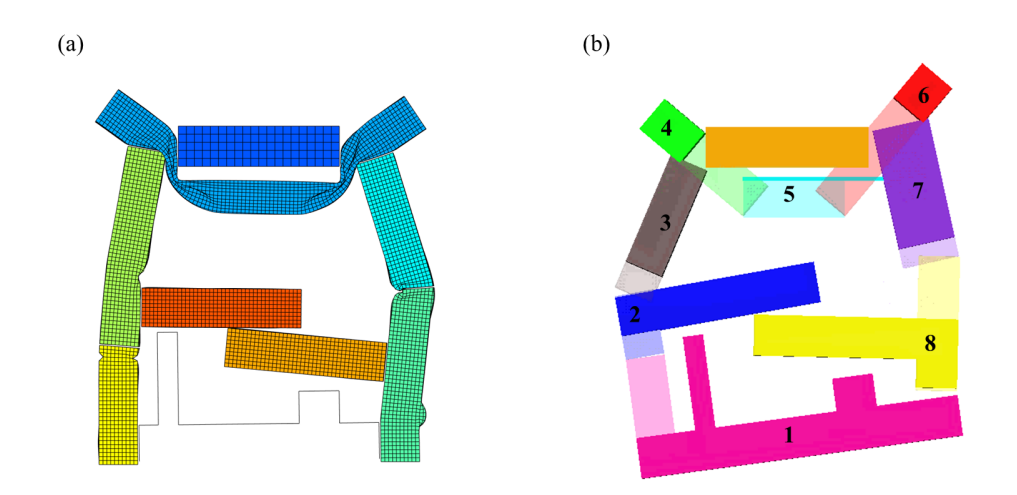

FIGURE 5.22 – États finaux de la référence (a) et du modèle corrigé (b) pour le cas 3

# 5.4.2 Validation du modèle multi-corps

À la section précédente, nous avons vérié que le modèle proposé par CrashScan était cohérent avec nos observations et les propriétés mécaniques des milieux étudiés. Puisque ce modèle semble sain au regard de sa référence, nous pouvons analyser les écarts observés entre ce dernier et sa référence sur les critères énoncés à la section 5.1.3.

### Scénarios

Le scénario de la simulation de référence et celui de la simulation multi-corps associée sont exhibés sur la figure 5.23. Sur cette dernière, chaque instant capturé correspond à l'instant où un évènement important se produit sur la simulation éléments finis. Le texte décrit l'évènement associé à cet instant.

Tout d'abord, à l'instant initial, les deux modèles sont lancés à 13 m.s<sup>−1</sup> contre l'impacteur, rigide. Ils le rencontrent tous les deux à  $t = 1$  ms. Nous n'observons pas d'écarts.

 $\mathbf{A} t = 10 \; ms$ , la résistance à la traction et au cisaillement de la pièce 1 tire les pièces 2 et 4 vers l'intérieur du système. Cela a pour effet de provoquer une flexion entre les pièce 2 et 3 et entre les pièces 4 et 5. Nous observons le même phénomène sur le modèle multi-corps.

 $\tilde{A} t = 17 \; ms$ , la pièce 6 et la pièce 7 entrent en contact. Ce contact a pour effet de pousser la pièce 7 vers l'impacteur encourageant alors la flexion de la pièce 4 au niveau de sa jonction avec la pièce 7. Nous observons le même phénomène sur le modèle multi-corps.

 $\mathbf{A} \; \mathbf{t} = 22 \; \mathbf{m} \mathbf{s}$ , la pièce 2 prend appui sur l'impacteur. Comme expliqué à l'étape de vérification, ce contact provoque une flexion instable entre la pièce 2 et la pièce 3. Alors la pièce 3 entraîne avec elle la pièce 6 qui vient prendre appui violemment sur la pièce 7. Cela a pour conséquence d'augmenter le niveau de déformation de la pièce 4 au niveau de la pièce 7. Nous observons le même phénomène sur le modèle multi-corps, bien qu'il provoque une déformation plus importante de la pièce 4.

 $\tilde{A} t = 31 \ ms$ , les deux systèmes ont dissipé la totalité de leur énergie cinétique et entament la phase de rebond. Hormis les défauts déjà énoncés à l'étape de vérification, les deux systèmes semblent s'être comporté de la même façon.

En conclusion, les deux scénarios semblent identiques. Certains phénomènes ne développent pas la même puissance entre les deux modèles mais ils sont tous présents sur les deux. En ce sens, nous concluons que les scénarios sont similaires.

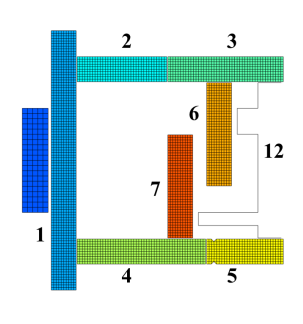

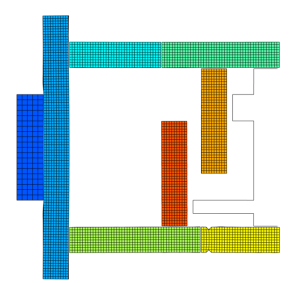

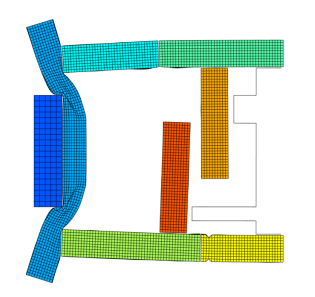

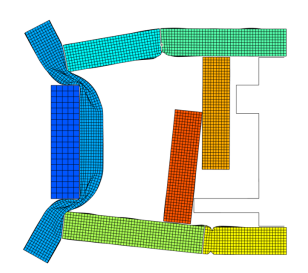

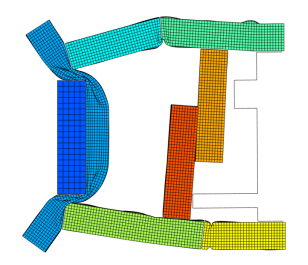

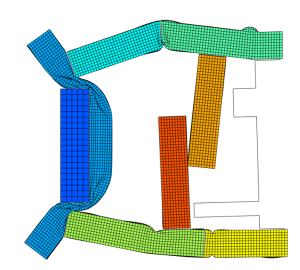

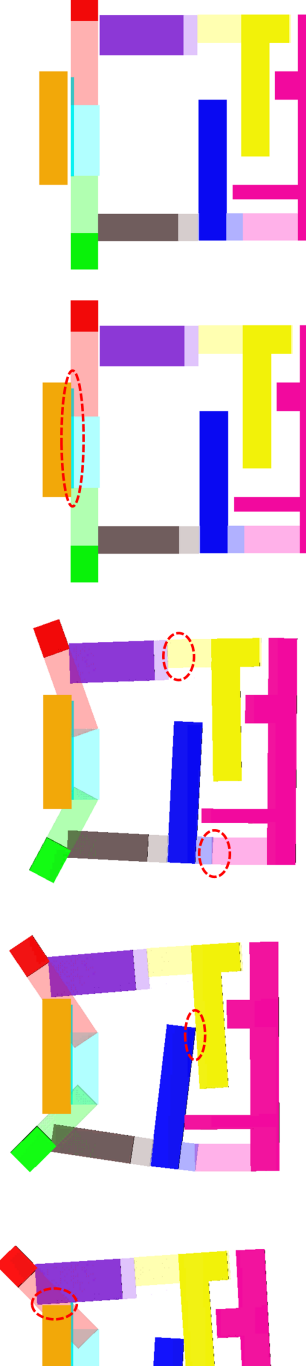

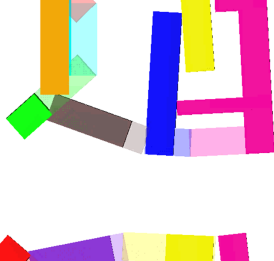

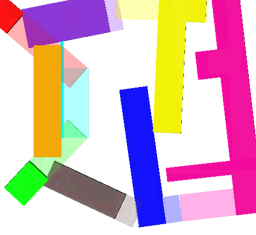

# $t=0$  ms :

Début du calcul : le PiBeam est lancé à 13 $m.s^{-1}$ contre l'impacteur. Le mouvement est orienté de la droite vers la gauche.

# $t=1$  ms :

Début du choc : le PiBeam entre en contact avec l'impacteur et la pièce 1 commence à se déformer en flexion à deux endroits.

 $t = 10$  ms : Début de la flexion des pièces représentant les longerons : la résistance en traction de la pièce 1 est telle que sa flexion provoque le rapprochement des longerons donc leur flexion.

# $t=17$  ms :

Contact entre la pièce 7 et la pièce 6. Ce phénomène participe à la flexion de la pièce 4 au niveau de sa jonction avec la pièce 7.

# $t=22 \; ms$  :

La pièce 2 prend appui sur l'impacteur. Cela augmente l'angle de flexion entre la pièce 2 et la pièce 3. Alors le contact entre les pièces 6 et 7 devient significatif.

# $t = 31$  ms :

Arrêt du PiBeam : l'énergie cinétique est intégralement consommée. Le PiBeam entre alors dans la phase de rebond.

FIGURE 5.23 – Scénarios éléments finis et multi-corps pour le cas d'étude 3

### Critères du projet

Les résultats obtenus pour les critères du projet sont présentés sur la figure 5.24. Comme pour les cas d'étude 1 et 2, nous avons tracé la courbe de l'énergie cinétique spécifique en fonction de l'enfoncement.

Contrairement aux cas 1 et 2, cette courbe peut être approchée par deux droites distinctes. Nous les avons représentées sur le tracé de l'énergie spécifique : la première pente se situe entre 0 mm et 130 mm d'enfoncement et la seconde se situe entre 130 mm d'enfoncement et la fin. Les valeurs des pentes du modèle éléments finis sont de 244  $m.s^{-2}$  (24.8  $g$ ) et de  $566\ m.s^{-2} \ (57.7\ g)$  et celles du modèle multi-corps sont de 226  $m.s^{-2} \ (23.0\ g)$  et de  $550\ m.s^{-2}$ (56.1 g). Avec une approche à deux plateaux, nous obtenons donc un écart de 7.4% pour le premier plateau et de 2.8% pour le second plateau. Bien que ces diérences soient plus importantes que celles que nous avons pu constater jusqu'alors, ces écarts de prévisions sont acceptables en amont des projets. Cependant, par souci de cohérence avec les autres cas d'études, nous conservons l'approche à un plateau.

En ce qui concerne l'enfoncement, la forme de la courbe du modèle multi-corps est très proche de celle de la simulation de référence. L'écart maximal constaté pour ce critère de dimensionnement est de 17 mm, soit une erreur d'environ 7.5% par rapport à l'enfoncement de référence. Nous concluons que le modèle multi-corps est fidèle, pour le cas d'étude 3, pour la valeur de l'enfoncement au cours du temps.

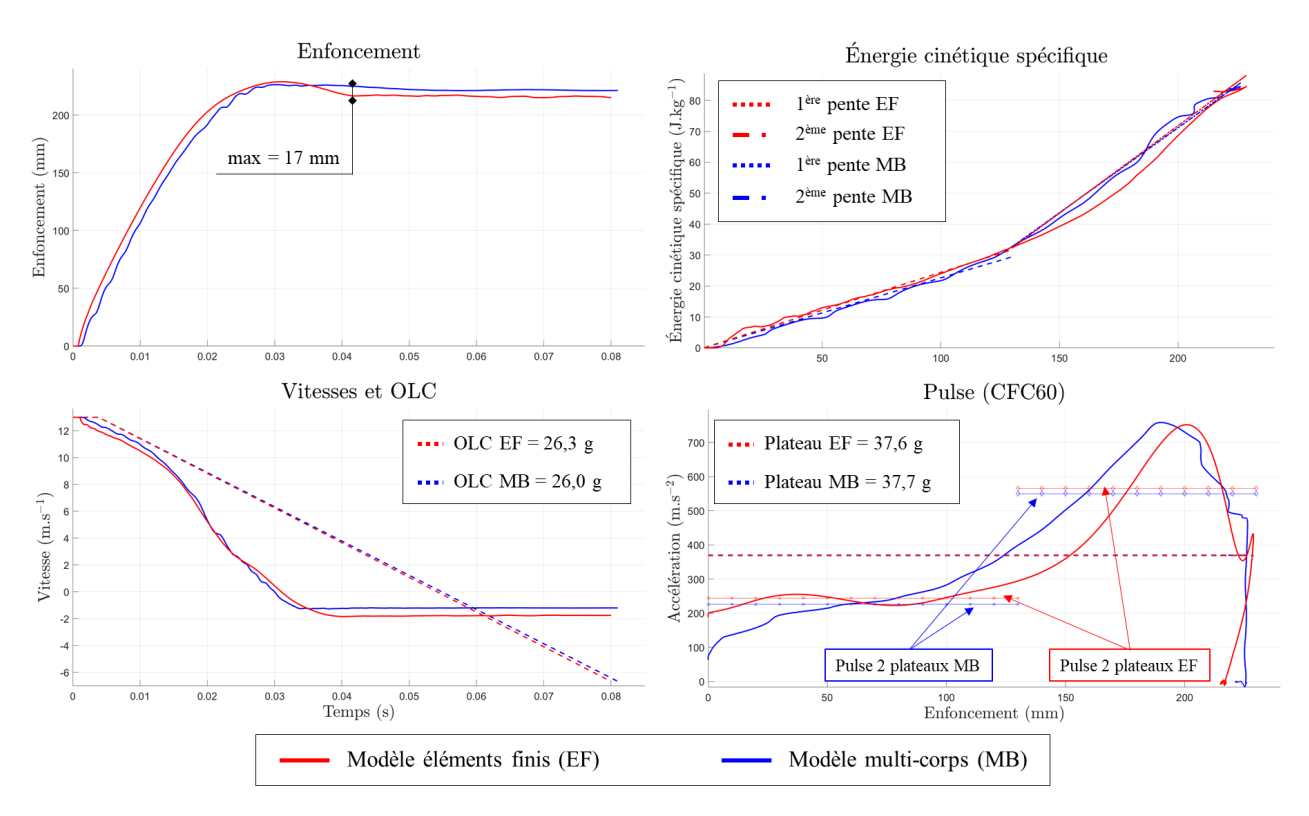

Figure 5.24 Courbes obtenues pour les critères du projet pour le cas d'étude 3

De même, la forme de la courbe de la vitesse du modèle multi-corps est très similaire à celle de la simulation de référence. Nous ne constatons qu'une diérence mineure après retour élastique : la vitesse de rebond n'est pas la même. Pour ces vitesses, nous calculons un OLC de 26.3 g pour le modèle de référence et de 26.0 g pour le modèle multi-corps, soit un écart de 1.1%. Au regard de la forme globale des deux courbes et des résultats obtenus pour l'OLC, nous concluons que le modèle multi-corps est dèle pour la vitesse en fonction du temps et pour l'OLC, pour le cas d'étude 3.

Enfin, les courbes de pulse sont très semblables : les bosses ont globalement lieu aux mêmes enfoncements et sont globalement de même amplitude. On notera néanmoins une importante diérence de largeur de bosses entre 100 mm et 200 mm d'enfoncement : la décélération sur le modèle multi-corps augmente fortement à partir de 100 mm tandis que celle de la référence n'augmente qu'à partir de 130 mm. En ce qui concerne les valeurs de plateaux de pulse, nous calculons 37.6 g pour la référence et 37.7 g pour le modèle multicorps, soit un écart quasiment nul. Nous en déduisons que le modèle multi-corps produit une approximation pertinente de l'accélération en fonction du temps et est dèle pour le pulse.

En conclusion, pour le cas 3, la méthode CrashScan a produit un modèle fidèle pour l'ensemble des variables du projet (hors intrusions). Par ailleurs, le modèle multi-corps apporte des informations supplémentaires aux équipes du projet en fournissant des courbes d'enfoncement, de vitesse d'enfoncement et de pulse fidèles à la référence.

# Conclusion

Dans ce chapitre, nous avons pu tester la méthode CrashScan sur trois cas d'étude. À la première section, après avoir présenté le modèle générique qui nous servirait à évaluer la méthode, nous avons présenté les trois jeux de paramètres produisant chacun un scénario de crash diérent.

Alors, nous avons pu dénir les moyens de mesures utilisés pour évaluer la qualité des modèles proposés par CrashScan. Chaque modèle s'est ensuite vu équipé de lois de contacts, de lois pour bloquer les DDL se déformant peu et d'une contrainte de parallélisme avec l'impacteur.

Enfin, dans les trois dernières sections, nous avons analysé les modèles multi-corps issus des trois cas d'étude. Le premier s'est avéré être très ressemblant à sa référence. Le second a nécessité une retouche sur les lois de comportement. Cette retouche est issue d'une lacune d'interprétation des zones de déformations reliant trois corps : si nous avions posé des liaisons à chaque interface, nous aurions disposé de trois liaisons reliant trois corps. Autrement dit, notre système aurait été sur-contraint. Ce sujet sera approfondi au chapitre 6. Enfin, le troisième cas d'étude a nécessité une retouche au niveau de la géométrie d'une des pièces. Ce changement est dû à l'arrivée tardive du contact entre ce corps et l'impacteur dans le modèle multi-corps : c'est l'absence de matière dans les zones de déformations qui a amené à cette modification que nous discuterons au chapitre 6.

En conclusion, nous disposons de trois modèles multi-corps, construits avec la même méthode. Les paramètres utilisés pour construire ces trois modèles ont les mêmes valeurs. De plus, nous avons validé le comportement de ces trois modèles sur les critères du projet et des critères plus qualitatifs (scénarios, courbes). Bien que certains de ces modèles aient nécessité retouches, leur comportement global nous permet de conforter les comportements locaux identifiés par notre méthode. Par conséquent, nous concluons que la méthode CrashScan permet d'identifier avec justesse sur le PiBeam :

- les zones peu déformées d'un crash
- les directions principales de déformations
- les lois de comportement de sections de poutres subissant des déformations

Par ailleurs, CrashScan permet de construire des modèles multi-corps très ressemblants aux simulations éléments finis. Avec ces modèles, on pourra notamment se faire une bonne idée du fonctionnement au crash d'une architecture issue du mélange de plusieurs véhicules ou du scénario provoqué par une nouvelle architecture.
# Chapitre 6

# Discussion et perspectives

### Sommaire

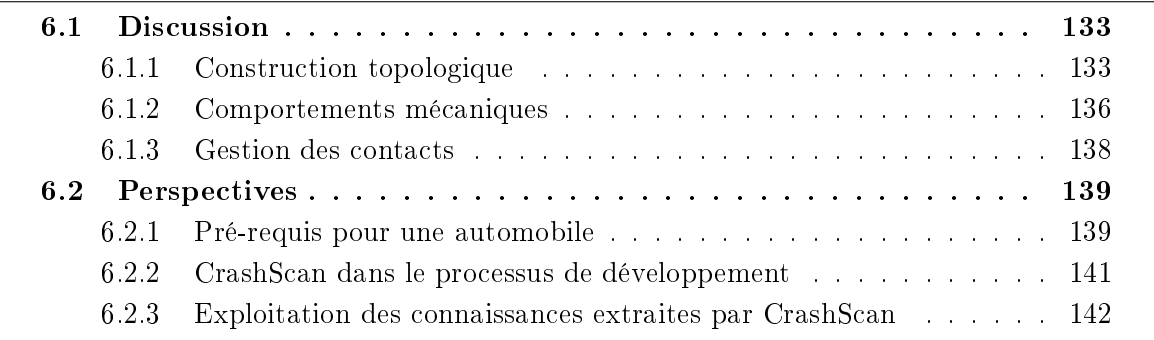

Aux chapitres 3 et 4, nous avons construit une méthode d'analyse de simulations éléments nis de crashtests. Elle permet de construire un modèle multi-corps simplié des simulations. Au chapitre 5, nous avons appliqué cette méthode à un cas d'étude simple réglé sur trois jeux de paramètres différents. Là, nous avons vu que les modèles simplifiés offraient une approximation fidèle aux simulations pour les variables utilisées lors des phases de prédimensionnement.

Dans ce chapitre, nous discuterons tout d'abord des choix techniques effectués pour construire la méthode CrashScan. Nous identierons les sources d'écarts entre la référence et le modèle simplié et nous proposerons des voies d'améliorations. Nous verrons qu'il est possible d'obtenir des résultats encore meilleurs en approfondissant certains aspects de la méthode. Puis, dans la dernière section de ce document, nous proposerons des perspectives pour cette méthode : pré-requis pour une véritable automobile, inscription de la méthode dans le cycle de développement produit de l'entreprise et possibilités d'exploitation des connaissances extraites par CrashScan.

## 6.1 Discussion

## 6.1.1 Construction topologique

Pour développer la méthode CrashScan, nous avons réalisé de nombreuses hypothèses et faits de nombreux choix. En particulier, les hypothèses, les choix et les compromis réalisés pour la construction de la topologie du modèle de substitution sont discutables et certains points sont améliorables. Dans cette sous-section, nous en discutons en proposant des voies d'améliorations.

#### Fenêtre temporelle

L'algorithme de détection de zones peu déformées d'une simulation de crashtests développé au chapitre 3 s'appuie sur l'évolution des coordonnées des nœuds du maillage au cours du temps. Il permet de tester localement l'appartenance d'un n÷ud à un ensemble se déformant peu en comparant leur changement de position entre les instants initial et final. Les pré-requis à son utilisation sont qu'il faut disposer d'un maillage référencé (i.e. nombre de nœuds constants et nœuds identifiés) et de deux *photos* de ce dernier prises à des instants différents.

Si la déformation du maillage est réversible et que les photos sont prises avant la déformation et après l'inversion de la déformation, l'algorithme ne détectera qu'un seul corps rigide.

Pour améliorer ce point, il est possible de découper la fenêtre temporelle d'observation en sous-fenêtres plus petites. Alors, l'algorithme peut être exécuté de façon séquentielle. Sur la première fenêtre temporelle, il détecte des corps rigides. Puis, sur la deuxième fenêtre, il vérifie la rigidité des corps détectés et les découpe s'ils ne sont pas rigides. Puis il passe à la troisième fenêtre et ainsi de suite. Nous n'avons pas traité ce sujet dans notre étude car les déformations observées sont irréversibles. Cependant, dans certains cas, l'énergie potentielle élastique relâchée à la fin du crash fait disparaître certaines déformations de la  $vue$  de l'algorithme. L'énergie contenue dans ces déformations est suffisamment petite pour que l'on puisse se permettre de négliger le découpage induit. Cependant, la cinématique engendrée par cette déformation est peut-être nécessaire à la reproduction du comportement cinématique de la simulation haute fidélité. Dans le cadre du PiBeam, nous n'en avons pas tenu compte mais il sera peut-être nécessaire d'apporter un correctif pour l'application à une véritable automobile.

#### Découpage du maillage

L'algorithme RBTection s'initialise en supprimant du maillage toutes les zones de grandes déformations. Une fois cette opération effectuée, le maillage n'est plus connexe à certains endroits. Chaque rupture dans la connexité du maillage équivaut alors à une future connexion mécanique entre deux corps rigides dans le futur modèle multi-corps de substitution. D'autre part, à d'autres endroits, le lien de connexité est petit devant la taille des portions de maillage connectées. Nous parlerons de faiblesse dans le maillage épuré. La figure 6.1 représente les deux observations décrites ci-dessus.

À cet instant de l'algorithme, au lieu de semer des germes et de les faire grandir, nous aurions pu découper le maillage en sous-ensembles à l'aide d'un algorithme de coupe minimum (ou min cut en anglais) [47]. Alors, nous aurions pu tester la rigidité de chacun des ensembles obtenus. Sur l'exemple présenté sur la figure 6.1, le découpage aurait été relativement similaire à celui proposé par l'algorithme RBTection sauf en bas à droite sur la zone dite ambigüe. Là, l'érosion des zones connectant les sous-ensembles conservés du maillage aurait donné naissance à trois corps. Selon nos observations et le découpage proposé par RBTection, nous n'en obtenons que deux. De fait, l'algorithme min cut ne peut pas être appliqué à la volée sur ce problème et requiert des ajustements. N'ayant pas choisi cette direction, nous considérons que cette voie reste encore à explorer.

Par ailleurs, dans l'état de l'art de la vision par ordinateur, il existe de nombreux algorithmes effectuant des tâches relativement similaires ([38], [39]). Partant d'un maillage non référencé, ces derniers effectuent des opérations complexes afin d'identifier chaque nœud à un instant et de les faire correspondre aux nœuds des autres instants. Une fois ce travail ef-

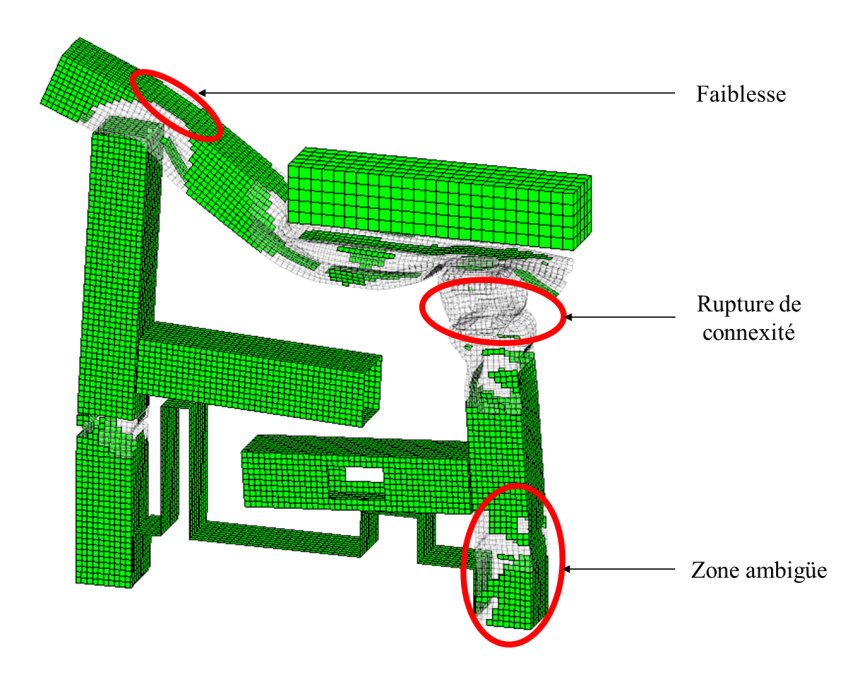

FIGURE  $6.1$  – Connexité dans le maillage épuré

fectué, la détection de corps peu déformés peut démarrer. Pour améliorer la partie détection de corps rigides, il pourrait être pertinent d'étudier la possibilité d'adaptation de l'un de ces algorithmes à notre cas d'étude.

#### Hypothèse de rigidité

Dans notre étude, pour construire les modèles multi-corps dans ADAMS, nous faisons l'hypothèse que les ensembles peu déformés sont rigides et non élastiques. Ce n'est pas l'approximation faite dans les travaux de Dahan [48]. Pour construire un modèle simplié d'un côté de caisse avec une approche similaire à celle de Markiewicz et al. [31], ce dernier effectue une synthèse modale des éléments de poutres peu déformés afin de les remplacer par des corps élastiques. Cependant, il connecte ces ensembles avec des liaisons cinématiques : le système est contraint par les liaisons.

Dans notre travail, nous reproduisons la souplesse du système apportée par l'élastoplasticité des corps peu déformés en supprimant les contraintes cinématiques : au lieu de poser des liaisons, nous déclarons un modèle de comportement mécanique sur les 6 DDL. Cela nous permet d'éviter la synthèse modale et de disposer de vrais corps rigides dans nos modèles, donc de gagner du temps d'analyse et de calcul.

#### Définition des interfaces

Au moment de la recherche des interfaces entre les corps rigides (section 3.3.2), nous effectuons une opération géométrique simple pour construire les interfaces. À terme, cette opération devra faire l'objet d'un travail approfondi. En eet, le maillage d'un système contient de nombreuses exceptions qu'il est nécessaire de prendre en compte. Par exemple, on ne doit pas prélever l'effort sur un nœud de bord du maillage ou sur une zone de connexion entre deux pièces car, d'un point de vue logiciel de calcul (PamCrash), à ces endroits l'effort est nul.

De même, dans les cas d'études présentés au chapitre 5, il arrive que certaines zones

de déformations relient trois corps. Le schéma cinématique interprété pour ces zones est alors constitué de trois corps reliés par trois liaisons élémentaires. Autrement dit, il est nécessairement sur-contraint.

Comme nous relâchons le modèle multi-corps de ses contraintes cinématiques, ce fait ne devrait pas occasionner de conséquence majeure sur les résultats de simulations des modèles multi-corps. Et c'est en effet ce que nous observons lors des phases de vérification des cas d'étude 1 et 3. Cependant, pour le cas d'étude 2 avant correction, le système ne se déforme pas comme il le devrait. Pour le corriger, nous devons numériquement supprimer la rhéologie de translation pour une des connexions de la zone associée.

Dans la poursuite de ces recherches, il sera donc indispensable de tenir compte des spécicités du maillage et de l'ambiguïté présente dans les zones de connexions multiples pour définir les interfaces et créer les capteurs.

### 6.1.2 Comportements mécaniques

Lors de la construction du modèle multi-corps, trois types de comportements mécaniques sont implantés dans le modèle :

- Les comportements dissipatifs, qui servent à représenter l'effort ou le moment en fonction de la déformation
- Les comportements raidissant, qui servent à produire la résistance mécanique des zones de déformations sur les DDL où elles se déforment peu
- Les lois de contacts

Dans cette sous-section, nous discuterons de ces lois de comportements et analyserons l'impact des approximations qu'elles représentent.

#### Comportements dissipatifs

Les modèles de Bouc-Wen utilisés pour modéliser le comportement plastique des zones de déformations sont plats. Autrement dit, ces modèles ne permettent pas de produire les variations et les pics d'efforts ou de moments observables sur les données mesurées sur la simulation haute fidélité. La figure 6.2 montre quelques unes de ces oscillations ou variations sur une courbe de moment et une courbe d'effort.

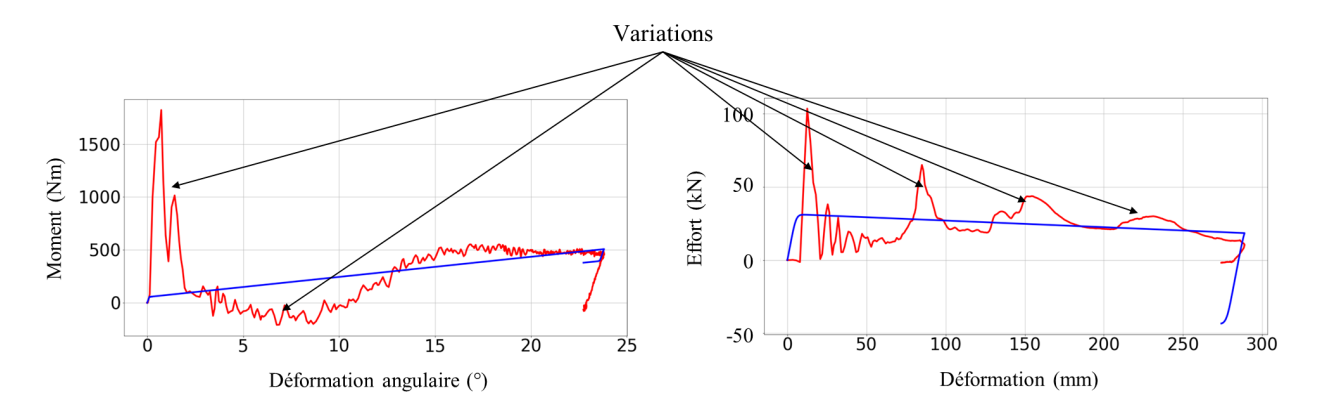

FIGURE 6.2 – Effets de l'approximation par les modèles de Bouc-Wen

Pour reproduire fidèlement la simulation éléments finis dont le modèle multi-corps est issu, cette lacune de représentation peut s'avérer gênante. En effet, il faut que l'effort reçu par une zone de déformations soit suffisant pour entamer sa plastification. De fait, si cette dernière se plastifie suite à la superposition de pics d'efforts générés dans d'autres zones de déformations, il y a des risques pour que son modèle simplié implémenté dans le modèle multi-corps n'entame pas sa déformation au bon moment et inversement. La gure 6.3 schématise ce phénomène dans le cas où la déformation d'une zone dans le modèle multi-corps est provoquée par deux autres zones qui, dans la simulation éléments nis, n'ont pas cet impact.

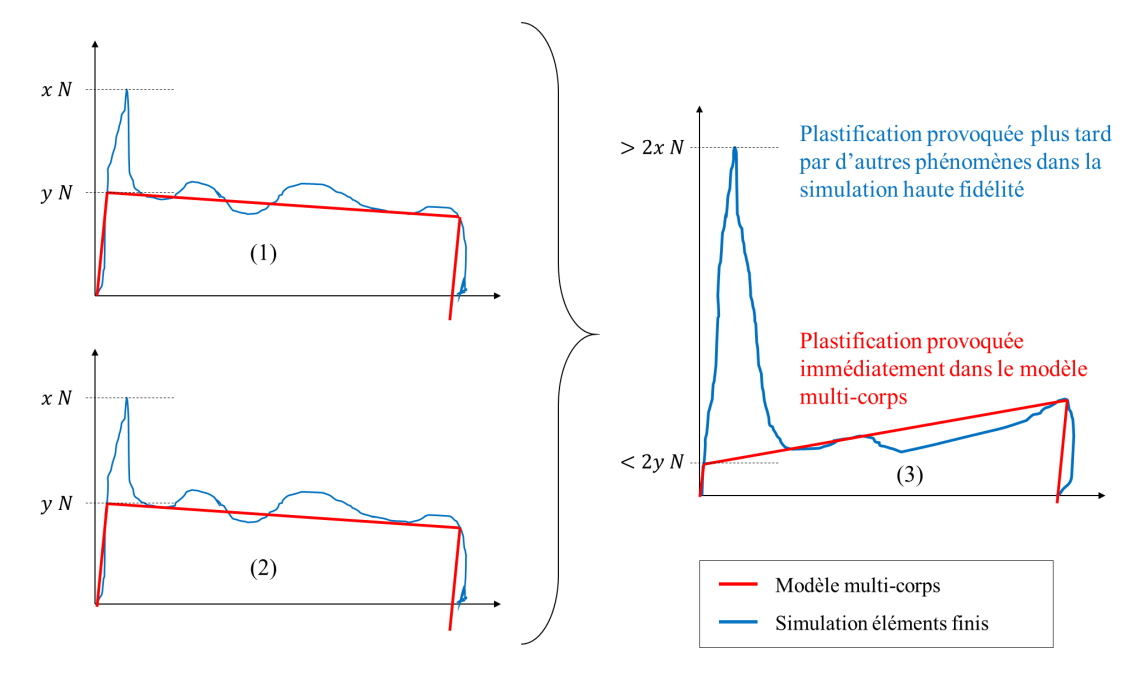

FIGURE 6.3 – Différence d'impact de la superposition des efforts entre la simulation de référence et le modèle multi-corps

Ce phénomène peut s'avérer gênant pour l'étude de l'échelonnement des efforts ou pour représenter visuellement avec fidélité la simulation éléments finis. Si à terme, il s'avérait bloquant, il suffirait alors d'implémenter des modèles de comportements mécaniques plus complexes. Par une telle opération, les notions de raideur, pente d'écrouissage et effort seuil proposés par les modèles de Bouc-Wen risqueraient néanmoins de disparaître.

Cette disparition serait gênante car les notions de raideur, de seuil et de pente d'écrouissage sont très pratiques et simples à comprendre pour les experts. En effet, en amont des projets, les experts dimensionnent la valeur moyenne de l'effort ou du moment fourni par l'élément dimensionné. Si en plus, les modèles de substitution leur permettent de dimensionner la pente d'écrouissage et la raideur, alors ils acquièrent un outil plus performant que celui dont ils disposent aujourd'hui. De plus, pour représenter le fonctionnement global d'un élément de la simulation haute fidélité, ces modèles restent très adaptés. Enfin, ils offrent une très grande stabilité et une très grande vitesse de calcul.

Par conséquent, si à l'avenir les modèles de Bouc-Wen ne conviennent plus, le choix du nouveau modèle implanté dans les zones de déformations devra être fait en tenant compte de ces remarques.

#### Comportements raidissant

Pour apporter une résistance mécanique aux zones de déformations sur les DDL qu'elles bloquent, nous utilisons également des modèles de Bouc-Wen. Au lieu de cela, nous aurions pu installer un système de ressort-amortisseur sur chacun de ces DDL. Cependant, après quelques tests, il s'avère que le système multi-corps ainsi conçu, de par la présence d'une pulsation propre dans chacune des zones de déformations, a une forte propension à entrer en résonance et à diverger. De même, une grande quantité d'énergie cinétique est dissipée dans ces modèles de ressorts-amortisseurs, lorsqu'ils n'oscillent pas.

Par ailleurs, comme énoncé pour les comportements dissipatifs, la stabilité des modèles de Bouc-Wen permet de disposer d'une plus grande maîtrise des oscillations dans le système. De plus, ils ne dissipent que très peu d'énergie car l'effort fournit est constant et ne dépend pas de la vitesse : il suffit que l'effort seuil soit suffisamment important pour bloquer le DDL sans consommer d'énergie ni provoquer de retour élastique trop puissant.

#### Lois de contacts

Le logiciel ADAMS est équipé d'un algorithme de détection des contacts. Lorsque ce dernier en détecte un, il crée une réaction mécanique entre les deux objets qui entrent en contact, les poussant à s'éloigner l'un de l'autre. Ce phénomène est piloté par une loi de comportement que nous avons présentée à la section 5.1.4. Il s'agit de la loi d'impact proposée par le logiciel ADAMS.

Bien que cette rhéologie de contact permette de repousser deux objets entrant en collision, il arrive parfois que le comportement cinématique résultant de l'impact soit aberrent : arrêt de la simulation, rebond à une vitesse proche de l'infini, oscillation sur la zone de contact ou encore traversée mutuelle des deux objets en contact. De plus, nous avons pu constater que, dans le cas où l'amortissement est trop élevé, ces contacts dissipaient une grande partie de l'énergie cinétique du modèle multi-corps.

Pour nos cas d'étude, nous avons trouvé des paramètres permettant d'atténuer ces effets. Cependant, à l'occurrence d'un contact dans le modèle multi-corps, il existe toujours un pic de décélération trop important au regard de la simulation élément fini : les contacts sont trop raides. Changer la valeur des paramètres des lois de contact pour atténuer cet effet provoquera l'un des phénomènes cités au paragraphe précédent. De fait, la loi d'impact d'ADAMS ne convient que pour démontrer la faisabilité de la méthode. Elle ne pourra pas être utilisée lors du pré-dimensionnement des véhicules à l'aide des modèles proposés.

À terme, pour une utilisation industrielle, il sera donc nécessaire d'implanter des lois de contact propres à la simulation du crash. Par exemple, on pourra apprendre le comportement de deux objets entrant en contact lors d'un crash et développer une routine permettant de le reproduire. Cette routine pourra être installée dans le modèle multi-corps par l'intermédiaire d'une subroutine dans le logiciel ADAMS.

### 6.1.3 Gestion des contacts

À la sous-section 5.1.2, nous avions choisi de supprimer le trou de la pièce 6 pour le cas d'étude 3. De même, lors de l'analyse des résultats de la méthode CrashScan, à la section 5.4, nous avons corrigé la forme d'une pièce pour obtenir un scénario similaire à la simulation éléments finis.

Ces deux choix proviennent du même phénomène : s'il n'y a pas de matière dans le modèle multi-corps, le contact ne peut être détecté et ne peut donc exercer son influence sur la suite de la simulation. Cette matière étant présente dans le modèle éléments finis, le contact a pourtant bien lieu. C'est donc parce que nous *effacons topologiquement* la matière des zones de déformations que nous nous retrouvons confrontés à cette situation dans l'approximation multi-corps.

Puisque notre priorité était de prouver la faisabilité de la méthode CrashScan, nous avons choisi de corriger ce problème en faisant en sorte qu'il n'apparaisse pas ou en ajoutant de la matière là où elle est requise. Et nous sommes parvenus à prouver que le concept et le processus proposé permettaient effectivement d'extraire un modèle multi-corps d'une simulation éléments finis et que ce dernier fonctionnait globalement de la même manière que sa simulation de référence.

Cependant, pour disposer d'une méthode industrielle fiable, il est nécessaire d'y apporter une solution. Par exemple, il est envisageable d'introduire un modèle de comportement supplémentaire dans les zones de déformations permettant de reproduire leur arrivée en butée. Ou alors, de conserver la matière des zones de déformations et de la faire exister seulement pour les objets avec lesquels elles doivent entrer en contact.

Ces solutions ne sont pas simples et n'en sont peut-être pas. Dans la poursuite de ce travail, il sera donc nécessaire d'apporter une solution viable à ce problème.

## 6.2 Perspectives

Dans la section précédente, nous avons discuté des choix techniques effectués pour mener à bien notre étude. Nous avons alors proposé des voies d'amélioration et mis l'accent sur certains aspects qui devront être approfondis dans la poursuite de ce travail.

Dans cette dernière section, nous considérerons que les points discutés sont opérationnels et adaptés aux contraintes industrielles. Alors, nous pourrons concentrer notre discours sur l'avenir de cette méthode au sein d'une entreprise comme Renault.

### 6.2.1 Pré-requis pour une automobile

Pour appliquer la méthode CrashScan sur une véritable automobile, il reste encore des verrous qui doivent être levés. Nous en avons identié certains que nous présentons dans cette section.

#### Zones de déformations à deux DDL

Au chapitre 4, nous avons choisi d'interpréter chaque zone de déformations comme un ensemble de matière anisotrope se déformant avec plus de facilité sur certains DDL. Puis, nous avons émis l'hypothèse que le nombre de ces DDL ne dépassait pas deux dans le cas d'une déformation plastique rapide. Alors, dans la suite du chapitre, nous avons cherché à identifier les directions principales du mouvement relatif de deux corps articulés par une zone de déformations.

Lorsque ce mouvement est concentré sur un DDL, nous avons déterminé des critères d'analyse qui nous ont permis de déduire la direction des déformations et leur localisation.

Cependant, lorsque nous avons tenté d'appliquer ces critères pour décomposer un mouvement relatif à deux DDL en deux mouvements relatifs à un DDL, nous avons rencontré un verrou : il n'existe pas de solution analytique pour diviser un mouvement en deux DDL distincts.

Pendant nos recherches, nous avons étudié la possibilité de réaliser ce découpage en résolvant un problème d'optimisation. Ce sujet n'a été que partiellement évoqué dans ce document car nous ne l'avons pas appliqué à un cas réel. Mais sur un cas idéal de corps parfaitement rigides évoluant relativement l'un par rapport à l'autre suivant un mouvement

non bruité, nous sommes parvenus à identifier les deux directions de déformations et leur localisation.

Pour poser ce problème, on considère que la rotation est liée à l'un des deux solides, puis que la translation est attachée à cette rotation et que le dernier solide est lié à cette translation. Le problème d'optimisation à résoudre est alors le suivant :

$$
\overrightarrow{Z_T}(0) \wedge \overrightarrow{Z_T}(t) = \overrightarrow{0}
$$
\n(6.1)

avec  $\overrightarrow{Z_T}(t)$  l'axe de la translation dans le repère tournant avec la rotation. La variable de ce problème est la position du centre de cette rotation par rapport au solide auquel elle est attaché.

Parvenir à séparer le mouvement relatif provoqué par une zone de déformations en 2 DDL est indispensable à l'application de cette méthode à une véritable voiture. En effet, sur les longerons, il n'est pas rare d'observer de tels comportements cinématiques.

#### Application de CrashScan à des formes autres que des poutres

La totalité de notre recherche est théoriquement applicable à n'importe quel type de forme tant qu'elle subit une déformation plastique importante et localisée. Cependant, nous ne l'avons testée que sur des éléments poutres.

Dans un véhicule, il existe de nombreux éléments dont la forme est loin de celle d'une poutre. C'est le cas des plaques et de toutes les pièces à forme complexe comme les phares ou les supports moteur ou la batterie.

En ce qui concerne les plaques, nous n'identifions pas de limites à l'application de l'algorithme de détection de corps rigides, ni à celui de l'analyse cinématique. Cependant, il est fort probable que la réaction mécanique de ces dernières face à la déformation ne puisse être approchée par des modèles de Bouc-Wen. Pour construire le modèle de substitution de la simulation éléments finis d'une voiture, il sera donc nécessaire d'analyser ce sujet.

En ce qui concerne les pièces à forme complexe, il est possible de scinder le problème d'analyse en deux : les pièces qui se déforment et celles qui ne se déforment pas. Ces dernières seront identiées comme des corps rigides par l'algorithme RBTection et seront donc prises en compte. C'est le cas de la batterie.

Cependant, les premières risquent d'être intégrées aux zones de déformations lors de la recherche de zones peu déformées. Par conséquent, elles risquent de disparaître du champ d'analyse une fois CrashScan appliquée. De fait, ces éléments devront soit être supprimés de la simulation éléments finis avant l'extraction du modèle de substitution, soit ils devront faire l'objet d'un traitement spécifique.

Ce sera par exemple le cas des supports moteur ou des phares. Dans les simulations éléments nis, les supports moteurs se comportent comme des fusibles : passé un certain effort, ils cassent. L'implémentation de tels objets dans un modèle multi-corps est aisée.

Cependant, les phares dissipent de l'énergie mais n'occupent plus d'espace une fois déformés. Dans une voiture, on retrouve de nombreux éléments se comportant comme ces derniers. En fonction du niveau de représentativité souhaité pour le modèle multi-corps, il sera nécessaire de proposer des méthodes d'identification et des modèles de comportement appropriés à ce type d'objets.

#### Recalage léger des modèles multi-corps de substitution

Au chapitre 5, nous avons observé des résultats très satisfaisants pour les variables d'intérêt exploitées en amont. Cependant, il existe certains écarts sur les scénarios et sur ces variables.

Pour les corriger, il est possible de recaler le modèle multi-corps de substitution sur la simulation éléments finis. Comme le modèle a déjà été identifié sur un cas réel, il est, par construction, cohérent physiquement avec les phénomènes observés. C'est-à-dire que ses propriétés ont un sens physique réel et la cohérence qu'elles présentent permet au modèle de substitution de produire un comportement relativement fidèle.

De fait, lors du recalage, ses paramètres ne devraient pas trop s'éloigner de leur valeur d'origine, ce qui permettra au modèle ainsi recalé de conserver sa cohérence physique. Un tel constat ne peut être fait sur des modèles génériques recalés à l'aveugle.

Ainsi, pour améliorer la précision des modèles de substitutions de simulation de véhicules complets, il sera fortement conseillé de les recaler.

En conclusion, pour adapter la méthode à une véritable automobile, il reste encore certains champs de recherche à explorer. Ceux que nous avons identiés concernent :

- la synthèse d'un mouvement quelconque en six liaisons localisées
- le recalage d'un modèle multi-corps identié sur une simulation de référence
- la représentation multi-corps ou fonctionnelle de la plastication d'éléments non poutres

### 6.2.2 CrashScan dans le processus de développement

Afin d'être exploitable par l'entreprise, la méthode CrashScan doit pouvoir s'inscrire dans son processus de développement. La figure 6.4 présente la façon dont nous envisageons de déployer CrashScan dans l'entreprise.

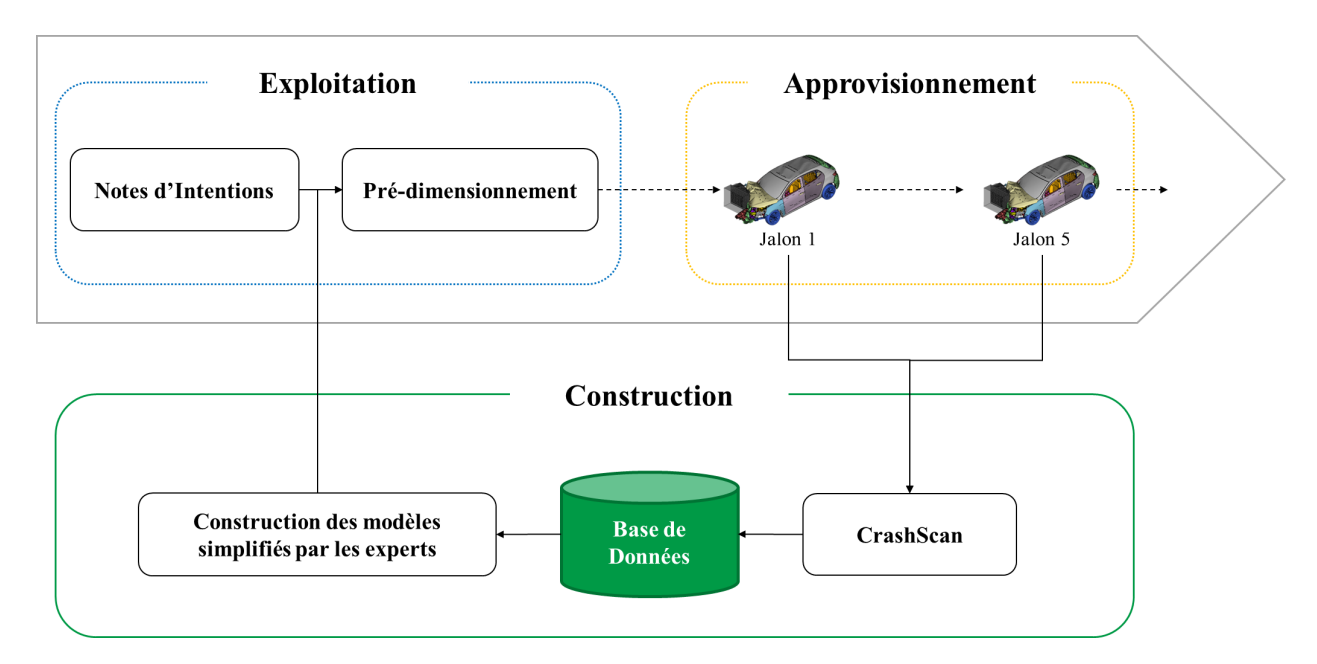

Figure 6.4 Inscription de CrashScan dans le processus de développement

Sur cette figure, nous distinguons une phase d'exploitation et une phase d'approvisionnement incluses dans le cycle de développement de l'entreprise. La troisième phase, dite de construction est à l'extérieur du cycle de développement. On parlera de phase *offline* car elle est effectuée en dehors de toute contrainte temporelle.

Suivant notre vision du processus, après chaque simulation haute fidélité, la méthode CrashScan est approvisionnée en données brutes de calcul. Cette dernière traite alors la donnée afin d'en extraire tout ce qui est nécessaire à l'approximation du calcul par un modèle multi-corps de substitution. C'est l'approvisionnement.

Puis, le nouveau modèle est construit et rangé en base de données suivant une méthodologie qui reste à déterminer. La base de données est donc alimentée en continu par toutes les simulations éléments finis réalisées dans l'entreprise. De cette dernière, les experts extraient l'ensemble des éléments de modèles nécessaires au pré-dimensionnement du nouveau projet pour construire un modèle de pré-dimensionnement. En résumé, les modèles de substitution sont construits, découpés et rangés afin de construire une base de données puis cette dernière est exploitée pour construire des modèles de pré-dimensionnement. Ces derniers peuvent être un assemblage modulaire et original d'une multitude de véhicules. C'est la phase de construction.

Les modèles de pré-dimensionnement sont alors exploités pendant la phase d'exploitation afin de dimensionner le nouveau projet.

L'intérêt de disposer d'une telle méthode, inscrite dans le cycle de développement habituel de l'entreprise, est qu'elle n'implique pas de changements majeurs. Au moment de son industrialisation, il sera aisée de construire la base de données sans perturber ni la conception, ni les calculs, ni les études amont. Il sera même possible de la comparer aux méthodes actuelles sur un projet fil rouge, afin d'en étudier les impacts sur la qualité et la robustesse des dimensionnements.

En conclusion, cette méthode s'inscrira parfaitement dans le cycle de développement de l'entreprise et ne sera pas nécessairement une solution de remplacement : elle pourra évoluer en parallèle des méthodes actuellement exploitée par l'entreprise.

### 6.2.3 Exploitation des connaissances extraites par CrashScan

De nombreuses informations sont extraites par la méthode proposée dans ce document. Elles servent à construire un modèle multi-corps de substitution à une simulation éléments nis. Loin de n'être utiles qu'à la construction des modèles, cette richesse de données produites par CrashScan est d'autre part exploitable pour d'autres cas d'application. Dans la suite de cette sous-section, nous citerons ceux que nous avons relevés.

#### Extraction de paramètres mécaniques de pièces

Lors du calcul des efforts et des moments dans le repère associé au mouvement relatif de deux corps, nous construisons le meilleur repère d'analyse de l'effort en fonction des déformations (au sens des bond graphs). Cette opération nous permet, peu importe l'orientation dans l'espace, de réaliser une analyse du comportement de la déformation : comme cette dernière est faite dans le repère qui convient, la rhéologie qui en est extraite est pertinente au regard des théories de la mécanique. De fait, tous les paramètres issus de cette analyse sont interprétables comme de véritables paramètres décrivant les propriétés mécaniques d'une pièce ou d'un morceau de pièce.

En d'autres termes, l'ensemble des propriétés physiques extraites des simulations éléments finis par CrashScan sont des variables permettant la compréhension du comportement du modèle de synthèse. Par conséquent, en plus d'être utilisées pour produire les modèles multi-corps, elles pourront être exploitées pour enrichir l'espace paramétrique utilisé pour construire des modèles d'ordre réduit.

Par exemple, on pourrait utiliser l'effort seuil de plastification des zones de déformations comme paramètres de construction des modèles d'ordre réduit, au lieu d'utiliser le moment de section de ces dernières. Il est prévu que ce travail fasse partie des futurs travaux dans l'entreprise.

#### Conception fonctionnelle

L'exemple précédent suggère d'extraire les propriétés mécaniques des zones de déformations au lieu d'utiliser leurs paramètres géométriques. Mais, il serait également intéressant de faire le lien entre les propriétés mécaniques et les paramètres géométriques de ces zones.

En effet, savoir qu'un effort seuil et une pente d'écrouissage donnés sont générés par des géométries particulières permet de faire le lien entre la fonction de déformation et les propriétés géométriques de la pièce.

Par conséquent, il devrait être possible d'utiliser les modèles multi-corps comme des outils d'optimisation. Tout d'abord, un premier modèle serait construit et paramétré pour correspondre aux contraintes du nouveau projet. Puis il entrerait dans un cycle d'optimisation. Là, l'algorithme d'optimisation réglerait le modèle multi-corps pour qu'il réponde au mieux aux attentes du projet pour la prestation crash, contrainte par les autres prestations. Au terme de cette optimisation, le modèle multi-corps serait alors optimisé fonctionnellement pour le nouveau projet : avec ces contraintes, la solution obtenue serait optimale.

Cette solution serait fonctionnelle. C'est-à-dire que physiquement, elle serait viable. Par contre, n'étant pas construite sur la base de connaissance, rien ne garantirait que cette solution soit faisable ni comment la fabriquer, sauf si un lien est tissé entre les propriétés géométriques des pièces et leur façon de se déformer au sens de CrashScan.

Dans ce cas, la solution fonctionnelle optimale est interprétable en termes géométriques : plus la base de connaissance liant les propriétés mécaniques aux propriétés géométriques est complète, plus cette interprétation est fiable.

Par conséquent, disposer d'une telle base de connaissance permettrait aux équipes en charge du pré-dimensionnement d'explorer facilement de nouvelles architectures ou configurations. Cela constituerait un très important bénéce pour l'entreprise.

#### Assemblage et conception modulaire

Les modèles multi-corps sont interfacés par le biais de liaisons ou connexions mécaniques. Ce type d'interface est très pratique à utiliser et, par conséquent, il est très aisé d'interchanger deux pièces ou sous-systèmes dans un modèle multi-corps.

De fait, les modèles multi-corps sont très pratiques à manipuler pour construire des assemblages de modèles. Par exemple, il sera aisé d'assembler un morceau de modèle de substitution d'une Clio avec un autre d'une Talisman. Cette opération ne nécessitera pas l'utilisation de techniques complexes pour reconnecter les deux modèles. Il suffira de s'assurer que les paramètres géométriques ont été correctement ajustés pour que le modèle résultant de cette opération soit sain.

Les cahiers des charges résultant de l'utilisation de tels modèles permettrons d'orienter les équipes projet vers des dimensionnements maximisant le taux de pièces Carry Over.

En outre, la très courte durée des simulations des modèles multi-corps permettra de tester de nombreuses configurations, donc de proposer non plus un dimensionnement fonctionnel viable mais de nombreux dimensionnements fonctionnels viables : les responsables du projet pourront alors choisir les solutions qui leurs paraissent les plus robustes tout en disposant de marges de manœuvres en cas de mauvaise orientation.

## Conclusion

Dans ce dernier chapitre, nous avons discuté de la méthode CrashScan. En premier lieu, nous sommes revenus sur les choix techniques réalisés au cours de son développement.

D'abord, nous avons relevé les voies d'amélioration de la partie d'identification topologique. Là, nous avons proposé quelques modifications qui permettraient à la géométrie prélevée d'être encore plus pertinente au regard des choix qu'un humain aurait faits. Certaines d'entre elles sont d'ailleurs indispensables pour franchir le cap de l'automobile.

Puis, nous sommes revenus sur les approximations mécaniques. Pour notre cas d'utilisation, les modèles de comportements utilisés conviennent. De même, pour une automobile, il est fort probable que ces modèles conviennent. Mais, si leur niveau de représentativité n'était pas suffisant, il suffirait de les remplacer par des modèles plus complexes tenant compte des phénomènes dont nous avons discutés dans ce chapitre.

Enfin, nous avons constaté une lacune dans la représentativité des modèles de substitution : les zones de déformations n'existent pas d'un point de vue géométrique. Cela implique que certains contacts ont lieu trop tard ou pas du tout dans les modèles multi-corps de substitution. Les scénarios résultant de ce défaut sont alors très diérents de ceux des simulations de référence. Il sera nécessaire d'apporter une solution à ce problème pour modéliser une voiture complète.

Après avoir discuté de nos choix, nous avons alors ouvert notre travail à l'avenir.

Nous avons cité l'ensemble des pré-requis pour appliquer CrashScan à une véritable automobile. Tous semblent suffisamment complexes à mettre en œuvre pour justifier d'un travail de recherche mais suffisamment faisables pour être atteints un jour. Par conséquent, nous avons démontré qu'une méthode comme CrashScan appliquée à une automobile est faisable et pertinente pour le pré-dimensionnement d'un véhicule.

Par ailleurs, le processus associé à cette méthode s'inscrit parfaitement dans le cycle de développement des produits de l'entreprise Renault.

Enfin, bien qu'étant une méthode de construction de modèles de substitution, CrashScan extrait des propriétés mécaniques faisant sens dans certaines théories fondamentales comme la mécanique des milieux continus. C'est-à-dire que même dans le cas malheureux où les modèles multi-corps construits par CrashScan ne permettraient pas une approximation suffisante des modèles de synthèse, les propriétés mécaniques extraites pour les construire seraient utilisables dans de nombreux autres cas d'application. Alors, la proximité du comportement du modèle mutli-corps avec celui de sa référence servirait de preuve pour justier la pertinence des propriétés mécaniques extraites des simulations haute fidélité.

# Conclusion

Dans ce document, nous avons d'abord présenté le cycle de conception de systèmes complexes s'appuyant sur l'Ingénierie Système Basée sur la Modélisation. Là, nous avons pu constater l'importance de la modélisation à chacune des étapes du cycle de conception en V.

En particulier, il est nécessaire de disposer de modèles fiables et robustes en amont. Mais en amont, l'absence de détails sur la conception du produit en cours de développement interdit la construction de modèles éléments finis, apportant la robustesse et la fiabilité nécessaires. Par conséquent, les entreprises exploitent leur connaissance et leur expérience comme base pour construire leurs modèles de pré-dimensionnement. Cependant, elles éprouvent des difficultés à les synthétiser en un seul modèle générique.

C'est le cas du constructeur automobile Renault qui a financé ces travaux de recherche. Aujourd'hui, ce dernier extrait une unique simulation de référence de sa base de connaissance pour pré-dimensionner ses véhicules. Mais à présent, il souhaite faire évoluer ses outils. De plus, les méthodes classiques de réduction de modèles ne semblent pas suffisamment robustes pour traiter des cas comme le crash.

De fait, l'ensemble de nos travaux a été consacré à la mise en place d'une méthode de construction de modèles multi-corps de substitution aux simulations éléments finis de crashtests. Le choix de la représentation multi-corps a été fait sur la base de l'état de l'art des méthodes d'approximation experte du crash et des besoins de l'entreprise.

Alors, par la suite, nous avons construit le processus de la méthode envisagée, CrashScan. Après avoir identifié les zones peu déformées d'une simulation éléments finis d'un crash, cette dernière construit un graphe topologique du modèle multi-corps équivalent : chaque zone peu déformée est assimilée à un corps rigide et chaque corps rigide est connecté par un objet similaire aux liaisons mais ne contraignant pas la cinématique.

Ensuite, les données cinématiques des simulations éléments finis sont extraites et arrangées pour mettre en évidence les invariants cinématiques des interfaces reliant chaque corps rigide : les directions principales de déformations sont déterminées. Grâce à elles, nous construisons les repères associés à ces directions de mouvements induites par les déformations. Ils nous permettent de calculer les efforts, les moments et les déformations dans les référentiels qui les représentent le mieux.

Dès lors, nous pouvons analyser les comportements mécaniques associés aux zones de déformations pour les approcher par des modèles hystérétiques de Bouc-Wen. Cela nous permet de comprendre une zone de déformations comme un système mécanique disposant d'une raideur, d'un effort seuil et d'une pente d'écrouissage. Donc, partant de données brutes non ordonnées et non projetées, nous sommes parvenus à extraire trois paramètres mécaniques des zones de déformations, interprétables par les experts en mécanique. En effet, les modèles multi-corps de substitution construits par CrashScan ont vocation à être compris, modiés et manipulés par des experts.

D'autre part, les résultats obtenus sur les critères et variables de l'amont sont très satis-

faisants. En plus de nous encourager à enrichir la méthode CrashScan pour, un jour, pouvoir l'exploiter sur de véritables véhicules, cela nous permet de valider que les comportements mécaniques identiés sur les simulations éléments nis sont relativement dèles à la réalité.

Ce fait permettra notamment d'exploiter les propriétés extraites par CrashScan pour d'autres cas d'utilisation : conception fonctionnelle par optimisation et alimentation en paramètres d'une méthode classique de réduction de modèles.

Par ailleurs, la méthode étant totalement non intrusive au cycle de conception de l'entreprise Renault, ce constructeur automobile pourra la déployer sans impacts sur ses méthodes actuelles. CrashScan pourra donc être exploitée en complément des méthodes existantes, sans en perturber le fonctionnement. Cela est particulièrement intéressant pour son déploiement : la base de données de modèles simpliés pourra être constituée, testée et exploitée sans perturber le projet.

En conclusion, la méthode CrashScan permet de produire des approximations de crashtests suffisamment fidèles à leur référence pour permettre leur utilisation très en amont des projets. Une fois déployée sur les véhicules complets, il sera alors possible de l'exploiter pour constituer une base de données de modèles simpliés sans perturber le projet. En plus de permettre aux experts de mener des pré-dimensionnements robustes et modulaires, cette dernière pourra également servir de moyen de contrôle aux pré-dimensionnements effectués par optimisation sur des modèles multi-corps. De plus, les paramètres extraits par CrashScan pourront être valorisés dans d'autres processus d'apprentissage et de capitalisation.

#### Publications

- Multibody Dynamics to Build a Reduced Ordered Model of a Car Crash Simulation, 13th World Congress on Computational Mechanics (WCCM XIII) 2nd Pan American Congress on Computational Mechanics (PANACM II) July 22-27, 2018, New York, NY, USA
- Reduced Ordered Model based on Multibody Dynamics for Car Crash Simulation, NA-FEMS 2018 France Conference, 14-15 November, Paris

# Annexe A

# Quaternions

L'ensemble des quaternions est une algèbre construite de la même façon que celle des nombres complexes. Elle dispose de trois axes complexes  $i, j$  et  $k$  tels que :

$$
\boldsymbol{i}^2 = \boldsymbol{j}^2 = \boldsymbol{k}^2 = \boldsymbol{i} \boldsymbol{j} \boldsymbol{k} = -1
$$

qui permettent de définir un quaternion  $Q$  de la façon suivante :

$$
Q = s + p\mathbf{i} + q\mathbf{j} + r\mathbf{k} \text{ avec } s, p, q, r \in \mathbb{R}
$$

dont la norme est :

$$
||Q|| = \sqrt{s^2 + p^2 + q^2 + r^2}
$$

Comme les nombres complexes, ces nombres se décomposent en une partie scalaire ou réelle,  $s$ , et une partie vectorielle ou imaginaire,  $p\bm{i}+q\bm{j}+r\bm{k}$ . En ce sens, on peut écrire  $Q = s + \overrightarrow{v}$ , avec  $\overrightarrow{v} = p\mathbf{i} + q\mathbf{j} + r\mathbf{k}$ . Soient  $Q_1 = s + \overrightarrow{v}$  et  $Q_2 = t + \overrightarrow{w}$ . Le produit de ces deux quaternions est non commutatif et est tel que :

$$
Q_1 \circ Q_2 = (st - \overrightarrow{v} \cdot \overrightarrow{w}) + (s\overrightarrow{w} + t\overrightarrow{v} + \overrightarrow{v} \wedge \overrightarrow{w})
$$

Par ailleurs, si Q est de norme 1 ou unitaire, il est possible d'écrire :

$$
Q = \cos\left(\frac{\alpha}{2}\right) + \sin\left(\frac{\alpha}{2}\right)\overrightarrow{u}, \text{ avec } \alpha \in \mathbb{R}, \overrightarrow{u} \in \mathbb{R}^3 \text{ et } \|\overrightarrow{u}\| = 1
$$

Ce quaternion représente la rotation R de centre l'origine du repère, d'axe  $\overrightarrow{u}$  et d'angle  $\alpha$ et on a :

$$
\forall \overrightarrow{v} \in \mathbb{R}^3 , R\overrightarrow{v} = Q \circ \overrightarrow{v} \circ Q^{-1}
$$
 (A.1)

avec  $Q^{-1} = s - \overrightarrow{v}$  le conjugué et l'inverse de  $Q$ .

Pour retrouver la matrice de rotation **R** associée au quaternion unitaire  $Q = s + pi +$  $q\dot{\jmath} + r\kappa$ , on peut également utiliser la formule suivante :

$$
\boldsymbol{R} = \begin{pmatrix} s^2 + p^2 - q^2 - r^2 & 2pq - 2sr & 2sq + 2pr \\ 2sr + 2pq & s^2 - p^2 + q^2 - r^2 & 2qr - 2sp \\ 2pr - 2sq & 2sp + 2qr & s^2 - p^2 - q^2 + r^2 \end{pmatrix}
$$
(A.2)

Et pour obtenir le quaternion associé à une matrice de rotation  $\boldsymbol{R}$  telle que :

$$
\boldsymbol{R} = \left( \begin{array}{ccc} R_{1,1} & R_{1,2} & R_{1,3} \\ R_{2,1} & R_{2,2} & R_{2,3} \\ R_{3,1} & R_{3,2} & R_{3,3} \end{array} \right) \tag{A.3}
$$

nous disposons des formules suivantes :

$$
s = \frac{1}{2}\sqrt{R_{1,1} + R_{2,2} + R_{3,3} + 1}
$$
  
\n
$$
p = sgn (R_{3,2} - R_{2,3}) \frac{1}{2}\sqrt{R_{1,1} - R_{2,2} - R_{3,3} + 1}
$$
  
\n
$$
q = sgn (R_{1,3} - R_{3,1}) \frac{1}{2}\sqrt{-R_{1,1} + R_{2,2} - R_{3,3} + 1}
$$
  
\n
$$
r = sgn (R_{2,1} - R_{1,2}) \frac{1}{2}\sqrt{-R_{1,1} - R_{2,2} + R_{3,3} + 1}
$$
\n(A.4)

Pour approfondir le sujet des quaternions, le travail de Vince [49] peut être consulté (spéciquement les chapitres 5 à 7).

# Références

- [1] [EuroNCAP,](https://www.euroncap.com/fr/s%C3%A9curit%C3%A9-des-v%C3%A9hicules/la-notation-en-d%C3%A9tail/protection-des-adultes/) Juin 2019.
- [2] P. Drazetic, P. Level, D. Cornette, P. Mongenie, and Y. Ravalard. One-dimensional modelling of contact impact problem in guided transport vehicle crash. International Journal of Impact Engineering,  $16(3)$ : 467 – 478, 1995.
- [3] M. M. Kamal. Analysis and simulation of vehicle to barrier impact. SAE paper.  $16(2)$ :195-205, 1970.
- [4] Javad Marzbanrad and Mostafa Pahlavani. Calculation of vehicle-lumped model parameters considering occupant deceleration in frontal crash. International Journal of  $Crashworthiness, 16(4) : 439-455, 2011.$
- [5] Mostafa Pahlavani and Javad Marzbanrad. Crashworthiness study of a full vehiclelumped model using parameters optimisation. International Journal of Crashworthiness,  $20(6)$ :573-591, 2015.
- [6] Witold Pawlus, Hamid Reza, and Kjell Gunnar Robbersmyr. Application of viscoelastic hybrid models to vehicle crash simulation. International Journal of Crashworthiness  $16(2)$ :195-205, 2011.
- [7] Witold Pawlus, Kjell Gunnar Robbersmyr, and Hamid Reza Karimi. Mathematical modeling and parameters estimation of a car crash using data-based regressive model approach. Applied Mathematical Modelling,  $35(10)$ :  $5091 - 5107$ , 2011.
- [8] Johannes Fender, Fabian Duddeck, and Markus Zimmermann. On the calibration of simplified vehicle crash models. Structural and Multidisciplinary Optimization, Vol. 49(3) :455469, Mar 2014.
- [9] Z Moumni and F Axisa. Simplied modelling of vehicle frontal crashworthiness using a modal approach. International Journal of Crashworthiness, 9(3) :285-297, 2004.
- [10] P. E. Nikravesh, I. S. Chung, and R. L. Benedict. Plastic hinge approach to vehicle crash simulation. Computers & Structures, Vol. 16(1) :395-400, 1983.
- [11] M Carvalho and J Ambrosio. Development of generic road vehicle multibody models for crash analysis using an optimisation approach. International Journal of Crashwor*thiness*,  $16(5)$  :537-556, 2011.
- [12] Marta Carvalho, Jorge Ambrósio, and Peter Eberhard. Identification of validated multibody vehicle models for crash analysis using a hybrid optimization procedure. *Structural* and Multidisciplinary Optimization,  $44(1)$ :85-97, 2011.
- [13] M S C Software. Documentation ADAMS 2019, Mai 2019.
- [14] Pierre DEVALAN. Simulation numérique dans le processus de conception de systèmes mécaniques. Ed. Techniques Ingénieur, 2009.
- [15] N.A.S.A. Standard for models and simulations. Juillet 2016.
- [16] George EP Box and Kenneth B Wilson. On the experimental attainment of optimum conditions. Journal of the Royal Statistical Society : Series B (Methodological), 13(1) :1 38, 1951.
- [17] Daniel G Krige. A statistical approach to some basic mine valuation problems on the witwatersrand. Journal of the Southern African Institute of Mining and Metallurgy,  $52(6)$ :119-139, 1951.
- [18] Jerome H Friedman et al. Multivariate adaptive regression splines. The annals of statistics,  $19(1)$ : 1-67, 1991.
- [19] Marvin Minsky and Seymour A Papert. Perceptrons : An introduction to computational geometry. MIT press, 2017.
- [20] Gene Golub and William Kahan. Calculating the singular values and pseudo-inverse of a matrix. Journal of the Society for Industrial and Applied Mathematics, Series B : Numerical Analysis, 2(2) :205-224, 1965.
- [21] Francisco Chinesta, Roland Keunings, and Adrien Leygue. The proper generalized decomposition for advanced numerical simulations : a primer. Springer Science & Business Media, 2013.
- [22] Y. LeGuennec, J.-P. Brunet, F.-Z. Daim, M. Chau, and Y. Tourbier. A parametric and non-intrusive reduced order model of car crash simulation. Computer Methods in Applied Mechanics and Engineering,  $338:186 - 207$ ,  $2018$ .
- [23] John H Holland. Genetic algorithms and the optimal allocation of trials. SIAM Journal on Computing,  $2(2)$  :88-105, 1973.
- [24] T. Söderström and P. Stoica, editors. *System Identification*. Prentice-Hall, Inc., Upper Saddle River, NJ, USA, 1988.
- [25] Marco Evangelos Biancolini. Mesh morphing and smoothing by means of radial basis functions  $(rbf)$ : a practical example using fluent and rbf morph. In Handbook of research on computational science and engineering : theory and practice, pages  $347-380$ . IGI Global, 2012.
- [26] Matthew Lehar and Markus Zimmermann. An inexpensive estimate of failure probability for high-dimensional systems with uncertainty. *Structural Safety*, 36 :32–38, 2012.
- [27] Markus Zimmermann and Johannes Edler von Hoessle. Computing solution spaces for robust design. International Journal for Numerical Methods in Engineering, 94(3) :290 307, 2013.
- [28] Johannes Fender, Fabian Duddeck, and Markus Zimmermann. Direct computation of solution spaces. Structural and Multidisciplinary Optimization, 55(5) :17871796, 2017.
- [29] P Drazetic, E Markiewicz, and Y Ravalard. Application of kinematic models to compression and bending in simplied crash calculations. International journal of mechanical sciences,  $35(3-4)$ : 179-191, 1993.
- [30] P Drazetic, R Tassin, and Y Ravalard. A tool for rigid multibody modelling of impacted structures. *Engineering computations*,  $12(1)$  :21-34, 1995.
- [31] J. Halgrin, G. Haugou, E. Markiewicz, and L. Rota. Integrated simplified crash modelling approach dedicated to pre-design stage : evaluation on a front car part. International *Journal of Vehicle Safety,* Vol.  $3(N_0, 1)$  :  $91 - 115$ , 2008.
- [32] Ted Belytschko, Leonard Schwer, and MJ Klein. Analysis of space frames. International journal for numerical methods in engineering,  $11(1)$ :65-84, 1977.
- [33] Luis Sousa, Paulo Verissimo, and Jorge Ambrosio. Development of generic multibody road vehicle models for crashworthiness. Multibody System Dynamics, Vol. 19(1) :133 158, Feb 2008.
- [34] [Dictionnaire Larousse,](https://www.larousse.fr/dictionnaires/francais/interface/43685) Feb 2019.
- [35] Bond Graph Based Physical Systems Modelling, pages 17–88. Springer London, London, 2010.
- [36] Morvan Ouisse and Sylvaine Mallet. Mécanique génrale : cinématique et dynamique des mécanismes. Hermès Science publications, 2010.
- [37] Berthold K. P. Horn. Closed-form solution of absolute orientation using unit quaternions. Optical Society of America, Vol. 4(4), Apr 1987.
- [38] Romain Arcila, Cédric Cagniart, Franck Hétroy, Edmond Boyer, and Florent Dupont. Segmentation of temporal mesh sequences into rigidly moving components. Graphical Models, Vol. 75, Jun 2012.
- [39] Qing Yuan, Guiqing Li, Kai Xu, Xudong Chen, and Hui Huang. Space-time cosegmentation of articulated point cloud sequences. Computer Graphics Forum,  $35(2)$ :419-429, 2016.
- [40] J. Michael McCarthy and Gim Song Soh. Geometric Design of Linkages. 2010.
- [41] S. Butterworth. On the theory of filter amplifiers. Wireless Engineer, 7:536-541, 1930.
- [42] S A E International. Instrumentation for impact test part 1 electronic instrumentation. Safety Test Instrumentation Stds Committee, 1995.
- [43] B. Bru and V. Pasqui. Localisation of the instantaneous axis of rotation in human joints. Advances in Robot Kinematic : Motion in Man and Machine, pages  $195 - 202$ . 2010.
- [44] A. Al Majid and R. Dufour. Formulation of a hysteretic restoring force model. application to vibration isolation. Nonlinear Dynamics,  $27(1)$ :69-85, Jan 2002.
- [45] Theodore L. Karavasilis, Sanaya Kerawala, and Emma Hale. Hysteretic model for steel energy dissipation devices and evaluation of a minimal-damage seismic design approach for steel buildings. Journal of Constructional Steel Research,  $70:358 - 367, 2012$ .
- [46] Yun K. WEN. Method for random vibration of hysteretic systems. *J Eng Mech Div*. 1976.
- [47] Yuri Boykov and Olga Veksler. Graph cuts in vision and graphics : Theories and applications. In Handbook of mathematical models in computer vision, pages 79–96. Springer, 2006.
- [48] Raphael Dahan. Conception robuste avec modèles simpliés de crash : Application au choc lateral d'une automobile. PhD thesis, Ecully, Ecole centrale de Lyon, 2007.
- [49] John Vince. Quaternions for computer graphics. Springer Science & Business Media, 2011.

# universite **PARIS-SACLAY**

ÉCOLE DOCTORALE

### Sciences mécaniques et énergétiques, matériaux et géosciences (SMEMAG)

Titre : Construction automatique de modèles multi-corps de substitution aux simulations de crashtests

**Mots clés :** Crashtest, Modèle multi-corps, Modèle de substitution, Bouc-Wen, Industrie automobile

**Résumé :** Chez Renault, pour réaliser les études amont, les équipes en charge de la prestation du choc automobile disposent de modèles très simples leur permettant de pré-dimensionner le véhicule. Aujourd'hui, ils sont construits à partir du comportement d'un ou quelques véhicules de référence. Ils sont fonctionnels et permettent le dimensionnement. Mais à présent, l'entreprise souhaite construire ses modeles amont en s'appuyant sur l'ensemble de ses ` véhicules. En d'autres termes, elle souhaite disposer d'une methode d'analyse automatique de simulations ´ de crashtests afin de capitaliser leurs résultats dans une base de données de modèles simplifiés.

Pour répondre à cet objectif, nous développons une méthode permettant d'extraire des simulations de crashtests les données nécessaires à la construction d'un modèle multi-corps de substitution : CrashScan. Le processus d'analyse implémenté dans CrashScan se résume en trois étapes majeures.

La première consiste à identifier l'ensemble des zones peu déformées sur une simulation de crashtest. Cela nous permet de dresser le graphe topologique du futur modèle de substitution. La seconde étape est une analyse des cinématiques relatives entre les portions peu déformées : les directions principales et

les modes de déformation (e.g. compression, flexion) sont identifiés en analysant le mouvement relatif. La dernière étape consiste à analyser les efforts et les moments situés entre les zones peu déformées dans les repères associés aux directions principales des déformations en fonction des déformations. Cela nous permet d'identifier des modèles hystérétiques de Bouc-Wen équivalents. Ces modèles disposent de trois paramètres utiles dans notre cas : une raideur, un effort seuil avant plastification et une pente d'écrouissage. Ces paramètres peuvent être utilisés directement par les experts des études amont.

Enfin, nous construisons les modeles multi-corps de ` substitution pour trois cas d'étude différents. Nous les comparons alors à leur référence sur les résultats qu'ils fournissent pour les critères utilisés en amont : les modèles générés par CrashScan semblent apporter la précision et la fidélité nécessaires pour être utilisés en amont du développement automobile.

Pour poursuivre ces travaux de recherche et aboutir à une solution industrielle, il reste néanmoins des verrous à lever dont les principaux sont la synthèse d'un mouvement quelconque en six mouvements élémentaires et la synthèse multi-corps sur des éléments autres que des poutres.

**Title :** Automatized multi-body surrogate models creation to replace crashtests simulations

**Keywords :** Crashtest, Multi-body model, Surrogate model, Bouc-Wen, Automotive industry

**Abstract :** At Renault, to fulfill upstream studies, teams in charge of crashworthiness use very simple models to pre-size the vehicle. Today, these models are built from the physical behavior of only one or some reference vehicles. They work and allow to size the project. But today, the company wishes to build its upstream models using all its vehicles. In other words, it wishes to get an automatic method to analyze crashtests simulations to capitalize their results in a database of simplified models.

To meet this goal, we decide to use the multi-body model theory. We develop a method to analyze crashtests simulations in order to extract the data required to build a surrogate multi-body model : CrashScan. The analysis process implemented in CrashScan can be split into three major steps.

The first one allows to identify the low deformed zones on a crashtest simulation. Then, we can build the topological graph of the future surrogate model. The second step is to analyze the relative kinematics between the low deformed zones : major directions and deformation modes (e.g. crushing or bending) are

identified analysing relative movements. The last step is to analyze strengths and moments located between the low deformed zones, viewed in the frames associated to the major directions of deformations in function of the deformations. This allows us to identify equivalent Bouc-Wen hysteretic models. These models have three parameters that we can use : a stiffness, a threshold strength before plastification and a strain of hardening. These parameters can directly be used by upstream studies experts.

Finally, we build multi-body models for three different use case. We compare them to their reference over the results they produce for the upstream criteria : models generated with CrashScan seems to grant the precision and the fidelity required to be used during automotive development's upstream phases.

To continue this research work and get an industrial solution, there are still some locks to lift, the main ones are : synthesis of any movement into six elementary ones and multi-body synthesis on elements other than beams.